## **ESCUELA SUPERIOR POLITÉCNICA DEL LITORAL**

# **Facultad de Ingeniería en Mecánica y Ciencias de la Producción**

"Diseño y Simulación Estructural de una Grúa Pórtico para Descarga y Almacenamiento de Bobinas de Acero"

## **TRABAJO FINAL DE GRADUACIÓN**

Materia Integradora

Previo la obtención del Título de: **INGENIERO MECÁNICO**

Presentado por: Esteban Josué Dávila Sandoval Juan Ramón Roca Castro

GUAYAQUIL - ECUADOR Año: 2016

### **AGRADECIMIENTOS**

A MIS PADRES

A TODA MI FAMILIA

POR SU APOYO Y CONFIANZA A LO LARGO DE TODA MI CARRERA UNIVERSITARIA.

AL ING. CAMACHO E ING. MARCIAL POR APOYO Y CONOCIMIENTOS BRINDADOS EN EL DESARROLLO DEL DOCUMENTO.

Esteban Josué Dávila Sandoval

## **AGRADECIMIENTOS**

A MI PADRE, MADRE, HERMANA Y SOBRINA Y SU CONSTANTE APOYO A LO LARGO DE TODA MI CARERA UNIVERISTARIA

A GRACE VILLARREAL, UNA MUJER QUE ME HA BRINDADO SU APOYO INCONDICIONAL DURANTE ESTA IMPORTANTE ETAPA DE MI VIDA PROFESIONAL.

AL ING. JORGE MARCIAL E ING. FEDERICO CAMACHO B. MAESTROS Y PROFESIONALES QUE HAN HECHO POSIBLE ESTE LOGRO.

Juan Ramón Roca Castro

## **DECLARACIÓN EXPRESA**

"La responsabilidad del contenido desarrollado en la presente propuesta de la materia integradora corresponde exclusivamente al equipo conformado por:

Esteban Josué Dávila Sandoval

Juan Ramón Roca Castro

Ing. Federico Camacho Brausendorff

y el patrimonio intelectual del mismo a la Facultad de Ingeniería Mecánica y Ciencias de la Producción (FIMCP) de la ESCUELA SUPERIOR POLITÉCNICA DEL LITORAL".

steban Davila Juan Ramón Roca Castro Esteban Josué Dávila Sandoval Mg. Federico Camaeho **Brausendorff** 

#### **RESUMEN**

Actualmente en el país, la construcción en acero se hace cada vez más utilizada en las diferentes obras. Y las empresas dedicadas al campo de la metal-mecánica, están encargadas de suplir la creciente demanda. Una empresa local, se planteó una mejora para su línea de producción. Esta utiliza bobinas de acero como materia prima, el cual es un bien importado que debe ser almacenado para su posterior utilización. Se requiere una solución para el manejo de las bobinas, que serán almacenadas en un patio de 120 m de largo por 40 m de ancho. Se requiere prescindir de la utilización de un galpón de almacenamiento y se debe mejorar la velocidad de descarga. Si se cumplen los requerimientos, se desea ahorrar el costo de la estructura del galpón y disminuir los tiempos muertos de producción.

Se propuso realizar el diseño de una grúa pórtico con voladizo, para la descarga y almacenamiento de materia prima. La grúa debe poseer una capacidad de carga de 30 toneladas para un tipo de servicio moderado (Tipo C CMAA). El pórtico poseerá una luz entre columnas de 40 m, junto con un voladizo de 6 m. El sistema mecánico poseerá 3 movimientos principales: elevación, traslación longitudinal, y traslación transversal. Por medio de la utilización de normas estadounidenses, europeas y ecuatorianas, se realizó el diseño detallado de cada uno de los elementos de la estructura de soporte. Se seleccionó los equipos de transporte y elevación requeridos. Mediante software computacional se realizó el modelo en CAD de la estructura con todos sus componentes.

El estudio, también tenía que garantizar el correcto funcionamiento de la estructura. Esto se realizó por medio de una simulación por elementos finitos en el software computacional ANSYS ®. El esfuerzo máximo alcanzado, en la peor combinación de carga, fue de 217 MPa; que no superó el límite de fluencia del material. La deflexión de las vigas principales bajo la carga de servicio fue de 32 mm, donde el límite era 45 mm. Y en un análisis de fatiga, se obtuvo un factor de seguridad de vida infinita de 1,23. Con los resultados anteriormente mencionados, se procedió a realizar los planos finales de diseño. Finalmente, se concluyó que los resultados obtenidos cumplieron con las expectativas con éxito.

**Palabras Clave:** Grúa Pórtico, Voladizo, Bobinas de Acero.

### *ABSTRACT*

*Currently in Ecuador, steel construction is increasingly used in different works in the last few years. And companies dedicated to the field of metal-working, are responsible to*  supply the growing demand. A local company proposed an improvement for their *production line. They use steel coils as raw material, which is an imported good that must be stored for later use. A solution for steel coils handling is needed, which will be stored in a yard of 120 m long and 40 m wide. It is required without the use of a storage shed*  and with download speed improvement. If the requirements are accomplished, there will *be savings in shed construction cost and a decreasing in production downtime.*

*It was proposed to make the design of a gantry crane with cantilever, for the download and storage of raw materials. The crane must have a load capacity of 30 tons for a* moderate service type (type C CMAA). The span of the crane will be 40 m, with a *cantilever of 6 m length. The mechanical system will have 3 main movements: lifting, longitudinal translation, and transverse translation. Through the use of American, European and Ecuadorian standards the detailed design of each element of the supporting structure were performed. The transportation and lifting equipment where selected for the requirements. By a computational software, the CAD model of the entire crane was developed.*

*The project of study, also had to guarantee the correct working of the entire structure. Because of this, a finite element analysis was executed in the computational software ANSYS ®. The maximum stress reached in the worst combination of load was 217 MPa; that didn't exceed the yield strength of the material. The principal girders deflection was 32 mm, and the stated limit was 45 mm. In the fatigue analysis was obtained a safety factor of infinite life of 1,23. With the above results, we proceeded to make final design drawings. Finally, it was concluded that the obtained results accomplished the expectations with success.*

*Keywords: Gantry Crane, Cantilever, Steel Coils.*

# <span id="page-6-0"></span>ÍNDICE GENERAL

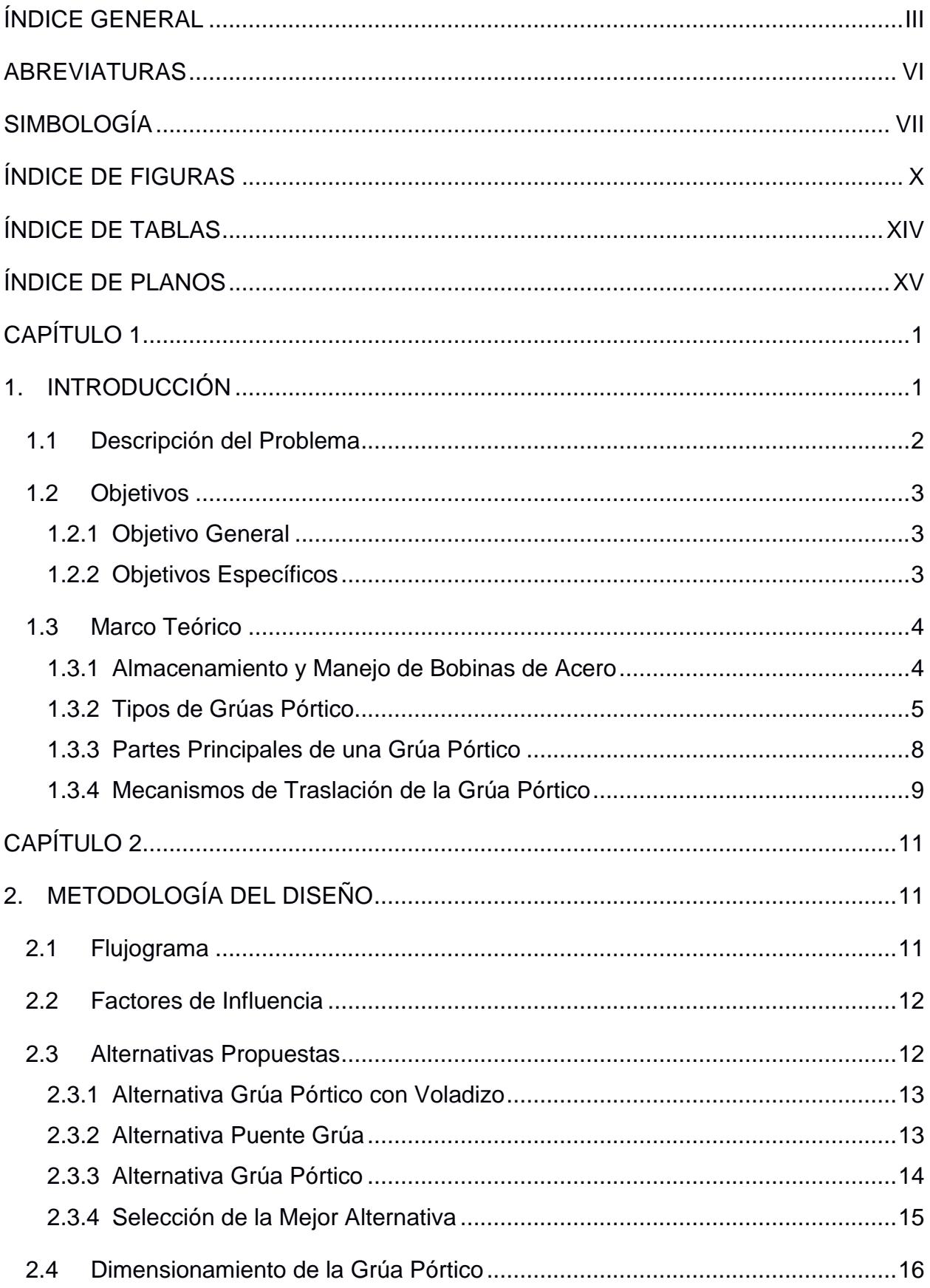

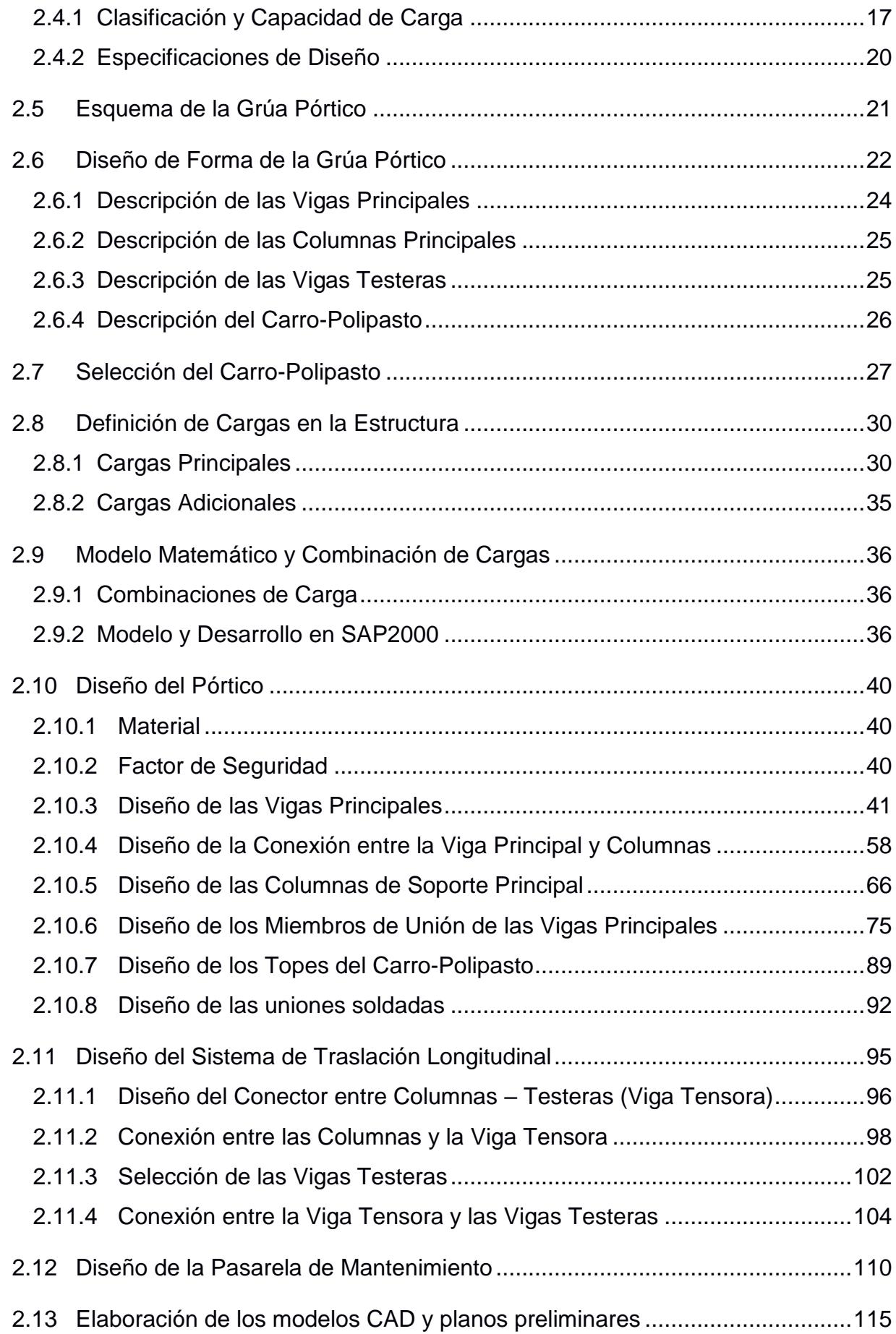

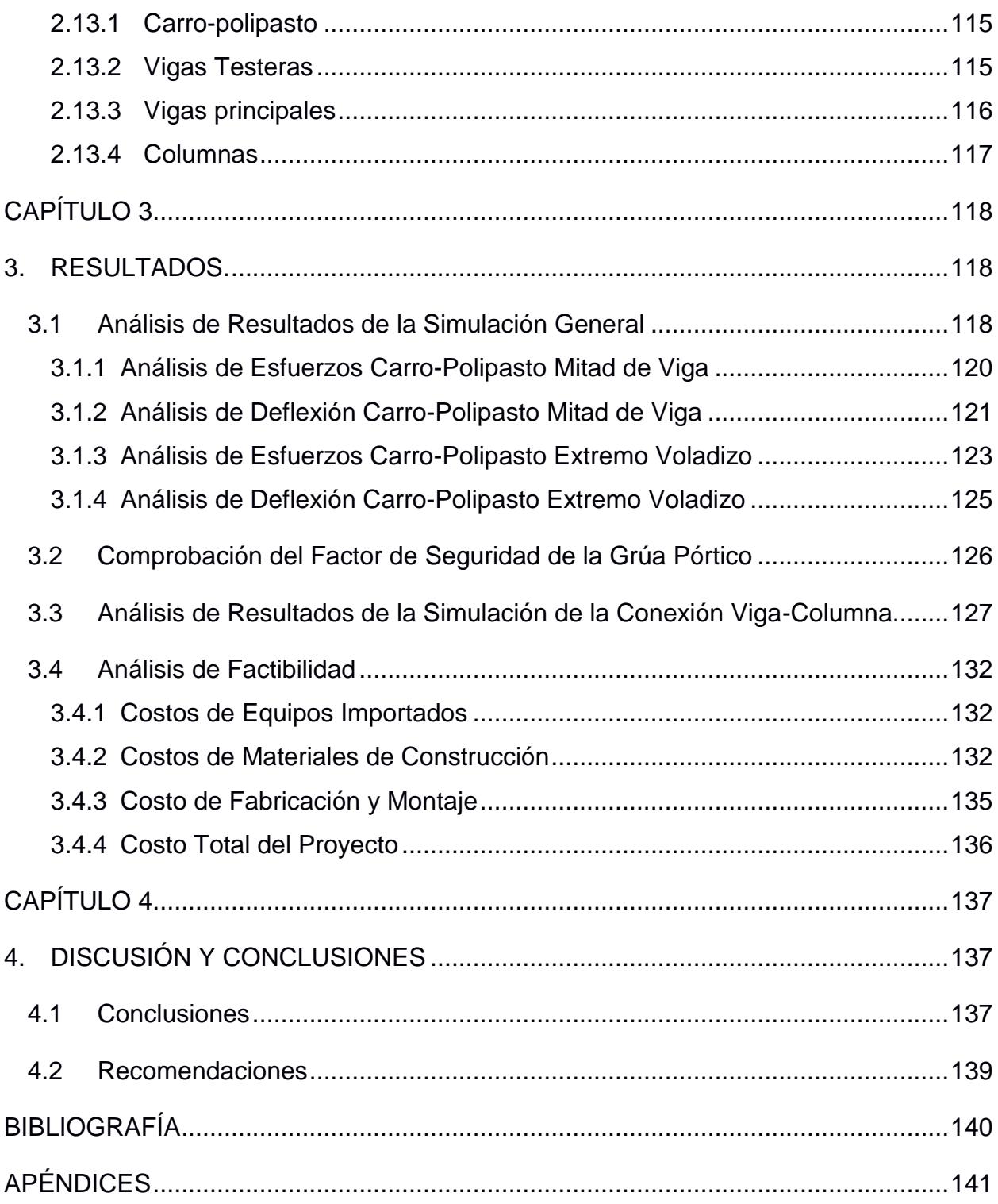

## **ABREVIATURAS**

- <span id="page-9-0"></span>AISC *American Institute of Steel Construction*
- CMAA *Crane Manufacturers Association of America*
- ASTM *American Society of Testing and Materials*
- DIN Instituto Alemán para Estandarización (*Deutsches Institut für Normung*)
- ASME *American Society of Mechanical Engineers*
- NEC Norma Ecuatoriana de la Construcción
- FIMCP Facultad de Ingeniería Mecánica y Ciencias de la Producción
- ASCE *American Society of Civil Engineers*
- AWS *American Welding Society*
- INEN Instituto Ecuatoriano de Normalización

# **SIMBOLOGÍA**

<span id="page-10-0"></span>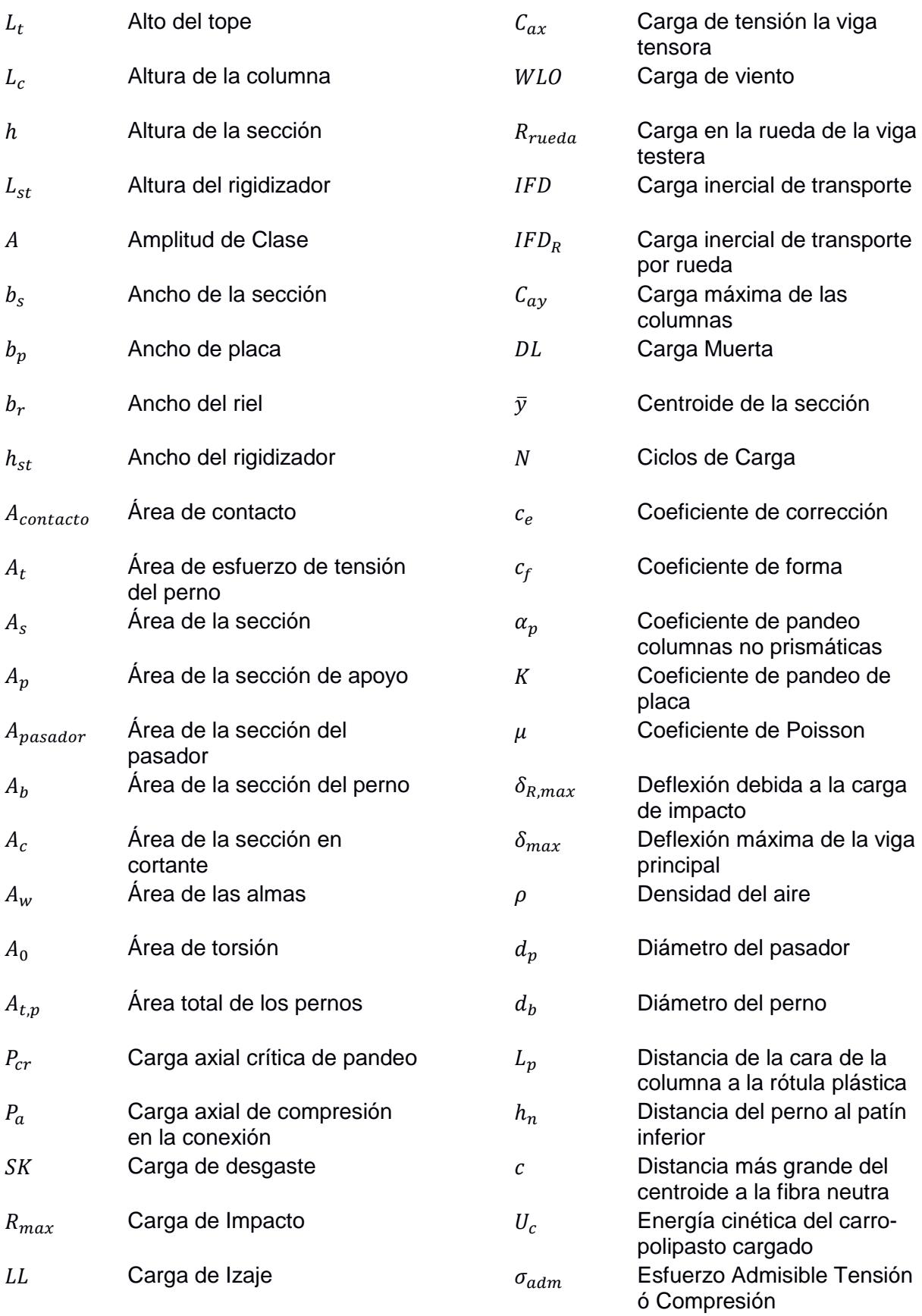

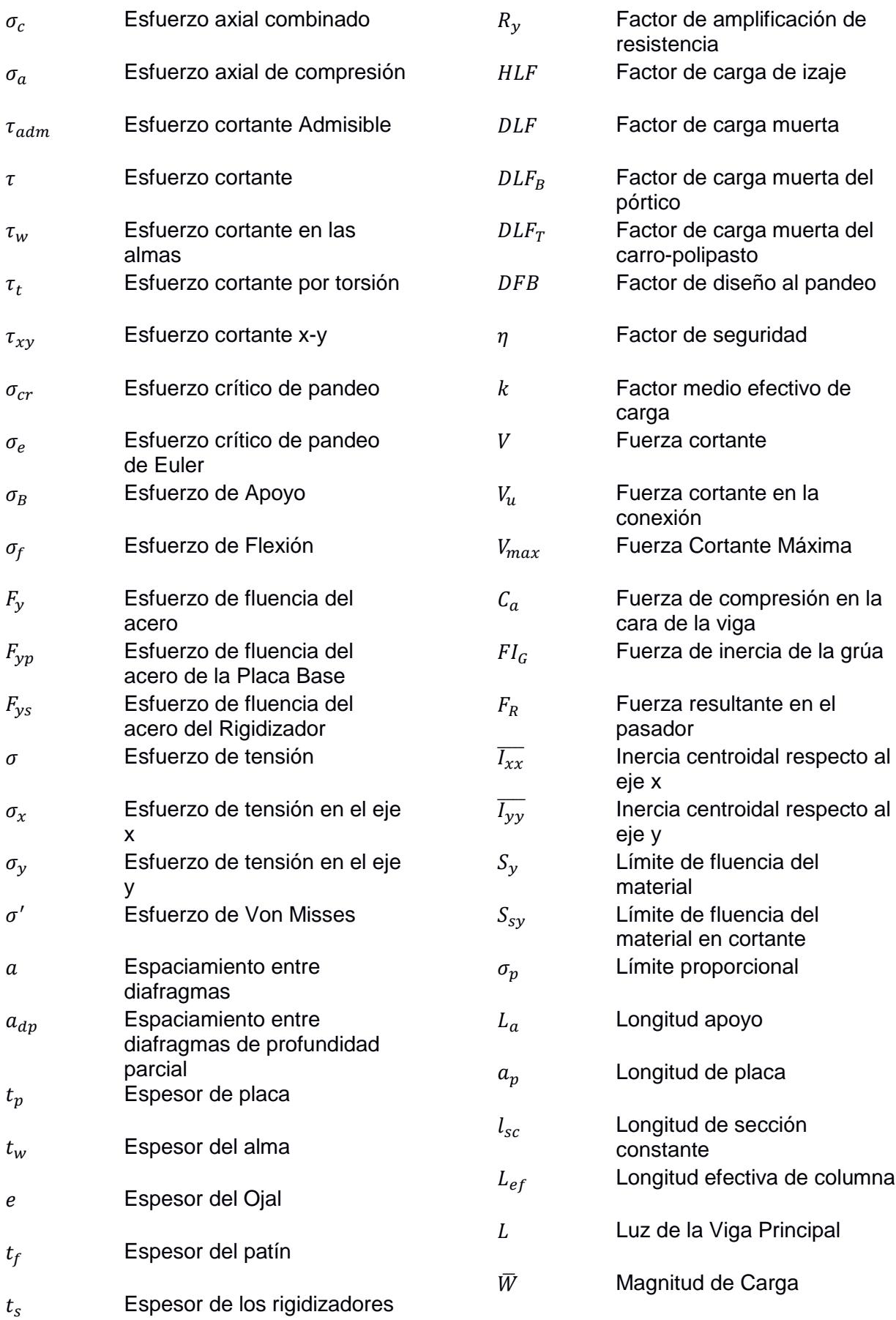

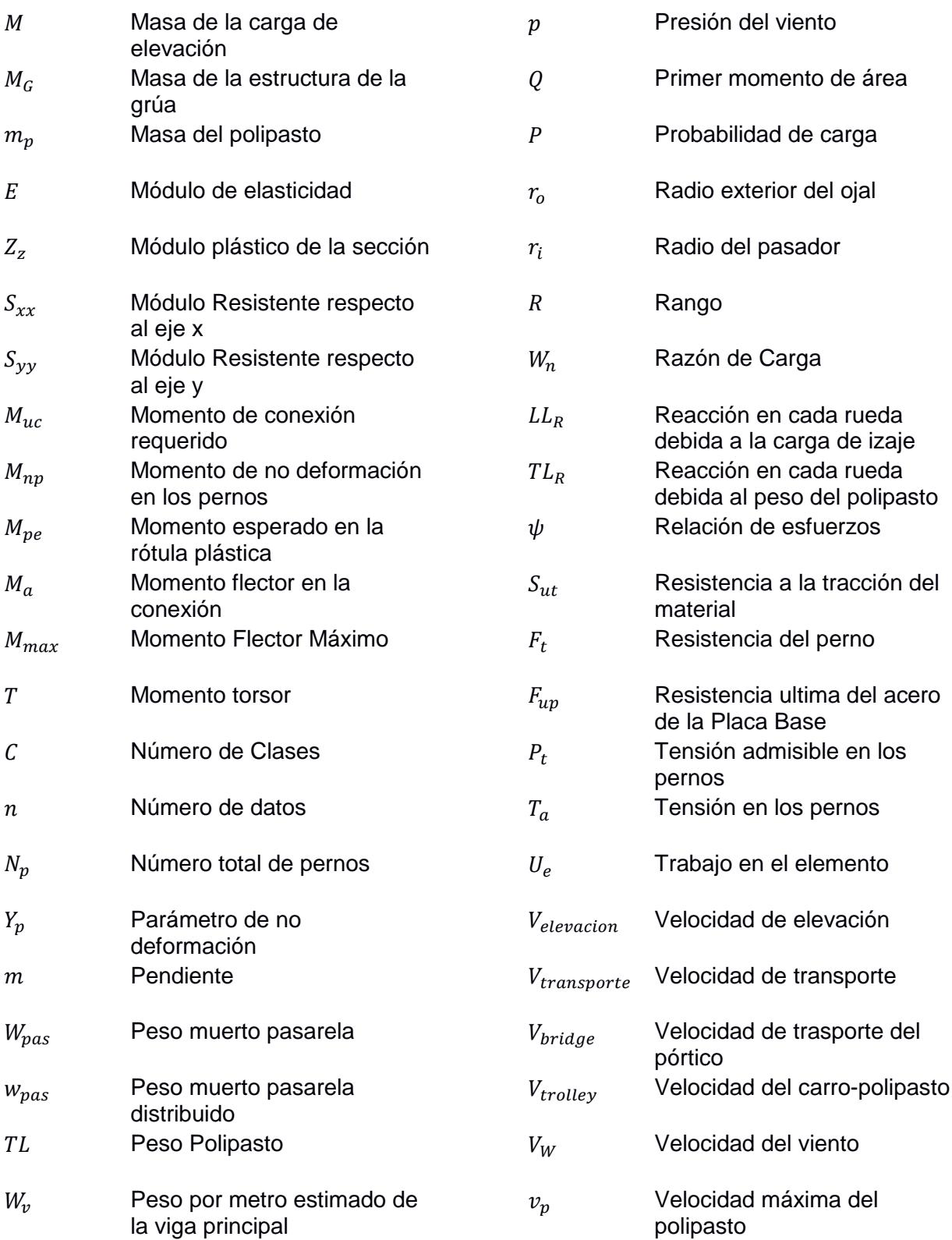

# **ÍNDICE DE FIGURAS**

<span id="page-13-0"></span>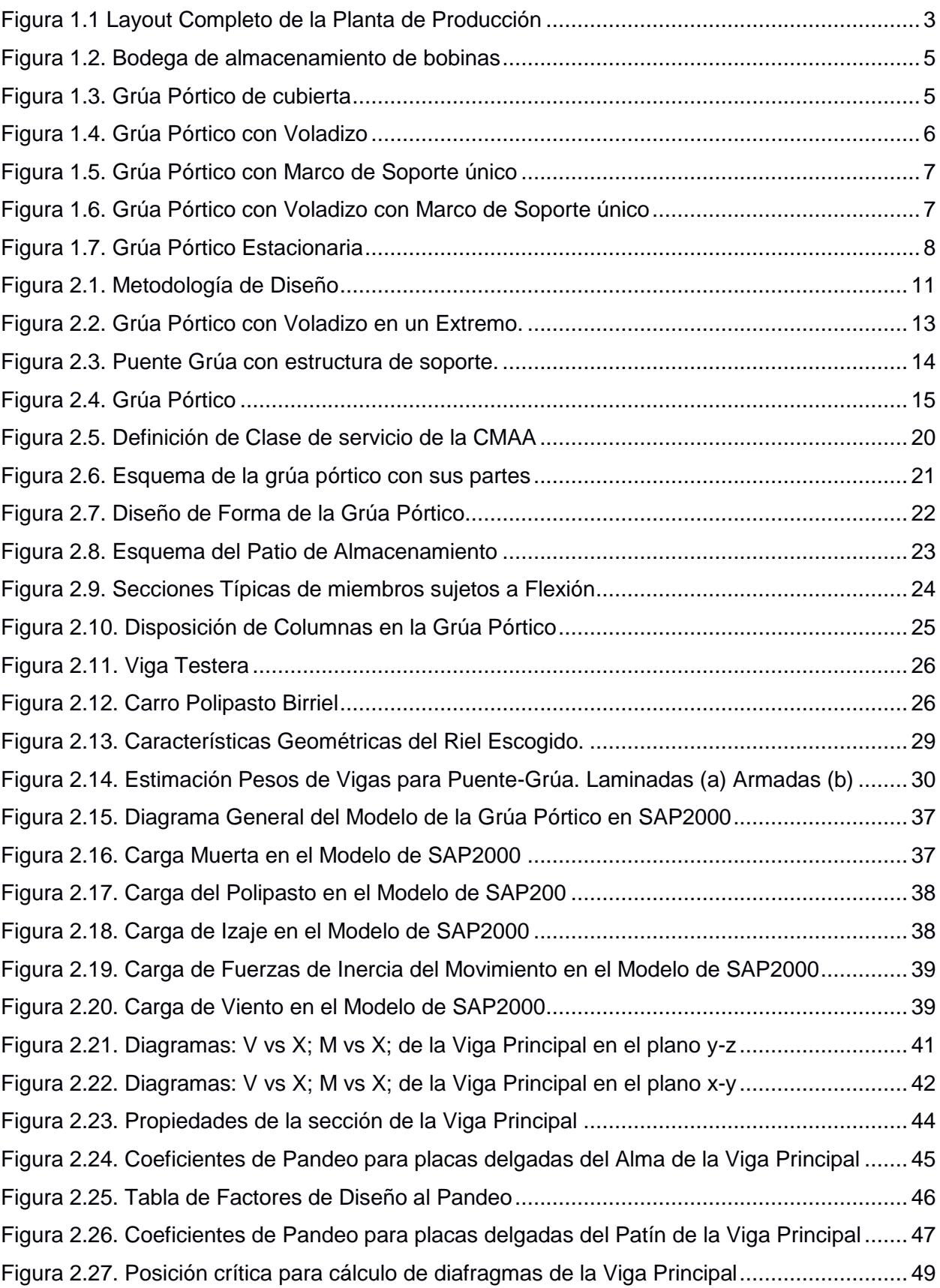

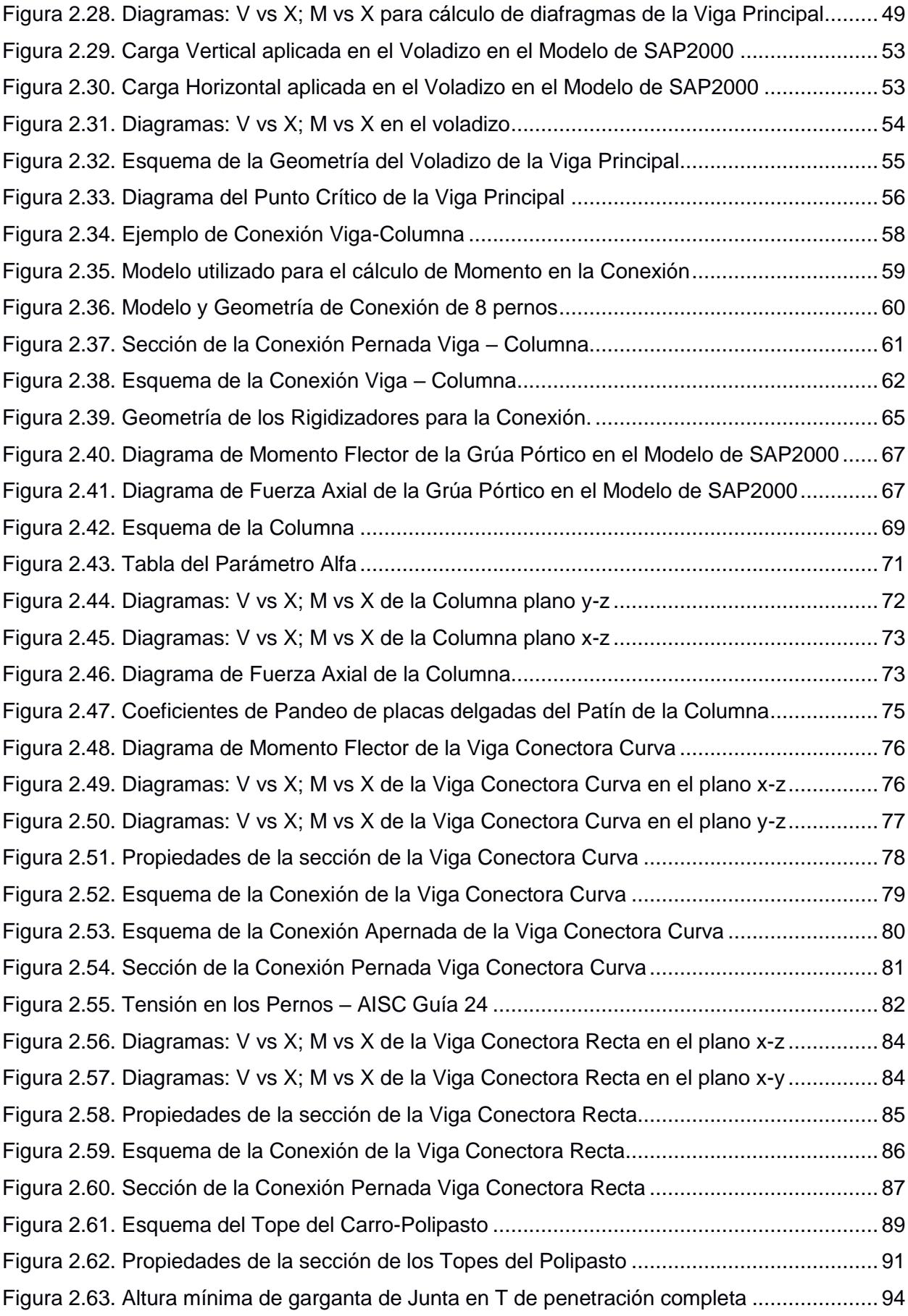

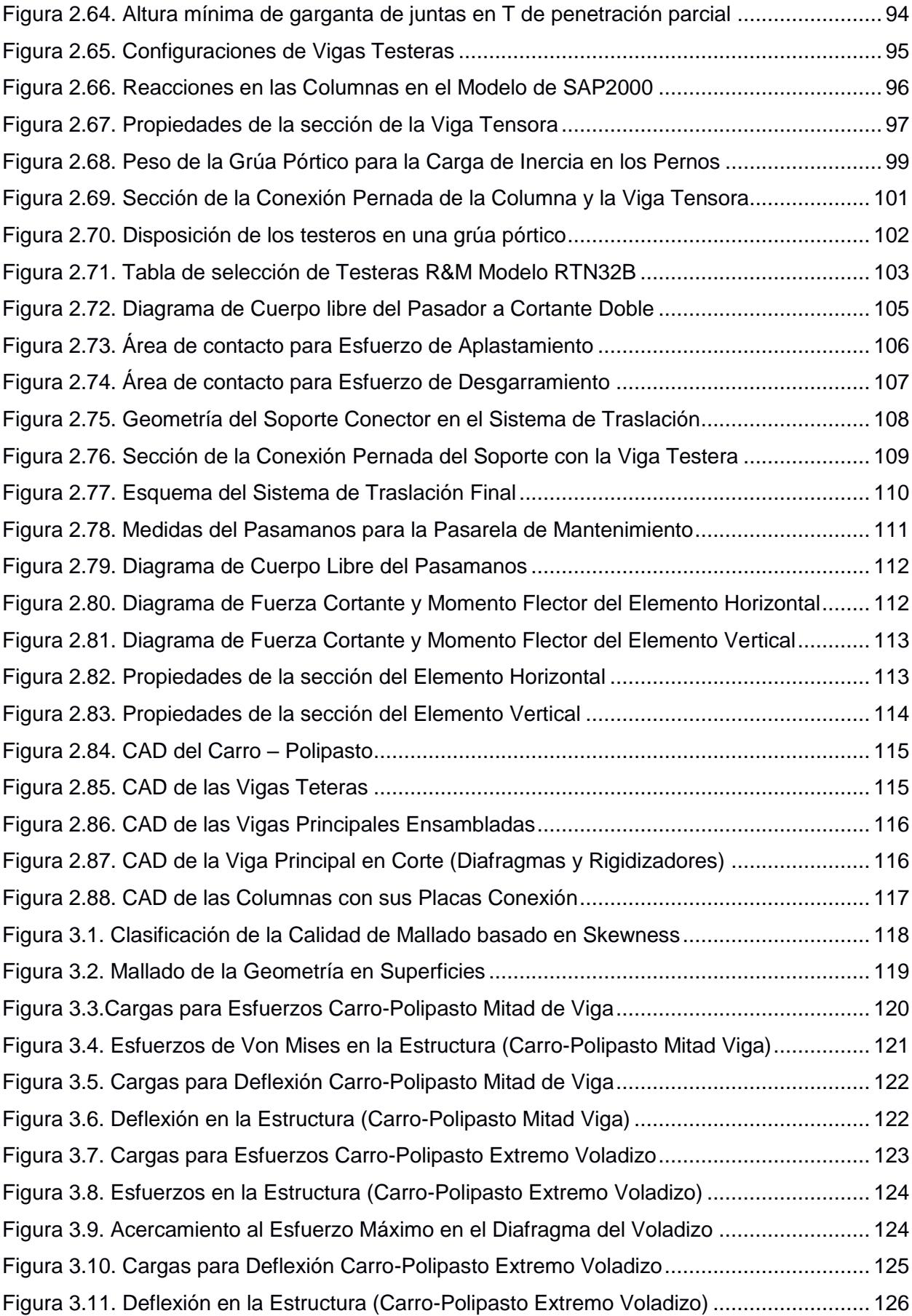

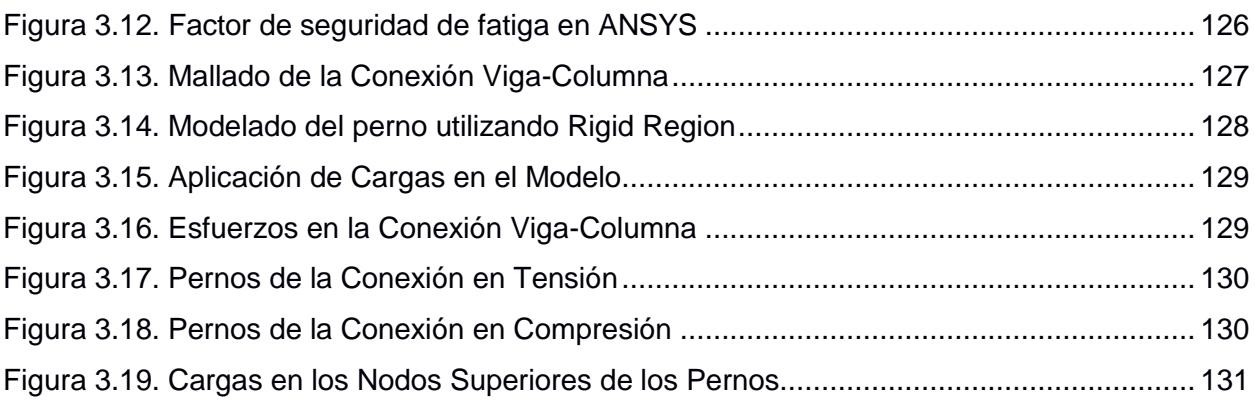

# **ÍNDICE DE TABLAS**

<span id="page-17-0"></span>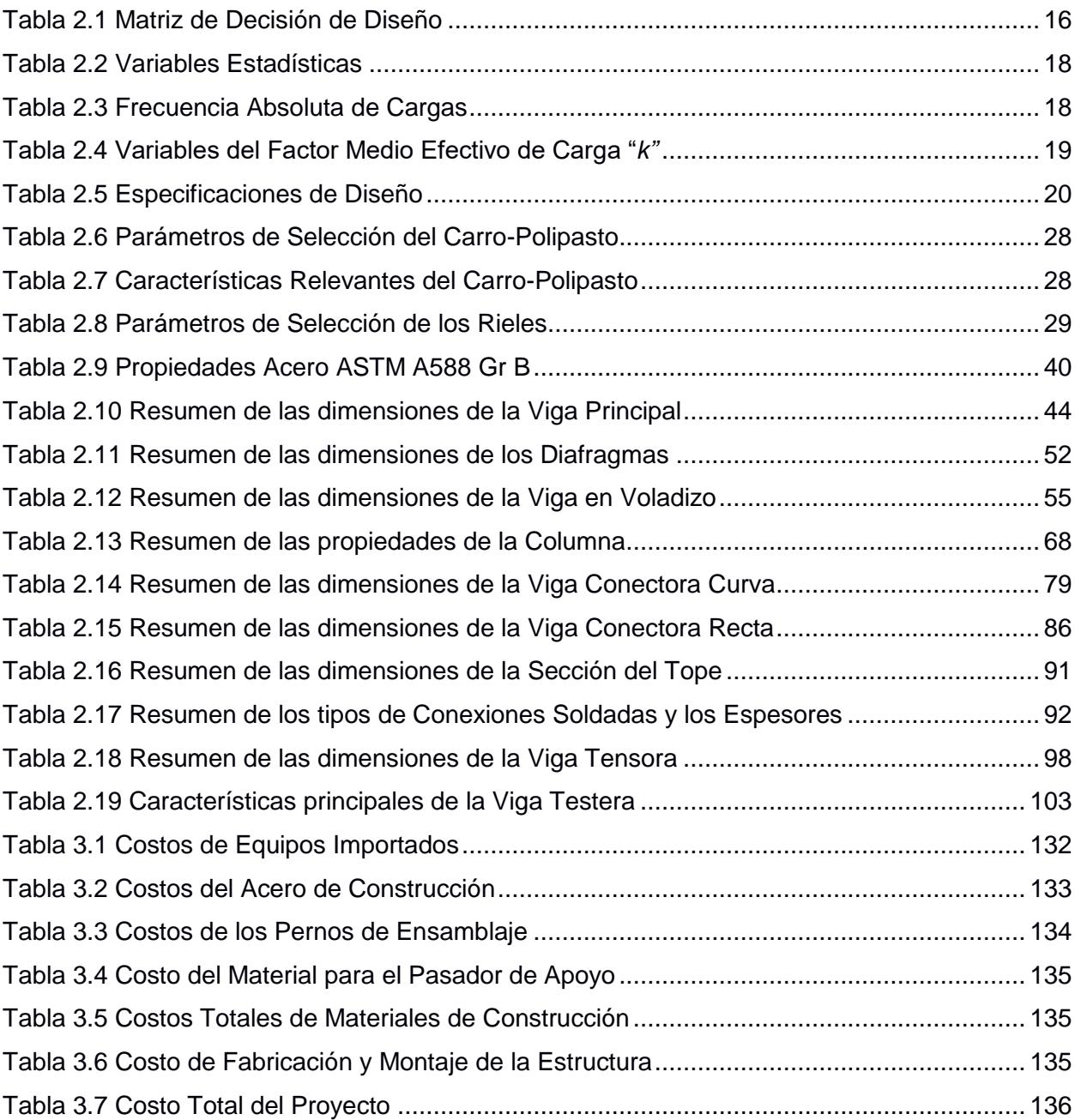

## **ÍNDICE DE PLANOS**

- <span id="page-18-0"></span>PLANO 1 ISOMÉTRICO GRÚA PÓRTICO
- PLANO 2 ISOMÉTRICO EN EXPLOSION GRÚA PÓRTICO
- PLANO 3 VIGA PRINCIPAL ENSAMBLADA
- PLANO 4 VIGA PRINCIPAL
- PLANO 5 CONECTOR CURVO VERTICAL
- PLANO 6 UNIÓN CONECTOR RECTO EXTREMO
- PLANO 7 UNIÓN CONECTOR RECTO VOLADIZO
- PLANO 8 TOPE CARRO-POLIPASTO
- PLANO 9 PASAMANOS
- PLANO 10 SISTEMA DE TRASLACIÓN LONGITUDINAL
- PLANO 11 VIGA TENSORA
- PLANO 12 SOPORTE
- PLANO 13 PASADOR
- PLANO 14 COLUMNA
- PLANO 15 CONECTOR CURVO HORIZONTAL
- PLANO 16 CONECTOR RECTO EXTREMO
- PLANO 17 CONECTOR RECTO VOLADIZO

# **CAPÍTULO 1**

## <span id="page-19-1"></span><span id="page-19-0"></span>**1. INTRODUCCIÓN**

En el país actualmente existen diferentes obras de infraestructura para mejorar las condiciones de vida de los ecuatorianos. Entre estas obras se encuentran hospitales, industrias, centros educativos, puentes para carreteras, entre otros. El uso del acero como material de construcción, se ha vuelto cada vez más frecuente y preferido al hormigón armado. En el Ecuador ya existen muchas empresas dedicadas a la metalmecánica, que utilizan como materia prima las bobinas de acero. Esta materia prima no se la produce en el país, por lo que es necesario su importación para las diferentes empresas. Por lo que deben ser trasladadas del puerto a las fábricas, y una vez transportadas deben ser descargadas y almacenadas. Todo el proceso de descarga y almacenamiento se lo conoce como manejo de materiales.

El manejo de materiales es un área que está ampliamente posicionada en distintos tipos de industria. Desde pequeñas industrias hasta las más grandes plantas de producción, todas ellas necesitan de diferentes equipos y maquinaria de esta índole. Los equipos más conocidos en el manejo de materiales son las grúas, bandas trasportadoras, elevadores de cangilones, tornillos sin fin, entre otros. Generalmente las grúas son utilizadas en industrias donde se debe cargar, descargar y trasladar materiales con masa y/o volumen elevado de forma eficiente. Los trasportadores antes mencionados realizan tareas similares, pero de manera continua, son utilizados para transporte de materiales al granel y generalmente forman parte de la línea de producción.

Dependiendo del problema de manejo de material que se tiene que resolver, se selecciona el sistema más adecuado. Las grúas más utilizadas en la industria metalmecánica son los puente-grúas, las grúas pórtico y las grúas-pluma. Cada una de ellas presenta diferentes variantes según sus aplicaciones.

La problemática y restricción es que se requiere prescindir de un galpón de almacenamiento para la materia prima, y en lugar de ello utilizar un patio de almacenamiento. Donde para cada tipo de configuración se necesita de un sistema de manejo de material distinto. Ya que las estructuras son avaluadas según el peso, mientras más grande sea el galpón más costoso será para la empresa.

#### <span id="page-20-0"></span>**1.1 Descripción del Problema**

Una empresa local dedicada al campo metal-mecánico requiere un sistema de elevación y transporte para descargar y almacenar materia prima (bobinas de acero). El patio de almacenamiento mide 120 m de largo y 40 m de ancho, la grúa se debe desplazar por los 120 metros de largo y el pórtico debe cubrir los 40 metros de ancho. Además, el punto más alto debe medir 9 metros, la cual es la altura adecuada para el apilamiento de las bobinas de acero. En un extremo de la grúa debe existir un voladizo, el cual tiene la función de posicionarse sobre la plataforma del camión de transporte para descargar con facilidad. El peso de una bobina de acero es de aproximadamente 27 toneladas, por lo cual se requiere que la grúa tenga una capacidad nominal de 30 toneladas considerando un 12% de sobrecarga. En la empresa como requerimiento se espera que la grúa tenga una vida útil de 50 años.

Dadas las dimensiones del patio de almacenamiento y conociendo que las estructuras metálicas se ofertan por peso, se debe prescindir del uso de un galpón. Además, las bobinas de acero se pueden almacenar a la intemperie debido a su alta rotación. También se generan problemas de logística en la empresa, ya que los camiones de transporte deben esperar largos periodos de tiempo para descargar; y poseen espacio reducido para las realizar las maniobras.

La empresa donde se va a realizar el proyecto facilito el plano actual de la planta de producción (ver figura 1.1). En este se presenta la distribución de todos los galpones y máquinas que se utilizan diariamente. Además, el espacio del patio de almacenamiento donde debe operar la grúa pórtico que va a ser diseñada.

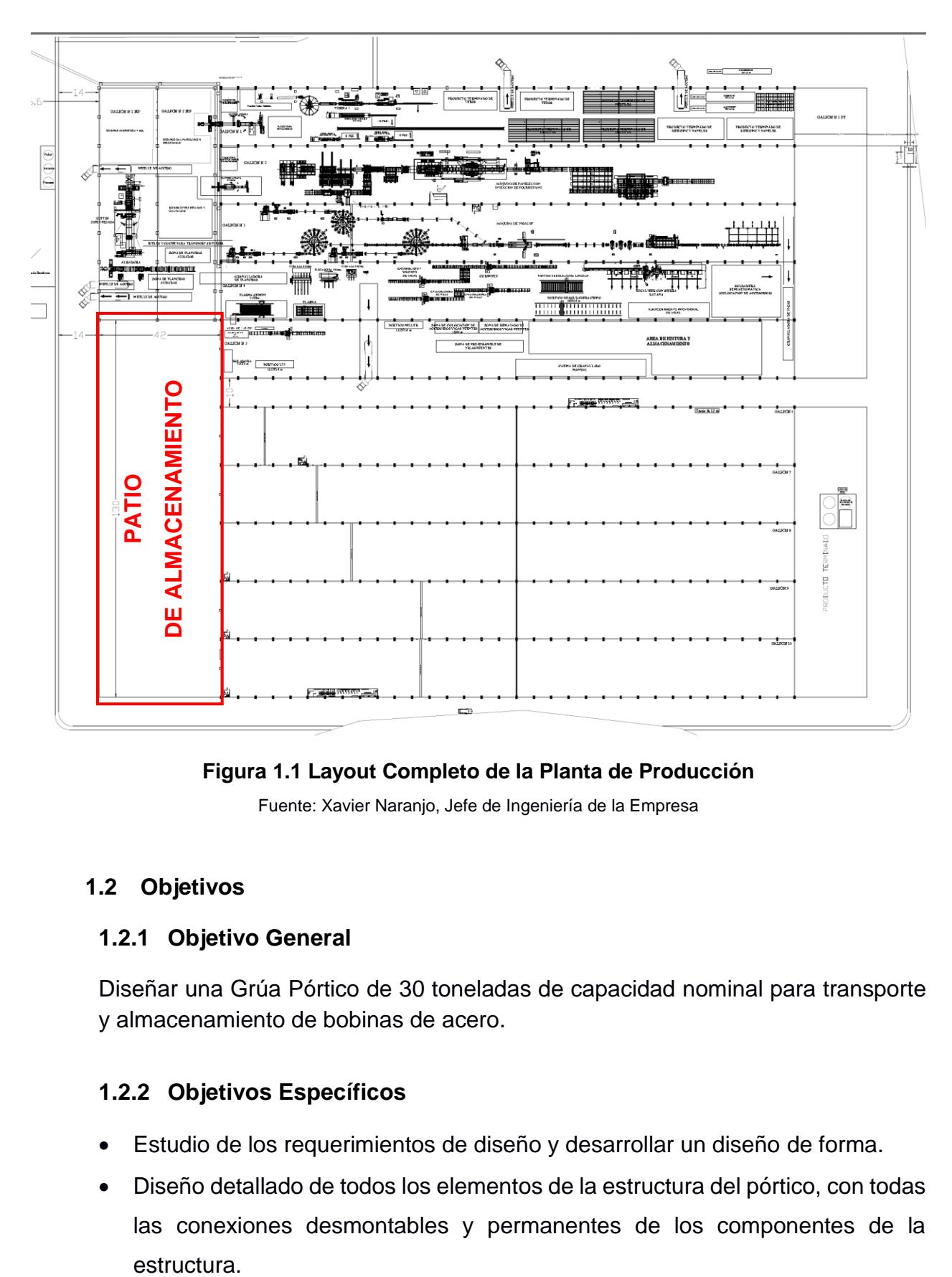

**Figura 1.1 Layout Completo de la Planta de Producción**

Fuente: Xavier Naranjo, Jefe de Ingeniería de la Empresa

#### <span id="page-21-3"></span><span id="page-21-0"></span>**1.2 Objetivos**

#### <span id="page-21-1"></span>**1.2.1 Objetivo General**

Diseñar una Grúa Pórtico de 30 toneladas de capacidad nominal para transporte y almacenamiento de bobinas de acero.

#### <span id="page-21-2"></span>**1.2.2 Objetivos Específicos**

- Estudio de los requerimientos de diseño y desarrollar un diseño de forma.
- Diseño detallado de todos los elementos de la estructura del pórtico, con todas las conexiones desmontables y permanentes de los componentes de la estructura.
- Seleccionar el carro-polipasto, las vigas testeras y rieles adecuados para los requerimientos del problema.
- Implementar normas y/o manuales de ingeniería para sustentar nuestros cálculos y análisis durante el desarrollo del diseño.
- Realizar un modelo en tres dimensiones en un programa de diseño asistido por computadora (CAD) para obtener los planos de la grúa pórtico.
- Realizar una simulación estructural en un programa de elementos finitos (FEM) para analizar su comportamiento en servicio, tomando en cuenta diferentes aspectos (Esfuerzos, Deformaciones, Factor de Seguridad, y Estabilidad).
- Lograr el diseño más liviano y a la vez más seguro que cumpla con los requerimientos del problema.

#### <span id="page-22-1"></span><span id="page-22-0"></span>**1.3 Marco Teórico**

#### **1.3.1 Almacenamiento y Manejo de Bobinas de Acero**

En varios tipos de empresas dedicadas al procesamiento de acero, se utilizan bobinas como materia prima para sus procesos. Las bobinas de acero pueden ser laminadas en frío o en caliente, dependiendo del tipo de acero. Estas son producidas en forma de rollos y los espesores de la lámina que varían desde 0.4 hasta 15 mm, con un ancho de lámina nominal de 1220, 1500 y 1800 mm. Existen diferentes calidades de bobinas de acero, pueden ser tal como salen de la planta siderúrgica, o poseer algún tipo de recubrimiento superficial. Estos generalmente pueden ser desde un pre-pintado hasta un anodizado.

Actualmente, las bobinas de acero en el Ecuador deben ser importadas desde diferentes países para su uso. Las empresas requieren almacenar esta materia prima de alguna manera dentro de sus plantas de producción. Generalmente se opta por almacenar bobinas en galpones industriales o en patios de almacenamiento a la intemperie. Dentro de los galpones de almacenamiento usualmente se utiliza un puente grúa. Pero en el caso de un patio de almacenamiento lo que se utiliza es una grúa pórtico. El manejo de la materia prima en cualquiera de los dos tipos de almacenamiento tiene la función de evitar tiempos muertos en los procesos de producción. La eficiencia con la que estas se trasladan y acomodan dentro del espacio, va ligado al sistema seleccionado.

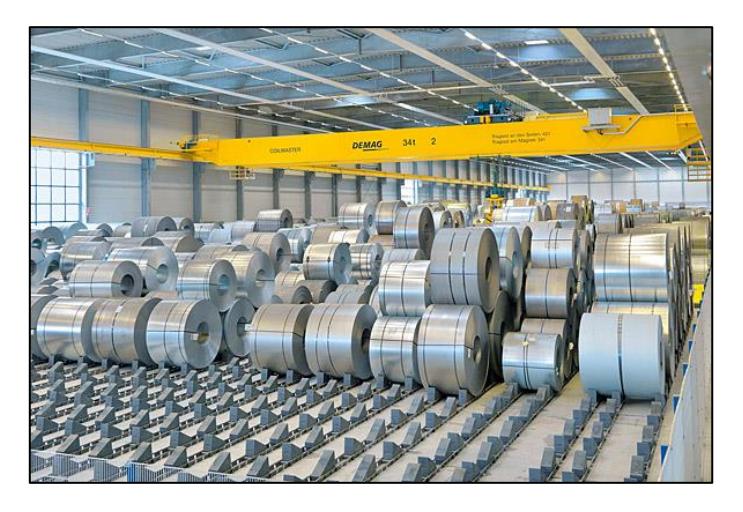

**Figura 1.2. Bodega de almacenamiento de bobinas** Fuente: Sitio web Demag Cranes. Process solution for handling steel.

#### <span id="page-23-1"></span><span id="page-23-0"></span>**1.3.2 Tipos de Grúas Pórtico**

#### **Grúa Pórtico de Cubierta**

Es un tipo de grúa pórtico en donde el carro-polipasto se traslada entre los dos marcos de soporte de la grúa. Específicamente es diseñada con esta limitante, su rango de operación transversal es entre los soportes. Las vigas testeras se encuentran ambas a nivel del suelo. Es utilizada donde no es necesario tomar la carga más allá de los marcos de soporte. Utilizada en exteriores principalmente.

<span id="page-23-2"></span>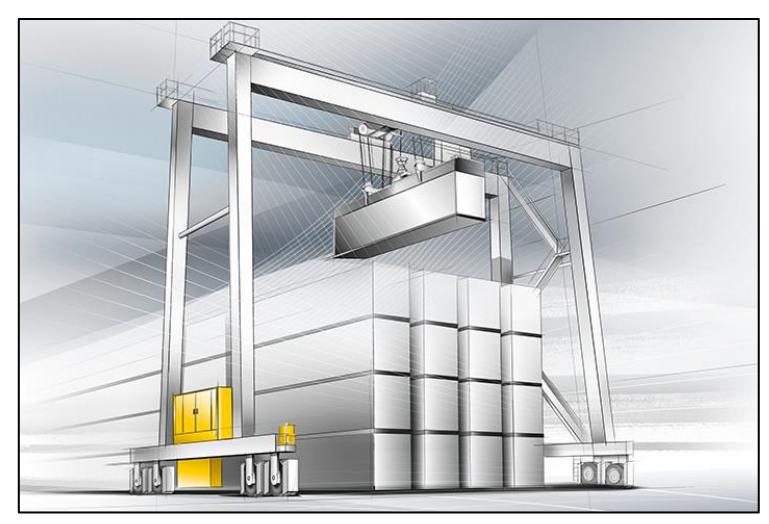

**Figura 1.3. Grúa Pórtico de cubierta** Fuente: Sitio web Liebherr. Grúas de Aplicaciones Marítimas

#### **Grúa Pórtico con Voladizo**

Esta grúa es diseñada para que su carro-polipasto se mueva más allá de los marcos de soporte. Es diseñada para que pueda cargar y descargar desde su voladizo, haciéndola más versátil en distintas aplicaciones. Sus vigas testeras se encuentran ambas a nivel del piso. El análisis de estas grúas es más complejo que las grúas pórtico de cubierta ya que requieren de un estudio de estabilidad más riguroso. Utilizada en exteriores principalmente.

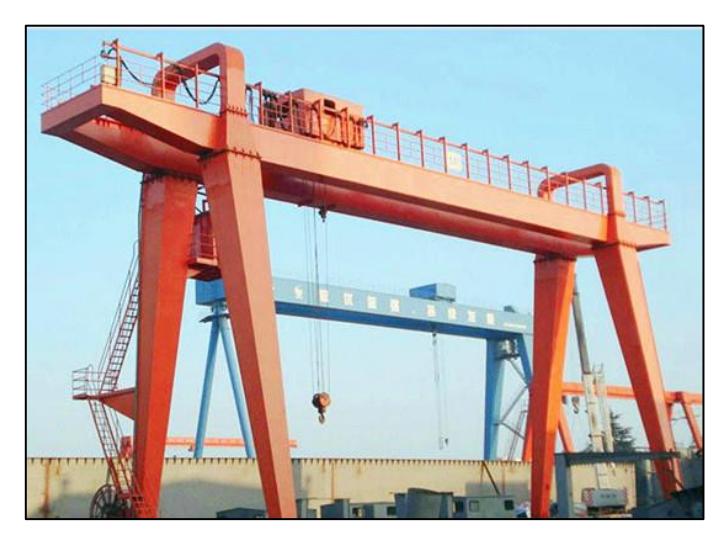

**Figura 1.4. Grúa Pórtico con Voladizo** Fuente: Sitio web de Henan Dongqi Machinery Co. Grúa Pórtico Naval de 32 Ton.

#### <span id="page-24-0"></span>**Grúa Pórtico de Cubierta con Marco de Soporte Único**

Tiene la característica de que un lado de la grúa se apoya en el marco de soporte y el otro lado se apoya en una viga carrilera. El carro-polipasto se traslada transversamente entre el marco de soporte y la viga carrilera. Las vigas testeras se encuentran a diferente nivel, la una al nivel del suelo y la otra a nivel de la viga principal. Su estabilidad es mejor que los otros dos tipos de grúas anteriores, ya que su centro de gravedad es más bajo.

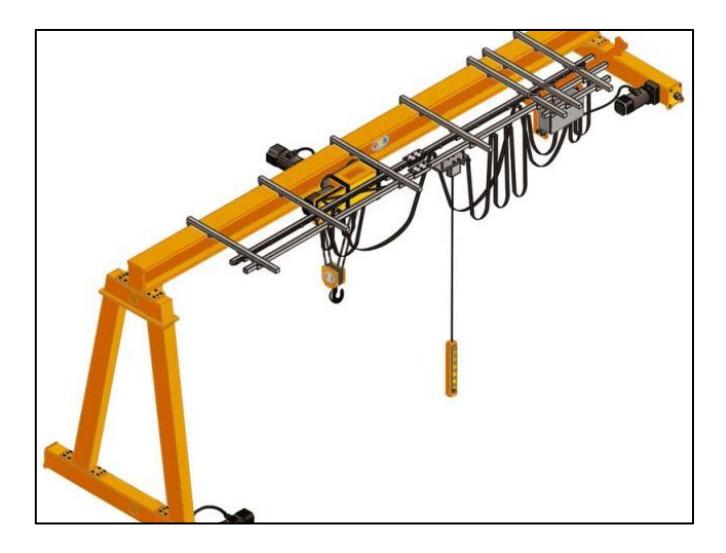

**Figura 1.5. Grúa Pórtico con Marco de Soporte único** Fuente: Sitio web ETS Gantry Crane. Grúas de Pórtico Mono-Viga.

#### <span id="page-25-0"></span>**Grúa Pórtico con Voladizo con Marco de Soporte Único**

Este tipo de grúa pórtico posee características similares a la que fue explicada anteriormente, la diferencia es que esta posee un voladizo para la carga y descarga. Sus vigas testeras se encuentran en desnivel la una respecto a la otra. Una parte crítica en el análisis de esta grúa es la determinación de su centro de gravedad, ya que este debe ser determinado con precisión para evitar el volcamiento del sistema

<span id="page-25-1"></span>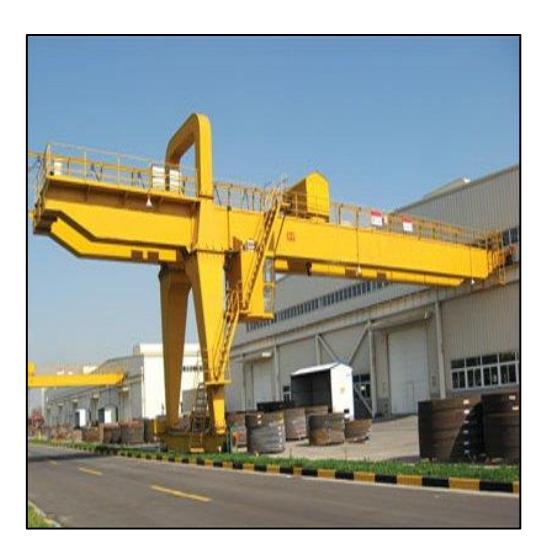

**Figura 1.6. Grúa Pórtico con Voladizo con Marco de Soporte único** Fuente: Sitio web de Zysqcranes. Semi-gantry Crane.

#### **Grúa Pórtico Estacionaria**

Las grúas pórtico estacionarias son un tipo de maquinaria que se utiliza en casos muy especiales, donde las capacidades de carga son muy altas. Este tipo de grúas se utiliza en astilleros de fabricación de plataformas petroleras o astilleros de barcos de gran calado. No poseen movimiento longitudinal, ni transversal. Su diseño es muy especializado con altos estándares de seguridad.

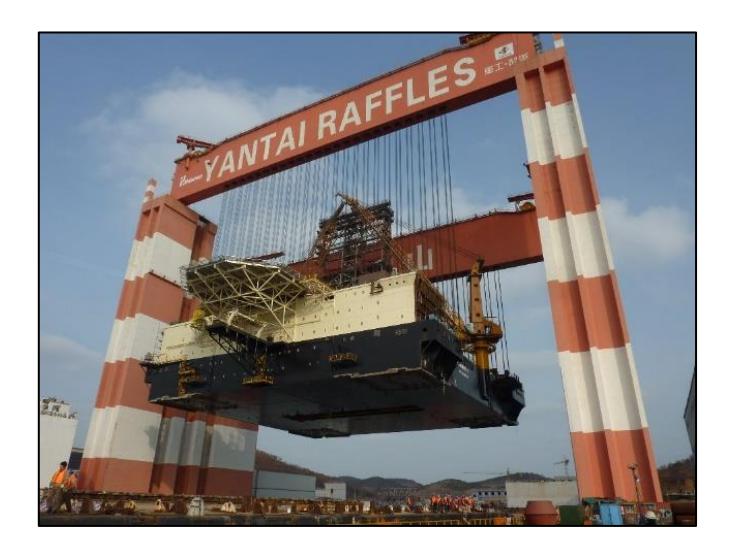

**Figura 1.7. Grúa Pórtico Estacionaria** Fuente: Sitio web de Cimc-raffles. Taisun World Strongest Crane.

#### <span id="page-26-1"></span><span id="page-26-0"></span>**1.3.3 Partes Principales de una Grúa Pórtico**

Se explicarán los componentes principales y más relevantes de la grúa pórtico para obtener un mejor concepto de la funcionalidad de cada uno:

Vigas Principales: Son las que soportan la carga de trabajo y del carro-polipasto, además permiten el movimiento transversal de la carga. Estas vigas generalmente son perfiles laminados en caliente, secciones armadas a partir de panchas de acero o celosías. Dependiendo del tipo de grúa pórtico, se puede tener uno o dos vigas principales, que es lo que se conoce como monorriel o birriel. La longitud de la viga principal determinara el desplazamiento del carro polipasto. En el caso de la grúa pórtico se puede tener vigas principales que sobrepasen la distancia entre soportes, obteniendo un voladizo.

Columnas: Son los elementos verticales que están conectados a las vigas principales formando un pórtico resistente. Dependiendo de su rigidez afectará el comportamiento y eficiencia del pórtico, en términos de estabilidad, pandeo, etc. Para aumentar la rigidez en la estructura las columnas se encuentran en una disposición trapezoidal formando una armadura, y estas pueden ser secciones armadas, vigas laminadas en caliente o celosía.

Vigas testeras: También conocidos como testeros, son vigas laterales sobre las cuales reposa la viga principal o de carga, en este caso toda la estructura del pórtico. Estas deslizan sobre un riel y su función es la de distribuir los esfuerzos provenientes de toda la estructura a los apoyos. Dentro de ellas se alojan las ruedas y el moto-reductor encargado del movimiento.

Riel Carrilero: Son vigas sobre las cuales se desplazan las ruedas de la grúa pórtico. Estas deben resistir la carga que reciben de las ruedas de apoyo y transmitirlas a los otros elementos que soportan la vía. La superficie de rodadura debe ser lo más lisa posible para reducir la fricción, pero se requiere cierta rugosidad para mejorar la adherencia.

#### <span id="page-27-0"></span>**1.3.4 Mecanismos de Traslación de la Grúa Pórtico**

Sistema de traslación Transversal: Consiste en un chasis rígido, generalmente hecho de acero, que soporta el polipasto anteriormente mencionado. Este se desplaza a lo largo del patín de la viga principal (monorriel) o a lo largo de rieles sobre las vigas principales (birriel). Posee un conjunto de 4 ruedas y en una de ellas se acopla un moto-reductor para trasladar trasversalmente el sistema. Este debe arrancar y detenerse con precisión cuando es solicitado, para esto se utiliza un freno que puede ser mecánico o eléctrico.

Sistema de traslación Longitudinal: Está conformado por un conjunto de ruedas, un moto-reductor y un freno. Estos elementos se encuentran acoplados a las vigas testeras, de tal manera que formen un mecanismo de transporte longitudinal para todo el sistema. Según la carga admisible de las ruedas, se utilizan dos testeras o grupos de testeras para distribuir la carga.

Sistema de traslación Vertical (Carro-Polipasto): Es una máquina que está compuesta por un moto-reductor y un sistema de poleas donde se genera una ventaja mecánica para poder elevar altas cargas. Dependiendo de la magnitud de estas, el sistema puede estar sujetado por ramales de cuerda, cable o cadena. Para controlar la elevación y descenso, posee un freno mecánico o eléctrico acoplado al tambor de arrollamiento. Existen varios tipos de polipastos, dependiendo del número de ramales, del material de los ramales, si es monorriel o birriel; la capacidad necesaria, la altura de elevación y las velocidades de elevación.

# **CAPÍTULO 2 2. METODOLOGÍA DEL DISEÑO**

#### <span id="page-29-2"></span><span id="page-29-1"></span><span id="page-29-0"></span>**2.1 Flujograma**

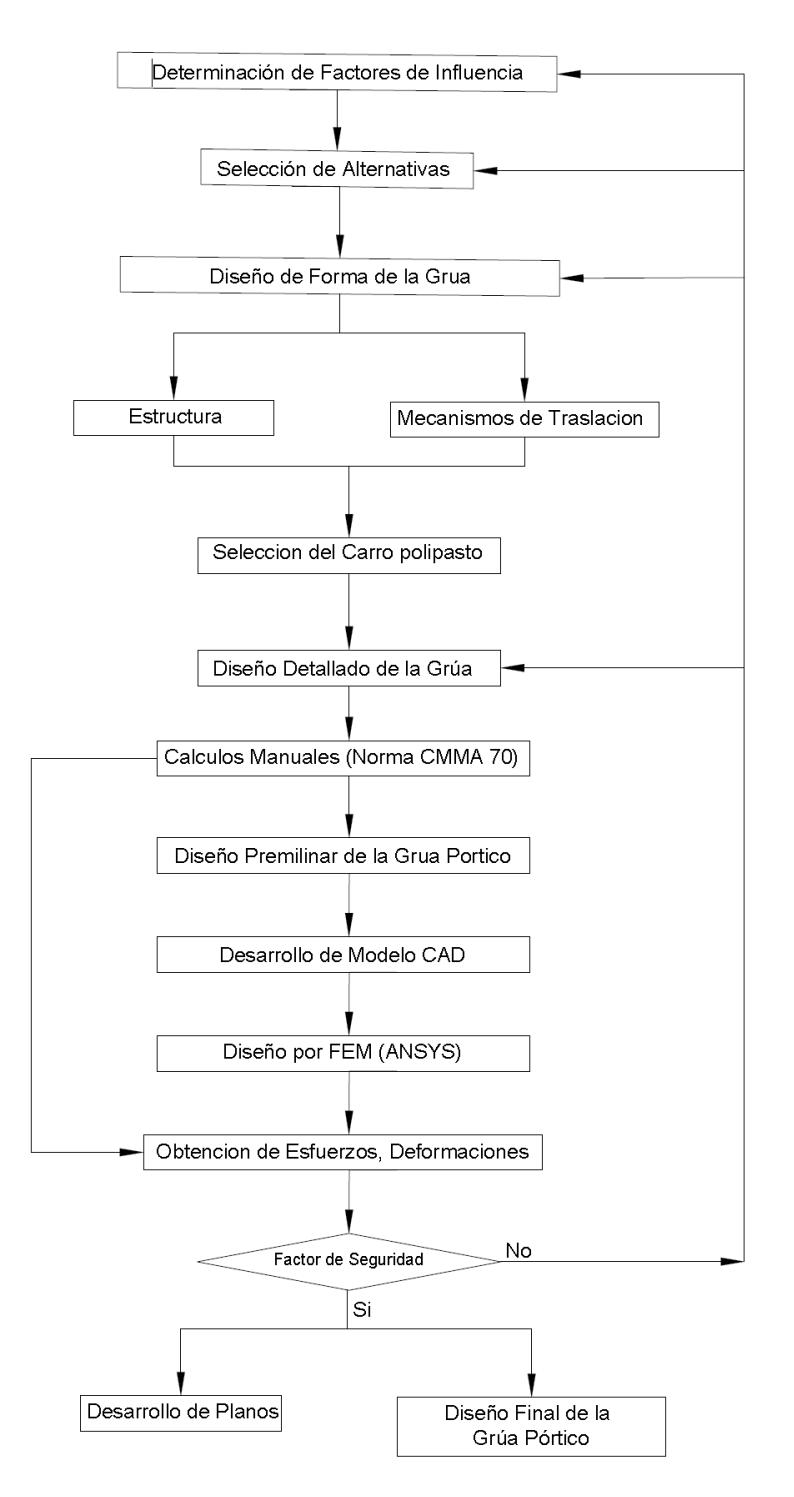

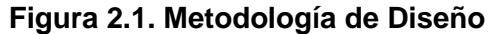

<span id="page-29-3"></span>Fuente: Esteban Dávila, Juan Roca - 2016. Elaboración Propia.

#### <span id="page-30-0"></span>**2.2 Factores de Influencia**

Se presenta a continuación los factores a considerar para la selección del diseño a realizar:

- Capacidad: Es la carga máxima admisible a la que está sometida la estructura.
- Costo: Este factor se refiere a que tan cara es la estructura diseñada basándonos en el peso total de la estructura.
- Mantenimiento: Se refiere a que tan sencillo será el mantenimiento de la grúa una vez que está ya se encuentre en servicio.
- Versatilidad: Es la característica que describe como se adapta la solución a los requerimientos del problema.
- Optimización del almacenamiento: Se refiere al manejo de la materia prima relacionado al espacio ocupado por la maquinaria
- Entorno: Son las condiciones ambientales del medio tales como tipo de suelo, carga sísmica, velocidad del viento, humedad relativa, polvo.
- Factibilidad Técnica: Se refiere a si es que el conjunto mecánico que se va a diseñar es posible construirlo por los métodos actualmente vigentes para la fabricación (corte, soldadura, doblado, maquinado, etc.).
- Seguridad: Describe los riesgos que pueden ser causados por los movimientos de la grúa.
- Disponibilidad de equipos: Se refiere a que si los equipos auxiliares y equipos seleccionados para el correcto funcionamiento de la grúa son de fácil adquisición.

#### <span id="page-30-1"></span>**2.3 Alternativas Propuestas**

Debido al requerimiento de diseño presente se propone las siguientes alternativas. Teniendo en cuenta que no es necesario el uso de un galpón de almacenamiento, sino un patio de almacenamiento. A continuación, se hará una breve descripción de las posibles alternativas junto con sus ventajas y desventajas, para posteriormente en una matriz de decisión determinar la mejor opción para el diseño propuesto.

#### <span id="page-31-0"></span>**2.3.1 Alternativa Grúa Pórtico con Voladizo**

La propuesta de una grúa pórtico para el traslado y almacenamiento de bobinas consiste en un pórtico móvil ubicado sobre dos rieles. Este es accionado por motores eléctricos, permitiendo el traslado de la carga a lo largo de los 120 metros; prescindiendo de una estructura de soporte adicional. Sobre las vigas principales se encuentra montado un carro polipasto, que se desplaza por toda la viga en dirección transversal, logrando cubrir los 40 metros de luz. Para facilidad de carga y descarga un requerimiento es poder desplazar el carro polipasto a una distancia mayor al ancho del patio en un lado del pórtico. Es decir, este posee un voladizo en un extremo de la grúa pórtico. La factibilidad técnica es excelente, ya que su diseño y construcción no son complejos. El costo total de esta alternativa viene dado por el peso de la estructura del pórtico y el costo de los mecanismos de elevación y traslación.

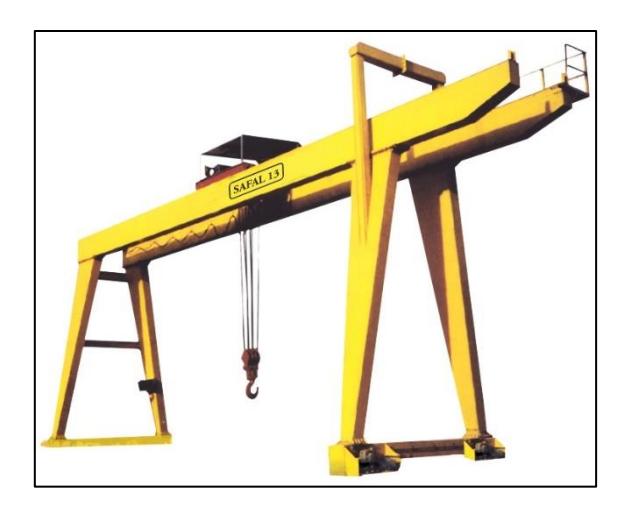

**Figura 2.2. Grúa Pórtico con Voladizo en un Extremo.**  Fuente: Sitio web Safal 13 – EOT Crane Manufacturer. Gantry Cranes.

#### <span id="page-31-2"></span><span id="page-31-1"></span>**2.3.2 Alternativa Puente Grúa**

Esta alternativa consiste en el diseño de una estructura metálica de soporte y un puente grúa. Consiste en un conjunto de pórticos sucesivos a lo largo del patio de almacenamiento, donde se apoyan las vigas carrileras. Sobre estas vigas carrileras va soportado el puente grúa y se desplaza a lo largo de ellas. Esto evita el uso de un galpón de almacenamiento, pero se debe proporcionar la protección anticorrosiva adecuada para toda la estructura de soporte. La factibilidad técnica es excelente, ya que no presenta complicaciones en el diseño y construcción. El peso total de esta alternativa se ve incrementado por la utilización una estructura de soporte. También presenta la desventaja de que si se diseña la viga-puente con un voladizo para la descarga de los camiones, este no será funcional ya que el polipasto en su desplazamiento transversal chocará contra las vigas carrileras. Esta alternativa por su gran peso, tendrá un costo elevado.

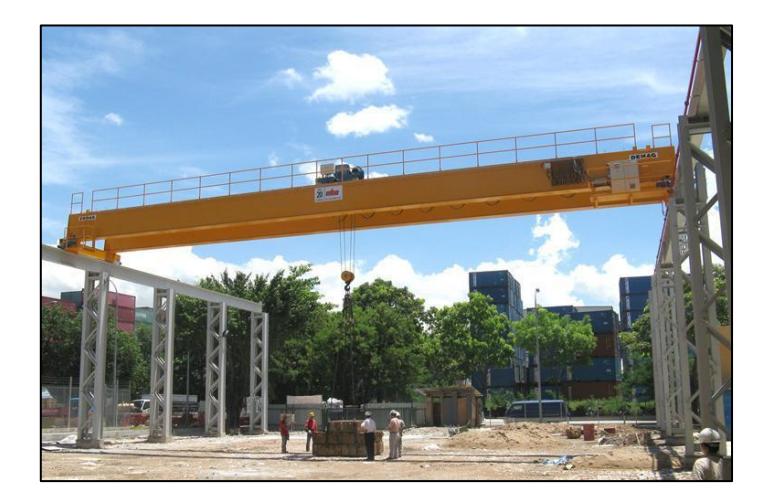

**Figura 2.3. Puente Grúa con estructura de soporte.** Fuente: Sitio web MHE Demag. Standard Overhead Travelling Cranes.

#### <span id="page-32-1"></span><span id="page-32-0"></span>**2.3.3 Alternativa Grúa Pórtico**

Esta alternativa consiste en una grúa pórtico similar a la alternativa 1, pero la diferencia es que esta no tiene el voladizo. Tendrá un desplazamiento longitudinal de 120 metros y una distancia entre apoyos de 47 metros. De los cuales 40 metros serán destinados al almacenamiento de bobinas y 7 metros para la entrada de los camiones de transporte. Esta característica hará la estructura de la grúa más robusta y su costo será más elevado en comparación a la primera alternativa. Además, el espacio por donde van a pasar los camiones no podrá ser aprovechado para el almacenamiento y por lo tanto debe ser analizado si es necesario extender todo el pórtico sobre los 47 metros.

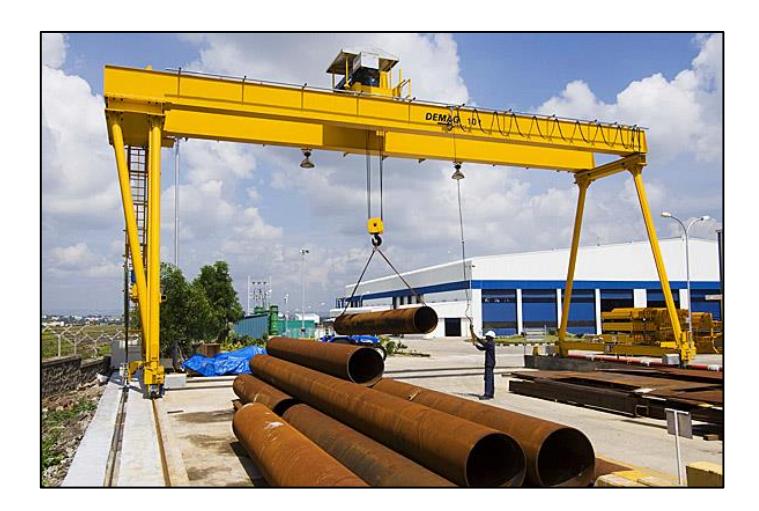

**Figura 2.4. Grúa Pórtico** Fuente: Sitio web Demag Cranes. ZVPE Double Girder Full Gantry Crane.

#### <span id="page-33-1"></span><span id="page-33-0"></span>**2.3.4 Selección de la Mejor Alternativa**

A partir de las 3 alternativas propuestas y los factores de influencia mencionados se construye una matriz de decisión, para la selección del diseño más adecuado. En la tabla 2.1 se presenta la matriz de decisión con la mejor alternativa.

En la matriz de decisión se presentan las 3 alternativas y los factores de influencia más críticos, cada uno de ellos tiene un porcentaje de relevancia dependiendo del criterio del diseñador en la importancia del proyecto.

- Se pondero con un 35% el costo del diseño ya que este representa la inversión inicial del proyecto.
- Se pondero con un 30% a la versatilidad, ya que este criterio determina que tan bien se adapta la solución a los requerimientos del problema.
- Con un peso de 20% se analizó la optimización del almacenamiento, el cual es el criterio que relaciona el espacio que ocupa el sistema mecánico con el espacio útil de almacenamiento.
- Con un peso del 15% el criterio de mantenimiento evalúa que tan sencillo es realizar el mantenimiento del sistema mecánico una vez que se encuentre en servicio.

<span id="page-34-1"></span>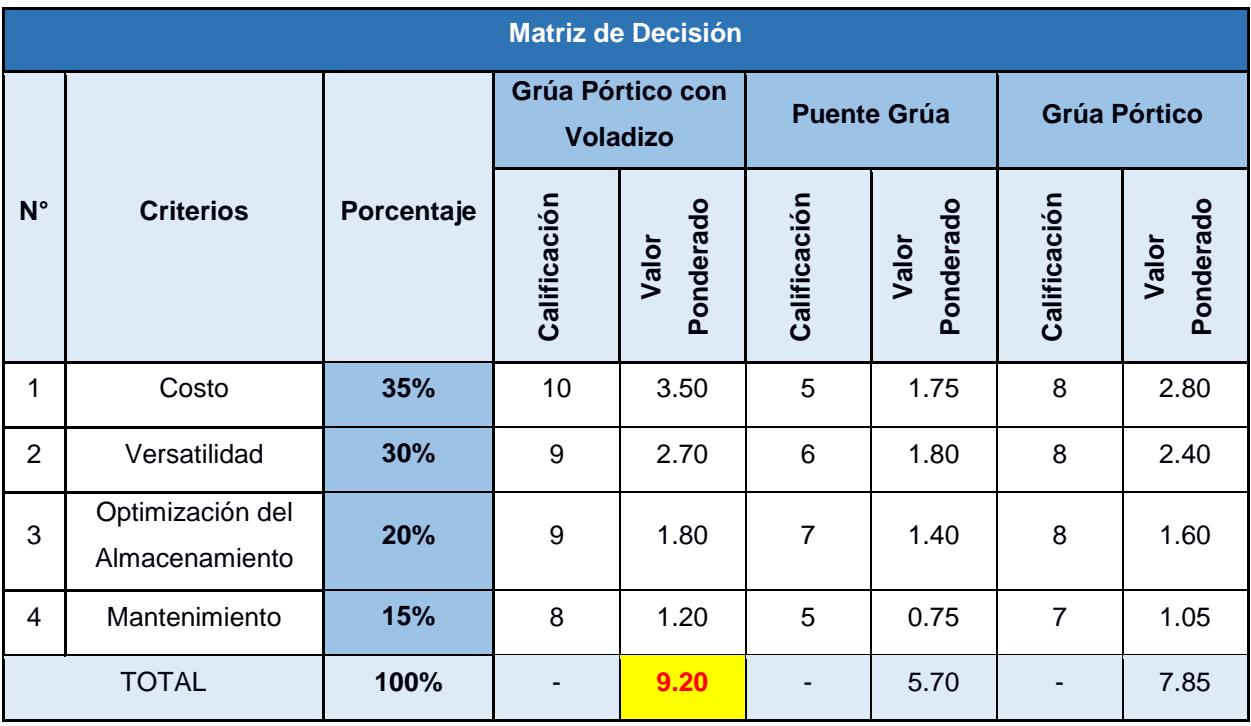

#### **Tabla 2.1 Matriz de Decisión de Diseño**

Fuente: Esteban Dávila, Juan Roca - 2016. Elaboración Propia.

A partir de los resultados obtenidos en la matriz de decisión de la tabla 2.1, la alternativa más adecuada para el requerimiento de diseño del proyecto es la propuesta de una grúa pórtico con voladizo en un extremo.

#### <span id="page-34-0"></span>**2.4 Dimensionamiento de la Grúa Pórtico**

Se obtuvieron datos de una empresa local dedicada a la metalmecánica, con los registros de importación de materia prima (bobinas de acero) del año 2015. Estos registros contienen datos del peso, dimensiones y el código de importación.

La capacidad nominal de la grúa se decidió según los datos proporcionados, se obtuvo un valor máximo de carga de 26.38 toneladas métricas. A este valor se le debe agregar el peso del gancho junto con el dispositivo de elevación de bobinas de acero. El dispositivo de elevación adecuado para la tarea tiene un peso total de 1,763.6 kg (The Caldwell Group, 2010), y el gancho tiene un peso aproximado de 123.8 kg (Gunebo Johnson Corporation, 2010). Las especificaciones de ambos dispositivos se encuentran detalladas en el apéndice A. Si se suma el peso de

ambos componentes se obtiene un valor de 1.88 toneladas. Entonces la carga total a levantar es de 28.26 toneladas. Por lo tanto, se toma la capacidad nominal de 30 toneladas métricas para cubrir la carga máxima y el peso de todos los componentes.

#### <span id="page-35-0"></span>**2.4.1 Clasificación y Capacidad de Carga**

La (CMAA (Crane Manufacturers Association of America), 2000) describe un método para la clasificación de las grúas según su tipo de servicio. Esto depende de los ciclos de carga y la magnitud de ellas, con estos datos se obtiene un factor medio efectivo de carga (k). Con este valor k, y el número de ciclos de carga se determina la clase de la grúa. La clase de la grúa va desde la clase A hasta la clase F, siendo A de servicio no muy frecuente hasta F de servicio continuo severo.

Según la norma el factor k se calcula con la siguiente formula:

$$
k = \sqrt[3]{(W_1)^3 P_1 + (W_2)^3 P_2 + (W_3)^3 P_3 + \cdots + (W_n)^3 P_n}
$$
 (Ec 2.1)

Dónde:

W: Razón de Carga; Expresada como la razón entre cada carga a elevar para la capacidad nominal de carga.

: Probabilidad de Carga; Expresada como la razón entre los ciclos de carga de cada condición para el número total de ciclos. La suma total de probabilidades de carga tiene que ser igual a 1.

En base a los datos proporcionados por la empresa se realizó un análisis estadístico para determinar las variables requeridas en la ecuación 2.1. Utilizando estadística descriptiva, se determinó las frecuencias para cada caso de carga y las probabilidades. Se calcularon las razones de carga para los diferentes casos, basado en la capacidad nominal de la grúa anteriormente determinada. Y la probabilidad de carga se calculó en base a las frecuencias y marcas de clase. El número de Clases se lo obtiene aplicando la regla de Sturges:
$$
C = 1 + 3.322 \cdot log(N) \quad (Ec\ 2.2)
$$

En donde N es la cantidad de datos, para este caso son todas las bobinas de la Tabla de Registros proporcionada por la empresa. Obtenido así  $C = 12$ , para  $n =$ 1603. De la misma forma se obtuvo el rango y la amplitud de clase como se muestra en la tabla 2.2.

| Número de Clases             | <b>Rangos</b>   |             | <b>Amplitud de Clase</b> |
|------------------------------|-----------------|-------------|--------------------------|
| $C = 1 + 3.322 \cdot log(N)$ | $R = MAX - MIN$ |             | $A = R/C$                |
|                              | <b>MAX</b>      | 26,386 [kg] | 1.722                    |
|                              | <b>MIN</b>      | 5,720 [kg]  |                          |

**Tabla 2.2 Variables Estadísticas**

Fuente: Esteban Dávila, Juan Roca - 2016.

Elaboración Propia.

Con estos valores se obtuvo la distribución de frecuencias como se encuentra en la tabla 2.3, a partir de la frecuencia absoluta se puede obtener la probabilidad de carga y para el valor de la magnitud de carga se utilizará un promedio entre el máximo y mínimo de cada clase.

| <b>No. Clase</b> | <b>MIN [kg]</b> | <b>MAX</b> [kg] | <b>Frecuencia</b><br><b>Absoluta (Fa)</b> |
|------------------|-----------------|-----------------|-------------------------------------------|
| 1                | 5,720           | 7,441           | 4                                         |
| 2                | 7,441           | 9,162           | 9                                         |
| 3                | 9,162           | 10,883          | 58                                        |
| 4                | 10,883          | 12,604          | 228                                       |
| 5                | 12,604          | 14,325          | 558                                       |
| 6                | 14,325          | 16,046          | 210                                       |
| 7                | 16,046          | 17,767          | 272                                       |
| 8                | 17,767          | 19,488          | 78                                        |
| 9                | 19,488          | 21,209          | 107                                       |
| 10               | 21,209          | 22,930          | 8                                         |
| 11               | 22,930          | 24,651          | 37                                        |
| 12               | 24,651          | 26,372          | 33                                        |

**Tabla 2.3 Frecuencia Absoluta de Cargas**

Fuente: Esteban Dávila, Juan Roca - 2016.

Elaboración Propia.

La magnitud de carga y la probabilidad de carga se observan en la tabla 2.4. La razón de carga se expresa como el cociente entre el valor medio encontrado y la magnitud de la carga nominal (30,000 kg). En la misma tabla, también se presenta el producto entre ambas variables que se utiliza en la ecuación 2.1.

| <b>Magnitud de</b><br>Carga $(\overline{W})$ | <b>Probabilidad</b><br>de Carga (P) | Razón de<br>Carga $(W)$ | $(W_n)^3 P_n$ |
|----------------------------------------------|-------------------------------------|-------------------------|---------------|
| $(MAX - MIN)/2$                              | $P = Fa/N$                          | $\bar W$ /30,000        |               |
| 6581                                         | 0.0025                              | 0.2194                  | 2.635E-05     |
| 8,302                                        | 0.0056                              | 0.2767                  | 1.190E-04     |
| 10,023                                       | 0.0362                              | 0.3341                  | 1.350E-03     |
| 11,744                                       | 0.1423                              | 0.3915                  | 8.537E-03     |
| 13,465                                       | 0.3483                              | 0.4488                  | 3.149E-02     |
| 15,186                                       | 0.1311                              | 0.5062                  | 1.700E-02     |
| 16,907                                       | 0.1698                              | 0.5636                  | 3.039E-02     |
| 18,628                                       | 0.0487                              | 0.6209                  | 1.166E-02     |
| 20,349                                       | 0.0668                              | 0.6783                  | 2.084E-02     |
| 22,070                                       | 0.0050                              | 0.7357                  | 1.988E-03     |
| 23,791                                       | 0.0231                              | 0.7930                  | 1.152E-02     |
| 25,512                                       | 0.0206                              | 0.8504                  | 1.267E-02     |
|                                              | $\sum P = 1$                        |                         |               |

**Tabla 2.4 Variables del Factor Medio Efectivo de Carga "***k"*

Fuente: Esteban Dávila, Juan Roca - 2016. Elaboración Propia.

Después de haber procesado los datos y haber aplicado la ecuación 2.1 obtuvimos un factor medio efectivo de carga de  $k = 0.531$ . El número total de bobinas de acero entregadas a la empresa en el año 2015 fue de 1.603. Si se considera que estas son cargadas para almacenar y después son cargadas para utilizar; el número de ciclos para un año serían de 3.206 ciclos. Se decidió que la grúa va a poseer una vida útil de 50 años, por lo tanto, el número total de ciclos de diseño es de 160.300 ciclos. Encontrándose en el rango de  $N_2 = 100.000 - 500.00$  de ciclos de carga. Acorde con la Norma CMAA 70 se usa una tabla de la figura 2.5 para la clasificación, según el factor de carga medio efectivo y el número de ciclos. El pórtico grúa es clasificado como tipo C, la clasificación tipo C es una grúa de servicio moderado.

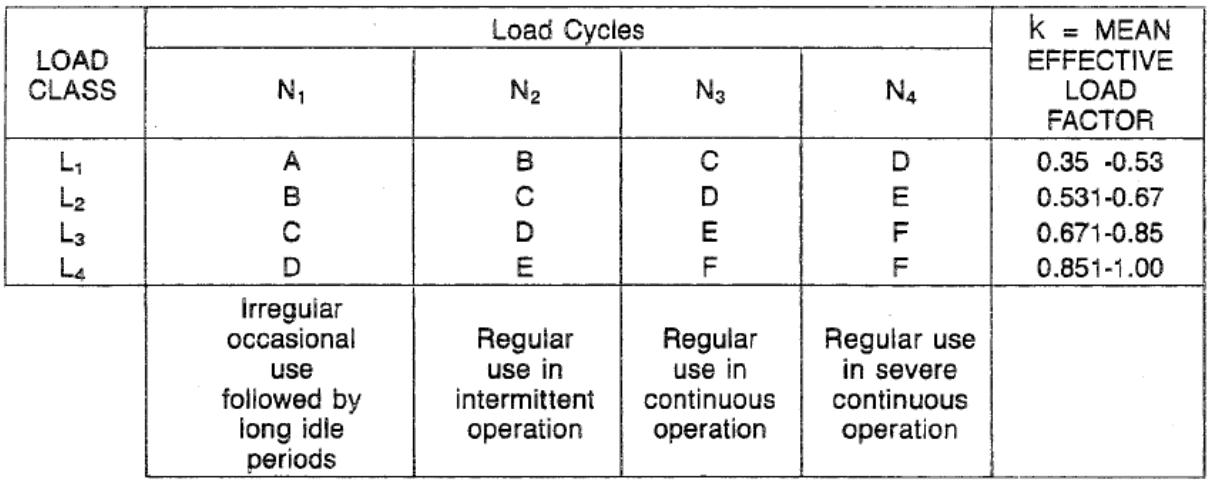

## **Figura 2.5. Definición de Clase de servicio de la CMAA**

Fuente: CMAA Specification #70 Tabla2.8-1 Pag 13.

# **2.4.2 Especificaciones de Diseño**

En la siguiente tabla se presenta todas las especificaciones de diseño para la grúa pórtico, incluyendo la clasificación de la grúa determinada en la sección anterior. Estos parámetros serán los que van a definir el diseño detallado de la grúa y todos ellos deben ser cumplidos estrictamente.

| <b>Tipo de Grúa</b>                                             | Pórtico con Voladizo      |  |
|-----------------------------------------------------------------|---------------------------|--|
| <b>Capacidad Nominal</b>                                        | 30 Toneladas              |  |
| <b>Luz</b>                                                      | 40 metros                 |  |
| <b>Largo del Voladizo</b>                                       | 6 metros                  |  |
| <b>Desplazamiento Longitudinal</b>                              | 120 metros                |  |
| Altura de Izaje                                                 | 9 metros                  |  |
| <b>Clasificación Según tipo de</b><br><b>Servicio (CMAA 70)</b> | Tipo C: Servicio Moderado |  |
| Tiempo de Duración de la<br><b>Estructura</b>                   | 50 Años                   |  |

**Tabla 2.5 Especificaciones de Diseño**

Fuente: Esteban Dávila, Juan Roca - 2016.

Elaboración Propia.

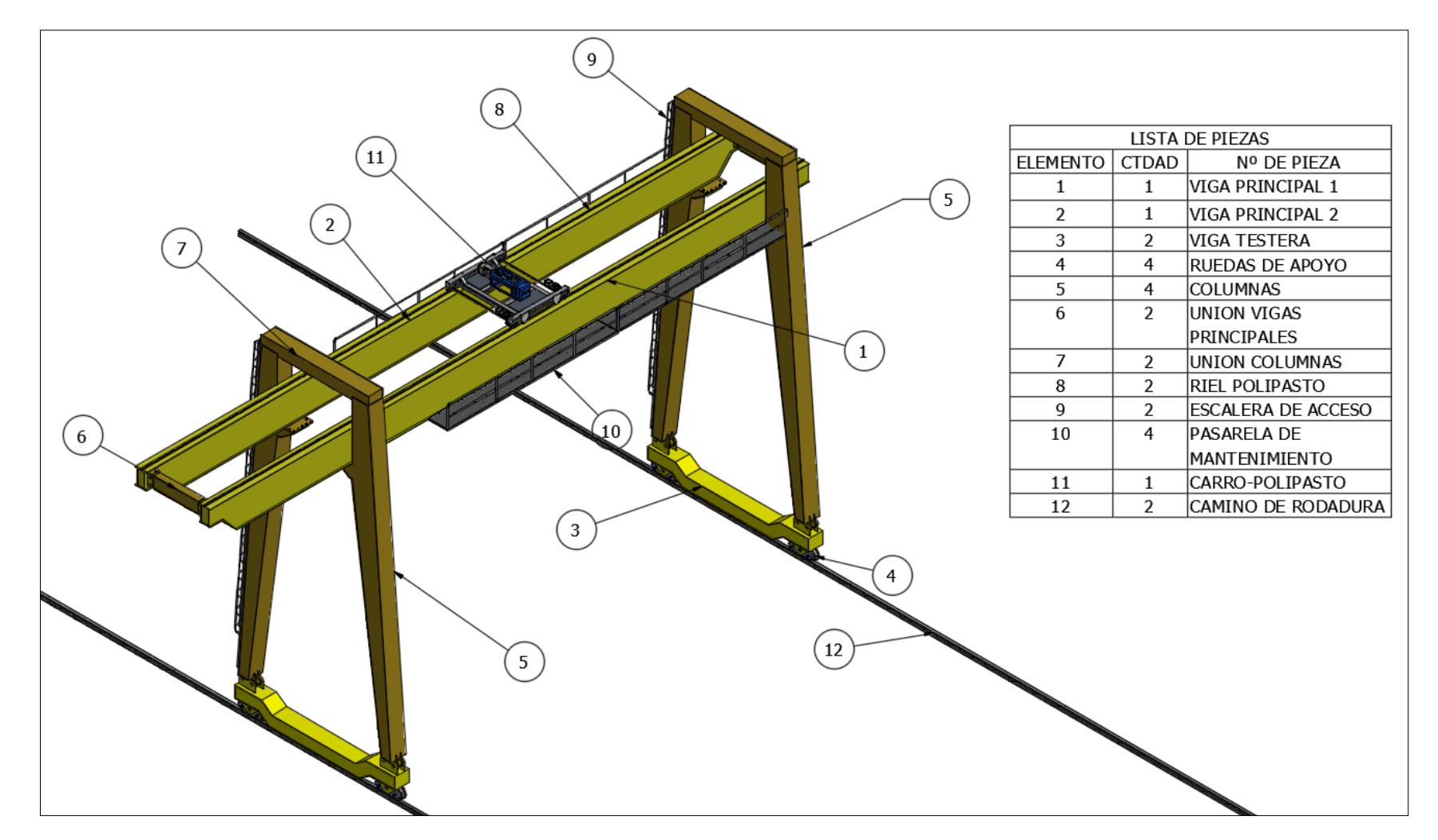

# **2.5 Esquema de la Grúa Pórtico**

**Figura 2.6. Esquema de la grúa pórtico con sus partes**

Fuente: Esteban Dávila, Juan Roca - 2016. Elaboración Propia

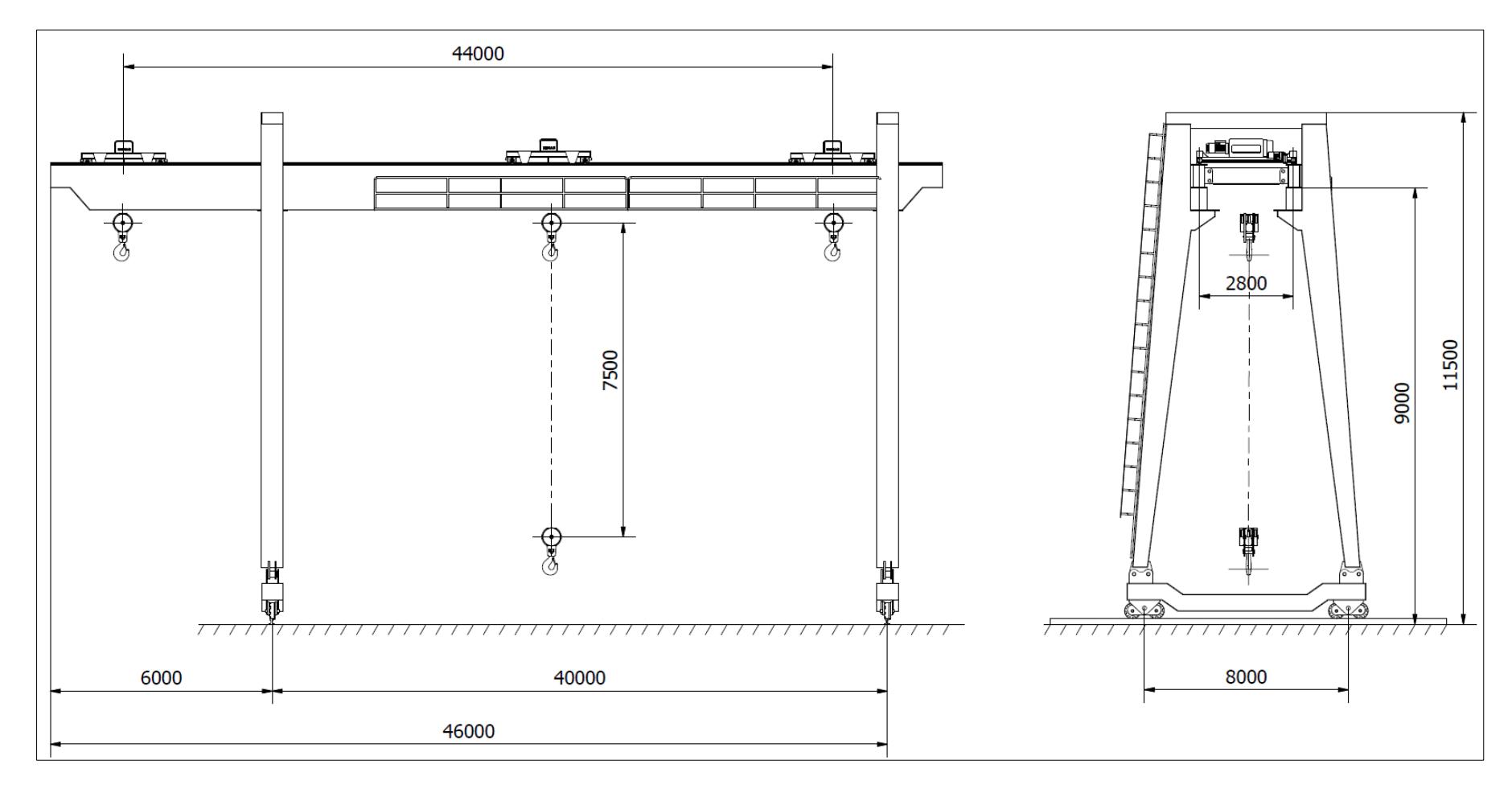

# **2.6 Diseño de Forma de la Grúa Pórtico**

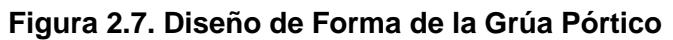

Fuente: Esteban Dávila, Juan Roca - 2016. Elaboración Propia

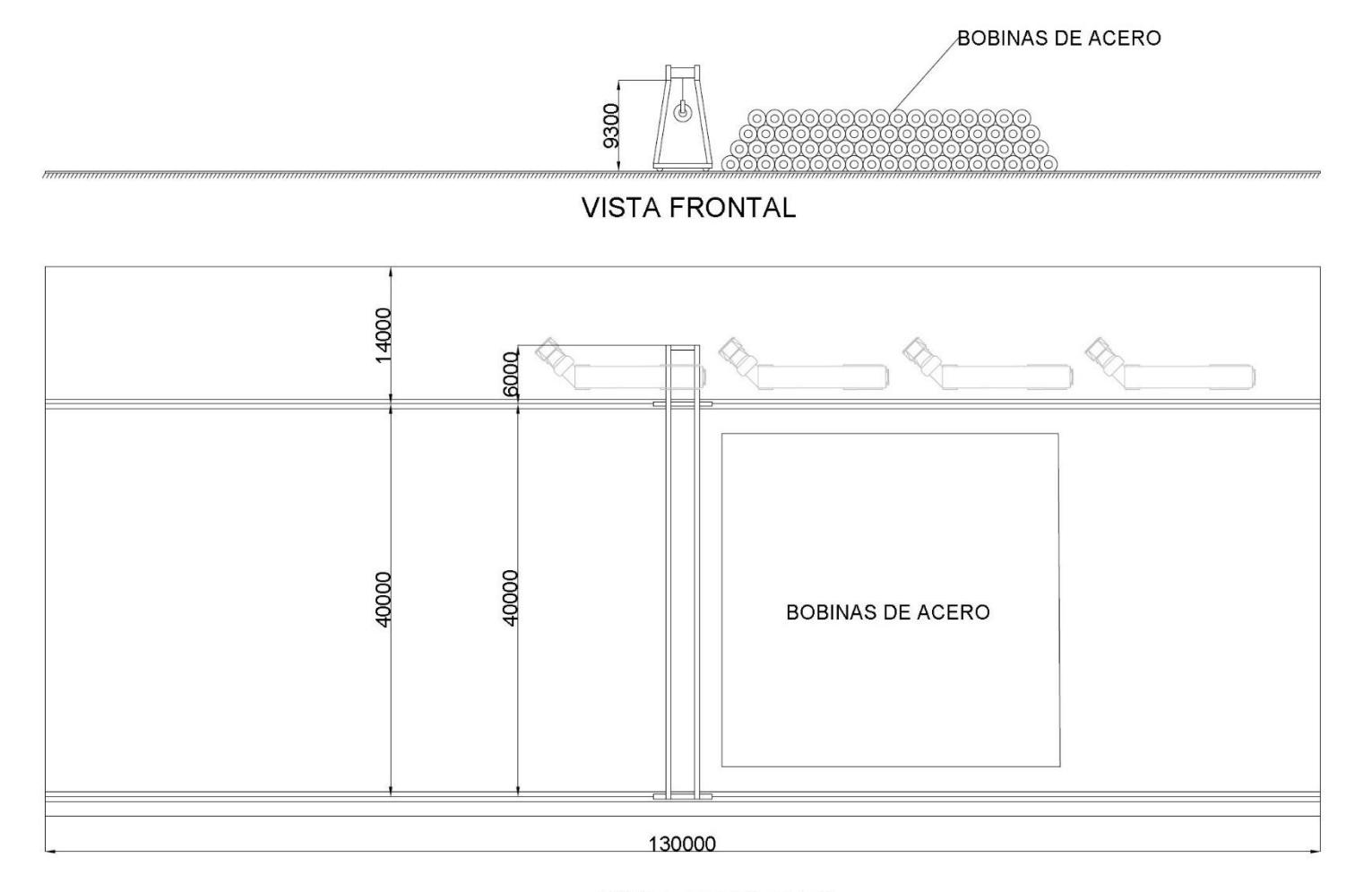

**VISTA DE PLANTA** 

# **Figura 2.8. Esquema del Patio de Almacenamiento**

Fuente: Esteban Dávila, Juan Roca - 2016. Elaboración Propia

# **2.6.1 Descripción de las Vigas Principales**

Las vigas principales de la grúa-pórtico serán del tipo cajón (sección armada) observar figura 2.9. El manual de diseño de grúas (Whiting Corporation, 1967) recomienda que para luces mayores de 15.24 m (50') se utilicen secciones tipo W reforzadas con placas o secciones tipo cajón. Otra característica mencionada por el manual es que son secciones más resistentes a la torsión que los perfiles W. Característica necesaria para resistir la torsión producida por cargas de inercia laterales, pasarelas de mantenimiento y peso de cableado eléctrico. Esta sección cajón tiene la característica de poseer una alta relación entre la carga que resiste y su peso, gracias a que es construida a partir de placas de acero de espesores pequeños en relación a sus dimensiones globales (alto, ancho y longitud) (Whiting Corporation, 1967). Al ser construida con espesores pequeños es necesario aumentar la rigidez de las vigas cajón mediante diafragmas, rigidizadores transversales y/o longitudinales; ya que tienden a pandear.

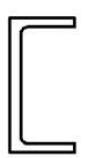

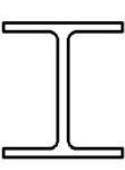

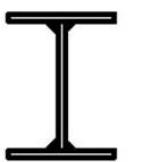

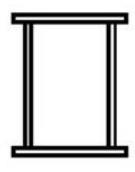

Canal

Viga W

Viga I armada

Secciones armadas

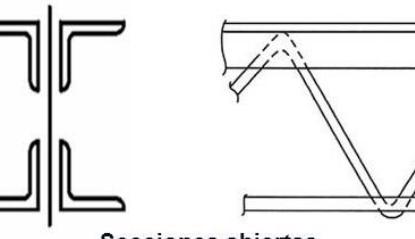

**Secciones abiertas** 

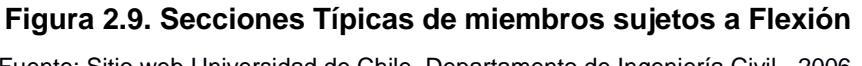

Fuente: Sitio web Universidad de Chile. Departamento de Ingeniería Civil - 2006.

Se utilizará dos vigas principales para poder distribuir la carga en estos elementos y evitar la necesidad de una sola viga de gran peralte. Por esta razón el carropolipasto seleccionado deberá ser birriel.

# **2.6.2 Descripción de las Columnas Principales**

Las columnas principales también serán secciones tipo cajón, gracias a que estas son estables frente a cargas de compresión y además resisten la torsión producida por la carga de inercia lateral inducida por el movimiento de la viga. Debido a que las columnas también serán conformadas a partir de placas delgadas, es necesario analizar el pandeo local y rigidizar según se requiera. Se van a utilizar dos columnas para formar un marco rígido junto con la viga testera y un conector superior sobre las vigas principales. Las vigas principales serán conectadas a las columnas principales por medio de uniones apernadas.

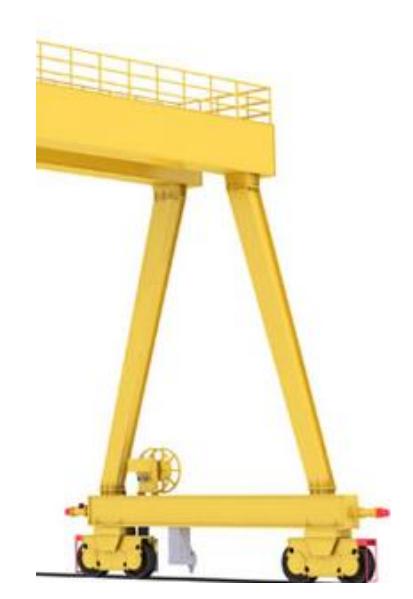

**Figura 2.10. Disposición de Columnas en la Grúa Pórtico** Fuente: Sitio web ClesCrane. Gantry Cranes CWG Series.

## **2.6.3 Descripción de las Vigas Testeras**

Las vigas testeras son estructuras que generalmente están conformados por placas de acero o secciones de acero huecas (Whiting Corporation, 1967). En sus extremos se encuentran las ruedas de soporte, estas son accionadas por medio de un acoplamiento y un moto-reductor. Estas deben ser diseñadas o seleccionadas para limitar las cargas máximas admisibles en las ruedas y para brindar estabilidad a la estructura. Según se requiera, se puede utilizar una sola testera o un grupo de testeras.

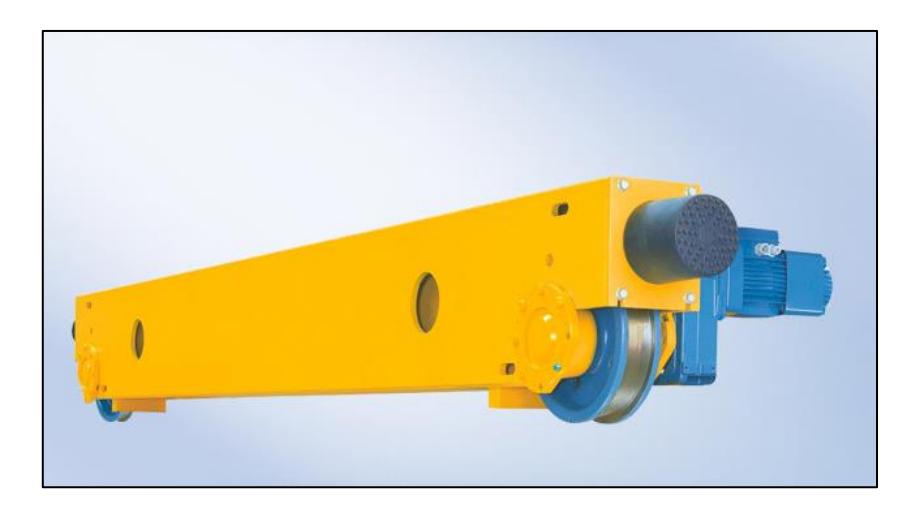

**Figura 2.11. Viga Testera**

Fuente: Sitio web DEMAG Cranes. Unidades de traslación de montaje angular KTL

# **2.6.4 Descripción del Carro-Polipasto**

El carro polipasto será seleccionado según la capacidad nominal de la grúa, la característica más importante es que este será birriel, detallado anteriormente en la sección 2.7.1. Este deberá tener una capacidad mínima de 30 toneladas para cumplir con el requerimiento inicialmente establecido.

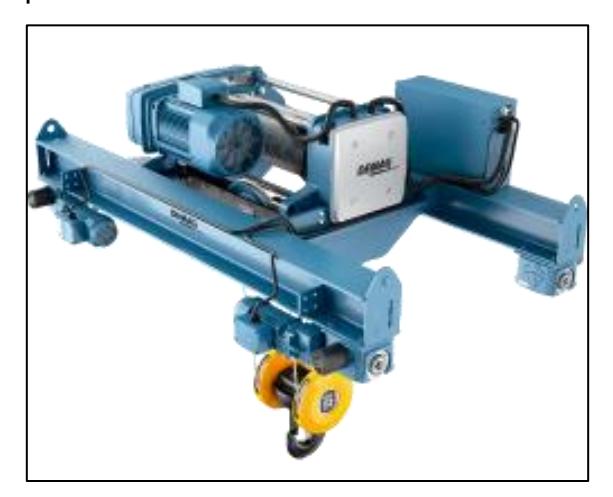

**Figura 2.12. Carro Polipasto Birriel**

Fuente: Sitio web DEMAG Cranes. Unidades de traslación de montaje angular KTL

# **2.7 Selección del Carro-Polipasto**

Por efecto de fabricación y construcción de la viga principal se decidió utilizar un carro-polipasto birriel, es decir que se van a utilizar dos vigas principales. En el libro de Diseño de Estructuras Metálicas (McCormarc & Csernak, 2013) recomienda una relación para las vigas armadas, el peralte total debe estar entre 1/6 y 1/15 de la luz. Si utilizamos esta relación con una luz de 40 m, en el mejor de los casos se debería utilizar una viga de 2666 mm de alto. Obteniendo como resultado un miembro estructural demasiado esbelto, donde es posible que se necesite soldadura intermedia para las placas del alma. Además, por el hecho de que es esbelta, se debe proporcionar mayor rigidez para evitar la inestabilidad.

Los criterios de selección del polipasto son los siguientes:

- Capacidad de carga: Es la carga de trabajo segura a la que va a operar la máquina seleccionada.
- Altura de elevación: Es la distancia máxima a la que se va a elevar la carga de trabajo.
- Velocidad de elevación: Es la velocidad a la que debe viajar la carga cuando esta es elevada.
- Velocidad de carro-polipasto: Es la velocidad de traslación transversal de la máquina.
- Distancia entre ruedas: Como su nombre lo indica es la longitud entre los rieles donde se apoya el carro-polipasto.
- Entorno de Operación: Es el parámetro que describe si el polipasto va a operar bajo techo o a la intemperie.
- Tensión de Operación: Es el voltaje y la frecuencia a los cuales los motores eléctricos del carro-polipasto deben trabajar.
- Clasificación según ciclos de trabajo: Clasificación de tipo de servicio CMAA, ISO o FEM.

En la Tabla 2.6 se encuentran los valores de todos los parámetros de selección para el caso de diseño.

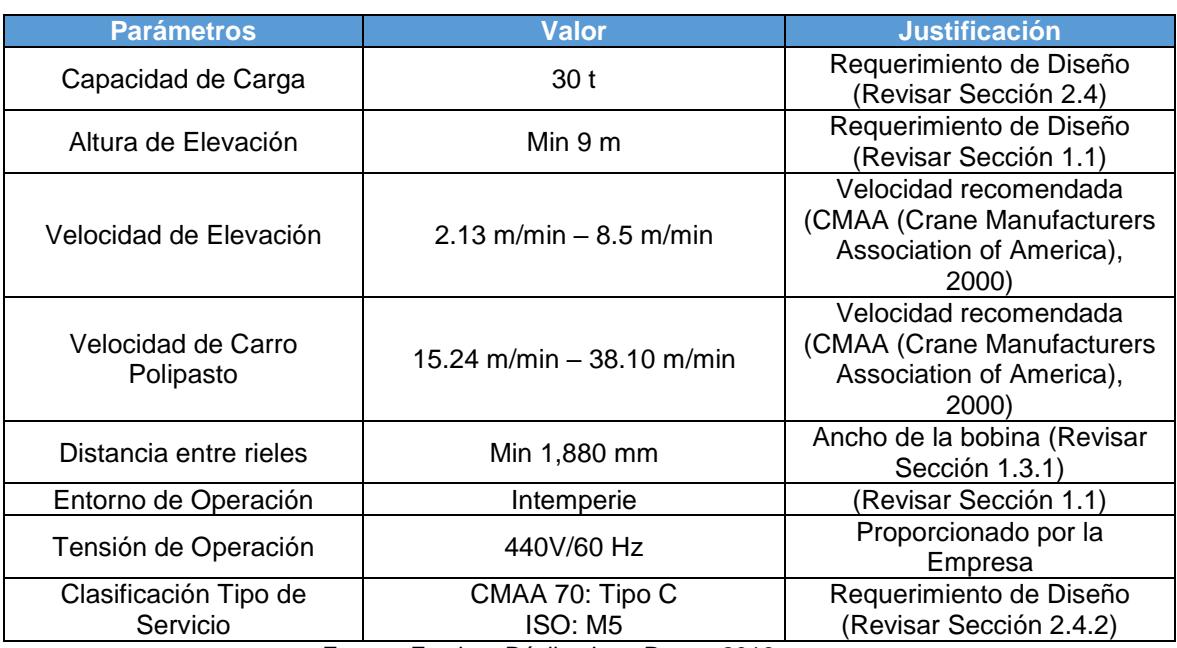

## **Tabla 2.6 Parámetros de Selección del Carro-Polipasto**

Fuente: Esteban Dávila, Juan Roca - 2016.

Elaboración Propia.

Después de analizar varias opciones en tres diferentes marcas (Konecranes, Demag, y R&M Handling Materials) y analizar las características requeridas; se seleccionó el equipo más adecuado. El modelo escogido fue un Demag EZ DR-Pro 20-32 6/1-12 Z-4/0,7-440-31-60 2800; en el Apéndice B se pueden encontrar las especificaciones técnicas y dimensiones generales. Las características técnicas más relevantes se muestran en Tabla 2.7.

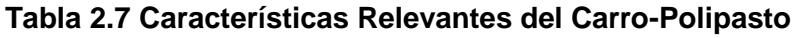

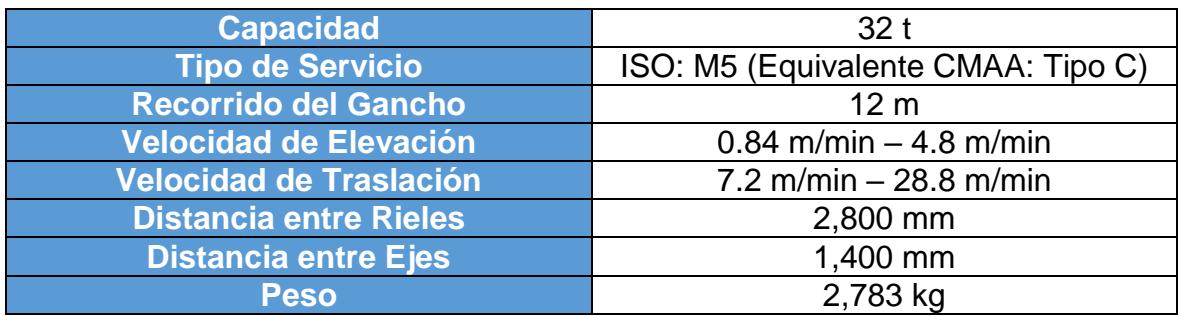

Fuente: Esteban Dávila, Juan Roca - 2016.

Elaboración Propia.

# **Selección de los rieles del Carro-Polipasto**

Para la selección de los rieles se debe tomar en cuenta tres factores principales: la reacción máxima en la rueda del carro-polipasto, el ancho de la rueda, y la dureza del material. Estos parámetros se encuentran resumidos en la Tabla 2.8.

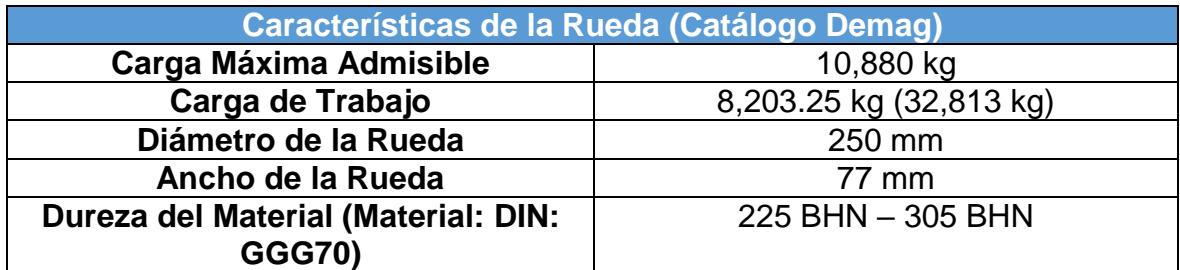

## **Tabla 2.8 Parámetros de Selección de los Rieles**

Fuente: Esteban Dávila, Juan Roca - 2016. Elaboración Propia.

Se recomienda utilizar un riel que su ancho posea entre 0,75" y 1" de holgura con el ancho de la rueda (CMAA (Crane Manufacturers Association of America), 2000). Por lo tanto, el acho del riel debe estar entre 52 y 58 mm. De la Tabla 4.13.3-4 de la norma (Ver Apéndice C) y utilizando los datos de la tabla 2.8 se determinó que un riel adecuado es el ARA-A 90#. Este riel tiene un ancho de 65 mm, el cual no cumple con la holgura mínima de 58 mm recomendada. Por esta razón se decidió utilizar el riel S33-33 E1 el cual cumple con el ancho mínimo de 58 mm y posee la misma dureza que el ARA-A 90# (Catálogo Aulasa, ver Apéndice C).

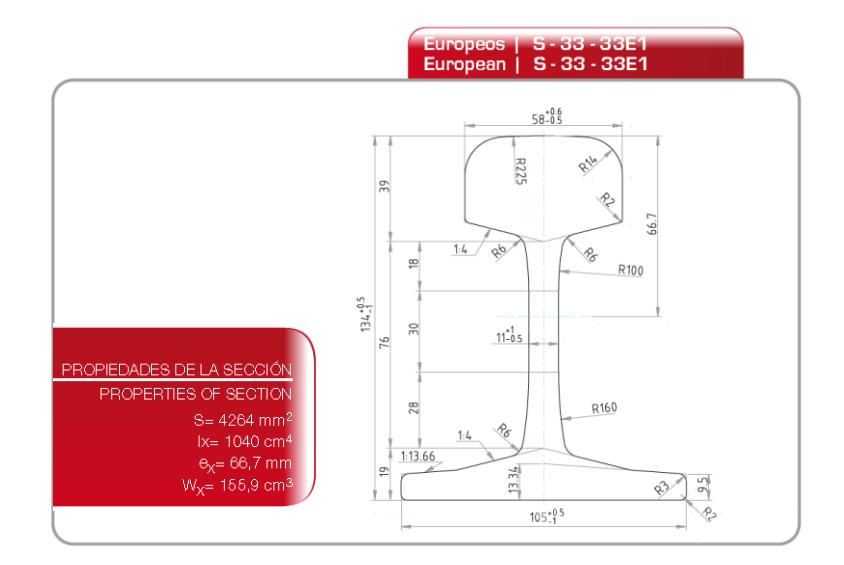

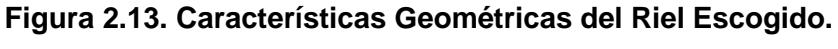

Fuente: Catalogo Aulasa, Grupo Gevir. Carriles Ligeros Pag 14.

## **2.8 Definición de Cargas en la Estructura**

La Estructura de la Grúa en servicio está sujeta a cargas repetitivas que varían con el tiempo, generando esfuerzos variables en los miembros y conexiones de toda la Estructura. La (CMAA (Crane Manufacturers Association of America), 2000), clasifica las cargas en 3 categorías:

- Cargas Principales
- Cargas Adicionales
- Cargas Extraordinarias

Estas son las cargas que tienen influencia en el diseño de la Estructura, para este caso no se van a considerar las cargas extraordinarias ya que son para casos específicos y no tienen mayor influencia en el cálculo analítico.

# **2.8.1 Cargas Principales**

# **Cargas Muertas (DL)**

Considera el peso de la estructura de la viga principal, y equipos soportados o fijados. Para la grúa pórtico se va a considerar el peso de la viga y el peso de una pasarela de servicio.

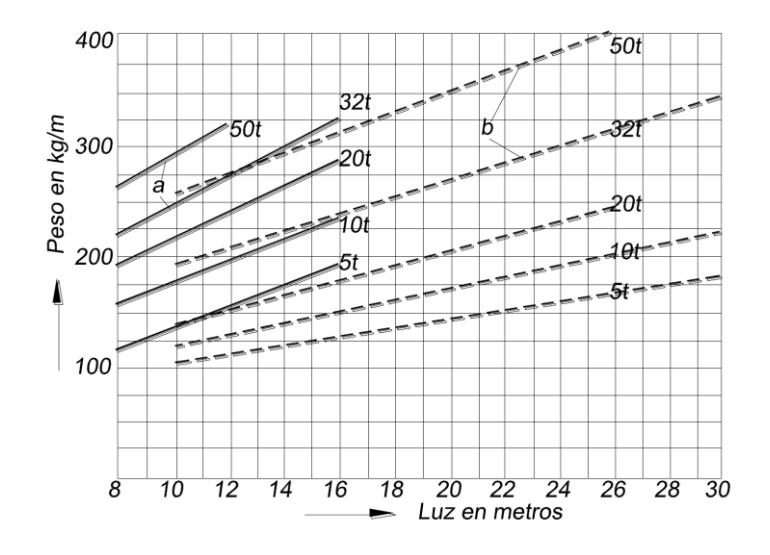

**Figura 2.14. Estimación Pesos de Vigas para Puente-Grúa. Laminadas (a) Armadas (b)**  Fuente: FRIEDR, Vieweg. SOHN, Brunswick. DIE HEBEZEUGE, Winden und Krane (Band II). Brunswick: Vieweg&Sohn, 1961. p. 113.

## **Estimación del Peso de la Viga Principal**

En la figura 2.14 se observa una gráfica que estima el peso por unidad de longitud de vigas de alma llena en kg/m, dependiendo de su luz, su carga nominal y si se trata de un Perfil laminado (línea a) o Sección armada (línea b). Debido a que se trata de una grúa pórtico con una viga principal de sección armada, si es aplicable la gráfica. Se utilizan los siguientes parámetros:

- $\bullet$  Luz = 40 m
- Capacidad Nominal =  $30$  t (15 t por viga)
- Tipo de Viga = Sección Armada (línea punteada, b)

Como en la figura 2.14 no se presenta una curva para 15 ton de capacidad, entonces se usa la capacidad próxima superior de 20 Ton. Además, ya que solo existen valores hasta 30 m de luz se realiza una interpolación lineal para obtener el valor para una longitud de 40 m de luz.

Pendiente de la Curva

$$
m = \frac{Y_2 - Y_1}{X_2 - X_1}
$$
 (Ec 2.3)  

$$
m = \frac{225 - 17.5}{23 - 15.5} = \frac{20}{3} = 6.66 \text{ kg/m}^2
$$

Calculo del Peso ( $L = 40m$ )

$$
Y_2 - Y_1 = m(X_2 - X_1) \quad (Ec\ 2.4)
$$

$$
W_V - 17.5 = 6.66(L - 15.5)
$$

$$
W_V = 338.33 kg/m
$$

## **Peso Pasarela de Servicio**

Se estimó el peso se la pasarela de servicio para cubrir la longitud de 40 metros de la viga principal. Utilizando los elementos listados a continuación.

- Tubo Cuadrado 100x100x2 (6.23 kg/m)
- Tubo Cuadrado 60x60x2 (3.65 kg/m)
- Placa Antideslizante 1000x4 (31.4 kg/m)

Se van a utilizar a lo largo de toda la pasarela dos tubos de 40 m (100x100x2), 41 tubos de 0.8 m (60x60x2) y 40 metros de placa antideslizante.

$$
W_{pas} = 2(6.23 \times 40) + 41(3.65 \times 0.8) + (31.4 \times 40)
$$

$$
W_{passarela} = 1,874.12 kg
$$

Peso por metro lineal

$$
w_{pas} = \frac{1874.12 \, kg}{40 \, m} = 46.85 \, kg/m
$$

Valor de la Carga Muerta (DL)

$$
DL = W_V + W_{passarela}
$$
 (Ec. 2.5)  

$$
DL = 338.33 + 46.85 = 385.18 kg/m
$$
  

$$
DL = 3,780 N/m
$$

## **Carga del Polipasto (TL)**

Es el peso del polipasto y el equipo de traslación del mismo. De la selección del polipasto marca Demag, modelo: EZ DR-Pro 20-32 6/1-12 Z-4/0,7-440-31-60 2800, se obtiene el valor del peso de la tabla 2.7.

$$
TL = 2783 kg
$$

Este peso se transmite a las vigas principales a partir de las ruedas de apoyo del carro-polipasto. La distancia entre ejes es de 1 400 mm en el sentido de la viga. Por tanto, la carga transmitida en realidad se debe dividir para el número de ruedas (apoyos).

Carga por Rueda:

$$
TL_R = \frac{2783 \, kg}{4} = 695.75 \, kg
$$
\n
$$
TL_R = 6818.35 \, N
$$

#### **Carga de Izaje (LL)**

Es la carga de trabajo y el peso de todos los dispositivos de elevación usados para elevar la carga de trabajo, tales como ganchos y mecanismos de sujeción. En la Sección 2.4 se presentaron los valores de carga máxima de elevación, peso del gancho y peso del dispositivo de elevación. Los cuales ya están considerados en la capacidad nominal que se definió, por tanto:

$$
LL = 30\ 000\ kg
$$

De la misma forma que la carga del polipasto (TL), esta se transmite por medio de las ruedas hacia la viga principal.

Carga por Rueda:

$$
LL_R = \frac{30\ 000\ kg}{4} = 7\ 500\ kg
$$

$$
LL_R = 73\ 500\ N
$$

#### **Fuerzas Inerciales Verticales (Factores de Carga)**

Estas cargas incluyen todas las cargas producidas por el movimiento de la grúa, o de los componentes de la grúa; también debido al ascenso y descenso de la carga de trabajo. A estas cargas adicionales se las considera por medio de factores que multiplican el valor de la carga muerta (DL), carga del polipasto (TL) y la carga de izaje (LL).

#### **Factor de Carga Muerta (DLF)**

Este factor cubre las cargas muertas de la grúa, del polipasto y se la obtiene a partir de la ecuación 2.6 utilizando la Velocidad de transporte tanto de la Grúa, como del Polipasto. Se usaron las velocidades recomendadas por la (CMAA (Crane Manufacturers Association of America), 2000) Apéndice D, para una capacidad nominal de 30 Ton tomando el caso más crítico es decir para la velocidad más rápida.

$$
DLF = 1.1 \le 1.05 + \frac{V_{transporte}(fpm)}{2000} \le 1.2 \quad (Ec\ 2.6)
$$

Para la grúa, con  $V_{Bridge} = 150$  f pm

$$
DLF_B = 1.05 + \frac{V_{Bridge}(fpm)}{2000} = 1.05 + \frac{150}{2000}
$$

$$
DLF_B=1.125
$$

Para el polipasto, con  $V_{Trouley} = 125$  f pm

$$
DLF_T = 1.05 + \frac{V_{Trolley}(fpm)}{2000} = 1.05 + \frac{125}{2000}
$$

$$
DLF_T = 1.1125
$$

#### **Factor de Carga de Izaje (HLF)**

Ese factor considera la fuerza de inercia producida debido al movimiento de la carga de trabajo en la dirección vertical, y se lo obtiene a partir de la velocidad de elevación, de la misma forma se utilizó la velocidad más rápida para una carga de 30 Ton.

$$
HLF = 0.15 \le 0.005 \times V_{elevation}(fpm) \le 0.5 \quad (Ec 2.7)
$$

Velocidad de elevación,  $V_{elevation} = 28$  fpm  $HLF = 0.005 \times V_{elevation} = 0.005 \times 28$  $HLF = 0.14$ 

Al obtener un valor de  $HLF$  inferior al intervalo del rango de la ecuación 2.6, no se utiliza el valor calculado y se usa el límite inferior del rango, por lo tanto:

$$
HLF=0.15
$$

#### **Fuerzas de Inercia del Movimiento (IFD)**

Son las fuerzas inerciales que ocurren durante la aceleración y desaceleración de la grúa en servicio, dependen de las torques de arranque y frenado durante cada ciclo. Esta carga se la considera como un porcentaje de la carga vertical.

Norma CMMA 70:

 $IFD \geq 2.5\%$  (*LL*) (*Ec* 2.8)

Manual Whiting Crane:

$$
IFD = 5\% (LL) \t(Ec 2.9)
$$

Para cumplir tanto las recomendaciones del Manual (Whiting Corporation, 1967) y la Norma (CMAA (Crane Manufacturers Association of America), 2000) se va a utilizar el 5% de la carga de izaje.

$$
IFD = 5\% (30000 kg) = 1500 kg
$$

Esta fuerza horizontal, se transmite por medio de las ruedas hacia la viga principal.

Carga por Rueda:

$$
IFD_R = \frac{1500 \, kg}{4} = 375 \, kg
$$
\n
$$
IFD_R = 3675 \, N
$$

#### **2.8.2 Cargas Adicionales**

#### **Carga de Viento (WLO)**

En la Norma CMAA 70 recomiendan usar 5 lb/pie<sup>2</sup> como la presión que ejerce el viento sobre la superficie de la estructura. Pero al encontrarnos en Ecuador es preferible usar valores locales para esta carga, por esto se utiliza la Norma Ecuatoriana de Construcción (NEC) para obtener la carga de viento dependiendo de la zona donde va a estar operando la Grúa. La norma requiere que se diseñe con una velocidad de 75 km/h, lo cual es un caso bastante crítico considerando las velocidades de viento de la zona (Ver Apéndice E).

Cálculo de la presión de viento (NEC-SE-CG):

- Velocidad de viento:  $V_w = 75$  km/h = 21 m/s
- Categoría A: área sin obstrucción
- $\bullet$  Altura considerada 9 m: coeficiente de corrección:  $c_e = 1$
- Densidad del aire considerada: p=1.25 kg/m3
- Coeficiente de forma:  $c_f = 1.5$

$$
WLO = \frac{1}{2}\rho V_W^2 c_e c_f
$$
 (Ec. 2.10)  

$$
WLO = \frac{1}{2}(1.25)(21^2)(1)(1.5)
$$
  

$$
WLO = 413.44 \text{ N/m}^2
$$

#### **2.9 Modelo Matemático y Combinación de Cargas**

## **2.9.1 Combinaciones de Carga**

En la Norma (CMAA (Crane Manufacturers Association of America), 2000) presentan combinaciones de carga en referencia a las cargas principales y cargas adicionales. Los esfuerzos combinados deberán ser calculados para los siguientes casos de diseño:

#### **Caso 1**

Grúa en Uso regular bajo cargas principales

 $DL(DLF_B) + TL(DLF_T) + LL(1 + HLF) + IFD$  (*Ec* 2.11)

## **Caso 2**

Grúa en Uso regular bajo cargas principales y adicionales

 $DL(DLF_B) + TL(DLF_T) + LL(1 + HLF) + IFD + WLO + SK$  (Ec 2.12)

Para nuestro caso se utilizará el caso 2, que involucra tanto cargas principales como cargas adicionales. Reemplazando los factores calculados previamente:

$$
1.125 \cdot DL + 1.1125 \cdot TL + 1.15 \cdot LL + IFD + WLO + SK \qquad (Ec\ 2.13)
$$

En la ecuación 2.13 se menciona una carga adicional que corresponde a la carga de desgaste (SK), esta carga se genera por un desalineamiento en el movimiento de la grúa pórtico, y causa desgaste en las ruedas de apoyo. Pero con el sistema de control en las vigas testeras se logra disminuir este fenómeno, y la carga se vuelve despreciable.

#### **2.9.2 Modelo y Desarrollo en SAP2000**

Se realizó un modelo en SAP2000 para poder obtener los valores de Fuerzas Resultantes y Momentos Resultantes en cada miembro, utilizando las dimensiones generales de la grúa pórtico. Obteniendo un modelo como se muestra en la figura 2.15.

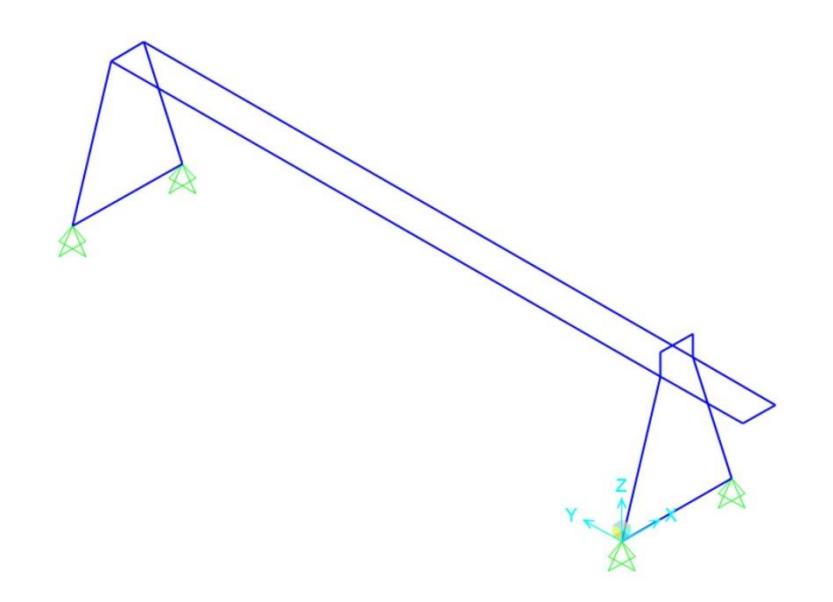

#### **Figura 2.15. Diagrama General del Modelo de la Grúa Pórtico en SAP2000**

Fuente: Análisis en SAP2000 V18. Esteban Dávila, Juan Roca - 2016. Elaboración Propia.

#### $2.9.2.1$ **Cargas en Modelo SAP2000**

Se asignaron todas las cargas definidas previamente en la Sección 2.9, empezando por las cargas principales:

La Carga Muerta (DL) es una carga vertical distribuida a lo largo de las 2 vigas principales con un valor de 3.78 N/mm.

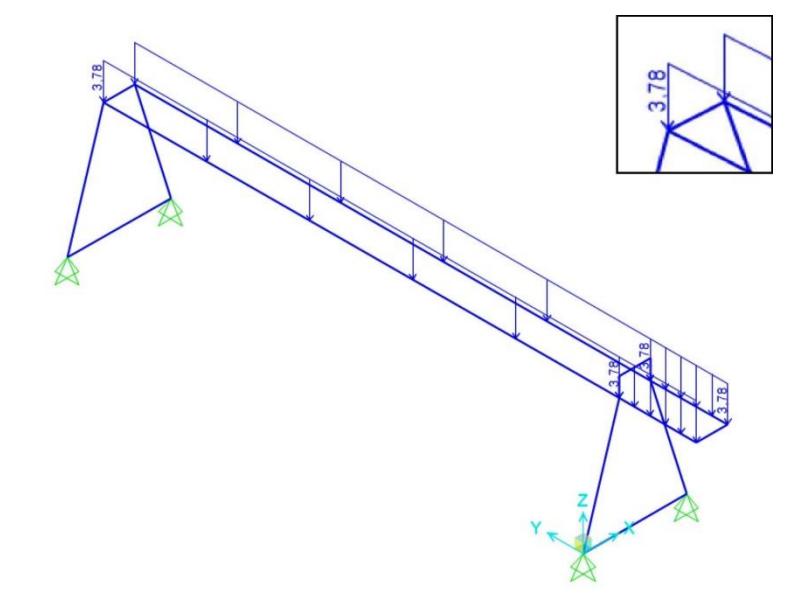

## **Figura 2.16. Carga Muerta en el Modelo de SAP2000**

Fuente: Análisis en SAP2000 V18. Esteban Dávila, Juan Roca - 2016. Elaboración Propia.

La Carga del Polipasto (TL) es una carga puntual ubicada en el centro de las vigas a una distancia de 1400 mm entre ellas con un valor de 6818.35 N**.**

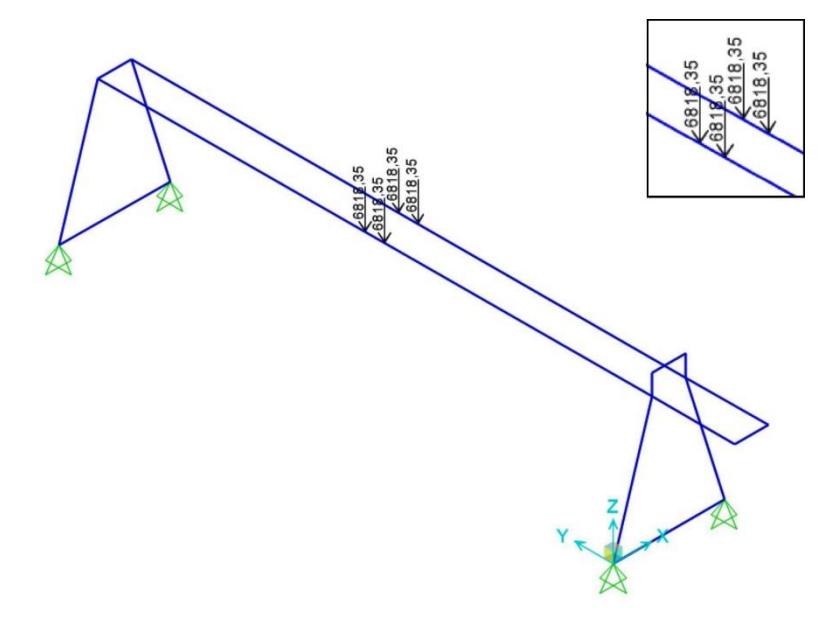

**Figura 2.17. Carga del Polipasto en el Modelo de SAP200**

Fuente: Análisis en SAP2000 V18. Esteban Dávila, Juan Roca - 2016. Elaboración Propia.

La Carga de Izaje (LL) es una carga puntual ubicada en el centro de las vigas principales a una distancia de 1400 mm entre ellas con un valor de 73500 N**.**

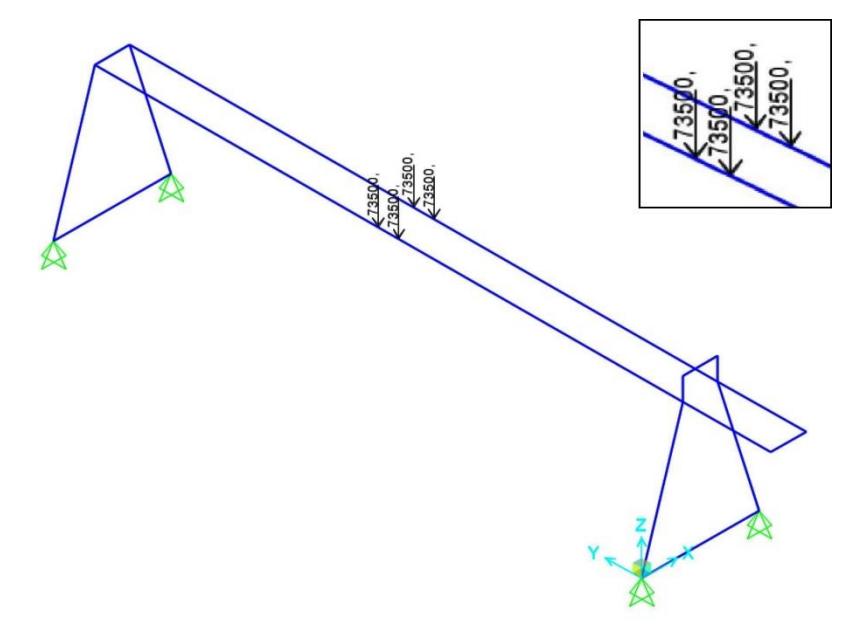

**Figura 2.18. Carga de Izaje en el Modelo de SAP2000**

Fuente: Análisis en SAP2000 V18. Esteban Dávila, Juan Roca - 2016. Elaboración Propia.

La Carga de Fuerzas de Inercia del Movimiento (IFD) es una carga puntual horizontal ubicada en el centro de las vigas a una distancia de 1400 mm entre ellas con un valor de 3675 N**.**

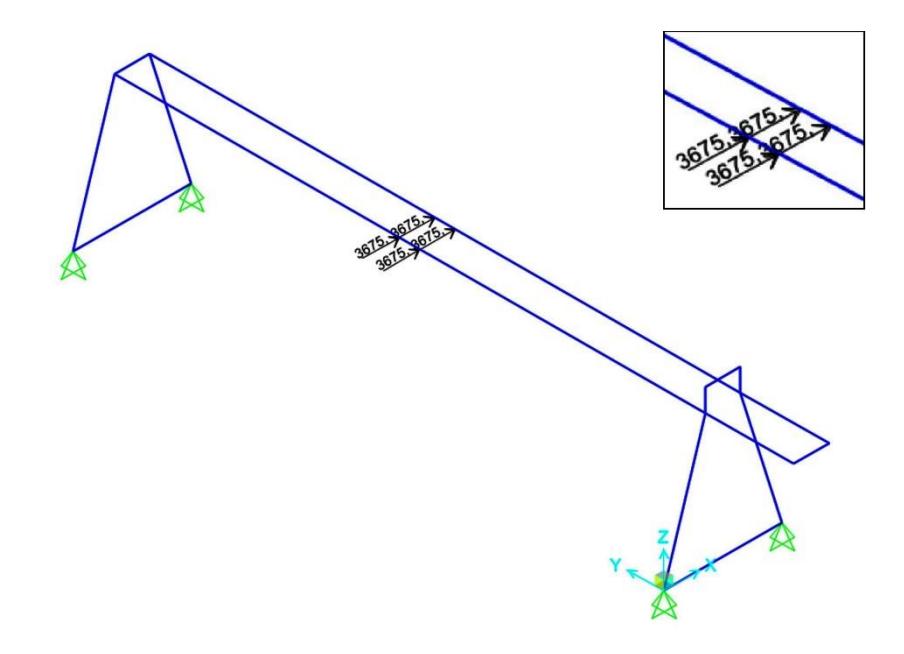

**Figura 2.19. Carga de Fuerzas de Inercia del Movimiento en el Modelo de SAP2000** Fuente: Análisis en SAP2000 V18. Esteban Dávila, Juan Roca - 2016. Elaboración Propia.

La Carga de Viento (WLO) es una carga horizontal distribuida a lo largo de las 2 vigas principales con un valor de 0.62 N/mm

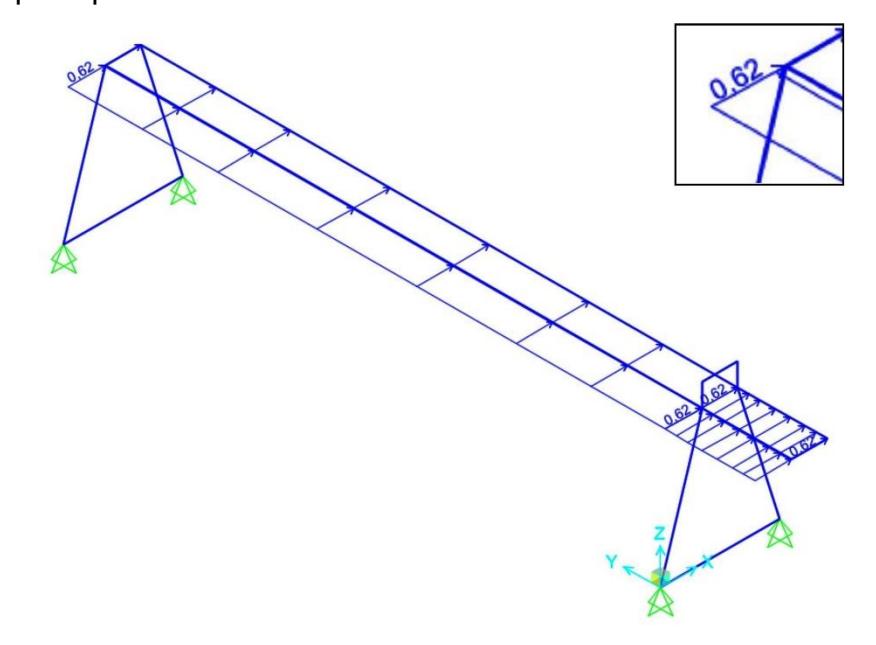

**Figura 2.20. Carga de Viento en el Modelo de SAP2000** Fuente: Análisis en SAP2000 V18. Esteban Dávila, Juan Roca - 2016. Elaboración Propia.

# **2.10 Diseño del Pórtico**

## **2.10.1 Material**

El material recomendado para el diseño de las estructuras que soportan grúas y mecanismos de elevación es el acero ASTM A36 (CMAA (Crane Manufacturers Association of America), 2000), u otro acero que sea apto para aplicaciones estructurales. Actualmente se ha desarrollado nuevos tipos de aceros estructurales; estos son los aceros de baja aleación y alta resistencia HSLA (High Strength Low Alloy Steels). Las dos características principales de un acero estructural son su alta ductilidad y su soldabilidad (AISC, 2010). Los aceros HSLA mantienen un bajo porcentaje de carbono (0,18%-0,26%), pero su resistencia se ve incrementada por la añadidura de elementos aleantes. Estos elementos aleantes no afectan a la soldabilidad ya que son agregados de tal manera que el carbono equivalente se mantiene entre los límites adecuados.

Los dos tipos de aceros estructurales que se consideró para el diseño, fueron el ASTM A572 Gr50 y el ASTM A588 GrB. Estos dos tipos de acero pertenecen al grupo de los aceros HSLA. La diferencia entre ellos es que el ASTM A 588 GrB es un tipo de acero que contiene cobre, níquel y cromo en su composición, lo que le permite formar una capa protectora contra la corrosión. Además, la resistencia de ambos aceros es más alta que la del acero ASTM A36, permitiéndonos utilizar secciones más livianas. Según estas dos características se determinó que este sería el material más adecuado.

| Propiedad                                                                         | Valor                  |  |
|-----------------------------------------------------------------------------------|------------------------|--|
| Resistencia a la Fluencia   Min: 345 MPa (50 kpsi)                                |                        |  |
| Resistencia Ultima                                                                | Min: 485 MPa (70 kpsi) |  |
| Fuente: ASTM Standard Specification for High-Strength Low-Alloy Structural Steel. |                        |  |

**Tabla 2.9 Propiedades Acero ASTM A588 Gr B**

Elaboración Propia.

# **2.10.2 Factor de Seguridad**

El factor de seguridad recomendado para una grúa del tipo de servicio C es de 5 respecto a la resistencia última del material utilizado (Whiting Corporation, 1967).

Además, el esfuerzo admisible máximo en miembros sometidos a flexión no debe exceder el 60% del esfuerzo de fluencia del material (CMAA (Crane Manufacturers Association of America), 2000). Según estas recomendaciones se realizó el cálculo del esfuerzo admisible sobre la viga principal.

$$
\eta = \frac{S_{ut}}{\sigma_{adm}} \qquad (Ec 2.14)
$$

$$
\sigma_{adm} = \frac{S_{ut}}{\eta} = \frac{485}{5}
$$

$$
\sigma_{adm} = 97 \, MPa
$$

#### **2.10.3 Diseño de las Vigas Principales**

El análisis de la estructura para hallar las reacciones, fuerzas cortantes y momentos flectores se realizó en el programa de diseño estructural SAP2000 V.18. La viga se analizó en la peor condición de carga, la cual es cuando el carropolipasto se encuentra en medio de la luz de 40 m cargado a plena capacidad (30 toneladas). Después de ejecutar el análisis de la estructura completa en el software, se obtuvieron los siguientes resultados para la viga principal.

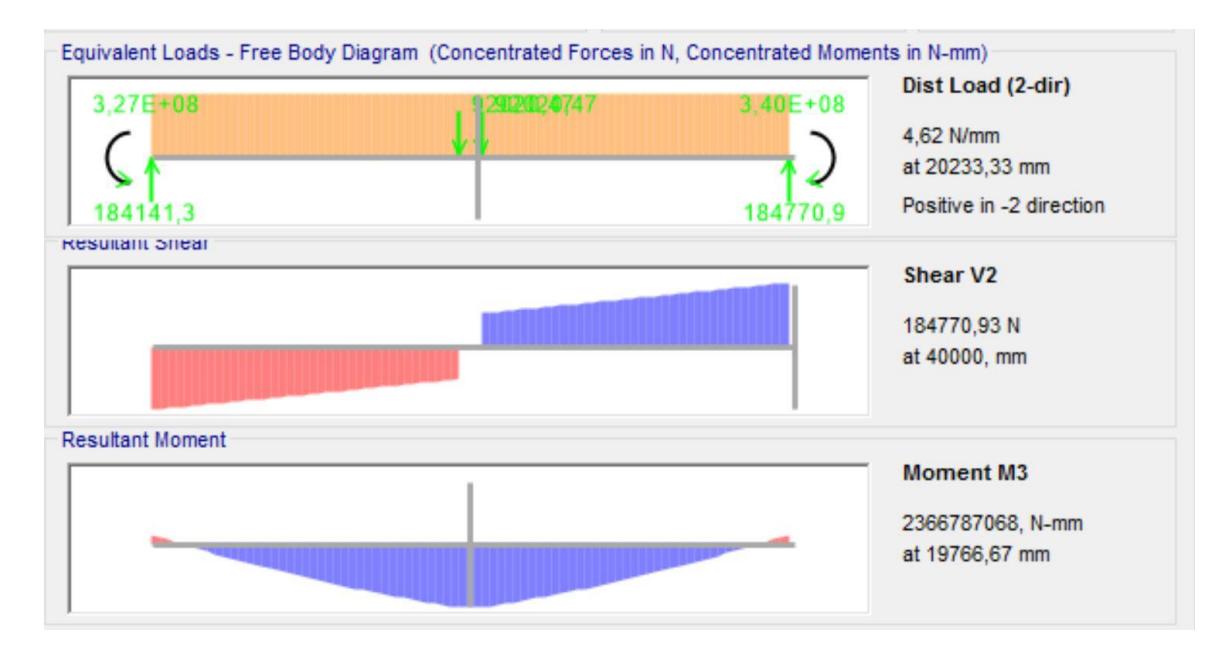

**Figura 2.21. Diagramas: V vs X; M vs X; de la Viga Principal en el plano y-z** Fuente: Análisis en SAP2000 V18. Esteban Dávila, Juan Roca - 2016. Elaboración Propia.

De la figura 2.21 se logró determinar los valores críticos de V y M en el plano y-z (Ver figura 2.15), con los cuales se realizará el análisis de esfuerzos para seleccionar la sección más adecuada. Los valores máximos obtenidos fueron:

- $V_{\text{max}} = 184.770.93 \text{ N}$
- $M_{\text{max}} = 2,366,787.06 \text{ N-m}$

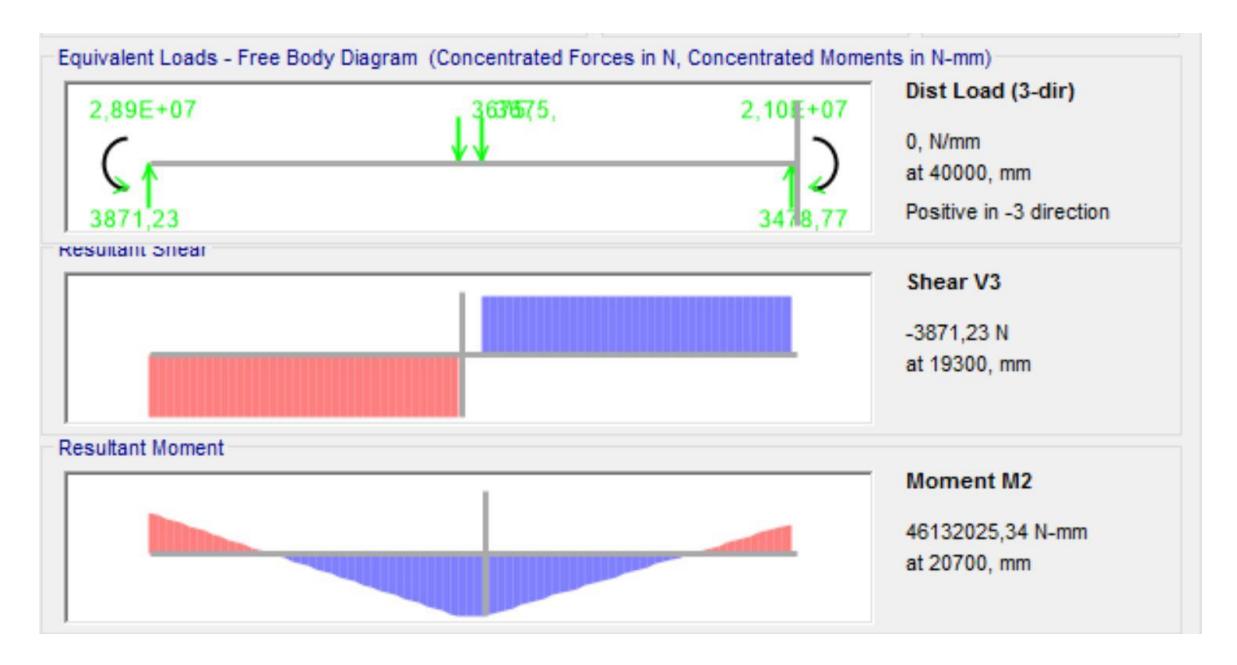

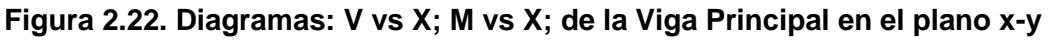

Fuente: Análisis en SAP2000 V18. Esteban Dávila, Juan Roca - 2016. Elaboración Propia.

De la figura 2.22 se determinó los valores críticos de V y M para la viga principal en el plano x-y. Los valores obtenidos fueron los siguientes:

- $V_{\text{max}} = -3.871.23 \text{ N}$
- $M_{max} = 46,132.03$  N-m

## **Cálculo de la Sección por esfuerzo de flexión**

Para dimensionar la sección de la viga principal solo se va a considerar el esfuerzo de flexión, y posteriormente se realizará un análisis de esfuerzos combinados para comprobar su correcto funcionamiento. Se calculó el módulo resistente (S<sub>xx</sub>) mínimo que debe poseer la viga para cumplir la función requerida bajo la solicitación de carga.

$$
\sigma_f = \frac{\left|M_{max_{y-z}}\right|c}{\overline{I}_{xx}} = \frac{\left|M_{max_{y-z}}\right|}{S_{xx}} \quad (Ec\ 2.15)
$$

$$
\sigma_f = \sigma_{adm}
$$

$$
S_{xx} = \frac{\left|M_{max_{y-z}}\right|}{\sigma_{adm}}
$$

$$
S_{xx} = \frac{2,366,787,058}{97}
$$

$$
S_{xx} = 24.4 \times 10^6 \text{ mm}^3
$$

#### **Limitaciones de ancho y alto de la viga principal**

La Norma utilizada en el diseño proporciona ciertas limitaciones al momento de dimensionar la sección de la viga solicitada a flexión. Cuando se utiliza una viga armada tipo cajón, el cociente entre la luz y el peralte de la viga no debe exceder la cantidad de 25 (CMAA (Crane Manufacturers Association of America), 2000). Además, el cociente entre la luz y el ancho de la viga no debe exceder en 65 unidades (CMAA (Crane Manufacturers Association of America), 2000). Dadas estas limitantes se puede determinar medidas preliminares de la viga principal.

$$
h_{min} = \frac{L}{25}
$$
 (Ec 2.16)  

$$
h_{min} = \frac{40000}{25} = 1600 \text{ mm}
$$
  

$$
b_{min} = \frac{L}{65}
$$
 (Ec 2.17)  

$$
b_{min} = \frac{40000}{65} = 615.38 \text{ mm}
$$

## **Deflexión Permisible**

La deflexión máxima permisible en vigas sin camber debe ser 1/888 de la luz máxima (CMAA (Crane Manufacturers Association of America), 2000). Esta debe ser determinada bajo el peso del carro-polipasto y la carga nominal de servicio.

$$
\delta_{max} = \frac{L}{888} \qquad (Ec\ 2.18)
$$

$$
\delta_{max} = \frac{40000}{888}
$$

$$
\delta_{max} = 45.05 \, mm
$$

Una vez dadas las limitaciones de diseño anteriormente expuestas se probó con diferentes tipos de secciones hasta cumplir con los requerimientos. Para evaluar cada una de las secciones utilizamos el programa MDSolids. Finalmente se escogió una sección con las siguientes propiedades:

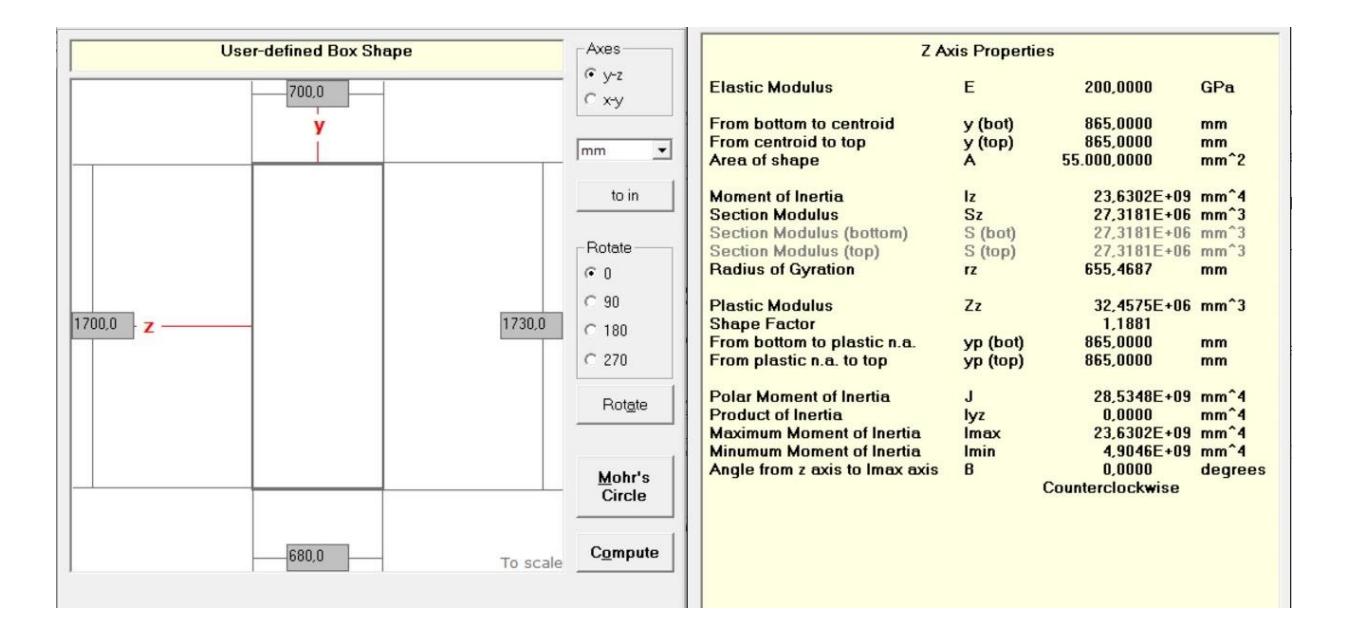

## **Figura 2.23. Propiedades de la sección de la Viga Principal**

Fuente: Análisis en MDSolids. Esteban Dávila, Juan Roca - 2016. Elaboración Propia.

En la Tabla 2.10 se detallan los valores de las principales dimensiones de la Sección.

| <b>Dimensión</b> | <b>Valor</b>    | Propiedad                  | Valor                        |
|------------------|-----------------|----------------------------|------------------------------|
|                  | 1730 mm         | lxx                        | $23.6x10^9$ mm <sup>4</sup>  |
|                  | 700 mm          | $\mathbf{S}_{\mathbf{XX}}$ | $27.32x10^6$ mm <sup>3</sup> |
| tw               | $10 \text{ mm}$ | Izz                        | $4.9x109$ mm <sup>4</sup>    |

**Tabla 2.10 Resumen de las dimensiones de la Viga Principal**

Fuente: Esteban Dávila, Juan Roca - 2016.

Elaboración Propia.

**tf** 15 mm **Szz** 14.01x10<sup>6</sup> mm<sup>3</sup>

#### **Análisis de pandeo de las placas de la viga armada**

Cuando se utiliza secciones armadas, una buena práctica de ingeniería es utilizar espesores pequeños (respecto a las dimensiones de la sección) para tratar de alivianar el peso de la viga (Whiting Corporation, 1967). Debido a esta característica, se debe realizar una evaluación del pandeo que podrían sufrir las placas que conforman la viga. Este fenómeno se lo evalúa mediante la ecuación de esfuerzo crítico de Euler y las condiciones de apoyo de la placa (CMAA (Crane Manufacturers Association of America), 2000).

#### **Pandeo de las placas del alma**

Compressive

varving as a edge values predominantly

 $W \geq 1$ 

з

En la ecuación 2.19 E es el módulo de elasticidad del acero, u el coeficiente de poisson, t es el espesor de la placa y b el ancho de la placa.

$$
\sigma_e = \frac{\pi^2 E}{12(1 - \mu^2)} \left[\frac{t_p}{b_p}\right]^2 \quad (Ec 2.19)
$$

$$
\sigma_e = \frac{\pi^2 (207,000)}{12(1 - 0.3^2)} \left[\frac{10}{1,730}\right]^2
$$

$$
\sigma_e = 6.25 \, MPa
$$

En la ecuación 2.20 a es el largo entre diafragmas o rigidizadores transversales, y b es el ancho de la placa analizada. Para la evaluación se tomó toda la longitud de la viga sin rigidizadores.

$$
\psi = -1
$$
\n
$$
\alpha = \frac{a_p}{b_p} = \frac{40,000}{1,730} \qquad (Ec. 2.20)
$$
\n
$$
\alpha = 23.12
$$
\nand tensile stress,\n
$$
\begin{array}{c|c}\n\hline\n\text{and tensile stresses,} & \sigma_1 & \sigma_1 \\
\text{straight line, with equal to 1000} & \text{if } \frac{a_p}{2} \\
\hline\n\text{It is a to write}\n\end{array}
$$
\n
$$
\begin{array}{c|c}\n\sigma_1 & \sigma_2 \\
\hline\n\text{if } a_p \\
\hline\n\sigma_1 & \sigma_2 \\
\hline\n\sigma_2 & \sigma_3\n\end{array}
$$
\n
$$
\begin{array}{c|c}\n\sigma_2 & \sigma_1 \\
\sigma_2 & \sigma_2 \\
\hline\n\sigma_3 & \sigma_3\n\end{array}
$$
\n
$$
\begin{array}{c|c}\n\sigma_2 & \sigma_1 \\
\sigma_2 & \sigma_2 \\
\hline\n\sigma_3 & \sigma_3\n\end{array}
$$
\n
$$
\begin{array}{c|c}\n\sigma_2 & \sigma_1 & \sigma_2 \\
\hline\n\sigma_1 & \sigma_2 & \sigma_3\n\end{array}
$$
\n
$$
\begin{array}{c|c}\n\sigma_1 & \sigma_2 & \sigma_3 \\
\hline\n\sigma_2 & \sigma_3\n\end{array}
$$
\n
$$
\begin{array}{c|c}\n\sigma_1 & \sigma_2 & \sigma_3\n\end{array}
$$
\n
$$
\begin{array}{c|c}\n\sigma_2 & \sigma_3 & \sigma_4 \\
\hline\n\sigma_4 & \sigma_5 & \sigma_5\n\end{array}
$$
\n
$$
\begin{array}{c|c}\n\sigma_1 & \sigma_2 & \sigma_3\n\end{array}
$$

**Figura 2.24. Coeficientes de Pandeo para placas delgadas del Alma de la Viga Principal**

Fuente: Norma CMAA 70 Overhead Traveling Cranes.

Dadas las condiciones anteriormente expuestas, el coeficiente K tiene un valor de 23.9. En la ecuación 2.9  $\sigma_{cr}$  es el esfuerzo de pandeo crítico, y  $\sigma_e$  es el esfuerzo de Euler.

$$
\sigma_{cr} = K\sigma_e \qquad (Ec\ 2.21)
$$

$$
\sigma_{cr} = 23.9(6.25)
$$

$$
\sigma_{cr} = 149.37 MPa
$$

Se debe cumplir con un factor de diseño al pandeo proporcionado por la norma (CMAA (Crane Manufacturers Association of America), 2000), este depende de la relación de esfuerzos y el caso de carga. Tal como se muestra en la figura 2.25 una vez determinados ambos factores se procede a calcular.

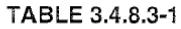

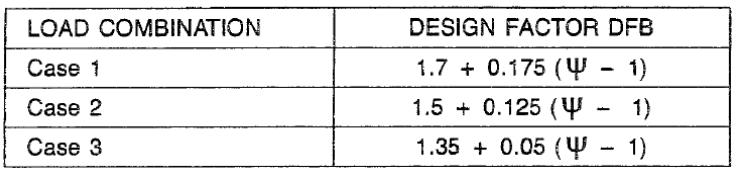

#### **Figura 2.25. Tabla de Factores de Diseño al Pandeo**

Fuente: Norma CMAA 70 Overhead Traveling Cranes.

$$
DFB = 1.5 + 0.125(\psi - 1) \quad (Ec\ 2.22)
$$

$$
DFB = 1.5 + 0.125(-1 - 1)
$$

$$
DFB = 1.25
$$

Para evaluar el factor de diseño al pandeo, se debe determinar si se trata de un pandeo elástico o inelástico. Esto se determina comparando el esfuerzo de pandeo crítico con el límite proporcional. El limite proporcional es el esfuerzo de fluencia dividido para 1.32 (CMAA (Crane Manufacturers Association of America), 2000).

$$
\sigma_p = \frac{345}{1.32} = 261.36 MPa
$$
  
  $\therefore$  Pandeo elástico

$$
DFB \le \frac{\sigma_{cr}}{\sqrt{\sigma^2 + 3\tau^2}} \qquad (Ec. 2.23)
$$

$$
DFB \le \frac{149.37}{\sqrt{97^2}}
$$

$$
1.25 \le 1.54
$$

Como se puede apreciar, el factor de diseño al pandeo de las placas del alma cumple con la condición requerida. Por lo tanto, la placa es adecuada para las cargas solicitadas.

#### **Pandeo de la placa del patín superior**

De manera similar al procedimiento anterior, se evalúa el pandeo de la placa del patín superior. La diferencia con la placa anterior es que este elemento esta solicitado a netamente a compresión.

$$
\sigma_e = \frac{\pi^2 (207,000)}{12(1 - 0.3^2)} \left[\frac{15}{700}\right]^2
$$

$$
\sigma_e = 85.9 \text{ MPa}
$$

$$
\psi = 1
$$

$$
\alpha = \frac{a_p}{b_p} = \frac{40,000}{700}
$$

$$
\alpha = 57.14
$$

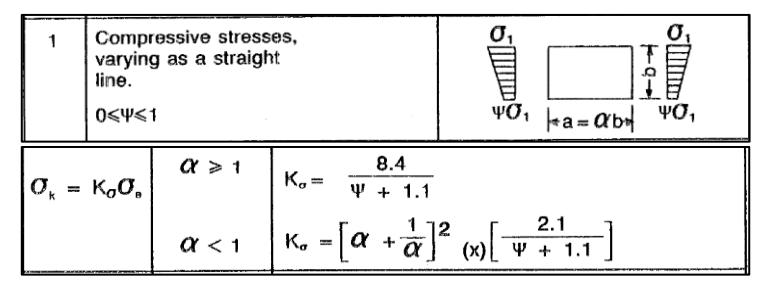

**Figura 2.26. Coeficientes de Pandeo para placas delgadas del Patín de la Viga Principal**

Fuente: Norma CMAA 70 Overhead Traveling Cranes.

$$
\sigma_{cr} = \left(\frac{8.4}{\psi + 1.1}\right)(\sigma_e) = \left(\frac{8.4}{1 + 1.1}\right)(85.9)
$$

$$
\sigma_{cr} = 343.6 \, MPa
$$

$$
DFB = 1.5 + 0.125(\psi - 1)
$$
  
\n
$$
DFB = 1.5 + 0.125(0)
$$
  
\n
$$
DFB = 1.5
$$
  
\n
$$
DFB \le \frac{\sigma_{cr}}{\sqrt{\sigma^2 + 3\tau^2}}
$$
  
\n
$$
DFB \le \frac{343.6}{\sqrt{97^2}}
$$
  
\n
$$
1.25 \le 3.54
$$

Como se puede observar, la placa utilizada para formar el patín superior de la viga es adecuada para la solicitación de carga.

## **Diseño de los diafragmas**

#### **Diseño de los diafragmas de profundidad completa**

Los diafragmas cumplen tres funciones fundamentales: transmiten la carga concentrada a las almas de la viga, evitan la distorsión debido a las cargas de inercia y brindan rigidez a las almas. Para el diseño de los diafragmas se deben considerar dos variables principales: su espaciamiento y el espesor (CMAA (Crane Manufacturers Association of America), 2000). El espaciamiento de los diafragmas de profundidad completa se lo calcula mediante una ecuación proporcionada por la norma (Ecuación 2.24):

$$
a = \frac{350t_w}{\sqrt{\tau_w}} \quad (Ec. 2.24)
$$

Donde a es la distancia entre diafragmas en pulgadas, twes el espesor del alma de la viga en pulgadas, y  $\tau_w$  es el esfuerzo en kpsi. Para determinar la fuerza cortante crítica, se ubicó al polipasto justo antes de la columna de apoyo (Ver figura 2.27). Y mediante SAP2000 se obtuvo los diagramas de V y M.

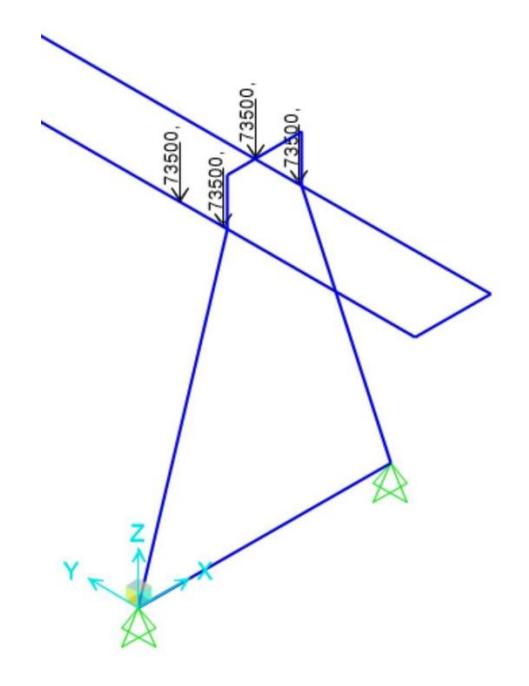

## **Figura 2.27. Posición crítica para cálculo de diafragmas de la Viga Principal**

Fuente: Análisis en SAP2000 V18. Esteban Dávila, Juan Roca - 2016. Elaboración Propia.

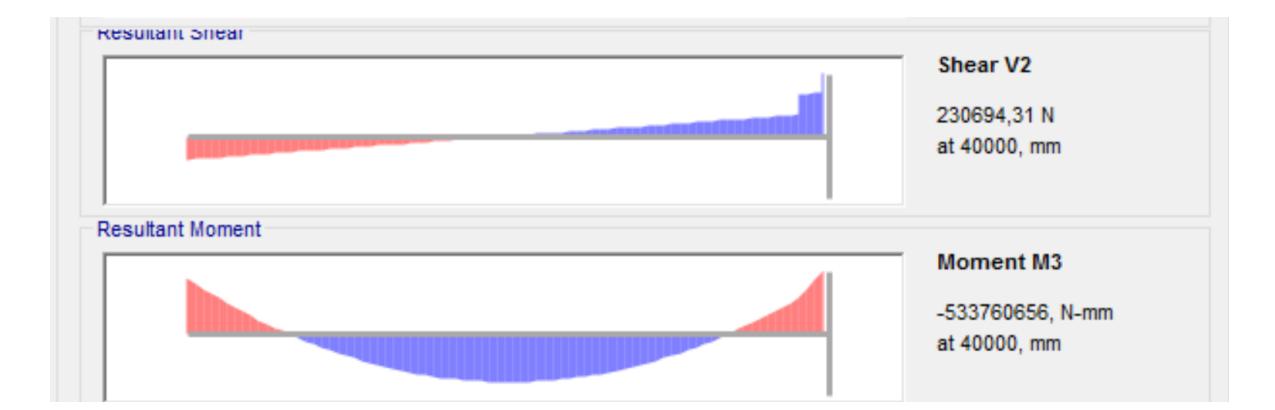

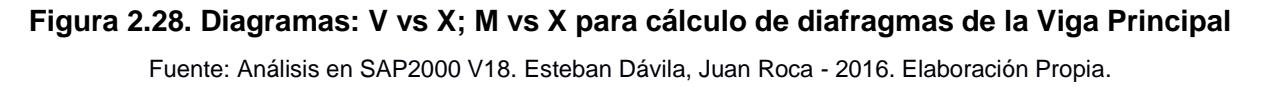

Después obtuvimos las propiedades geométricas de la sección para determinar el primer momento de área (Ecuación 2.25) de la mitad superior de la viga. Estos los calculamos por medio del programa MDSolids.

- Área de la mitad de la sección: 27,500 mm
- Centroide de la mitad de la sección: 590.13 mm

$$
Q = A_c \bar{y} \quad (Ec. 2.25)
$$

$$
Q = 27,500(590.13)
$$

$$
Q = 16,228,575 \, mm^3
$$

Una vez calculado el primer momento de área, tomamos el valor del momento de inercia de la sección completa de la viga (Tabla 2.10). Con estos datos procedemos a calcular el valor de esfuerzo cortante crítico por medio de la ecuación 2.26. Donde V es la fuerza cortante máxima, Q el primer momento de área, I la inercia de la sección de la viga, y t el espesor del alma.

- Momento de Inercia:  $I_{xx}=23.6x10^9$  mm<sup>4</sup>
- Fuerza Cortante máxima: 230,694.31 N

$$
\tau_w = \frac{VQ}{\overline{I_{xx}}t_w}
$$
 (Ec. 2.26)  

$$
\tau_w = \frac{(230.694.31)(16,228,575)}{(23.6 \times 10^9)(10)}
$$
  

$$
\tau_w = 15.86 MPa = 2.3 kpsi
$$

Finalmente, con los datos anteriormente calculados:

$$
a = \frac{350(10/25.4)}{\sqrt{2.3}}
$$
  

$$
a = 90.86'' = 2{,}307.83
$$
 mm

La norma recomienda que el espaciamiento no debe exceder esta distancia. Tampoco debe exceder 72" (1828.8 mm) o el peralte de la viga, cualquiera de las dos que sea la mayor (CMAA (Crane Manufacturers Association of America), 2000). Debido a las recomendaciones de la norma, se elige un espaciamiento entre diafragmas de profundidad completa de 1800 mm. Una vez calculado el espaciamiento, se procede a calcular el espesor. El espesor de los diafragmas deberá ser calculado de tal manera que resista el esfuerzo de apoyo de la carga de la rueda. Esta carga debe estar distribuida sobre una línea igual al ancho del riel más dos veces la distancia entre el riel y la parte superior del diafragma (espesor del patín) (CMAA (Crane Manufacturers Association of America), 2000).

Los diafragmas deben ser soldados a las placas del alma y solo deben apoyarse en los patines de la viga.

$$
\sigma_B = \frac{(LL_R + TL_R)}{A_p} \qquad (Ec. 2.27)
$$

La ecuación 2.27 determina el esfuerzo de apoyo en el diafragma, donde LL<sup>R</sup> más TLR es la carga de la rueda y  $A_p$  es el área de distribución de la carga. Procedemos a calcular la longitud de distribución recomendada por la norma con la ecuación 2.28. Donde br es el ancho del riel y  $t_p$  es el espesor del patín superior.

$$
L_a = b_r + 2(t_p) \quad (Ec. 2.28)
$$

$$
L_a = 105 + 2(15)
$$

$$
L_a = 135 \, mm
$$

El esfuerzo admisible calculado en las secciones anteriores, es de 97 MPa. Las variables LL<sup>R</sup> y TL<sup>R</sup> se pueden tomar de la sección del cálculo de cargas, con lo que se procede a realizar el cálculo del espesor del diafragma.

$$
97 = \frac{(73500 + 6818.35)}{t_p(135)}
$$

$$
t_p = \frac{(73500 + 6818.35)}{97(135)}
$$

$$
t_p = 6.13 \text{ mm}
$$

#### **Diseño de los diafragmas de profundidad parcial**

Los diafragmas de profundidad parcial deben poseer el mismo espesor que los diafragmas de profundidad completa. Pero su espaciamiento debe ser calculado para limitar el esfuerzo de flexión en el riel de rodadura del carro-polipasto. La ecuación 2.29 es la que recomienda la norma para calcular dicho espaciamiento.

$$
\frac{(LL_R + TL_R)(a_{dp})}{6S} \le 18 kpsi \quad (Ec. 2.29)
$$

Donde adp es el espaciamiento entre diafragmas de profundidad parcial, S el modulo resistente del riel, LLR, y TLR las variables anteriormente mencionadas. Para el cálculo transformamos los 18 kpsi a MPa. El modulo resistente del riel se lo determina de la figura 2.13. Con esta información procedemos a realizar el cálculo:

$$
a_{dp} \le \frac{124.28(6)(S_{xx})}{(LL_R + TL_R)}
$$
  

$$
a_{dp} \le \frac{124.28(6)(155900)}{73500 + 6818.35}
$$
  

$$
a_{dp} \le 1447.4 \text{ mm}
$$

Como se puede apreciar, el espaciamiento mínimo de los diafragmas de profundidad parcial es de 1447.4 mm. Dado que el espaciamiento seleccionado para los diafragmas de profundidad completa es de 1800 mm lo más adecuado es seleccionar un espaciamiento de 900 mm entre diafragmas de profundidad parcial. En la tabla 2.11 se resumen las dimensiones generales de los diafragmas.

| Diafragmas de profundidad completa        |               |  |
|-------------------------------------------|---------------|--|
| <b>AltoxAnchoxEspesor</b>                 | 1700x680x6 mm |  |
| Espaciamiento                             | 1800 mm       |  |
| Diafragmas de profundidad parcial         |               |  |
| 400x680x6 mm<br><b>AltoxAnchoxEspesor</b> |               |  |
| <b>Espaciamiento</b>                      | 900 mm        |  |
| Fuente: Esteban Dávila, Juan Roca - 2016. |               |  |

**Tabla 2.11 Resumen de las dimensiones de los Diafragmas**

Elaboración Propia.

## **Diseño del Voladizo**

La viga en voladizo será analizada en la posición más crítica, que es cuando el carro-polipasto se encuentra en el extremo más alejado de la viga. En la figura 2.29 y 2.30 se pueden ver el diagrama de cuerpo libre en dicha posición. De la misma manera que los casos anteriores se determinó los diagramas de Cortante y Momento en SAP2000, Figura 2.31.

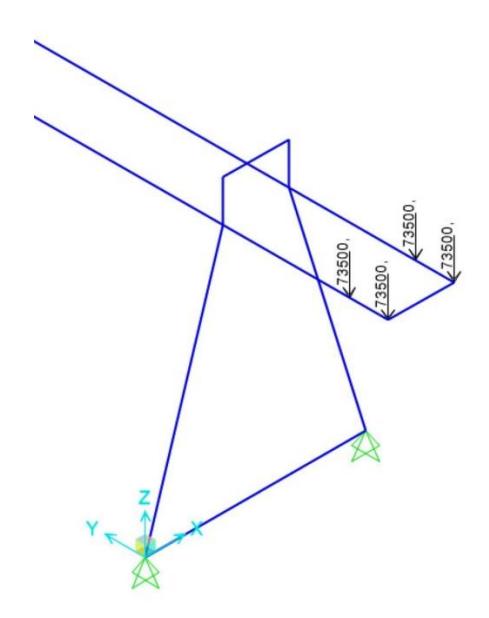

**Figura 2.29. Carga Vertical aplicada en el Voladizo en el Modelo de SAP2000** Fuente: Análisis en SAP2000 V18. Esteban Dávila, Juan Roca - 2016. Elaboración Propia.

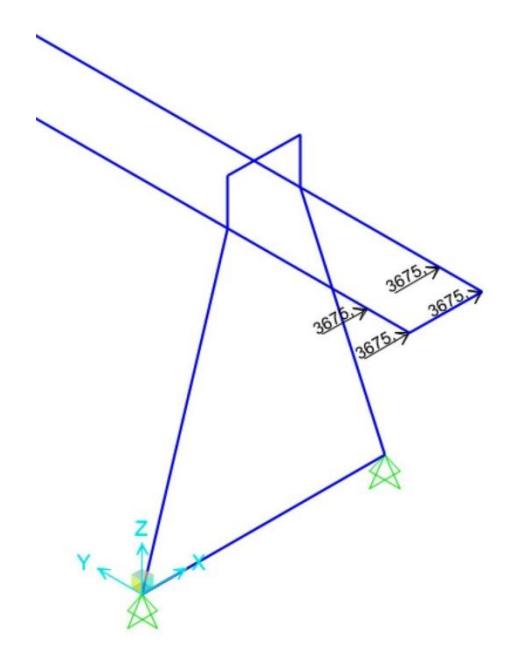

**Figura 2.30. Carga Horizontal aplicada en el Voladizo en el Modelo de SAP2000**

Fuente: Análisis en SAP2000 V18. Esteban Dávila, Juan Roca - 2016. Elaboración Propia.
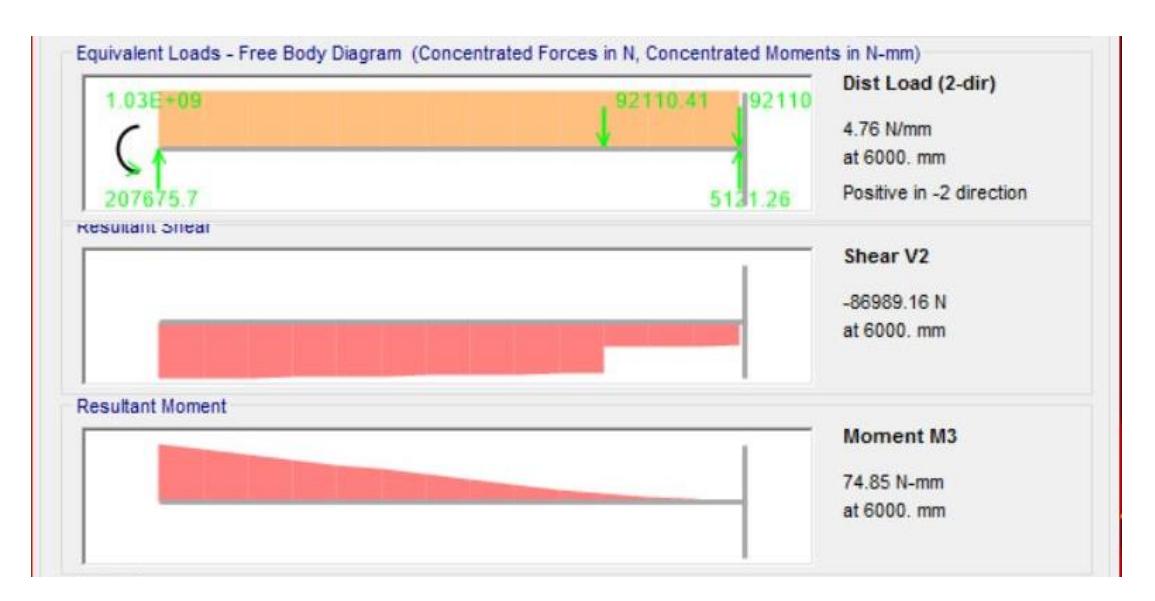

**Figura 2.31. Diagramas: V vs X; M vs X en el voladizo**

Fuente: Análisis en SAP2000 V18. Esteban Dávila, Juan Roca - 2016. Elaboración Propia.

Fuerza cortante máxima: 86,989.16 N

Del diagrama de momento flector determinamos el momento máximo y comprobamos si la sección actual de la viga principal resiste la carga solicitada.

$$
\sigma_f = \frac{|M_{max}|}{S_{xx}}
$$

$$
\sigma_f = \frac{1.03 \times 10^9}{27.32 \times 10^6}
$$

$$
\sigma_f = 37.7 MPa
$$

$$
\sigma_f \leq 97 MPa
$$

Como se puede apreciar, el esfuerzo en el extremo fijo de la viga en voladizo está por debajo del esfuerzo admisible anteriormente determinado. Por lo cual comprobamos que la viga en su punto crítico posee la resistencia adecuada. Para alivianar el elemento, se va a hacer una reducción de la sección hasta el extremo libre de la viga. El criterio para realizar esto, es que el extremo libre debe resistir la fuerza cortante aplicada. Por medio de la ecuación 2.30 calculamos el área mínima del alma que debe poseer la viga.

$$
\tau_{w} = \frac{V_{max}}{A_{w}} = \frac{V_{max}}{2ht_{w}} \quad (Ec. 2.30)
$$

$$
h = \frac{V_{max}}{2\tau_{w}t_{w}}
$$

$$
h = \frac{86989.16}{2(97)(0.577)(10)}
$$

$$
h = 77.7 \text{ mm}
$$

Como se puede apreciar en la ecuación anterior, la altura mínima que deben tener las almas de la viga en el extremo libre es de: 78 mm. Por razones de fabricación (espacio para soldar), la altura de la viga en el extremo libre se va a limitar a 500 mm. El cambio de sección hasta el extremo libre será de manera lineal, como se puede observar en la figura 2.32.

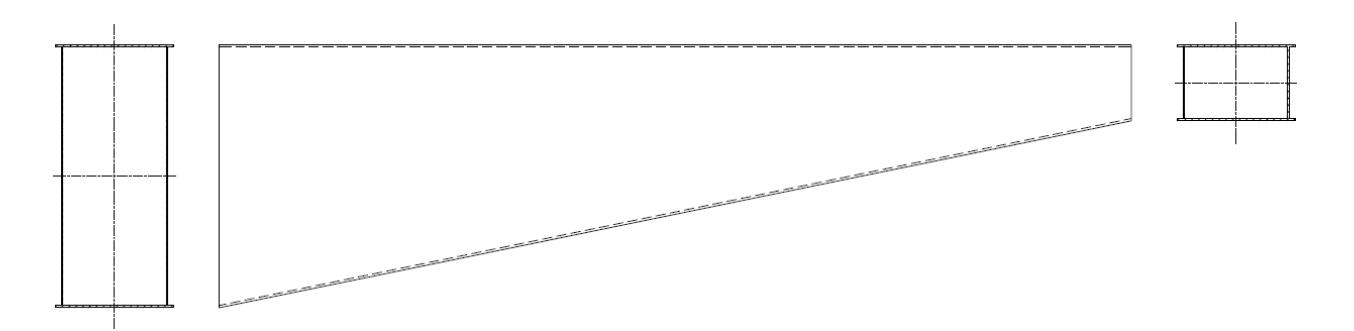

**Figura 2.32. Esquema de la Geometría del Voladizo de la Viga Principal**

Fuente: Esteban Dávila, Juan Roca – 2016

| Cambio de Sección de la viga en Voladizo |                                 |        |  |  |
|------------------------------------------|---------------------------------|--------|--|--|
| <b>Dimensión</b>                         | Sección Inicial   Sección Final |        |  |  |
| <b>Peralte</b>                           | 1730 mm                         | 500 mm |  |  |
| <b>Ancho</b>                             | 700 mm                          | 700 mm |  |  |
| <b>Espesor de almas</b>                  | 10 mm                           | 10 mm  |  |  |
| <b>Espesor de patines</b>                | 15 mm                           | 15 mm  |  |  |

**Tabla 2.12 Resumen de las dimensiones de la Viga en Voladizo**

Fuente: Esteban Dávila, Juan Roca - 2016.

Elaboración Propia.

#### **Comprobación de la viga por esfuerzos combinados**

En esta sección se va a realizar una comprobación de la resistencia de la viga por esfuerzos combinados. Es decir, se va a comparar el esfuerzo de Von-Mises (Ver ecuación 2.33) con el esfuerzo admisible seleccionado. Se tomará la flexión en el plano y-z producida por la carga de trabajo, el carro-polipasto, y el peso muerto. La flexión en plano x-y producida por la carga de viento y la carga de inercia. Y la torsión de la viga debido a la carga de inercia. Para ver las propiedades geométricas de la viga ir a la tabla 2.10.

El punto crítico de análisis es en la esquina inferior derecha de la sección de la viga, como se puede apreciar en la figura 2.33. Ya que en este punto se produce el esfuerzo de tensión máximo por la flexión en dos planos y el esfuerzo de cortante máximo por la torsión de la viga. Los valores de momento flector máximo se determinaron de las figuras 2.21 y 2.22.

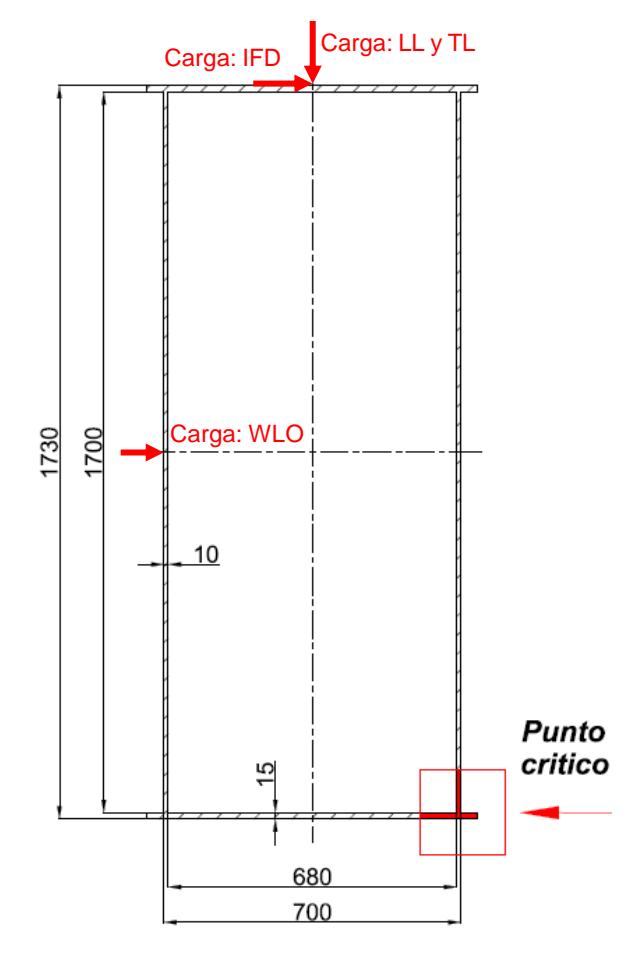

**Figura 2.33. Diagrama del Punto Crítico de la Viga Principal**

Fuente: Esteban Dávila, Juan Roca – 2016

Esfuerzos de Flexión:

$$
\sigma_f = \frac{|M_{max_{y-z}}|}{S_{xx}} + \frac{|M_{max_{x-y}}|}{S_{zz}} \quad (Ec. 2.31)
$$

$$
\sigma_f = \frac{2,366,787,058}{27.3 \times 10^6} + \frac{46,132,025}{14 \times 10^6}
$$

$$
\sigma_f = 86.7 + 3.29
$$

$$
\sigma_f = 89.99 \, MPa
$$

Esfuerzo de Torsión:

$$
\tau_t = \frac{T}{2t_w A_0} \quad (Ec. 2.32)
$$

$$
\tau_t = \frac{3675(2)(865)}{2(10)(1715)(690)}
$$

$$
\tau_t = 0.268 MPa
$$

Esfuerzo Combinado Von Mises:

$$
\sigma' = \sqrt{\sigma_x^2 + \sigma_y^2 - \sigma_x \sigma_y + 3\tau_{xy}^2}
$$
 (Ec. 2.33)  

$$
\sigma' = \sqrt{89.99^2 + 3(0.268)^2}
$$
  

$$
\sigma' = 89.99 \, MPa
$$
  
89.99  $MPa \le 97 \, MPa$ 

Después de haber analizado los esfuerzos combinados, comprobamos que la sección en el punto crítico resiste. El esfuerzo aplicado, menor al esfuerzo admisible.

# **2.10.4 Diseño de la Conexión entre la Viga Principal y Columnas**

La unión que existe entre la viga principal y las columnas es de vital importancia para brindar la rigidez necesaria a la estructura y que se comporte como un pórtico. En la figura 2.34 se encuentra un ejemplo de la conexión a realizar. Para el diseño de esta conexión apernada se usa la Guía de Diseño 4 de la AISC llamada "Extended End-Plate Moment Connections" (AISC, 2004). Se debe usar una conexión a momento debido al momento flector generado por la carga de trabajo en las vigas principales. El procedimiento de diseño para el dimensionamiento de la conexión y los pernos se presenta a continuación.

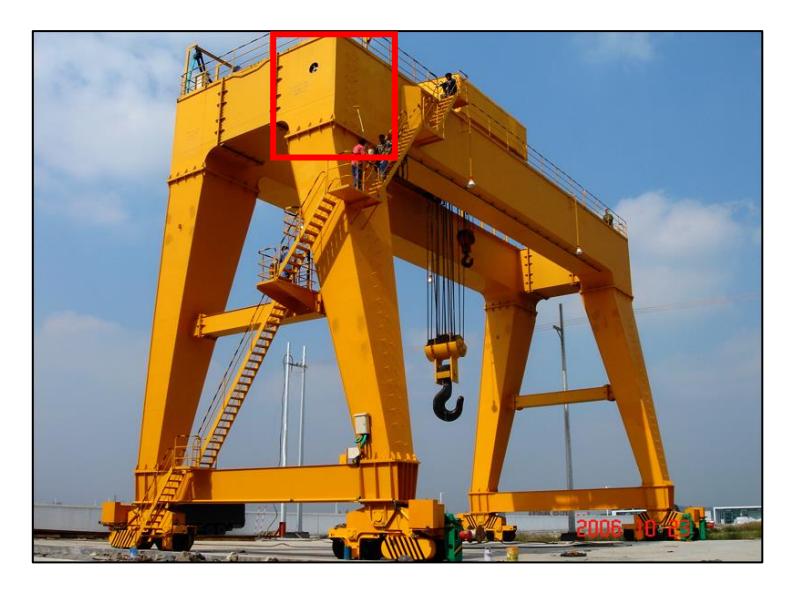

**Figura 2.34. Ejemplo de Conexión Viga-Columna** Fuente: Sitio web Weihua. 600 ton A Type Double Girder Gantry Hook Crane

En la guía de diseño 4 para la determinación del momento de conexión requerido Muc, se utiliza la ecuación 2.34 y en la figura 2.35 se puede ver el diagrama de cuerpo libre del modelo utilizado en la guía.

$$
M_{uc} = M_{pe} + V_u L_p \quad (Ec. 2.34)
$$

En donde  $V_u$  es el valor de la fuerza cortante en la conexión,  $L_p$  es la distancia de la columna a la rótula plástica. Y Mpe es el Momento esperado en la rótula plástica, y se lo obtiene a partir de la ecuación 2.35.

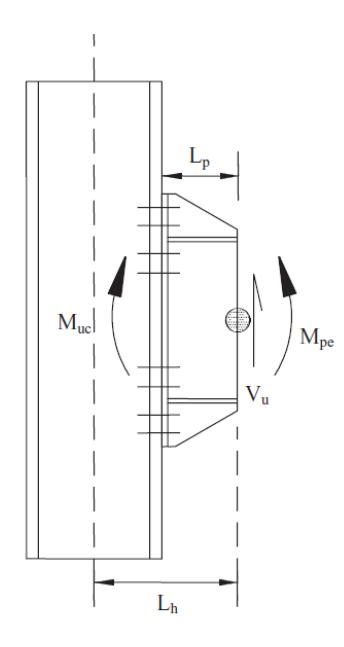

**Figura 2.35. Modelo utilizado para el cálculo de Momento en la Conexión**  Fuente: AISC Design Guide 4 – Extended End Plate-Moment Connections 2<sup>nd</sup> Edition. Pag 10

$$
M_{pe} = 1.1 R_y F_y Z_z \quad (Ec. 2.35)
$$

El valor de R<sub>y</sub> es de 1.1 cuando  $F_y$  es 50 kpsi (345 MPa) y 1.5 cuando  $F_y$  es 36 kpsi (250 MPa) para el acero de la viga principal A588-GrB se usa Ry de 1.1. El valor de Z<sup>z</sup> es el modulo plástico de la sección de la viga. (Revisar figura 2.23)

Entonces, reemplazando los valores pertinentes:

$$
M_{pe} = 1.1(1.1)(345)(32.45 \times 10^6)
$$

$$
M_{pe} = 1.35 \times 10^{10} N \cdot mm
$$

El valor de  $L_p$  se lo calcula con el valor mínimo de la ecuación 2.36, donde h es la altura de la viga y br el ancho. Refiriéndose a la viga principal es de 1730 y 700 mm respectivamente (Revisar tabla 2.10).

$$
L_p = min \begin{vmatrix} h/2 \\ 3b_f \end{vmatrix} \quad (Ec. 2.36)
$$

$$
L_p = min \begin{vmatrix} 1730/2 \\ 3(700) \end{vmatrix} = min \begin{vmatrix} 865 \, mm \\ 2100 \, mm \end{vmatrix}
$$

$$
L_p = 865 \, mm
$$

|

Fuerza Cortante Vu: 274,768.72 N (obtenido SAP2000)

Por lo tanto, el Momento Requerido es:

$$
M_{uc} = 1.35 \times 10^{10} + (274,768.72)(865)
$$

$$
M_{uc} = 1.378 \times 10^{10} N \cdot mm
$$

En la guía de diseño presentan 2 configuraciones de juntas apernadas una de 4 pernos y otra de 8 pernos, la cual se puede ver en la figura 2.36. Para el diseño se va a utilizar la configuración de 8 pernos con rigidizadores, además debido a que el momento requerido es de gran magnitud se le agregan 2 pernos convirtiéndola en una conexión de 10 pernos. Esto se lo hace ya que el modelo permite agregar más pernos si es que se mantiene la simetría con la parte de inferior.

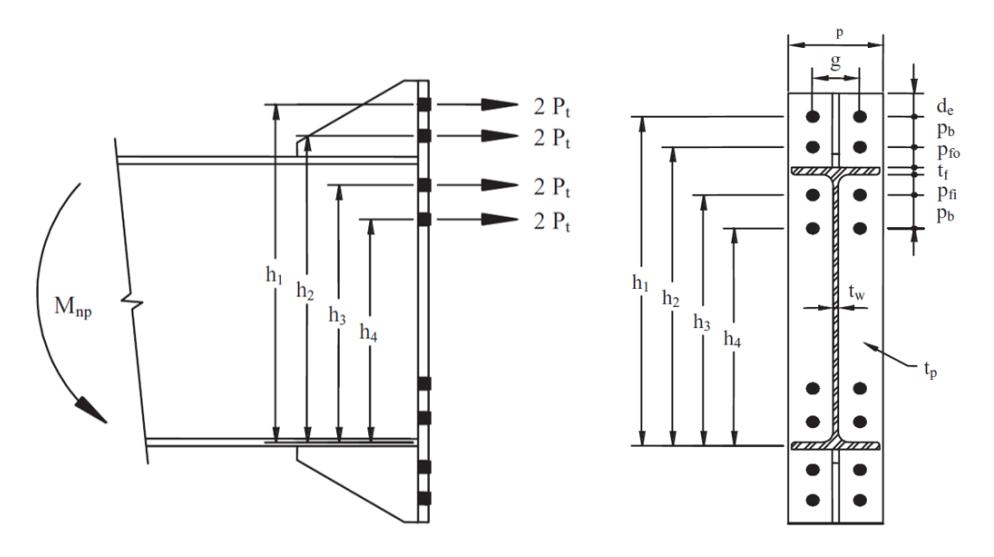

**Figura 2.36. Modelo y Geometría de Conexión de 8 pernos** Fuente: AISC Design Guide 4 – Extended End Plate-Moment Connections 2<sup>nd</sup> Edition

.

En el Manual de la ASIC (AISC, 2010) se dan recomendaciones de las distancias mínimas al borde de la placa y entre pernos para conexiones apernadas. Dependiendo del diámetro nominal del perno, las cuales son:

- Distancia mínima entre pernos: 3 db
- Distancia mínima al borde:  $1.25$  d<sub>b</sub>

Se realiza el cálculo para Pernos ASTM A490 ( $F_t$  = 779 MPa), y estimando un diámetro inicial de 40 mm se obtienen las siguientes distancias mínimas:

> $dist. \, perms_{min} = 3(40 \, mm) = 120 \, mm$  $dist.$  borde<sub>min</sub> = 1.25(40 mm) = 50 mm

A partir de las recomendaciones de la AISC y la distribución presentada en la figura 2.36 se obtiene la geometría y configuración de la junta. Como ya se mencionó la configuración es de 10 pernos, y a su vez a esta se le añaden dos hileras de pernos internas con el fin de evitar pernos de diámetro muy grande. Esta configuración da un total de 40 pernos encargados de brindar una conexión eficaz y se la puede observar en la figura 2.37.

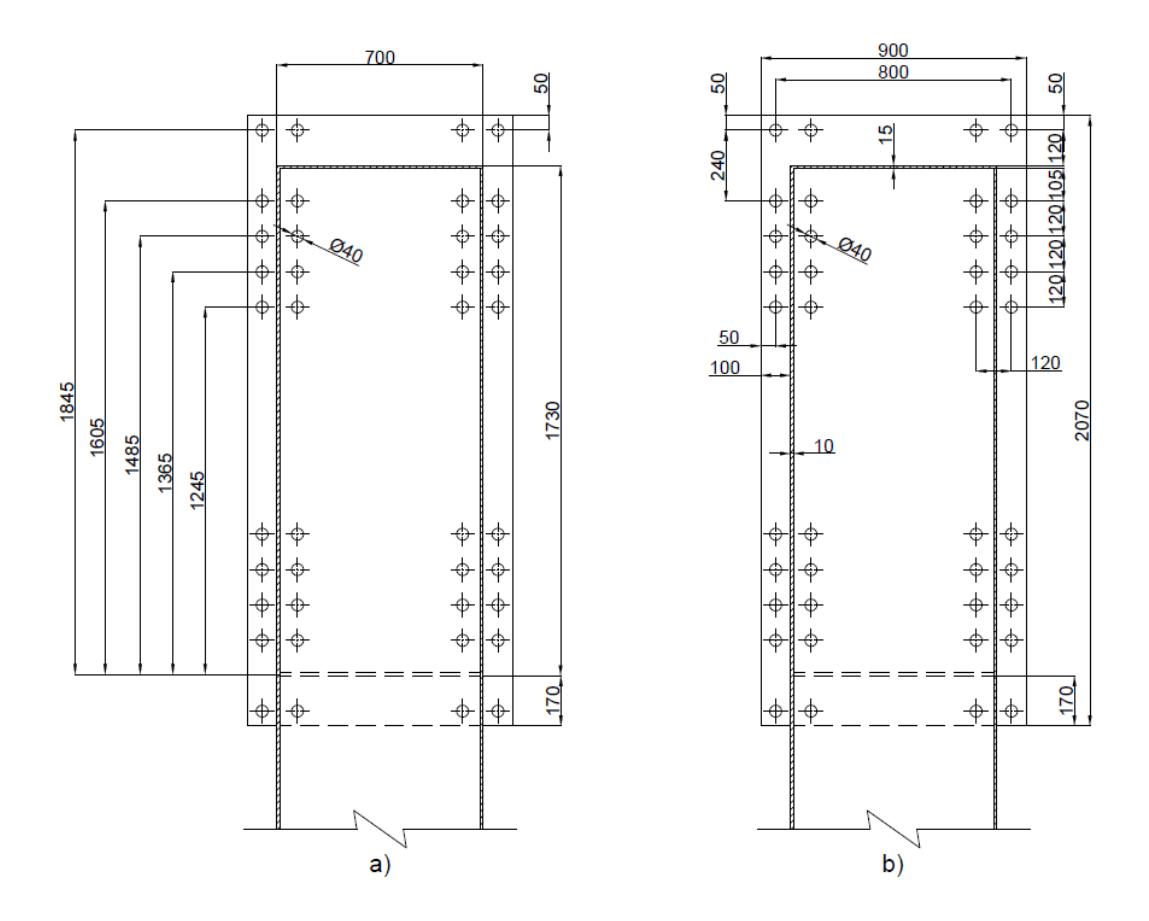

**Figura 2.37. Sección de la Conexión Pernada Viga – Columna** Fuente: Esteban Dávila, Juan Roca – 2016

Para el cálculo del diámetro requerido de los pernos se utiliza la ecuación 2.37 derivada de igualar el Momento requerido de Conexión Muc, al momento de no deformación M<sub>np</sub>. Donde el valor de  $\phi$  es de 0.75 acorde a la guía de diseño de la AISC, considerándolo como un factor de seguridad entre ambos momentos. Los valores de distancias h, se los pueden observar en la figura 2.37(a) y se los detalla a continuación:

- **•** Resistencia del Perno (ASTM A490)  $F_t = 779$  MPa
- Distancias: h = 1730 mm; h<sub>1</sub> = 1845 mm; h<sub>2</sub> = 1605 mm; h<sub>3</sub> = 1485 mm; h<sub>4</sub>  $= 1365$  mm; h<sub>5</sub> = 1245 mm

$$
d_{b,req} = \sqrt{\frac{M_{uc}}{\pi \phi F_t (h_1 + h_2 + h_3 + h_4 + h_5)}} \qquad (Ec. 2.37)
$$

$$
d_{b,req} = \sqrt{\frac{(1.378 \times 10^{10})}{\pi (0.75)(779)(1845 + 1605 + 1485 + 1365 + 1245)}}
$$

$$
d_{b,req} = 31.55 \text{ mm}
$$

Se selecciona el perno ASTM A490 de diámetro  $d_b=1$  1/2" (38.1 mm) que cumple con el diámetro mínimo requerido.

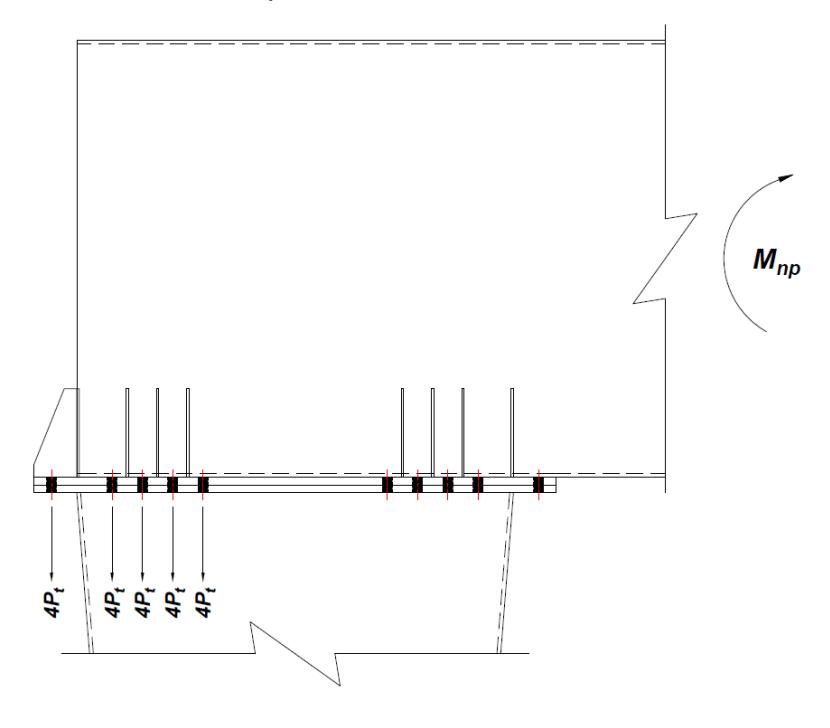

**Figura 2.38. Esquema de la Conexión Viga – Columna**  Fuente: Esteban Dávila, Juan Roca – 2016

El Momento de no deformación en los pernos se lo calcula a partir de la tensión admisible en los pernos (Pt), y las distancias de los pernos. La ecuación 2.38 es derivada del diagrama de cuerpo libre de la conexión mostrado en la figura 2.38, similar al de la figura 2.36 salvo que aquí se tiene 4 hileras de pernos que resisten el momento aplicado.

$$
M_{np} = 4P_t(h_1 + h_2 + h_3 + h_4 + h_5) \quad (Ec. 2.38)
$$

La Tensión admisible en los pernos se la calcula a partir de la resistencia del perno  $(F_t)$ , y el área del perno a utilizar  $(A_b)$ .

$$
P_t = F_t \cdot A_b \quad (Ec. 2.39)
$$

$$
P_t = F_t \cdot \left(\frac{\pi d_b^2}{4}\right)
$$

$$
P_t = (779) \left(\frac{\pi (38.1)^2}{4}\right)
$$

$$
P_t = 888,131.53 N
$$

$$
M_{np} = 4(888,131.53)(1845 + 1605 + 1485 + 1365 + 1245)
$$

$$
M_{np} = 2.68 \times 10^{10} \text{ N} \cdot \text{mm}
$$

Para confirmar que el dimensionamiento es correcto se debe cumplir la siguiente condición:

$$
\phi M_{np} > M_{uc}
$$
  
(0.75)(2.68 × 10<sup>10</sup>) > 1.378 × 10<sup>10</sup>  
2.01 × 10<sup>10</sup> > 1.378 × 10<sup>10</sup>  
... *OK*

#### **Espesor de Placa Base**

Para calcular el espesor mínimo requerido de la placa base conectora, se utiliza la ecuación 2.40, donde el valor de  $Y_p$  se refiere al mecanismo de línea de fluencia en la placa dependiendo de la configuración de pernos. El parámetro  $\phi_b$ tiene un valor de 0.9 acorde a la guía.

$$
t_{p,req} = \sqrt{\frac{1.11 \phi M_{np}}{\phi_b F_{yp} Y_p}}
$$
 (Ec. 2.40)

El valor de Fyp se refiere al límite de fluencia del material de la placa base. En el Apéndice F, se encuentra el modelo completo de  $Y_p$  que proporciona la guía para la conexión de 8 pernos con rigidizadores. Se utilizará una configuración modificada para el modelo de 10 pernos. Se obtienen todos los valores geométricos de la figura 2.37(b) y se los presentan a continuación:

• Distancias:  $g = 800$  mm;  $P_b = 120$  mm;  $P_{fo} = 120$  mm;  $P_{fi} = 105$  mm;  $d_e =$ 50 mm;  $t_f = 15$  mm;  $t_w = 10$  mm;  $b_p = 900$  mm

$$
s = \frac{1}{2} \sqrt{b_p g} = \frac{1}{2} \sqrt{900 \times 800} = 424.26 \, \text{mm} \quad (Ec. 2.41)
$$

Caso 1  $(s > d_e)$ 

$$
Y_p = \frac{b_p}{2} \left[ h_1 \left( \frac{1}{2d_e} \right) + h_2 \left( \frac{1}{P_{fo}} \right) + h_3 \left( \frac{1}{P_{fi}} \right) + h_4 \left( \frac{1}{P_b} \right) + h_5 \left( \frac{1}{s} \right) \right] + g
$$
  
+ 
$$
\frac{2}{g} \left[ h_1 \left( d_e + \frac{P_b}{4} \right) + h_2 \left( P_{fo} + \frac{3P_b}{4} \right) + h_3 \left( P_{fi} + \frac{P_b}{4} \right) + h_4 \left( P_b + \frac{3P_b}{4} \right) \right]
$$
  
+ 
$$
h_5 \left( s + \frac{P_b}{4} \right) + P_b{}^2 \right] \quad (Ec. 2.42)
$$

$$
Y_p = \frac{900}{2} \left[ 1845 \left( \frac{1}{2(50)} \right) + 1605 \left( \frac{1}{120} \right) + 1485 \left( \frac{1}{105} \right) + 1365 \left( \frac{1}{120} \right) + 1245 \left( \frac{1}{424.3} \right) \right] + 800 + \frac{2}{800} \left[ 1845 \left( 50 + \frac{120}{4} \right) + 1605 \left( 120 + \frac{3(120)}{4} \right) + 1485 \left( 105 + \frac{120}{4} \right) \right. + 1365 \left( 120 + \frac{3(120)}{4} \right) + 1245 \left( 424.3 + \frac{120}{4} \right) + 120^2 \right] 
$$
Y_p = 27,124.7 + 800 + 3,879.45 = 31,804.15 \text{ mm}
$$
$$

Finalmente se reemplaza los valores en la ecuación 2.40.

$$
t_{p,req} = \sqrt{\frac{1.11(0.75)(2.68 \times 10^{10})}{(0.9)(345)(31,804.15)}}
$$

$$
t_{p,req} = 47.53 \text{ mm}
$$

Se va a utilizar un espesor de placa base de 60 mm, que supera al requerido distribuyéndolo en 2 placas de 30 mm, una que va a ir soldada a la viga y otra soldada a la columna.

### **Dimensionamiento de los Rigidizadores**

En la figura 2.38 se encuentra la geometría de los rigidizadores a usar, y el valor de Lst se lo obtiene de la siguiente formula trigonométrica:

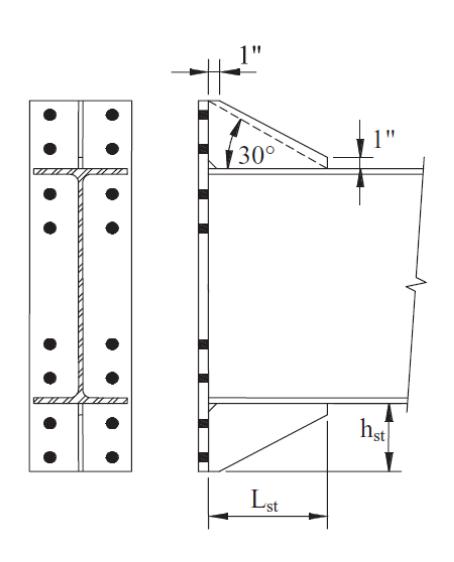

$$
L_{st} = \frac{h_{st}}{\tan 30^{\circ}} \qquad (Ec. 2.43)
$$

**Figura 2.39. Geometría de los Rigidizadores para la Conexión.** Fuente: AISC Design Guide 4 – Extended End Plate-Moment Connections 2<sup>nd</sup> Edition. Pag 16

Se van a ubicar rigidizadores en ambos lados de la conexión, por lo tanto, existen 2 valores de hst, como se puede identificar de la geometría de la conexión en la figura 2.37.

$$
L_{st,1} = \frac{170}{\tan 30^{\circ}} = 294.15 \text{ mm}
$$

$$
L_{st,2} = \frac{100}{\tan 30^{\circ}} = 173.21 \text{ mm}
$$

Acorde a estos valores se utilizarán 300 y 175 mm respectivamente, como altura de los rigidizadores y se mantendrá los bordes rectos de 1" que se muestran en la figura 2.39. Para determinar el espesor necesario de los rigidizadores se utiliza la ecuación 2.44.

$$
t_{s,req} = t_w \left(\frac{F_{yb}}{F_{ys}}\right) \quad (Ec. 2.44)
$$

Donde  $F_{ys}$ , es límite de fluencia del material de los rigidizadores. Y el valor de tw es el espesor del alma de la viga. Como se trata del mismo material para la viga y para los rigidizadores, se tiene:

$$
t_{s,req} = 10 \left(\frac{345}{345}\right) = 10 \, mm
$$

Para prevenir el pandeo local en los rigidizadores se debe cumplir con el criterio de ancho-espesor de la ecuación 2.45.

$$
t_s \ge 1.79 h_{st} \sqrt{\frac{F_{ys}}{E}} \qquad (Ec. 2.45)
$$

Para  $h_{st,1} = 170$  mm

$$
10 \ge 1.79(170) \sqrt{\frac{345 \times 10^6}{207 \times 10^9}}
$$
  

$$
10 \ge 12.4
$$
  

$$
\therefore \text{Pandeo Local}
$$

Por lo tanto, para el rigidizador  $h_{st,1} = 170$  mm se va a utilizar un espesor de 15 mm que cumple con el criterio.

Para  $h_{st,2} = 100$  mm

$$
10 \ge 1.79(100) \sqrt{\frac{345 \times 10^6}{207 \times 10^9}}
$$

$$
10 \ge 7.3
$$

∴ No existe Pandeo Local

#### **2.10.5 Diseño de las Columnas de Soporte Principal**

Los pórticos son analizados como estructuras estáticamente indeterminadas ya que poseen más incógnitas que ecuaciones de equilibrio. Por esta razón se han desarrollado varios métodos clásicos para su resolución: el uso de aproximaciones, ecuaciones de pendiente y deformación, o elementos finitos. Cualquiera de estos métodos, emplean las deformaciones y pendientes de los miembros que conforman el pórtico. Debido a esta particularidad, las inercias de la viga y las columnas se ven involucradas en el cálculo antes de que estas sean diseñadas, o seleccionadas (Hibbeler, 2012). Por esta razón muchos diseñadores optan por definir una relación adimensional entre la inercia de la viga y la de la columna previamente.

En el diseño de la grúa, se realizó el análisis del pórtico por medio de la utilización de elementos finitos (Software SAP2000). Y se designó como parámetro inicial, que el cociente entre la inercia de la viga y la de la columna sea igual a 1. Quiere decir que la sección de la columna llevará las mismas dimensiones que la de la viga. Y se hará el estudio respectivo para analizar su comportamiento

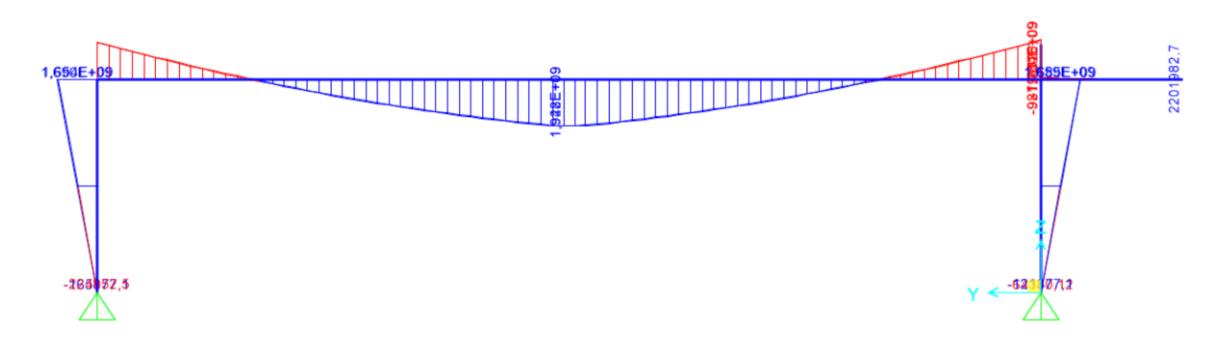

**Figura 2.40. Diagrama de Momento Flector de la Grúa Pórtico en el Modelo de SAP2000** Fuente: Análisis en SAP2000 V18. Esteban Dávila, Juan Roca – 2016

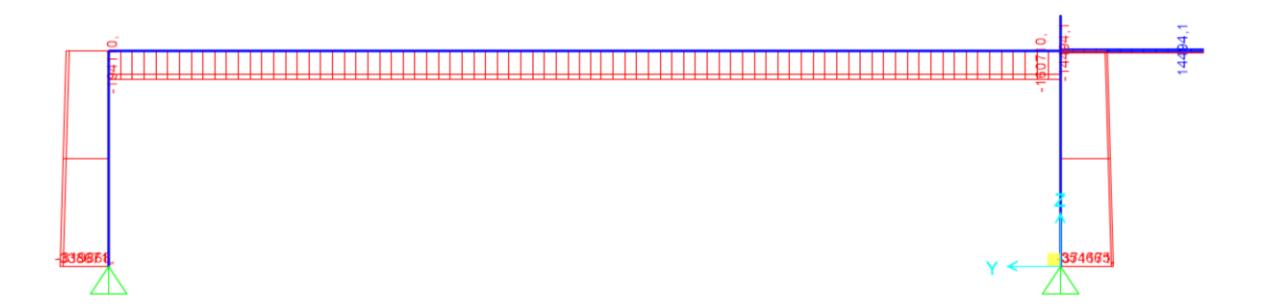

**Figura 2.41. Diagrama de Fuerza Axial de la Grúa Pórtico en el Modelo de SAP2000**

Fuente: Análisis en SAP2000 V18. Esteban Dávila, Juan Roca – 2016

Como se puede apreciar en el diagrama de momento flector (Figura 2.40) del pórtico, el momento que soportan las columnas es máximo en la conexión con las vigas principales y llega a cero en los apoyos. Que a diferencia del diagrama de fuerza axial (Ver figura 2.41), se puede apreciar que la carga se mantiene constante a lo largo de toda la sección. Debido a estas dos características se opta por reducir la sección de la columna desde arriba hacia su apoyo. La sección de la columna donde será apoyada debe ser aproximada a las dimensiones del ancho de las vigas testeras seleccionadas.

### **Análisis de pandeo global de la columna**

Para analizar el pandeo global de la columna se consideró la peor condición de carga sobre la columna, la cual es cuando el carro polipasto completamente cargado se posiciona sobre esta y solamente se soporta en ellas. Tomando de referencia los valores de la sección de Cargas y Combinaciones de Carga, y los datos del software SAP2000 se obtiene que la carga que debe soportar la columna en la condición nombrada anteriormente es de:

 $\bullet$  P<sub>MAX</sub>= 379.294, 62 N

Se procede a calcular la carga crítica de la columna, mediante un método de análisis para miembros estructurales no prismáticos (sección variable). Se presenta una tabla donde se resumen las propiedades de la columna a ser analizada.

| <b>Propiedad</b>                       | <b>Sección Superior (1)</b> | Sección Inferior (2) |
|----------------------------------------|-----------------------------|----------------------|
| Alto (mm)                              | 1,730                       | 300                  |
| Ancho (mm)                             | 700                         | 700                  |
| <b>Espesor Patín (mm)</b>              | 15                          | 15                   |
| <b>Espesor Alma (mm)</b>               | 10                          | 10                   |
| Inercia en el eje-x (mm <sup>4</sup> ) | 23.6x10 <sup>9</sup>        | 0.46x109             |
| Inercia en el eje-y (mm <sup>4</sup> ) | 4.9x10 <sup>9</sup>         | 1.5x10 <sup>9</sup>  |

**Tabla 2.13 Resumen de las propiedades de la Columna**

Fuente: Esteban Dávila, Juan Roca - 2016.

Elaboración Propia.

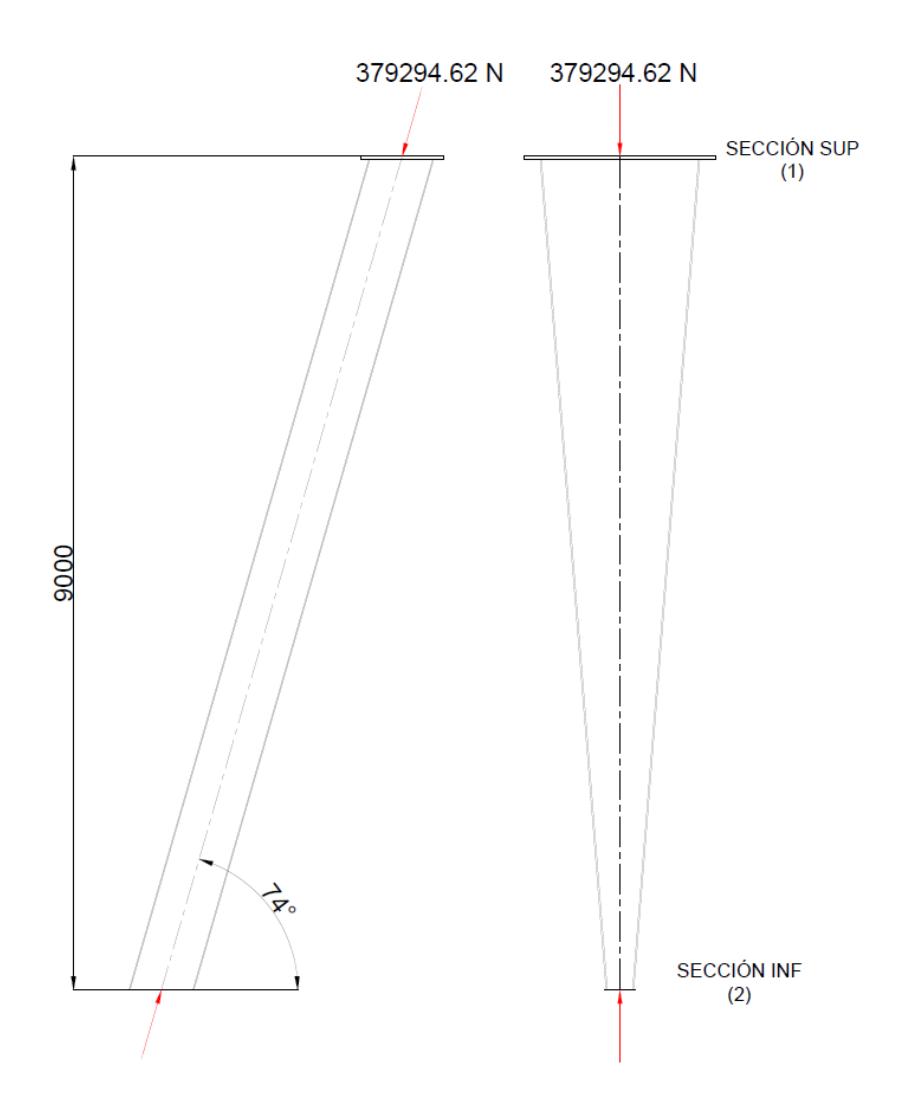

**Figura 2.42. Esquema de la Columna** Fuente: Dibujo AutoCAD 2016. Esteban Dávila, Juan Roca – 2016

La ecuación para el análisis de pandeo global de columnas no prismáticas depende de cuatro variables: la inercia en el extremo superior, el módulo de elasticidad E, la longitud de la columna L<sub>ef</sub> y un parámetro de forma  $\alpha_{p}$ (Timoshenko, 1957).

$$
P_{cr} = \frac{\alpha_p E I_0}{L_{ef}^2} \qquad (Ec. 2.46)
$$

La longitud de la columna para el empleo de la ecuación de la parte superior es la distancia entre la conexión inferior hasta la conexión con la viga principal (Ver figura 2.42). Esta distancia se la determina por medio del ángulo de la columna con la horizontal y la altura total.

$$
L_{ef} = \frac{L_c}{sen(74^\circ)} \qquad (Ec. 2.47)
$$

$$
L_{ef} = \frac{9,000}{sen(74^\circ)}
$$

$$
L_{ef} = 9,362.7 \text{ mm}
$$

El parámetro alfa, se lo determina por medio de la figura 2.43. Se ingresa con tres parámetros, el primero es el cociente entre la longitud efectiva Lef con la longitud de sección constante lsc; y el segundo es el cociente entre las inercias de la sección superior e inferior. El tercero es m, que si se mantiene espesor constante a lo largo de la columna tiene un valor de 1. Se procede al cálculo de los parámetros para el eje z y el eje y; con esto se determina los valores respectivos de alfa para ambos casos.

Eje x:

$$
\frac{l_{sc}}{L_{ef}} = \frac{0}{9,362.7} = 0
$$

$$
\frac{l_{xx2}}{l_{xx1}} = \frac{0.46 \times 10^9}{23.6 \times 10^9} = 0.2
$$

$$
\therefore \alpha_x = 7.01
$$

Eje y:

$$
\frac{l_{sc}}{L_{ef}} = \frac{0}{9,362.7} = 0
$$

$$
\frac{l_{yy2}}{l_{yy1}} = \frac{1.5 \times 10^9}{4.9 \times 10^9} = 0.3
$$

Ya que no existe un valor directo para 0.3 en la figura 2.43, se realiza una interpolación lineal con las ecuaciones 2.3 y 2.4. Con los valores de alfa para la relación de inercias de 0.2 y 0.4

$$
m = \frac{7.87 - 7.01}{0.4 - 0.2} = 4.3
$$
  

$$
\alpha_y - 7.01 = 4.3(0.3 - 0.2)
$$
  

$$
\therefore \alpha_y = 7.44
$$

| ŕ.  |                           | o       | 0,2  | 0,4     | 0,6     | 0,8     | ı               |
|-----|---------------------------|---------|------|---------|---------|---------|-----------------|
|     | 1<br>$m =$                | 6,48    | 7,58 | 8,68    | 9,46    | 9,82    |                 |
|     | 2<br>$m =$                | 5,40    | 6,67 | 8,08    | 9,25    | 9,79    | $\pi^{\bullet}$ |
| 0,1 | $m = 3$                   | 5.01    | 6,32 | 7.84    | 9.14    | 9,77    |                 |
|     | $m = 4$                   | 4,81    | 6,11 | 7,68    | 9,08    | 9.77    |                 |
|     | $m = 1$                   | 7,01    | 7,99 | 8,91    | 9.63    | 9,82    |                 |
| 0,2 | 2<br>$m =$                | 6,37    | 7,49 | 8.61    | 9,44    | 9,81    | $\pi^2$         |
|     | $m=3$                     | 6,14    | 7,31 | 8.49    | 9,39    | 9,81    |                 |
|     | $m =$                     | 0,02    | 7,20 | 8,42    | 9,38    | 9,80    |                 |
|     | $m =$<br>1                | 7,87    | 8,60 | 9,19    | 9,70    | 9,84    |                 |
| 0,4 | 2<br>$m =$                | 7,61    | 8,42 | 9,15    | 9.63    | 9,84    | π,              |
|     | з<br>$m =$                | 7,52    | 8,38 | 9,10    | 9,63    | 9.84    |                 |
|     | $m = 4$                   | 7,48    | 8,33 | 9,10    | 9.62    | 9,84    |                 |
|     | ı<br>$m =$                | 8,60    | 9,12 | 9.55    | 9,74    | 9,85    |                 |
| 0,6 | $\boldsymbol{2}$<br>$m =$ | 8,51    | 9.03 | 9,48    | 9,74    | 9.85    | $\pi^2$         |
|     | 3<br>$m =$                | 8,50    | 9.02 | 9,47    | 9,74    | 9,85    |                 |
|     | $m =$<br>4                | 8,47    | 9,01 | 9,45    | 9,74    | 9,85    |                 |
|     | $m =$                     | 9.27    | 9,54 | 9.69    | 9,83    | 9,86    |                 |
| 0,8 | 2<br>$m \rightarrow$      | 9,24    | 9,50 | 9,69    | 9,82    | 9,86    | $\pi^2$         |
|     | 3<br>$m =$                | 9,23    | 9,50 | 9,69    | 9,81    | 9,86    |                 |
|     | $m = 4$                   | 9,23    | 9,49 | 9,69    | 9,81    | 9,86    |                 |
| ı   |                           | $\pi^2$ | ۲,٩  | $\pi^2$ | $\pi^2$ | $\pi^2$ | π,              |

**TABLA XIII** COEFICIENTE « DE LA ECUACIÓN (179)

Fuente: Resistencia de Materiales pág. 213. Timoshenko S. – 1957

Finalmente se procede al cálculo de la carga crítica de pandeo respecto a los dos ejes. Para el cálculo se utiliza el módulo de elasticidad del acero igual a 207 GPa, junto con el resto de parámetros anteriormente calculados.

$$
P_{cr_y} = \frac{7.44(207,000)(4.9 \times 10^9)}{9,362.7^2}
$$

$$
P_{cr_y} = 86.1 \, MN
$$

$$
P_{cr_z} = \frac{7.01(207,000)(23.6 \times 10^9)}{9,362.7^2}
$$

$$
P_{cr_z} = 390.7 \text{ MN}
$$

La menor carga crítica de pandeo es de 86.1 MN, la cual a su vez es mucho mayor a la carga axial aplicada en la grúa, 0.379 MN. Por lo tanto, la columna no va a sufrir pandeo global cuando esta entre en servicio.

#### **Esfuerzo combinado Flexión-Compresión en la columna**

Como se puede apreciar en la figura 2.40 el momento del extremo de la viga principal, es transferido a la columna por medio de la conexión. Debido a esto, la columna es un miembro sometido a flexión y a compresión cuando la carga se encuentra a la mitad de la luz del pórtico. La norma requiere que se realice una verificación de estos esfuerzos para asegurar el buen comportamiento de la columna. La ecuación depende de tres variables principales: el esfuerzo admisible, el esfuerzo de flexión en el eje y, el esfuerzo de flexión en el eje x y el esfuerzo de compresión (CMAA (Crane Manufacturers Association of America), 2000).

$$
\left|\frac{\sigma_a}{\sigma_{adm}} + \frac{\sigma_{fx}}{\sigma_{adm}} + \frac{\sigma_{fy}}{\sigma_{adm}}\right| \le 1 \quad (Ec. 2.48)
$$

Por medio del programa de diseño estructural SAP2000, se obtuvo el diagrama de momento y fuerza axial de la columna más crítica (ver figura 2.44), para poder determinar los valores que se requieren para la ecuación.

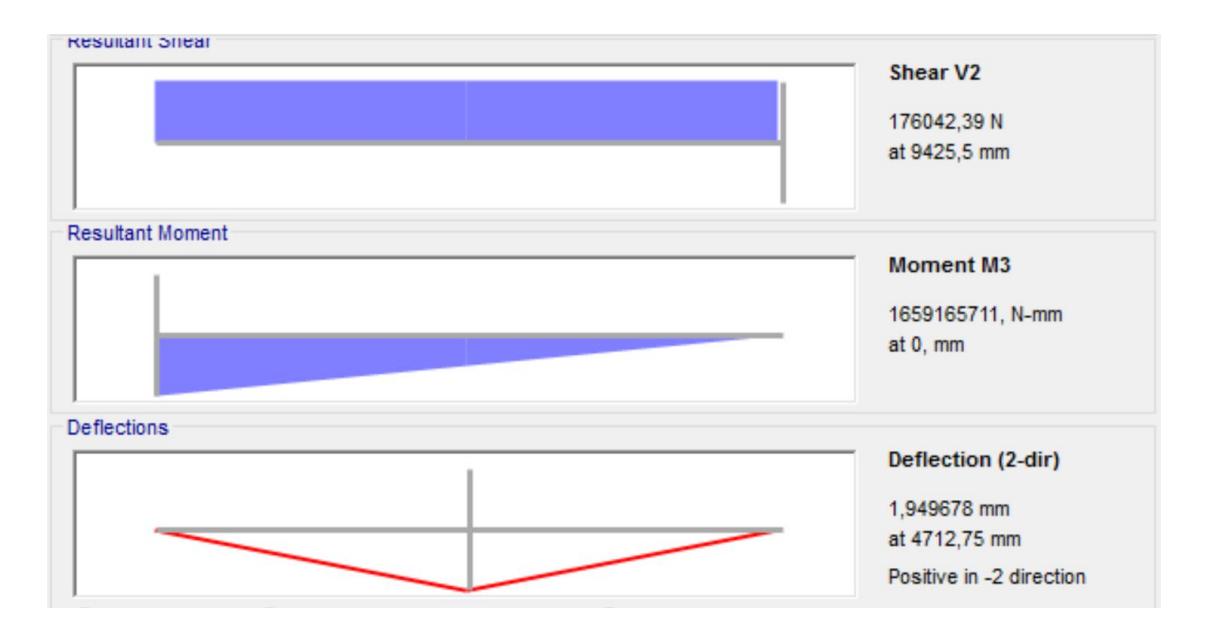

**Figura 2.44. Diagramas: V vs X; M vs X de la Columna plano y-z**

Fuente: Análisis en SAP2000 V18. Esteban Dávila, Juan Roca – 2016

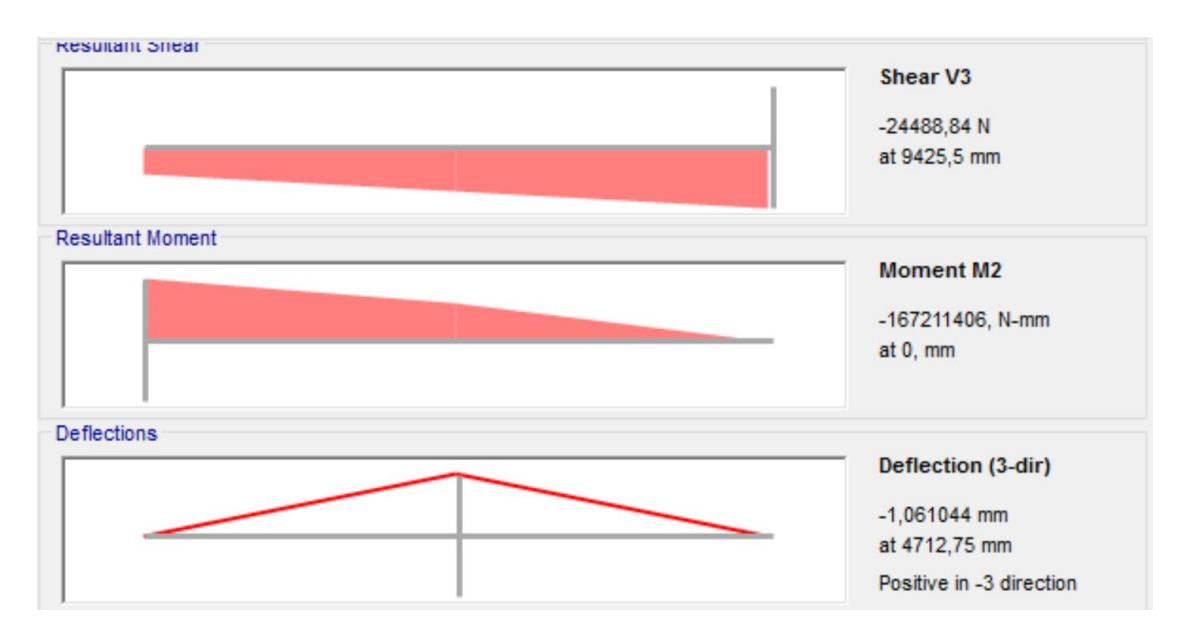

### **Figura 2.45. Diagramas: V vs X; M vs X de la Columna plano x-z**

Fuente: Análisis en SAP2000 V18. Esteban Dávila, Juan Roca – 2016

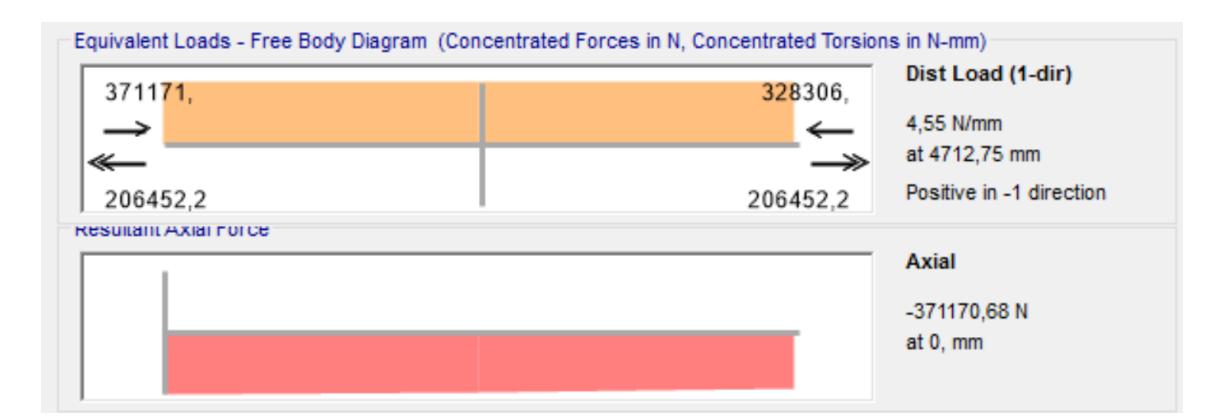

**Figura 2.46. Diagrama de Fuerza Axial de la Columna**

Fuente: Análisis en SAP2000 V18. Esteban Dávila, Juan Roca – 2016

Con la utilización de estos diagramas se extrae los valores pertinentes para realizar los cálculos de las variables anteriormente mencionadas.

- Momento flector máximo en el eje-x: 1,659,165.71 N-m
- Momento flector máximo en el eje-y: 167,211.41 N-m
- Carga axial en el eje centroidal de la columna: 371,170.68 N

$$
\sigma_a = \frac{P}{A_s} = \frac{-371,170.68}{30,400} = -12.21 MPa
$$

$$
\sigma_{fx} = \frac{M_{max_{y-z}}}{S_{xx}} = \frac{-1,659,165,711}{27.3 \times 10^6} = -60.78 MPa
$$

$$
\sigma_{fy} = \frac{M_{max_{x-z}}}{S_{yy}} = \frac{-167,211,406}{14.01 \times 10^6} = -11.94 MPa
$$

Se procede a realizar la comprobación:

$$
\left| -\frac{12.21}{97} - \frac{60.78}{97} - \frac{11.94}{97} \right| \le 1
$$
  
0.88 \le 1

Como podemos apreciar en la ecuación anterior, la columna va a resistir el esfuerzo combinado bajo la solicitación de carga anteriormente mencionada.

### **Análisis de pandeo local en la columna**

Debido a que la columna está formada por placas de acero de espesor pequeño respecto a sus dimensiones globales, se debe realizar un análisis de pandeo local de las placas delgadas. La placa más crítica es la que posee 700 mm de ancho y 15 mm de espesor; por lo que a esta se le realizará el análisis. El procedimiento ejecutado es el mismo que se utilizó en la sección 2.11.3.2, pero para otras condiciones de apoyo y esfuerzo.

$$
\sigma_e = \frac{\pi^2 (207,000)}{12(1 - 0.3^2)} \left[\frac{15}{700}\right]^2
$$

$$
\sigma_e = 85.9 \, MPa
$$

$$
\psi = 1
$$

$$
\alpha = \frac{a}{b} = \frac{9,362.7}{700}
$$

$$
\alpha = 13.37
$$

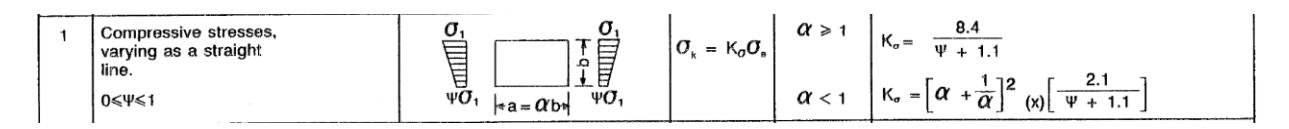

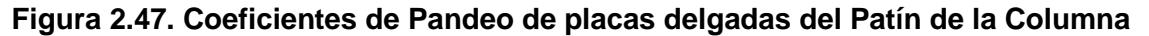

Fuente: Norma CMAA 70 Overhead Traveling Cranes.

$$
\sigma_{cr} = \left(\frac{8.4}{\psi + 1.1}\right)(\sigma_e) = \left(\frac{8.4}{1 + 1.1}\right)(85.9)
$$

$$
\sigma_{cr} = 343.6 \, MPa
$$

$$
DFB = 1.5 + 0.125(\psi - 1)
$$

$$
DFB = 1.5 + 0.125(0)
$$

$$
DFB = 1.5
$$

$$
\sigma_a = 12.2 + 60.78 = 72.98 \, MPa
$$

$$
DFB \le \frac{\sigma_{cr}}{\sqrt{\sigma^2 + 3\tau^2}}
$$

$$
DFB \le \frac{343.6}{\sqrt{72.98^2}}
$$

$$
1.25 \le 4.71
$$

Después de este análisis se puede concluir que las placas más esbeltas de la columna no van a sufrir pandeo local.

#### **2.10.6 Diseño de los Miembros de Unión de las Vigas Principales**

En esta sección se va a realizar el diseño de los miembros que van a utilizar para mantener unidas a las vigas principales brindando al pórtico un desempeño adecuado. Se tienen 3 miembros conectores a lo largo de las vigas principales: uno está ubicado en el extremo final de la viga, otro sobre las columnas y otro en el extremo del voladizo

### **Diseño de la Viga Conectora Curva**

Este se encuentra antes del voladizo, y conecta las dos columnas de soporte inclinadas. Estas deben ser conectadas para equilibrar las fuerzas horizontales en la parte superior e inferior de las columnas. Mediante el programa de diseño

estructural SAP2000 se obtuvieron los respectivos diagramas de momento flector y fuerza cortante del elemento que se debe diseñar (Figura 2.48).

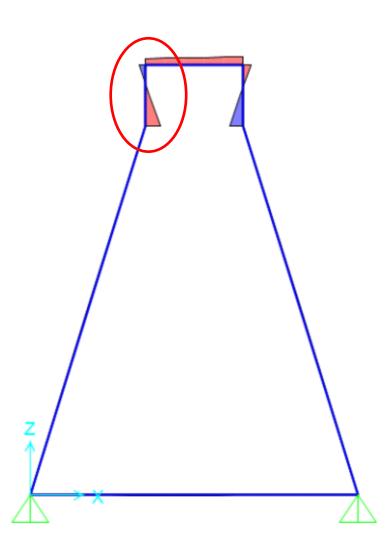

**Figura 2.48. Diagrama de Momento Flector de la Viga Conectora Curva** Fuente: Análisis en SAP2000 V18. Esteban Dávila, Juan Roca – 2016

Por razones de facilidad de construcción, se decide mantener la misma sección a lo largo de todo el conector. Debido a esto, se realiza el diseño de la sección con el miembro más esforzado de los 3 indicados en la figura 2.48. En las siguientes figuras se muestran los diagramas pertinentes para el cálculo.

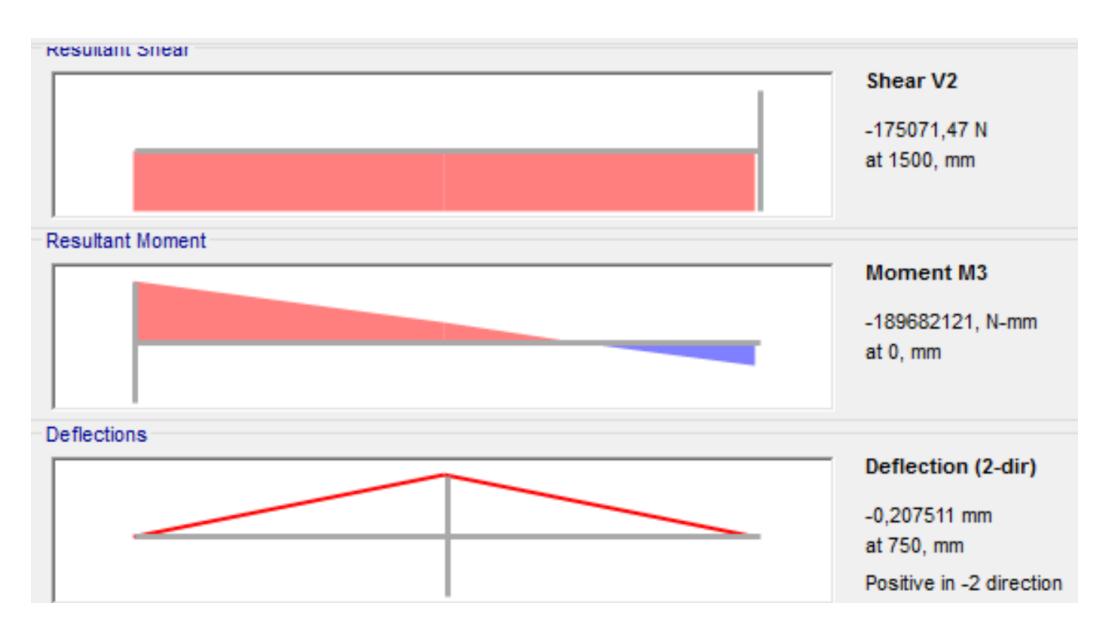

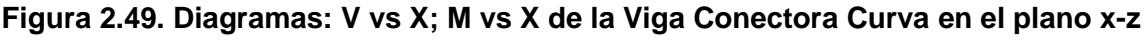

Fuente: Análisis en SAP2000 V18. Esteban Dávila, Juan Roca – 2016

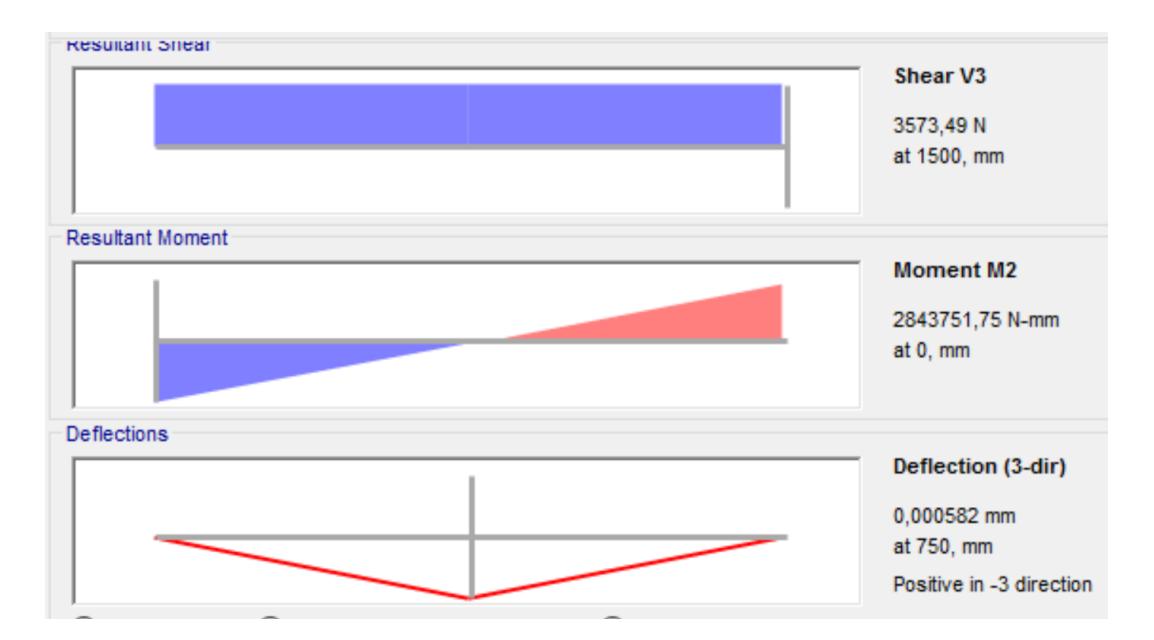

**Figura 2.50. Diagramas: V vs X; M vs X de la Viga Conectora Curva en el plano y-z**

Fuente: Análisis en SAP2000 V18. Esteban Dávila, Juan Roca – 2016

- Momento flector máximo en el plano x-z: -189,682.12 N-m
- Momento flector máximo en el plano y-z: 2,843.75 N-m
- Esfuerzo Admisible: 97 MPa.

$$
S_{yy} = \frac{|M_{max_{z-x}}|}{\sigma_{adm}}
$$

$$
S_{yy} = \frac{189,682,121}{97} = 1.95 \times 10^6 \text{ mm}^3
$$

$$
S_{xx} = \frac{|M_{max_{y-z}}|}{\sigma_{adm}}
$$

$$
S_{xx} = \frac{2,843,751.75}{97} = 2.93 \times 10^4 \text{ mm}^3
$$

Por medio del programa MDSolids, se diseñó la sección que será utilizada en el elemento. En la figura 2.51 se pueden ver las propiedades geométricas del mismo y sus dimensiones.

| Section Properties Module<br>Back File Simple Flanged Double Standard Help | ×                                                                                            | Cross Section Properties<br>Z Axis Properties Y Axis Properties Print Details Excel                                                                                                    |                                                                                                    |                                                                                                    | $\times$                        |
|----------------------------------------------------------------------------|----------------------------------------------------------------------------------------------|----------------------------------------------------------------------------------------------------|----------------------------------------------------------------------------------------------------|----------------------------------------------------------------------------------------------------|---------------------------------|
| <b>User-defined Box Shape</b><br>400.0                                     | Axes<br>$G y-z$<br>$C$ x-y<br>$\overline{\phantom{a}}$<br>mm.<br>to in<br>Rotate<br>$G \cup$ | <b>Elastic Modulus</b><br><b>From bottom to centroid</b><br><b>From centroid to top</b><br>Area of shape<br><b>Moment of Inertia</b><br><b>Section Modulus</b><br><b>Section Modulus (bottom)</b><br>Section Modulus (top)<br><b>Radius of Gyration</b> | <b>Z Axis Properties</b><br>E<br>y (bot)<br>y (top)<br>A<br> z <br>$S_{Z}$<br>S (bot)<br>S (top)<br>rz | 1.0000<br>200,0000<br>200,0000<br>15,600,0000<br>395.7200E+06 mm <sup>^4</sup><br>$1.9786E+06$ mm <sup>-3</sup><br>$1.9786E + 06$ mm <sup>2</sup> 3<br>$1.9786E + 06$ mm <sup>-3</sup><br>159,2692 | GPa<br>mm<br>mm<br>$mm^2$<br>mm |
| 380.0<br>400.0                                                             | C.90<br>$C$ 180<br>C270<br>Rotate                                                            | <b>Plastic Modulus</b><br><b>Shape Factor</b><br>From bottom to plastic n.a.<br>From plastic n.a. to top<br><b>Polar Moment of Inertia</b><br><b>Product of Inertia</b><br><b>Maximum Moment of Inertia</b><br><b>Minumum Moment of Inertia</b>         | $Z_{Z}$<br>yp (bot)<br>yp (top)<br>$\mathbf{J}$<br>Ivz<br>Imax<br>Imin                                 | $2.2820E + 06$ mm <sup>-3</sup><br>1.1533<br>200,0000<br>200,0000<br>791,4400E+06 mm <sup>^4</sup><br>0.0000<br>395,7200E+06 mm <sup>^4</sup><br>395,7200E+06 mm <sup>-4</sup>                     | mm<br>mm<br>mm <sup>2</sup> 4   |
| 380,0<br>To scale                                                          | Mohr's<br>Circle<br>Compute                                                                  | Angle from z axis to Imax axis                                                                                                    | $\mathbf{B}$                                                                                           | 0.0000<br>Counterclockwise                                                                                                    | degrees                         |
| Elastic Modulus<br>Material Elastic<br>0.00<br>GPa<br>Modulus              | $\cdot$                                                                                      |                                                                                                    |                                                                                                    |                                                                                                    |                                 |

**Figura 2.51. Propiedades de la sección de la Viga Conectora Curva**

Fuente: Análisis en MDSolids. Esteban Dávila, Juan Roca - 2016. Elaboración Propia.

Finalmente se realiza una comprobación por esfuerzos combinados del elemento, ya que para el cálculo anterior solo se dimensionó el elemento por medio de flexión.

$$
\sigma_{f1} = \frac{M_{max}}{S_{xx}} = \frac{-189,682,121}{1.97 \times 10^6} = -96.29 \text{ MPa}
$$

$$
\sigma_{f2} = \frac{M_{max}}{S_{yy}} = \frac{2,843,751.75}{1.97 \times 10^6} = 1.45 \text{ MPa}
$$

$$
\sigma_a = \frac{P}{A_s} = \frac{-6,148.76}{15,600} = -0.39 \text{ MPa}
$$

$$
\sigma_c = -96.29 + 1.45 - 0.39
$$

$$
\sigma_c = -95.23 MPa
$$

En la tabla 2.15 se resumen las propiedades principales de la sección utilizada para el conector.

| <b>Dimensión</b> | <b>Valor</b>                | <b>Propiedad</b> | Valor                       |
|------------------|-----------------------------|------------------|-----------------------------|
|                  | 400 mm                      | $I_{XX}$         | $3.96x10^8$ mm <sup>4</sup> |
|                  | 400 mm                      | $S_{xx}$         | $1.98x10^6$ mm <sup>3</sup> |
| tw               | $10 \, \text{mm}$           | lyy              | 3.96x10 $8$ mm <sup>4</sup> |
|                  | $10 \text{ mm}$             | $S_{yy}$         | $1.98x10^6$ mm <sup>3</sup> |
|                  | $\sim$ $\sim$ $\sim$ $\sim$ | ---<br>. .       | $\sim$ $\sim$               |

**Tabla 2.14 Resumen de las dimensiones de la Viga Conectora Curva**

Fuente: Esteban Dávila, Juan Roca - 2016. Elaboración Propia.

# **Conexión de la Viga Conectora Curva**

El elemento de unión entre las vigas principales en el tramo de las columnas intermedias es como se detalla en la figura 2.52; este se encuentra sujeto a las vigas por medio de una junta soldada. Además, por facilidad de montaje es necesario ubicar una junta apernada en el tramo superior de la viga. Se realizará el diseño para la conexión apernada, y la conexión soldada se la definirá en la sección 2.10.8, acorde al código de la AWS D14.1.

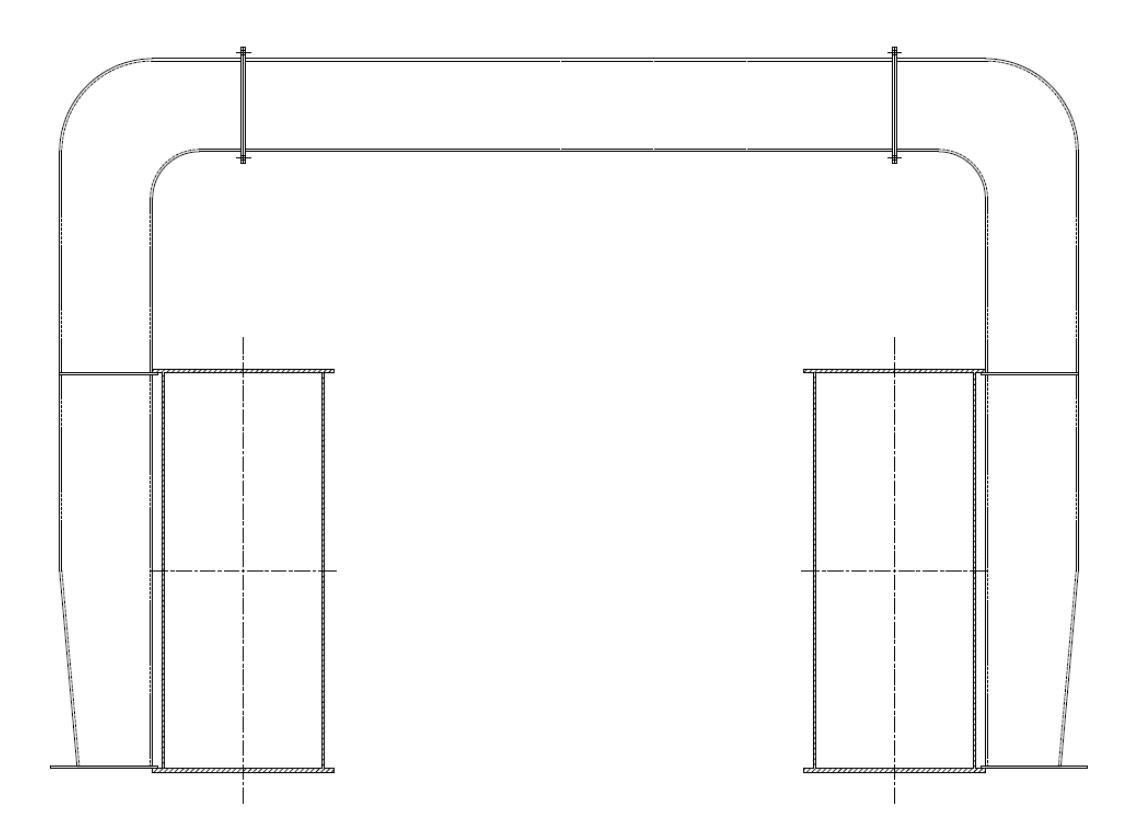

**Figura 2.52. Esquema de la Conexión de la Viga Conectora Curva** Fuente: Esteban Dávila, Juan Roca - 2016. Elaboración Propia.

# **Conexión Apernada**

Para el diseño de la conexión apernada de la viga superior del miembro de unión. Se utilizó la Guía de Diseño 24 de la AISC (AISC, 2010) llamada "Hollow Structural Section Connections", al tratarse de la conexión de una viga cajón. Como se detalla en el diseño de la viga conectora en la sección 2.10.6.1, esta se encuentra sujeta a momentos y fuerzas de compresión. Razón por la que se utilizará una Conexión a Momento detallada en el Capítulo 4 de la Guía de Diseño 24. El procedimiento para el dimensionamiento de la conexión y los pernos se presenta a continuación.

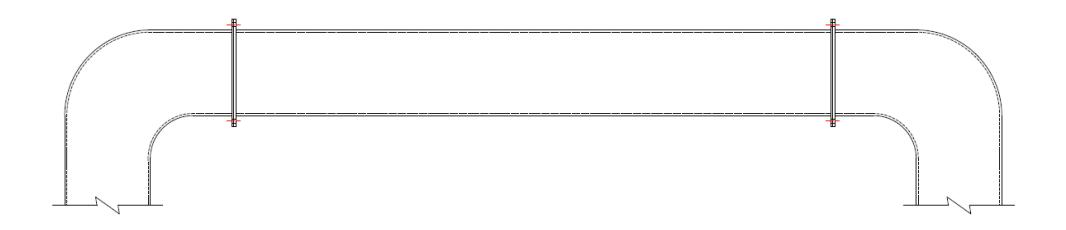

**Figura 2.53. Esquema de la Conexión Apernada de la Viga Conectora Curva** Fuente: Esteban Dávila, Juan Roca - 2016. Elaboración Propia.

Para el diseño se considera la carga axial que soporta la viga y el momento máximo en la viga. Obtenidos del software de diseño estructural SAP2000.

- Carga Axial  $(P_a)$ : 166,485.00 N
- Momento Máximo  $(M_a)$ : 102,508.38 N-m

De la misma forma que en la sección 2.10.4 se usan las recomendaciones del Manual de la AISC para las distancias mínimas al borde de la placa y entre pernos para conexiones apernadas. Se realiza el cálculo para Pernos ASTM A490 (F<sub>t</sub>=779 MPa),  $d_b=3/4$ " por lo tanto:

> dist. pernos<sub>min</sub> = 3(19.05 mm) = 57.15 mm  $dist.$  bord $e_{min} = 1.25(19.05 \text{ mm}) = 23.75 \text{ mm}$

A partir de estos valores y la geometría de la sección de la viga, (ver figura 2.51). Se obtiene la configuración geométrica mostrada en la Figura 2.54 para la conexión, tomando las recomendaciones de la norma: distancia al borde de 25 mm y distancia entre pernos de 450 mm.

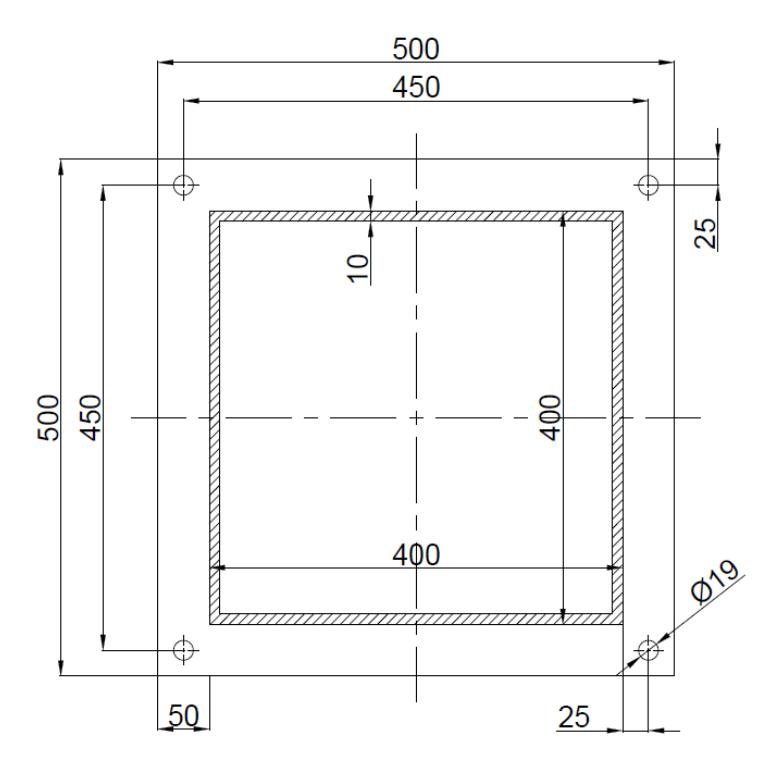

**Figura 2.54. Sección de la Conexión Pernada Viga Conectora Curva** Fuente: Esteban Dávila, Juan Roca - 2016. Elaboración Propia

La carga de Tensión en los Pernos (Ta) se calcula, asumiendo que la fuerza de Compresión (Ca), actúa en la cara de la viga como se muestra en la Figura 2.55. Entonces a partir de la sumatoria de Fuerzas y Momentos, se obtiene las siguientes ecuaciones:

$$
P_a = C_a - 2T_a \t(Ec. 2.49)
$$

$$
M_a = \frac{H}{2}C_a + \frac{d_{pernos}}{2}(2T_a) \t(Ec. 2.50)
$$

De la ecuación 2.49 y la ecuación 2.50, se obtiene:

$$
M_a = \frac{H}{2}(P_a + 2T_a) + \frac{d_{pernos}}{2}(2T_a)
$$

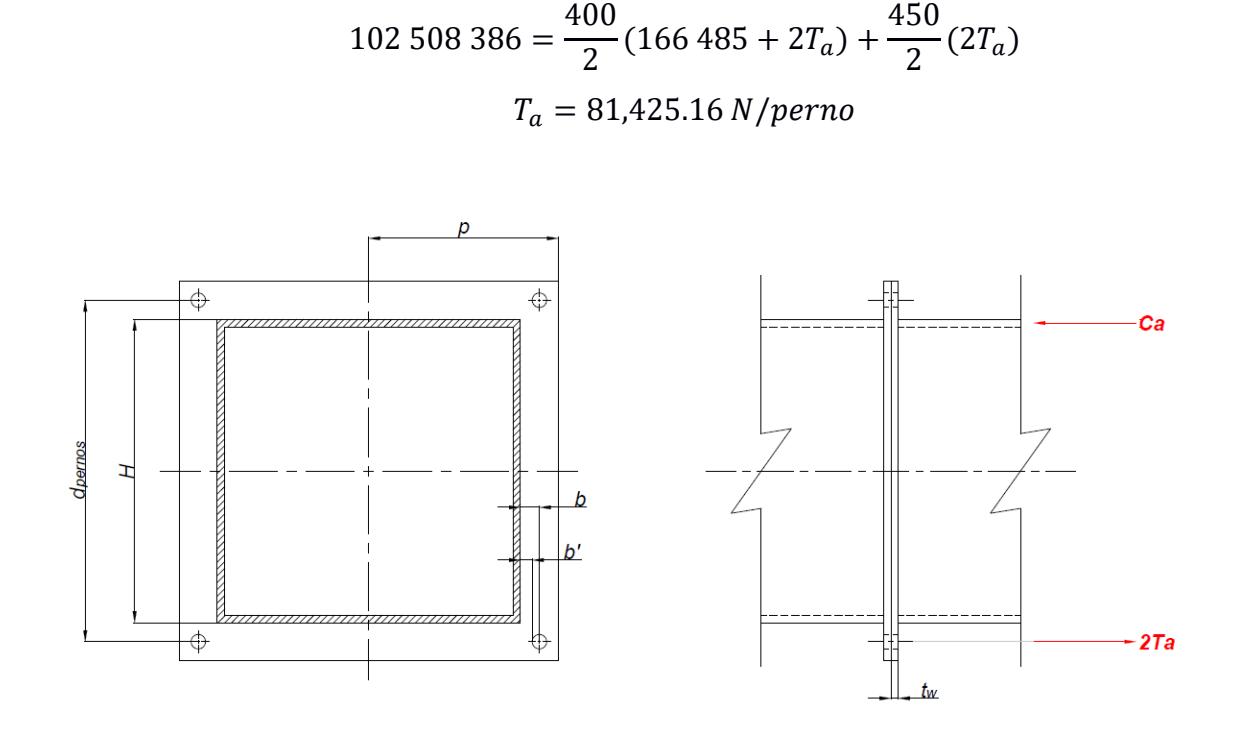

**Figura 2.55. Tensión en los Pernos – AISC Guía 24** Fuente: Dibujo en AutoCAD 2106. Esteban Dávila, Juan Roca - 2016. Elaboración Propia

La Tensión admisible en los pernos se la calcula a partir de la resistencia del perno  $(F_t)$ , y el área de tensión del perno a utilizar. Para un perno de d $_b=3/4$ ", se obtiene el área de tensión del libro de Diseño Mecánico de Shigley (Richard G. Budynas, 2008), ver en el Apéndice G.

- Resistencia del Perno (ASTM A490)  $F_t = 779$  MPa
- Área de Tensión  $A_t = 215.48$  mm<sup>2</sup>

$$
F_t = \frac{P_t}{A_t}
$$
 (Ec. 2.51)  

$$
P_t = F_t \cdot A_t
$$
  

$$
P_t = (779)(215.48)
$$
  

$$
P_t = 167,858.92 N
$$

La Tensión en el perno es de 81,425.16 N cuyo valor es menor a la tensión admisible del perno, por lo tanto, el dimensionamiento es correcto.

Es necesario verificar el espesor de la placa base conectora, y para esto se utiliza la ecuación 2.52, que detalla un espesor mínimo a partir de la configuración de la conexión.

$$
t_{p_{min}} = \sqrt{\frac{6.66T_a b'}{p F_{up}}} \qquad (Ec. 2.52)
$$

En la figura 2.55 se encuentran detallados las distancias correspondientes a b' y p. Las cuales se las obtienen gráficamente de la geometría presentada en la figura 2.54. El valor de  $F_{up}$  se refiere a la resistencia última del material de la placa base.

- Distancia de la cara de la viga al centro del perno, b= 25 mm
- $\bullet$  Mitad del ancho de la placa base, p= 250 mm
- Resistencia Ultima (ASTM A588 Gr-B) = 485 MPa

$$
b' = b - \frac{d_b}{2} = 25 - \frac{19.05}{2} = 15.475 \text{ mm}
$$
\n
$$
t_{p_{min}} = \sqrt{\frac{6.66(81,425.16)(15.475)}{(250)(485)}}
$$
\n
$$
t_{p_{min}} = 8.32 \text{ mm}
$$

Se decide usar un espesor de placa base de 10 mm, que supera el valor del requerimiento de espesor mínimo.

#### **Diseño de la Viga Conectora Recta**

En el extremo final del pórtico también existe otro conector, es el que une las columnas inclinadas donde termina la grúa. A diferencia del otro conector, este debe ser ubicado al nivel del centroide de la sección de las vigas principales. Siguiendo el procedimiento utilizado anteriormente, se determinan los diagramas de momento flector y fuerza cortante del elemento mediante el software SAP2000.

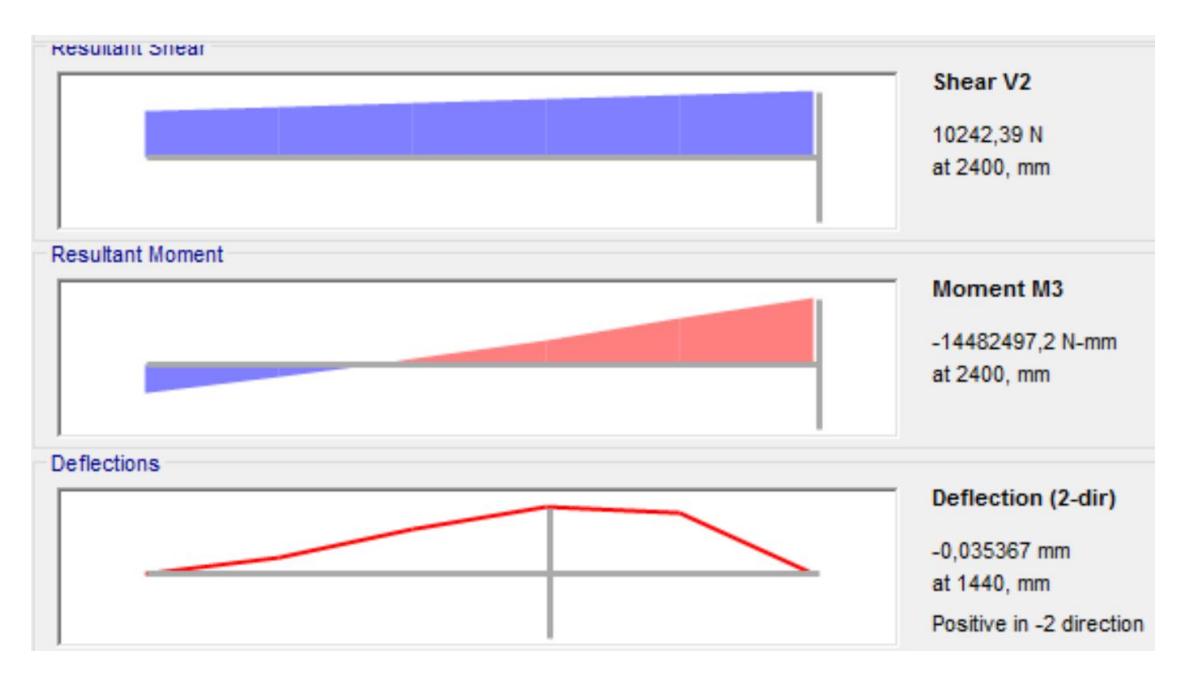

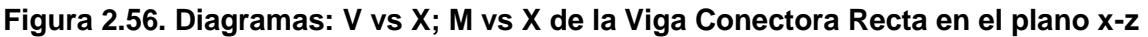

Fuente: Análisis en SAP2000 V18. Esteban Dávila, Juan Roca – 2016

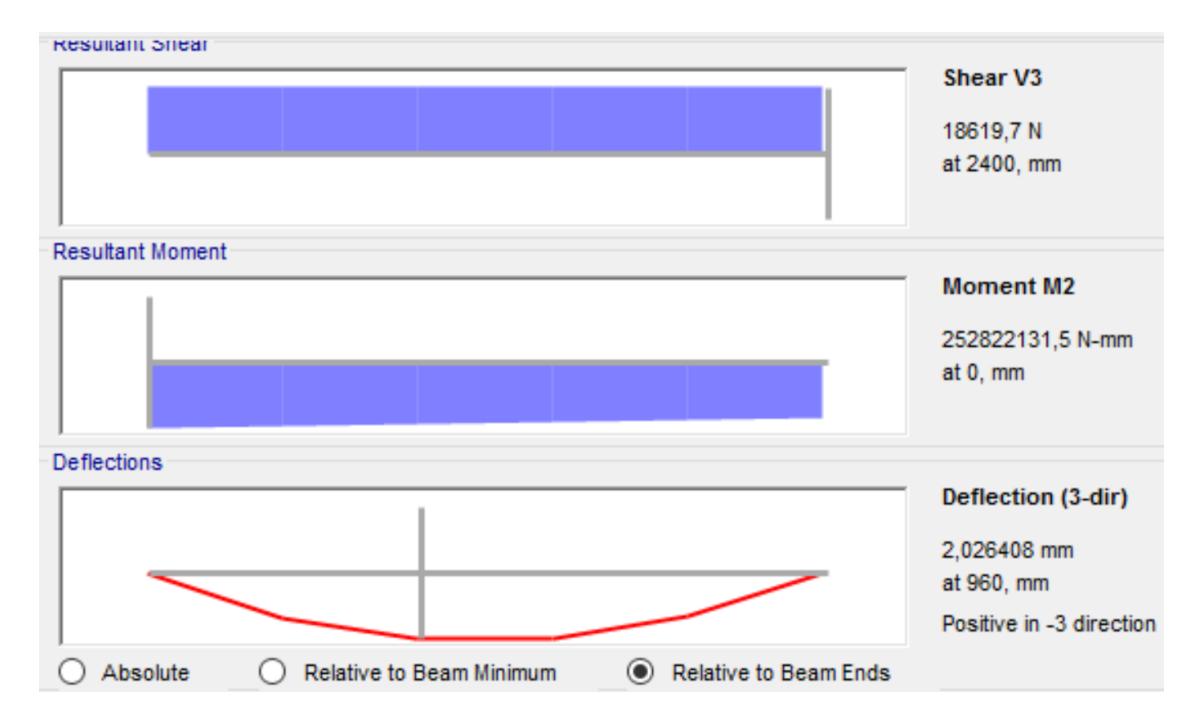

### **Figura 2.57. Diagramas: V vs X; M vs X de la Viga Conectora Recta en el plano x-y**

Fuente: Análisis en SAP2000 V18. Esteban Dávila, Juan Roca – 2016

- Momento máximo en el plano z-x: -14,482.5 N-m
- Momento máximo en el plano x-y: 252,822.13 N-m
- Esfuerzo Admisible: 97 MPa

$$
S_{yy} = \frac{|M_{max_{z-x}}|}{\sigma_{adm}}
$$
  

$$
S_{yy} = \frac{14,482,497.2}{97} = 1.49 \times 10^5 \text{ mm}^3
$$
  

$$
S_{zz} = \frac{|M_{max_{y-x}}|}{\sigma_{adm}}
$$
  

$$
S_{zz} = \frac{252,822,131.5}{97} = 2.6 \times 10^6 \text{ mm}^3
$$

Por medio del programa MDSolids, se diseñó la sección que será utilizada en el elemento. En la figura 2.58 se pueden ver las propiedades geométricas del mismo y sus dimensiones.

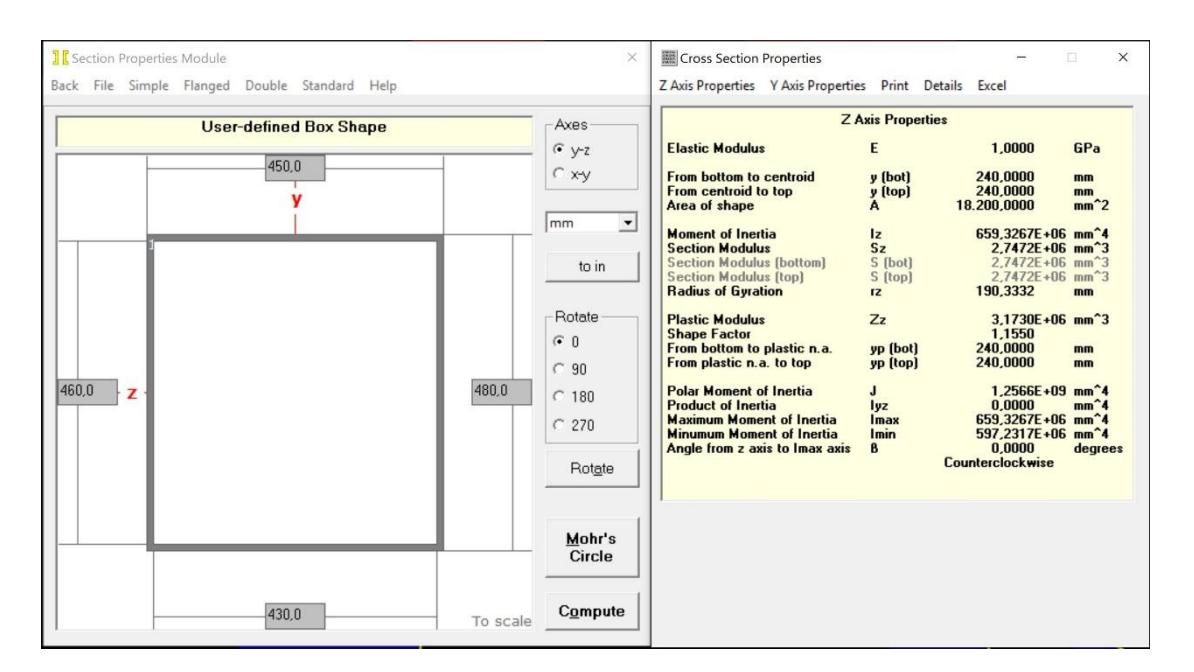

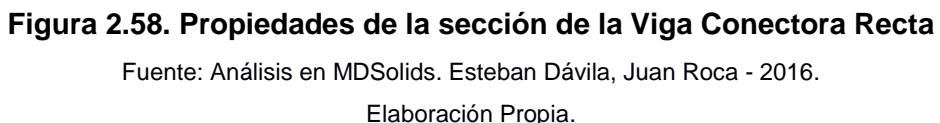

Finalmente se realiza una comprobación por esfuerzos combinados del elemento, ya que para el cálculo anterior solo se dimensionó el elemento por medio de flexión.

$$
\sigma_{f1} = \frac{|M_{max}|}{S_{zz}} = \frac{252,822,131.5}{2.74 \times 10^6} = 92.27 \, MPa
$$

$$
\sigma_{x2} = \frac{|M_{max}|}{S_{yy}} = \frac{-14,482,497.2}{2.65 \times 10^6} = -5.46 MPa
$$

$$
\sigma_{x3} = \frac{F}{A} = \frac{-83,965}{18,200} = -4.61 MPa
$$

$$
\sigma_{xt} = 92.27 - 5.46 - 4.61
$$

$$
\sigma_{xt} = 82.2 MPa
$$

Como podemos observar, el esfuerzo obtenido está muy cercano al esfuerzo admisible. Por lo tanto, el miembro va a trabajar correctamente en servicio. En la tabla 2.15 se resumen las propiedades principales de la sección utilizada para el conector.

| <b>Dimensión</b> | <b>Valor</b>    | Propiedad | <b>Valor</b>                |
|------------------|-----------------|-----------|-----------------------------|
|                  | 480 mm          | Ixx       | 6.59x10 $8$ mm <sup>4</sup> |
| b                | 450 mm          | $S_{xx}$  | $2.74x10^6$ mm <sup>3</sup> |
| tw               | $10 \text{ mm}$ | Iyy       | 5.97x10 $8$ mm <sup>4</sup> |
| T۴               | $10 \text{ mm}$ | ว้w       | 2.65x10 $6$ mm <sup>3</sup> |

**Tabla 2.15 Resumen de las dimensiones de la Viga Conectora Recta**

Fuente: Esteban Dávila, Juan Roca - 2016. Elaboración Propia.

#### **Conexión de la Viga Conectora Recta**

El elemento de unión entre las vigas principales en su extremo es como se detalla en la figura 2.59. Por facilidad de montaje es necesario ubicar una junta apernada en dicha viga. Se realizará el diseño para el dimensionamiento de la conexión apernada similar al procedimiento seguido en la Sección 2.11.6.2.

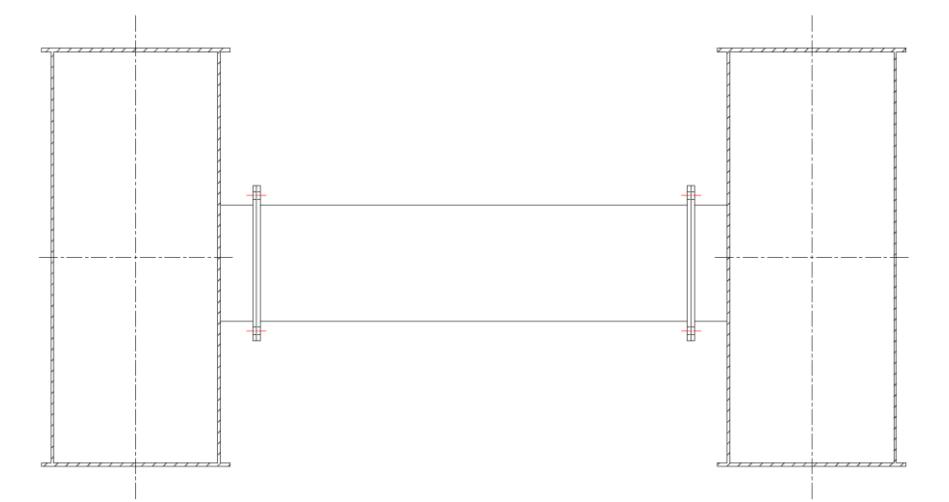

**Figura 2.59. Esquema de la Conexión de la Viga Conectora Recta** Fuente: Dibujo AutoCAD 2016. Esteban Dávila, Juan Roca - 2016. Elaboración Propia.

De igual forma, se utilizó la Guía de Diseño 24 de la AISC. Para el diseño se considera la carga axial y el momento máximo en la viga. Obtenidos de la figura 2.57, correspondiente a los diagramas de fuerzas y momentos de la viga.

- Carga Axial (Pa): 183,965.96 N
- Momento Máximo (Ma): 252,822.13 N-m

A partir de las recomendaciones de la AISC y la geometría de la sección de la viga, (ver figura 2.57) se dimensiona la geometría de la placa base y los pernos. Se realiza el cálculo para Pernos ASTM A490 ( $F_t$ =779 MPa),  $d_b$ = 1 1/4" por lo tanto:

$$
dist. \, perms_{min} = 3(31.75 \, mm) = 95.25 \, mm
$$
\n
$$
dist. \, bord \, e_{min} = 1.25(31.75 \, mm) = 39.69 \, mm
$$

Cumpliendo las recomendaciones de la norma: distancia al borde de 40 mm y superando la distancia entre pernos mínima Se obtiene la configuración geométrica mostrada en la figura 2.60 para la conexión.

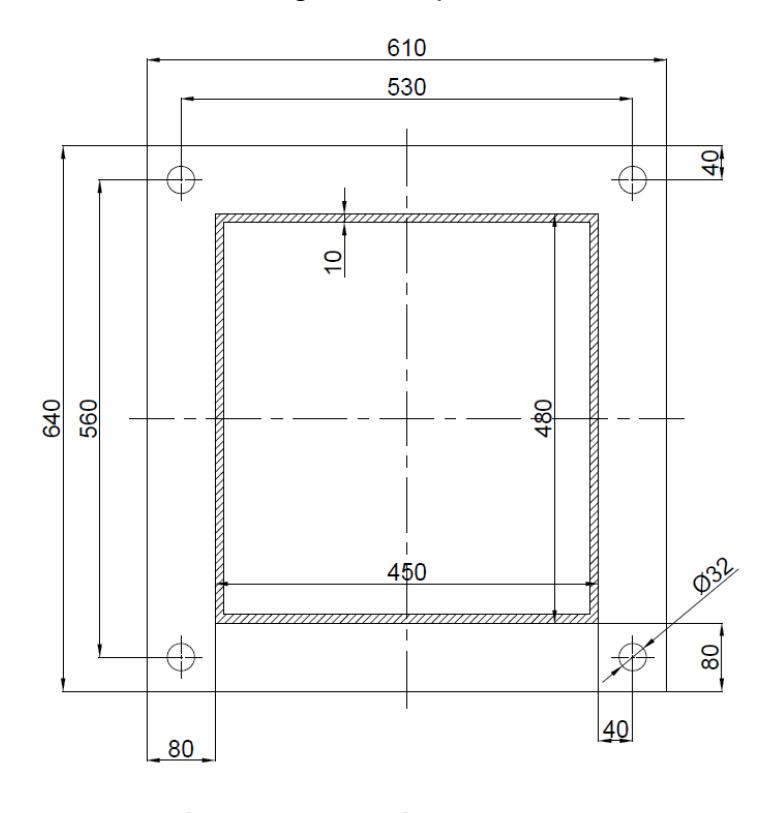

**Figura 2.60. Sección de la Conexión Pernada Viga Conectora Recta**

Fuente: Esteban Dávila, Juan Roca - 2016. Elaboración Propia

La carga de Tensión en los Pernos (Ta) se calcula, con la ecuación 2.49 y 2.50, obtenida a partir del modelo de la figura 2.54.

$$
M_a = \frac{H}{2}(P_a + 2T_a) + \frac{d_{pernos}}{2}(2T_a)
$$
  
252,822,131.5 =  $\frac{480}{2}(83,965.96 + 2T_a) + \frac{560}{2}(2T_a)$   
 $T_a = 223,721.44 N/perno$ 

La Tensión admisible en los pernos se la calcula a partir de la ecuación 2.51. Para un perno de  $D_b= 1 1/4$ ".

- **•** Resistencia del Perno (ASTM A490)  $F_t = 779$  Mpa
- Área de Tensión A<sub>t</sub> = 625.16 mm<sup>2</sup> (ver Apéndice G)

$$
P_t = F_t \cdot A_t
$$

$$
P_t = (779)(625.16)
$$

$$
P_t = 486,999.64 N
$$

La Tensión en el perno es de 223,721.44 N cuyo valor es menor a la tensión admisible, por lo tanto, el dimensionamiento es correcto.

Para el espesor mínimo de la placa conectora se utiliza la ecuación 2.52, y en la figura 2.55 se encuentran detalladas las distancias correspondientes a b' y p. Las cuales se las obtienen gráficamente de la figura 2.60.

- Distancia de la cara de la viga al centro del perno, b= 40 mm
- $\bullet$  Mitad del ancho de la placa base, p= 305 mm
- Resistencia Ultima (ASTM A588 Gr-B) = 485 MPa

$$
b' = b - \frac{d_b}{2} = 40 - \frac{31.75}{2} = 24.125 \, mm
$$
\n
$$
t_{p,min} = \sqrt{\frac{6.66(223,721.44)(24.125)}{(305)(485)}}
$$

$$
t_{p,min} = 15.58 \, mm
$$

Se decide usar un espesor de placa conectora de 20 mm, que supera el valor del requerimiento de espesor mínimo.

# **2.10.7 Diseño de los Topes del Carro-Polipasto**

El carro-polipasto se va a desplazar a lo largo de las vigas principales, y para evitar que este sobrepase el final de sus rieles de rodadura; se debe ubicar topes. Si estos se ubican y se diseñan de manera incorrecta, el sistema de elevación y traslación junto con la carga pueden causar graves accidentes. Los topes son diseñados para resistir la carga de impacto que producirá el choque del carropolipasto.

Para determinar el valor del esfuerzo producido por el impacto del carro-polipasto se deben plantear dos hipótesis (F. Beer, E. Johnston, J. DeWolf, D. Mazurek, 2010):

- Toda la energía cinética del polipasto cargado que golpea al tope, es absorbida por este.
- El diagrama de esfuerzo-deformación del material es totalmente aplicable para las cargas de impacto.

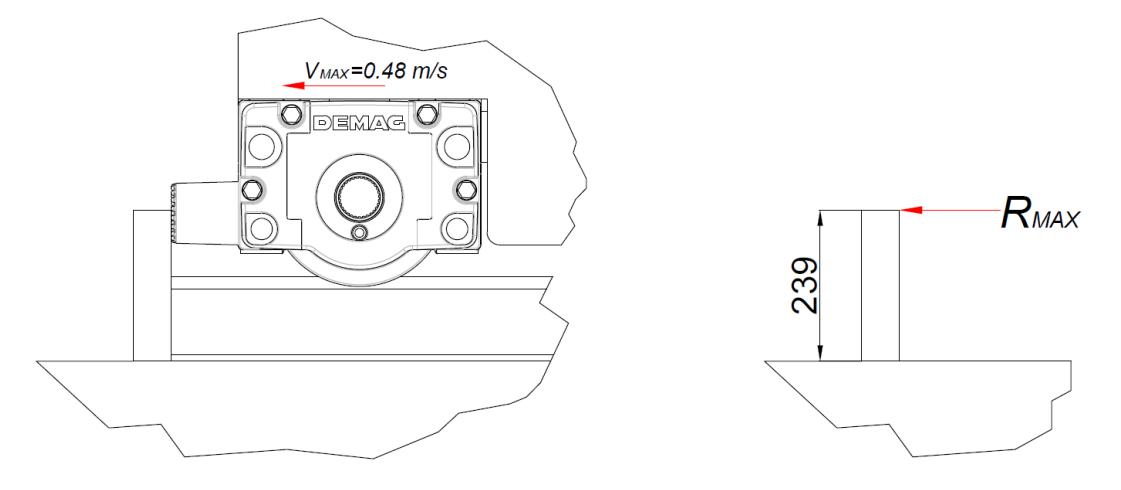

## **Figura 2.61. Esquema del Tope del Carro-Polipasto** Fuente: Dibujo AutoCAD 2016. Esteban Dávila, Juan Roca - 2016. Elaboración Propia.
Parámetros involucrados en el cálculo:

- Masa del carro-polipasto  $(m_p)$ : 2.873 kg
- Carga nominal de elevación (M): 30.000 kg
- Velocidad máxima del carro-polipasto  $(v_p)$ : 0,48 m/s
- Alto del tope  $(L_t)$ : 239 mm

La ecuación del esfuerzo debido a la carga de impacto se deduce a partir del principio de la energía (F. Beer, E. Johnston, J. DeWolf, D. Mazurek, 2010). Se iguala la energía cinética del polipasto (Up) cargado, al trabajo producido por la carga estática en el tope (Ue). El tope es modelado como una viga empotrada en un extremo.

$$
U_p = U_e \t(Ec. 2.53)
$$

$$
\frac{1}{2}(m_p + M)v_p^2 = \frac{1}{2}R_{MAX}\delta
$$

La deflexión máxima en una viga empotrada:

$$
\delta_{R,max} = \frac{R_{MAX}L_t^3}{6EI} \quad (Ec. 2.54)
$$

Esfuerzo de flexión:

$$
\sigma_f = \frac{|M_{max}|c}{I}
$$

Donde PMAX es la carga horizontal aplicada sobre el tope, L es la longitud medida desde la base empotrada hasta el extremo libre, I la inercia del elemento y E el módulo de elasticidad del acero. Utilizando las ecuaciones anteriormente mencionadas se deduce la siguiente relación:

$$
\sigma_{max} = \sqrt{\frac{3(m_p + M)v_p^2 E c^2}{LI}}
$$
 (Ec. 2.55)

Donde c es la distancia desde la fibra neutra de la viga hasta la superficie más lejana. Reemplazando los valores y considerando el esfuerzo admisible de 97 MPa se obtiene:

$$
97 = \sqrt{\frac{3(2873 + 30000)0,48^2(207000)c^2}{2391}}
$$

$$
\frac{S}{c} = 962,4
$$

Donde S es el módulo resistente requerido de la sección del tope. Por medio del software MDSolids se realizó las iteraciones hasta encontrar la sección adecuada, y se obtuvieron los siguientes resultados:

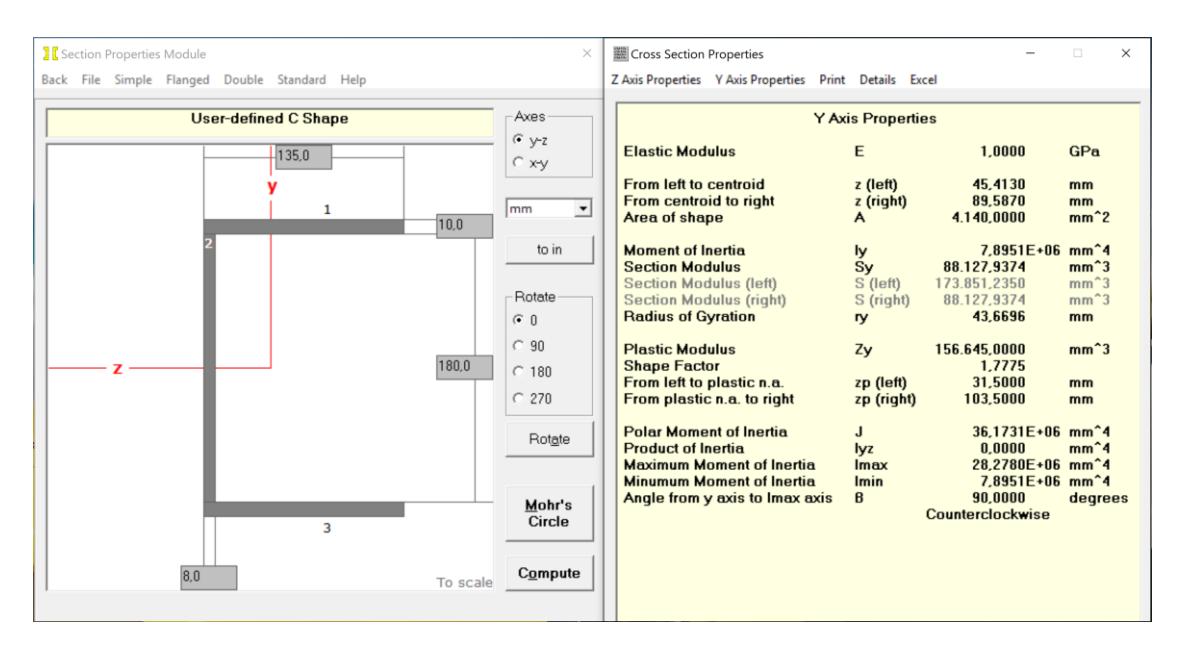

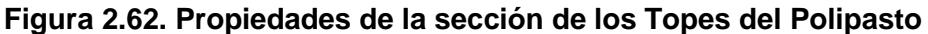

Fuente: MDSolids. Esteban Dávila, Juan Roca - 2016. Elaboración Propia.

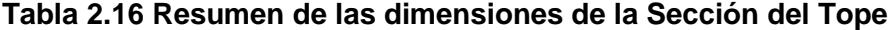

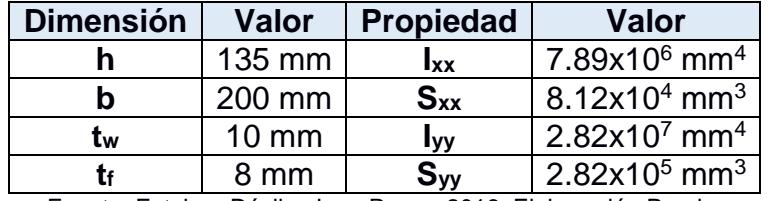

Fuente: Esteban Dávila, Juan Roca - 2016. Elaboración Propia.

## **2.10.8 Diseño de las uniones soldadas**

En la mayoría de elementos constructivos de la grúa pórtico se deben especificar las conexiones soldadas. Existen diferentes métodos para el cálculo según el caso que aplique. La norma CMAA 70, especifica que las conexiones soldadas deben ser diseñadas bajo el código AWS D14.1 "Specification for Welding of Industrial and Mill Cranes and Other Material Handling Equipment". Por lo cual todas las uniones soldadas de la estructura de la grúa serán diseñadas para cumplir dicho código. En la Tabla 2.18 se puede observar un resumen de los tipos de uniones que se van a realizar en la estructura de la grúa.

| <b>Elemento</b>   | <b>Junta</b>                                   | <b>Tipo</b>               | <b>Diagrama</b> | Espesor <sub>1</sub><br>(mm) | Espesor <sub>2</sub><br>(mm) |
|-------------------|------------------------------------------------|---------------------------|-----------------|------------------------------|------------------------------|
| Viga<br>Principal | Alma - Patín                                   | T penetración<br>completa |                 | 10                           | 15                           |
|                   | Alma - Placa de conexión<br>apernada           | T penetración<br>completa |                 | 10                           | 30                           |
|                   | Alma - Diafragma                               | T penetración<br>parcial  |                 | 10                           | 6                            |
|                   | Conector recto - Alma                          | T penetración<br>parcial  |                 | 10                           | 10                           |
|                   | Tope-Patín superior                            | T penetración<br>parcial  |                 | 10                           | 10                           |
|                   | Rigidizador - Alma                             | T penetración<br>parcial  |                 | 10                           | 10                           |
|                   | Rigidizador - Placa de<br>conexión             | T penetración<br>parcial  |                 | 10                           | 30                           |
|                   | Conector curvo - Patín<br>superior             | Traslape                  |                 | 15                           | 15                           |
|                   | Conector curvo - Placa<br>conexión apernada    | Traslape                  |                 | 15                           | 30                           |
|                   | Patín inferior - Placa de<br>conexión apernada | Transición                |                 | 15                           | 30                           |
| Columna           | Alma - Patín                                   | T penetración<br>completa |                 | 10                           | 15                           |
|                   | Placa de conexión<br>superior apernada         | T penetración<br>completa |                 | 15                           | 30                           |
|                   | Placa de conexión<br>inferior apernada         | T penetración<br>completa |                 | 10                           | 20                           |
| Conector<br>Recto | Alma - Patín                                   | T penetración<br>parcial  |                 | 10                           | 10                           |

**Tabla 2.17 Resumen de los tipos de Conexiones Soldadas y los Espesores**

|                   | Placa de conexión<br>apernada          | T penetración<br>completa        | 10 | 10 |
|-------------------|----------------------------------------|----------------------------------|----|----|
| Conector<br>Curvo | Alma - Patín                           | T penetración<br>parcial         | 10 | 10 |
|                   | Placa de conexión<br>apernada          | T penetración<br>completa        | 10 | 10 |
|                   | Placa de conexión<br>soldada           | T penetración<br>completa        | 10 | 10 |
| Viga<br>Tensora   | Alma - Patín                           | T penetración<br>parcial         | 10 | 10 |
|                   | Patín inferior - Ojales de<br>conexión | T penetración<br>completa<br>- - | 10 | 30 |

Fuente: Esteban Dávila, Juan Roca - 2016. Elaboración Propia

El código de soldadura AWS D14.1 posee varias tablas que recomiendan las dimensiones de la garganta según el tipo de unión y el espesor del material. En el caso de la estructura de la grúa se van a utilizar 3 tipos de uniones básicas: juntas en T, a tope y traslapadas (Ver tabla 2.18). En las figuras siguientes se presentan estas tablas para el diseño. Las uniones de todos los miembros principales deben ser uniones de penetración completa, y de los miembros secundarios deben ser de penetración parcial (AWS (American Welding Society), 2005).

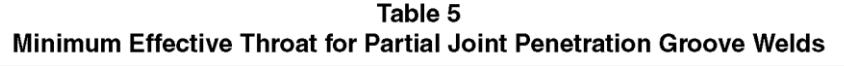

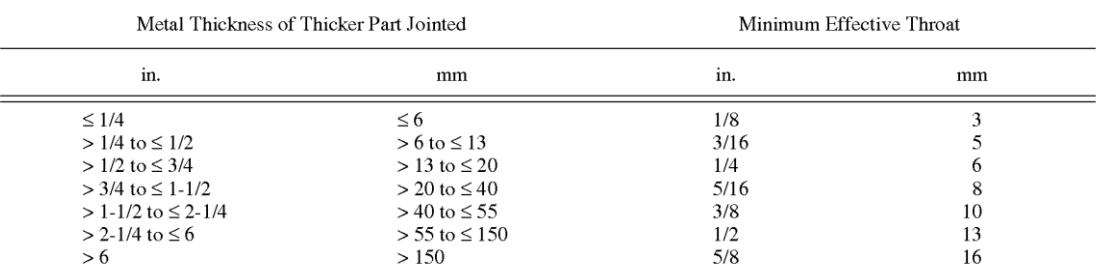

General Note: The effective throat does not need to exceed the thickness of the thinner part joined.

#### **Figura 2.63. Altura mínima de garganta de Junta en T de penetración completa**

Fuente: AWS D14.1: Specification for Welding of Industrial and Mill Cranes and Other Material Handling Equipment-

2005

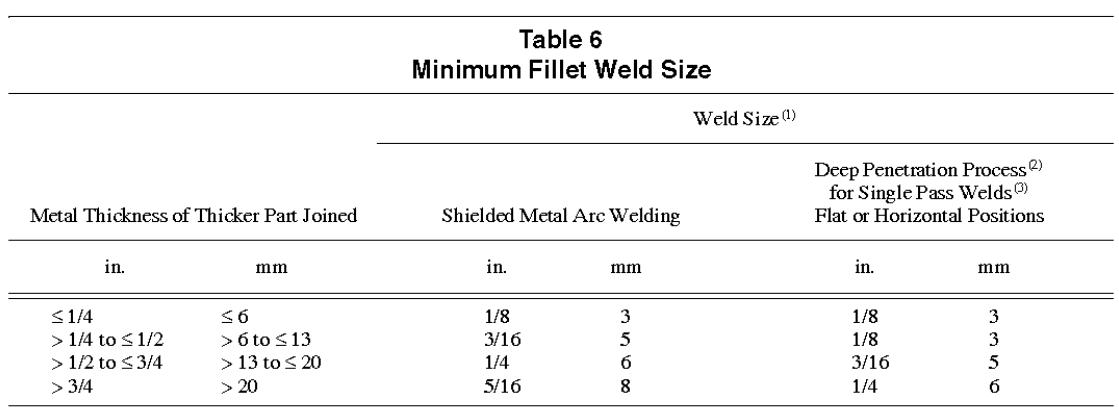

Notes:

(1) Weld size need not exceed thickness of thinner member. Minimum weld size for cyclically loaded structures is 3/16 in. [5 mm].

(2) The intent of this table is not to establish the arc welding processes that provide deep penetration, but rather, to establish the typical allowable decrease of fillet weld size, provided the Manufacturer can demonstra procedure in accordance with Section 9.

(3) Also applies to the root pass of a multiple pass weld.

#### **Figura 2.64. Altura mínima de garganta de juntas en T de penetración parcial**

Fuente: AWS D14.1: Specification for Welding of Industrial and Mill Cranes and Other Material Handling Equipment-

2005

Finalmente, a partir de la tabla 2.18 y de las figuras 2.63 y 2.64 se determina las dimensiones de las uniones soldadas para la estructura de la grúa. La disposición y detalles constructivos de las uniones (biseles, holguras, refuerzos, etc.) se tomaron del Anexo 1 de la norma D14.1: Prequalified Joints. Toda la información específica de cada conexión se encuentra en la sección de Planos del presente documento.

## **2.11 Diseño del Sistema de Traslación Longitudinal**

Debido a las altas cargas de trabajo y grandes dimensiones de la grúa pórtico, no es recomendable utilizar una sola viga testera. Ya que la longitud será muy grande comparado con las dimensiones de su sección, también existirá mayor concentración de carga en las ruedas de apoyo. Se va a utilizar una configuración de dos vigas testeras, cada una ubicada debajo de cada columna y a su vez unidas por medio de una viga conectora.

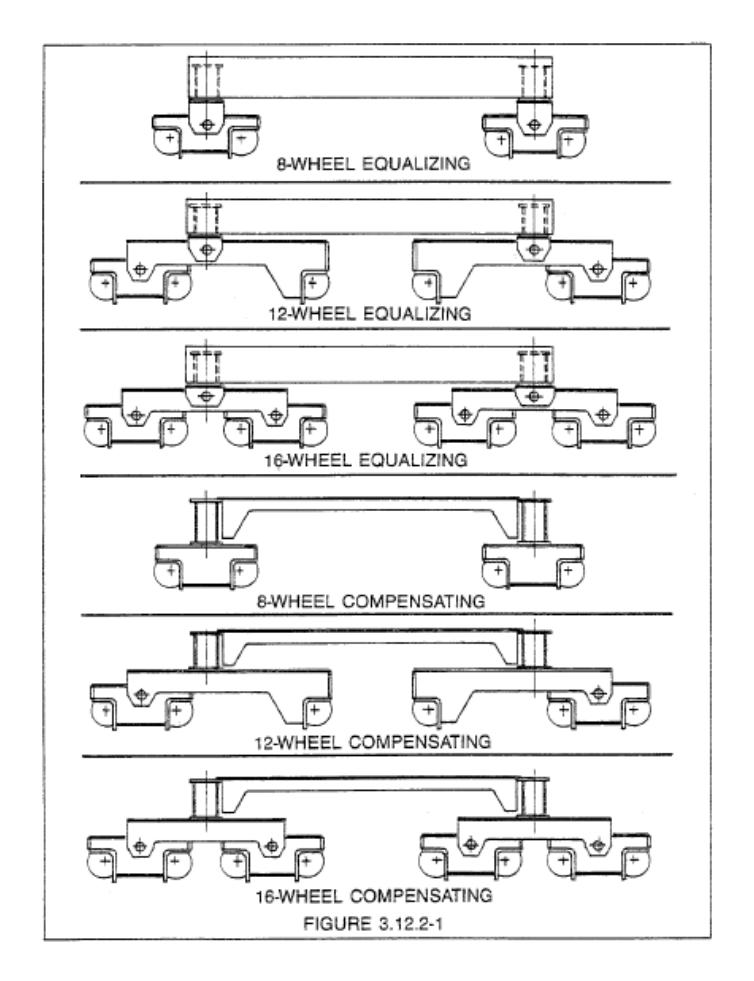

**Figura 2.65. Configuraciones de Vigas Testeras** Fuente: Norma CMAA 70 Overhead Traveling Cranes. Bridge Trucks. Pag 31.

En la figura 2.65, se pueden observar diversas configuraciones para grupos de vigas testeras, en este caso se realizará la de 8 ruedas iguales. Es decir, la disposición permite que las 8 ruedas de las vigas testeras soporten la misma carga.

#### **2.11.1 Diseño del Conector entre Columnas – Testeras (Viga Tensora)**

Para el diseño de la viga tensora se debe considerar la relación entre la luz de la grúa y la longitud de la viga testera. Para garantizar la estabilidad, la relación máxima que debe haber entre la luz de las vigas principales y la distancia entre ruedas de la testera es de siete veces (CMAA (Crane Manufacturers Association of America), 2000). Después de investigar diferentes tipos de grúas pórtico anteriormente fabricadas y haber analizado dichos diseños, se decide utilizar una relación igual a 5 veces (definido en el diseño de forma sección 2.3) para la grúa. Obteniendo una distancia de 8000 mm entre columnas.

Se determinan las reacciones de la estructura en el programa de diseño estructural SAP2000, y se presentan los valores más altos obtenidos en cada eje.

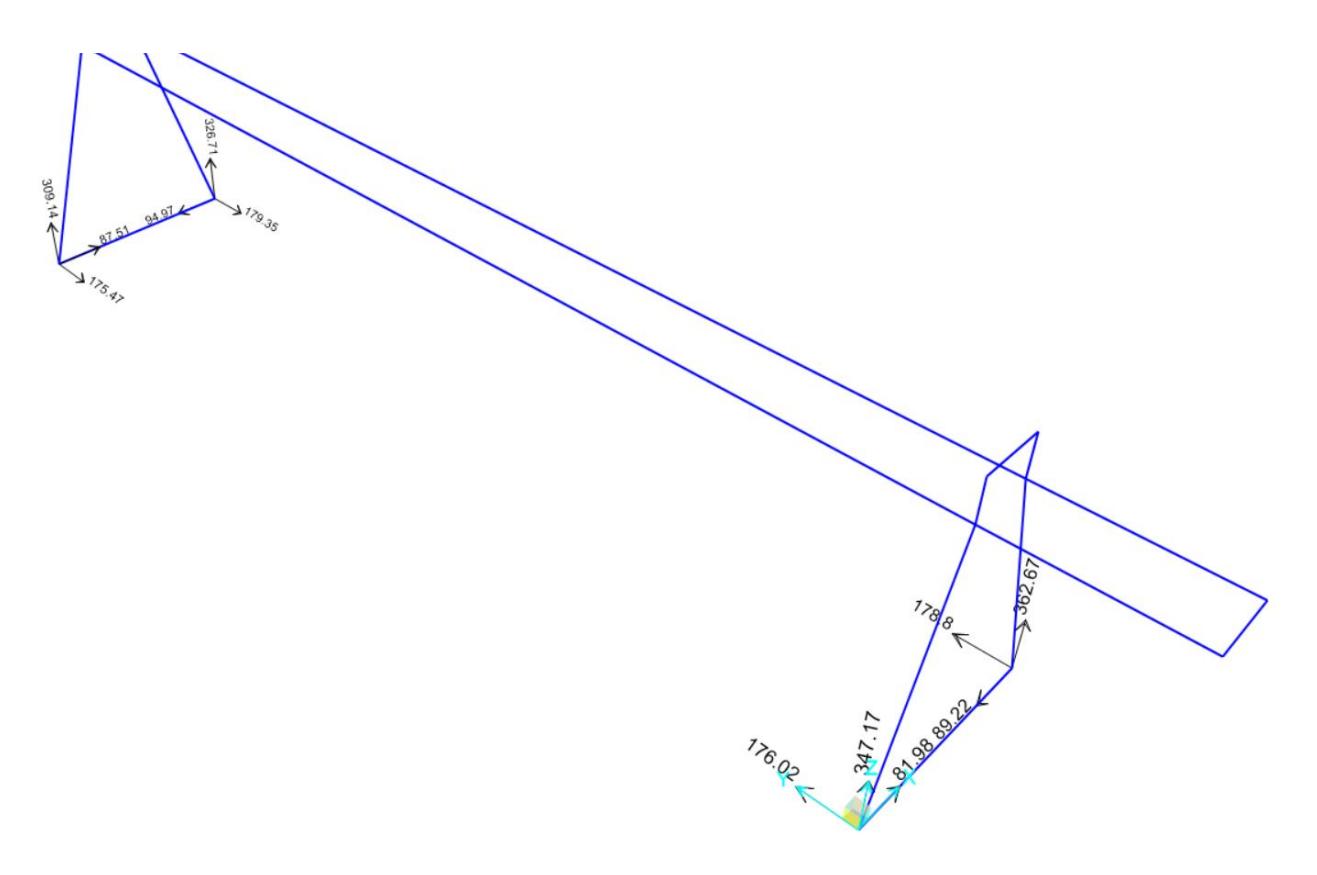

**Figura 2.66. Reacciones en las Columnas en el Modelo de SAP2000** Fuente: Análisis en SAP2000 V18. Esteban Dávila, Juan Roca – 2016

- Reacción en el eje-x: 94,974.08 N
- Reacción en el eje-y: 362,673.68 N
- Reacción en el eje-z: 179,354.67 N
- Esfuerzo Admisible: 97 MPa

La viga tensora va a estar sometida a fuerzas de tensión transmitidas por las columnas, esta fuerza es la reacción en el eje-x. Se dimensiona la sección requerida por medio de esfuerzo axial.

$$
A_s = \frac{|C_{a_x}|}{\sigma_{adm}} \quad (Ec. 2.56)
$$

$$
A_s = \frac{94,974.08}{97} = 979.1 \, mm^2
$$

Por medio del programa MDSolids, se diseñó la sección que será utilizada en el elemento. En la figura 2.67 se pueden ver las propiedades geométricas del mismo y sus dimensiones.

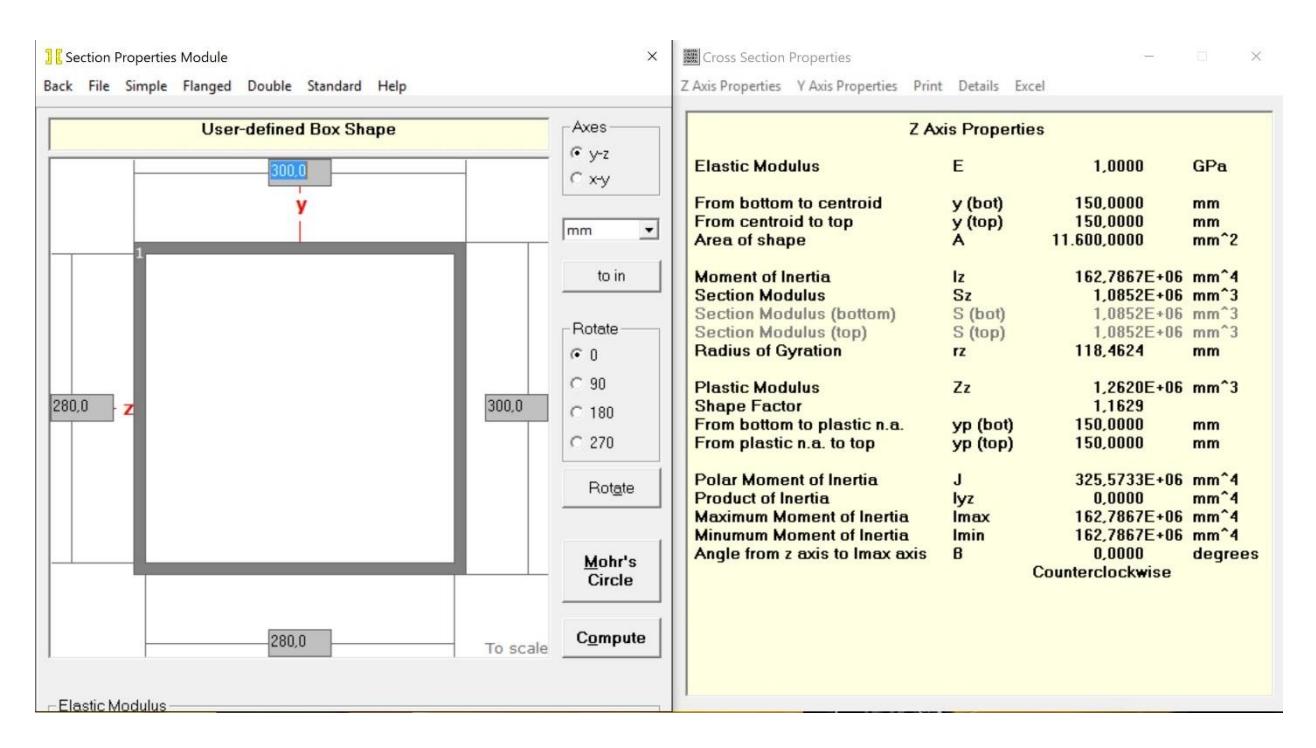

**Figura 2.67. Propiedades de la sección de la Viga Tensora**

Fuente: Análisis en MDSolids. Esteban Dávila, Juan Roca - 2016.

Elaboración Propia.

Finalmente se realiza una comprobación por esfuerzos combinados del elemento, ya que para el cálculo anterior solo se dimensionó el elemento por medio esfuerzo axial. Debido a que la fuerza de tensión que se transmite de las columnas a la viga, se ubica en la parte del patín superior. Existe una excentricidad al centroide de la sección, generando un momento.

$$
M_{yy} = C_{a_x} \cdot \bar{y} = (94,976.08)(150) = 14,246,412 \text{ N} \cdot \text{mm} \qquad (Ec. 2.57)
$$

$$
\sigma_f = \frac{|M_{yy}|}{S_{yy}} = \frac{14,246,412}{1.09 \times 10^6} = 13.06 MPa
$$

$$
\sigma = \frac{C_{a_x}}{A} = \frac{94,976.08}{11,600} = 8.18 MPa
$$

$$
\sigma_c = 13.06 + 8.18
$$

$$
\sigma_c = 21.24 MPa
$$

Como podemos observar, el esfuerzo obtenido está muy por debajo del esfuerzo admisible. Por lo tanto, el miembro va a trabajar correctamente en servicio. En la tabla 2.19 se resumen las propiedades principales de la sección utilizada para la viga tensora.

| <b>Dimensión</b> | <b>Valor</b>    | Propiedad   | <b>Valor</b>                   |  |
|------------------|-----------------|-------------|--------------------------------|--|
|                  | 300 mm          | Ixx         | $1.63x10^8$ mm <sup>4</sup>    |  |
|                  | 300 mm          | $S_{xx}$    | $1.09x10^6$ mm <sup>3</sup>    |  |
| tw               | $10 \text{ mm}$ | Iyy         | 1.63x10 $^{8}$ mm <sup>4</sup> |  |
|                  | $10 \text{ mm}$ | <b>S</b> vv | $1.09x10^6$ mm <sup>3</sup>    |  |

**Tabla 2.18 Resumen de las dimensiones de la Viga Tensora**

Fuente: Esteban Dávila, Juan Roca - 2016. Elaboración Propia.

#### **2.11.2 Conexión entre las Columnas y la Viga Tensora**

Las columnas se encuentran apoyadas sobre la viga tensora por medio de una unión apernada. Se realizará el diseño de la conexión, considerando la carga axial que transmiten las columnas y además una carga de Inercia generada al arrancar o detener el movimiento de la grúa.

Los pernos en la conexión están sometidos solo a fuerzas cortantes, por lo tanto, su diseño es realizado bajo esta consideración. La fuerza axial es la misma que se usó para el diseño de la viga tensora, obtenido de la figura 2.66. Para la carga de Inercia se utiliza el 5% del peso de la estructura (CMAA (Crane Manufacturers Association of America), 2000). El peso de la estructura se lo obtiene del software de dibujo Autodesk Inventor, que lo obtiene automáticamente según el material asignado (ver figura 2.68).

- Carga Axial (Cax): 94,974.08 N
- **T.** Grua Portico Estructura iProperties  $\times$ General Resumen Proyecto Estado Personalizadas Guardar Propiedades físicas Material Densidad Precisión solicitada Portananeles 7.850 g/cm^3 Baja Propiedades generales  $\Box$  Incluir soldaduras ficticias □ Incluir anulaciones de CTDAD Centro de gravedad Masa 66462.029 kg (Error r **Frie** X -724.334 mm (Error r Área 1466347633.300 mm<sup>2</sup> Y 10032.286 mm (Error Volumen 8.466500527782E+00  $Z$  2167.417 mm (Error r Propiedades de inercia Centro de gravedad Principal Global Momentos principales  $\overline{11}$  1.64591866894  $\overline{12}$  1.62955125864 13 5.65050900390 Rotación a principal Rz 0.00 gr (Error r Rx 0.74 gr (Error r Ry 0.00 gr (Error r  $\boxed{2}$  $Cerrar$ Cancelar Aplicar
- Masa de la Grúa (MG): 66,462.029 kg

**Figura 2.68. Peso de la Grúa Pórtico para la Carga de Inercia en los Pernos**

Fuente: iProperties Autodesk Inventor 2016. Esteban Dávila, Juan Roca - 2016. Elaboración Propia.

$$
FI_G = 5\%(9.81 \cdot M_G) \qquad (Ec. 2.58)
$$

$$
FI_G = 0.05(9.81 \cdot 66,462.03)
$$

$$
FI_G = 32,599.63 \text{ N}
$$

Se utiliza Pernos ASTM A325 (Ft=620.5 Mpa). El esfuerzo cortante admisible en los pernos se lo calcula con la ecuación 2.59. Como se explicó anteriormente en la sección 2.10.2 el factor de seguridad a usar acorde a la norma es de 5.

$$
\tau_{adm} = \frac{S_{sy}}{\eta} = \frac{0.577 \cdot S_{sy}}{\eta} \qquad (Ec. 2.59)
$$

$$
\tau_{adm} = \frac{0.577 \cdot (620.5)}{5}
$$

$$
\tau_{adm} = 71.6 MPa
$$

Se realiza el cálculo del área necesaria por los pernos para resistir la fuerza de corte. La Carga de Inercia se la divide para 4 debido a que esta se distribuye en sus cuatro conexiones de las columnas a las vigas testeras.

$$
V = C_{a_x} + \frac{FI_G}{4} \qquad (Ec. 2.60)
$$

$$
V = 94,974.08 + \frac{32,599.63}{4} = 103,123.98 N
$$

$$
A_{t,p} = \frac{V}{\tau_{adm}} \qquad (Ec. 2.61)
$$

$$
A_{t,p} = \frac{103,123.98}{71.6} = 1440.28 \text{ mm}^2
$$

Si se van a utilizar 6 pernos para la conexión, el diámetro mínimo necesario en la conexión se lo obtiene de la ecuación 2.62

$$
d_b = \sqrt{\frac{4A_{t,p}}{N_p \pi}}
$$
 (Ec. 2.62)  

$$
d_{b,min} = \sqrt{\frac{4(1440.28)}{6\pi}} = 17.48 \text{ mm}
$$

Se selecciona los pernos ASTM A325,  $d_b = 3/4$ " (19.05 mm) cuyo diámetro supera al diámetro mínimo requerido. A partir de las recomendaciones de la AISC y la

geometría de la sección de la viga, (ver figura 2.67) se dimensiona la geometría de la placa base y los pernos.

$$
dist. \, perms_{min} = 3(19.05 \, mm) = 57.15 \, mm
$$
\n
$$
dist. \, bord \, e_{min} = 1.25(19.05 \, mm) = 23.81 \, mm
$$

Entonces se obtiene la configuración geométrica mostrada en la figura 2.69, cumpliendo las recomendaciones tomando una distancia entre pernos de 75 mm y una distancia al borde de 30 mm. El espesor utilizado para la placa de conexión que se utiliza es de 20 mm.

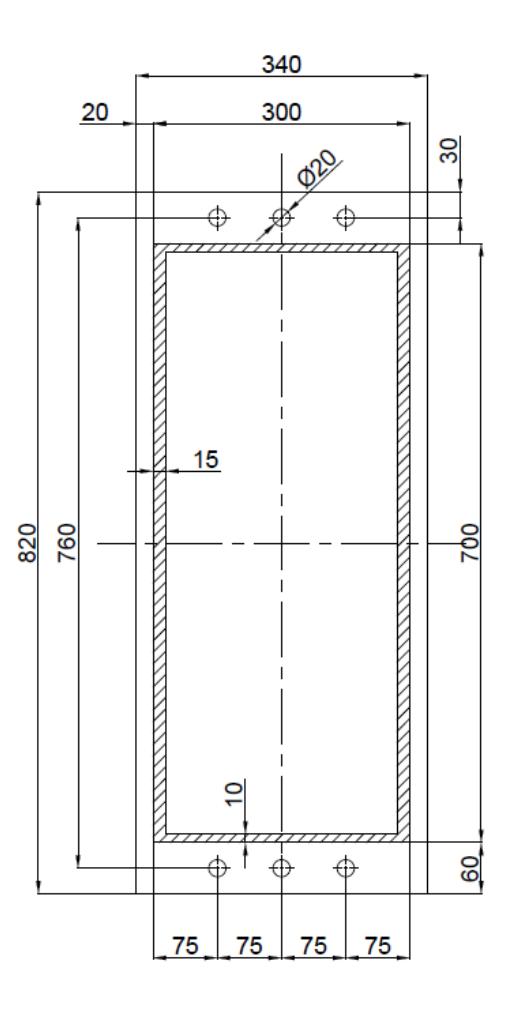

**Figura 2.69. Sección de la Conexión Pernada de la Columna y la Viga Tensora** Fuente: Esteban Dávila, Juan Roca - 2016.Elaboración Propia

## **2.11.3 Selección de las Vigas Testeras**

Las vigas testeras se seleccionan bajo dos parámetros principales:

- La relación entre la luz de la grúa respecto al largo de la testera
- La carga admisible sobre la rueda rodando sobre el riel

Debido al diseño realizado de la grúa pórtico, la relación de la luz y el largo de la testera ya no influye en la selección. Ya que el conector inferior de las columnas es el que controla esta variable y esto ya está considerado en su diseño.

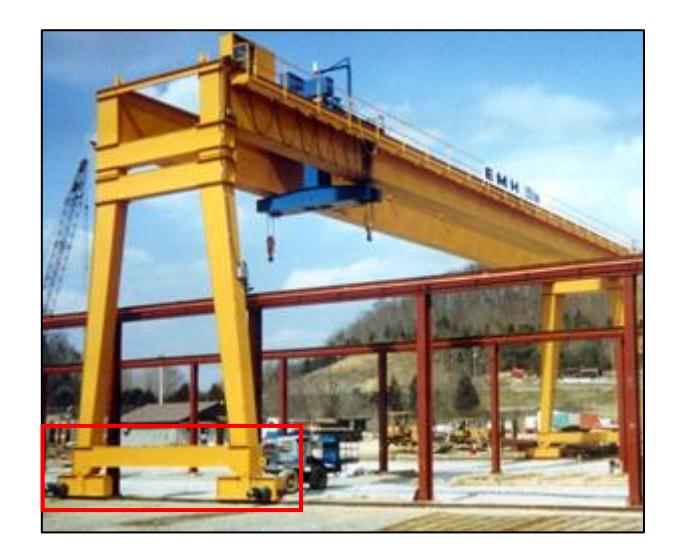

**Figura 2.70. Disposición de los testeros en una grúa pórtico**  Fuente: Página Web: E.M.H. Gantry Cranes - 2016

Debido a este diseño de forma, la testera se la selecciona solamente según la carga máxima admisible en la rueda. La peor condición de carga para la rueda, es cuando el polipasto cargado se encuentra en el centro de las vigas principales. Por medio del programa SAP2000, se determinaron las reacciones en la figura 2.66 y la carga que soporta la testera.

Carga máxima de la Columna (Eje-y): 362,673.68 N = 362.67 kN

Dadas las condiciones anteriormente mencionadas, el largo de la testera es independiente y puede ser la más corta (menor costo). Por lo cual, para la selección solamente se calcula la carga que será transmitida a cada rueda:

$$
R_{rueda} = \frac{C_{ay}}{2} \qquad (Ec. 2.63)
$$

$$
R_{rueda} = \frac{362,673.68}{2}
$$

$$
R_{rueda} = 181,336.84 N
$$

La carga máxima sobre la rueda será 181.34 kN con este valor se busca en los catálogos de testeras de la marca R&M y se determina el modelo requerido.

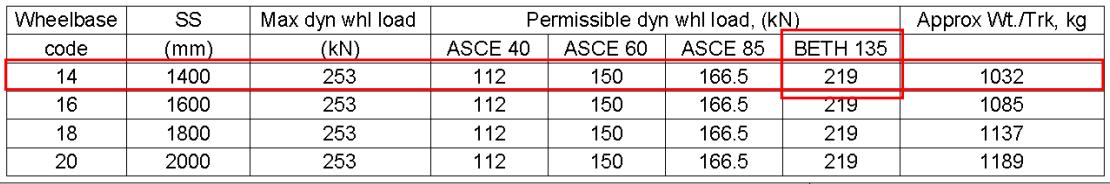

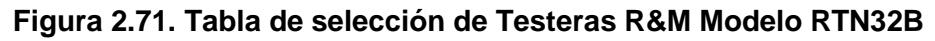

Fuente: R&M Handling Materials End Truck Drawings Catalog-2016

De la figura 2.71 podemos determinar que la testera adecuada para la grúa pórtico, puede ser la que se marca con el recuadro rojo. Ya que esta admite la carga en la rueda anteriormente calculada si se utiliza un riel tipo BETH 135 (ver apéndice H). El testero seleccionado será de la marca R&M Handling Materials y el modelo es el RTN32B 14 94 K4 6600 C 0000 N. Este testero, ya viene con el moto-reductor adecuado para la carga; por lo cual este no debe ser seleccionado. Todas las especificaciones técnicas de ambos se encuentran listadas en el Apéndice I.

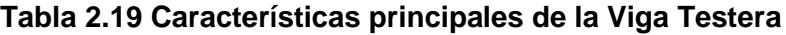

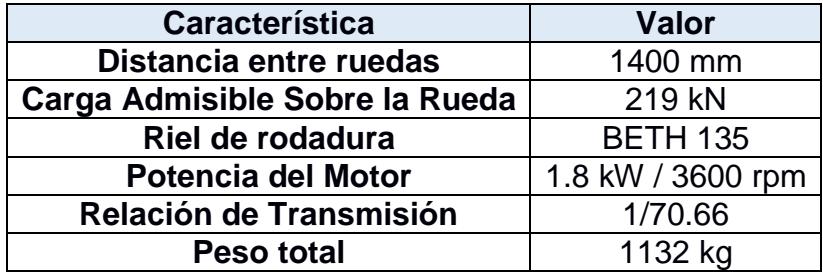

Fuente: Esteban Dávila, Juan Roca - 2016. Elaboración Propia.

#### **2.11.4 Conexión entre la Viga Tensora y las Vigas Testeras**

En la figura 2.65, donde se presentan las diversas configuraciones para grupos de vigas testeras. También se puede observar como es la conexión entre la que se denominó viga tensora y las vigas testeras. Estas se acoplan por medio de una junta de rotula, que es una conexión a cortante doble, que consiste de 1 pasador y 2 elementos de acople (pivotes) ver figura 2.72(a).

#### **Diseño del Pasador**

Para el diseño del pasador se utiliza la carga vertical transmitida por las columnas la cual es obtenida de las reacciones del modelo en SAP2000 de la figura 2.66. Además, también se considera la carga de inercia de la estructura, que ya fue calculada en la sección 2.11.2.

- Reacción en el eje-y: 362,673.68 N
- Carga de Inercia, FIG: 32,599.63 N

$$
F_R = \sqrt{C_{ay}^2 + \left(\frac{Fl_G}{4}\right)^2} \qquad (Ec. 2.64)
$$

$$
F_R = \sqrt{362,673.68^2 + \left(\frac{32,599.63}{4}\right)^2}
$$

$$
F_R = 362,765.24 \text{ N}
$$

Se obtiene la resultante entre ambas cargas, y se dimensiona el diámetro mínimo requerido por el pasador. Si el material a utilizar es el Acero AISI 1018 ( $S_y$ = 370 MPa; S<sub>ut</sub> = 440 MPa) se calcula el esfuerzo cortante admisible en el pasador con un factor de seguridad de 5 acorde a la norma especificada.

$$
\tau_{adm} = \frac{S_{sy}}{\eta} = \frac{0.577 \cdot S_y}{\eta}
$$

$$
\tau_{adm} = \frac{0.577 \cdot (440)}{5}
$$

$$
\tau_{adm} = 50.78 MPa
$$

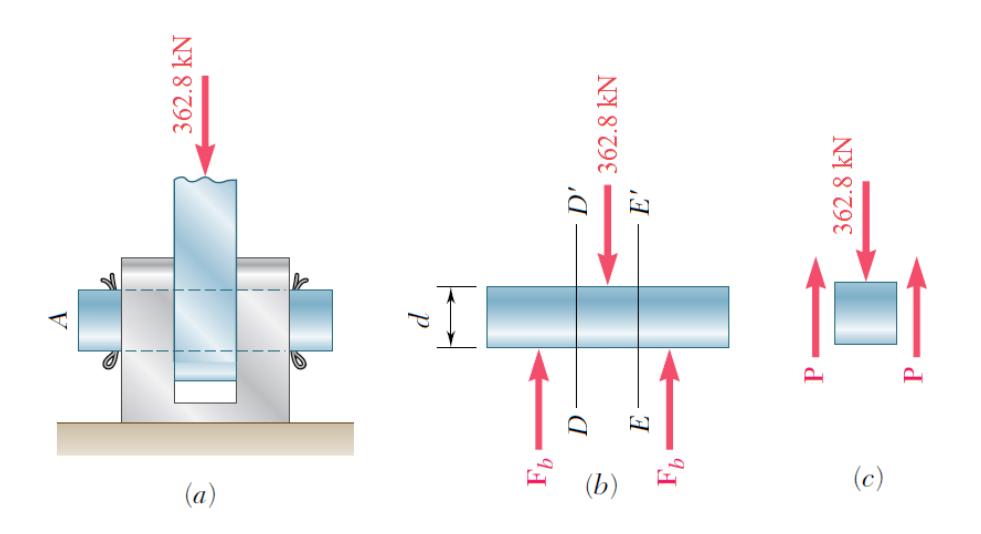

**Figura 2.72. Diagrama de Cuerpo libre del Pasador a Cortante Doble** Mecánica de Materiales. Beer, Johnston. 6ta Edición - 2012. Pag 15. Elaboración Propia

A partir del diagrama de cuerpo libre de la figura 2.72(c), el esfuerzo de cortante en el pasador es el que se presenta en la ecuación 2.65.

$$
\tau = \frac{F_R}{2A} \qquad (Ec. 2.65)
$$

$$
A_{pasador} = \frac{F_R}{2\tau_{adm}}
$$

$$
A_{pasador} = \frac{362,765.24}{2(50.78)} = 3,571.93 \text{ mm}^2
$$

Y el diámetro mínimo necesario del pasador, se lo obtiene de la ecuación 2.66

$$
d_p = \sqrt{\frac{4A_{pasador}}{\pi}}
$$
 (Ec. 2.66)  

$$
d_{p,min} = \sqrt{\frac{4(3,571.93)}{\pi}} = 67.43 \text{ mm}
$$

Finalmente, se selecciona un pasador con un diámetro de 70 mm que cumple con el valor calculado. Además, ya que este elemento es crítico para el correcto desempeño de la estructura, se escoge un material más resistente para asegurar su funcionamiento. El acero AISI 4340 ( $S_y$  = 470 MPa;  $S_{ut}$  = 745 MPa), también conocido comercialmente como acero ASSAB 705.

### **Diseño del Ojal de sujeción (Pivote)**

El diseño del ojal de sujeción para resistir la carga asegurando su correcto desempeño. Se basa en determinar el espesor mínimo del ojal y además el radio externo mínimo de curvatura.

#### **Esfuerzo de Aplastamiento**

La superficie del ojal y el pasador se encuentran sometidos a un esfuerzo de contacto. Este esfuerzo tiende a aplastar el orificio o el pasador en vez de cortarlo, por esto también se lo conoce como un esfuerzo de aplastamiento. Como se observa en la figura 2.73, el área considerada es la proyectada del contacto entre el pasador y el ojal.

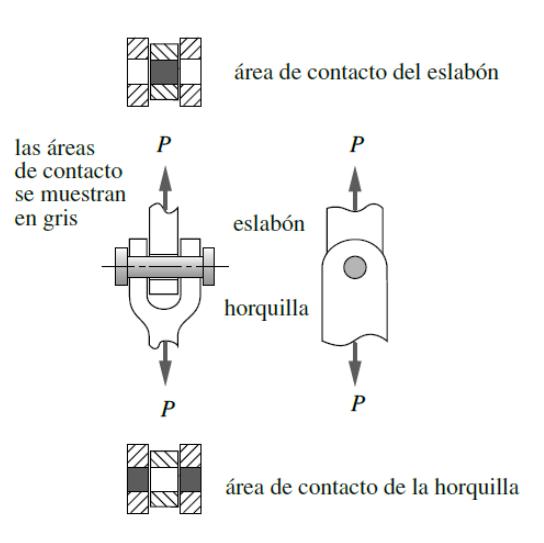

(a) Áreas de esfuerzo por presión de contacto

#### **Figura 2.73. Área de contacto para Esfuerzo de Aplastamiento**

Diseño de Maquinas. Robert L. Norton 4ta Edición - 2011. Pag 85

El área de contacto se presenta en la ecuación 2.67 donde  $d_p$  es el diámetro del pasador, y e el espesor del ojal.

$$
A_{contacto} = d_p \cdot e \qquad (Ec. 2.67)
$$

El esfuerzo de aplastamiento, es un esfuerzo normal compresivo. Para los ojales se va a utilizar el acero ASTM A585 Gr-B mismo material que el de la viga tensora. Se utiliza el esfuerzo admisible calculado en la sección 2.10.2, y se calcula el espesor mínimo requerido en los ojales.

Esfuerzo Admisible: 97 MPa

$$
\sigma_{adm} = \frac{F_R}{A_{contacto}} = \frac{F_R}{d_p \cdot e} \qquad (Ec. 2.68)
$$

$$
e = \frac{F_R}{d_p \cdot \sigma_{adm}}
$$

$$
e = \frac{362,765.24}{(70)(97)} = 53.42 \text{ mm}
$$

Se utiliza un espesor de 60 mm para el eslabón y 30 mm para cada horquilla. (Ver figura 2.73), el eslabón se lo dividirá en 2 ojales de 30 mm de espesor.

#### **Esfuerzo de Desgarramiento**

En juntas con pasador, otra posible falla se da por el desgarramiento de material que rodea el orificio (geometría del ojal). Esto generalmente ocurre si el orificio de en el ojal se encuentra ubicado muy cerca del extremo, lo que genera un desprendimiento del material como se puede ver en la figura 2.74.

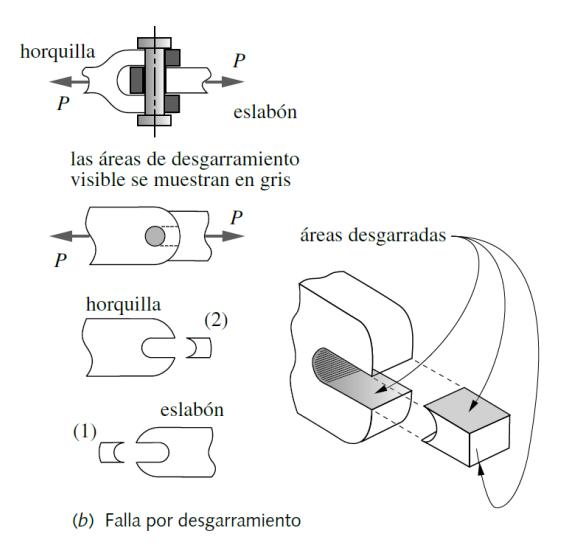

**Figura 2.74. Área de contacto para Esfuerzo de Desgarramiento**

Diseño de Maquinas. Robert L. Norton 4ta Edición - 2011. Pag 85

El esfuerzo de desgarramiento, genera una falla por cortante doble, ya que requiere que ambos lados del orificio se separen del material del ojal. La ecuación 2.65 es aplicable siempre y cuando se utiliza el área cortante correcta. En la ecuación 2.69, se obtiene el área de desgarramiento que se puede observar en la figura 2.74 sombreado en gris.

$$
A_{desgarramiento} = (r_o - r_i) \cdot e \qquad (Ec. 2.69)
$$

Donde r<sub>o</sub>, es el valor del radio externo del ojal y r<sub>i</sub> es el radio del agujero o pasador. Si el material a utilizar es el Acero ASTM A588 Gr-B se calcula el esfuerzo cortante admisible.

$$
\tau_{adm} = 0.577 \cdot \sigma_{adm} \quad (Ec. 2.70)
$$

$$
\tau_{adm} = 0.577 \cdot (97)
$$

$$
\tau_{adm} = 55.97 MPa
$$

$$
\tau = \frac{F_R}{2A} = \frac{F_R}{2(r_o - r_i) \cdot e}
$$

$$
55.97 = \frac{362,765.24}{2(r_o - 35) \cdot 60}
$$

$$
R = 89.01 mm^2
$$

Se utiliza un radio externo en el ojal de 90 mm, y se presenta la geometría en la figura 2.75. Para distribuir de mejor manera los esfuerzos en el ojal, se le da una inclinación en los lados, simplemente por diseño de forma. Esto se lo hace con el fin de aumentar la resistencia de la junta, ya que su funcionamiento es de gran importancia en el desempeño de la estructura.

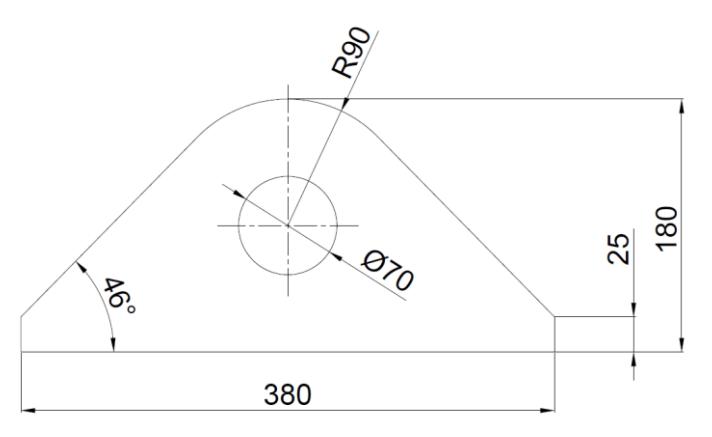

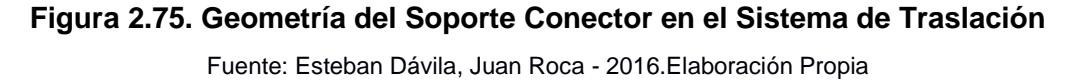

#### **Diseño de la Conexión Apernada en la Unión.**

En la junta apernada entre el soporte conector y la viga testera, se verifican los pernos para soportar un esfuerzo de corte. La configuración y tamaño de los pernos viene dado por el diseño de la viga testera. En el apéndice I se encuentra el plano proporcionado por el fabricante, del cual se obtiene la siguiente configuración de pernos (ver figura 2.76).

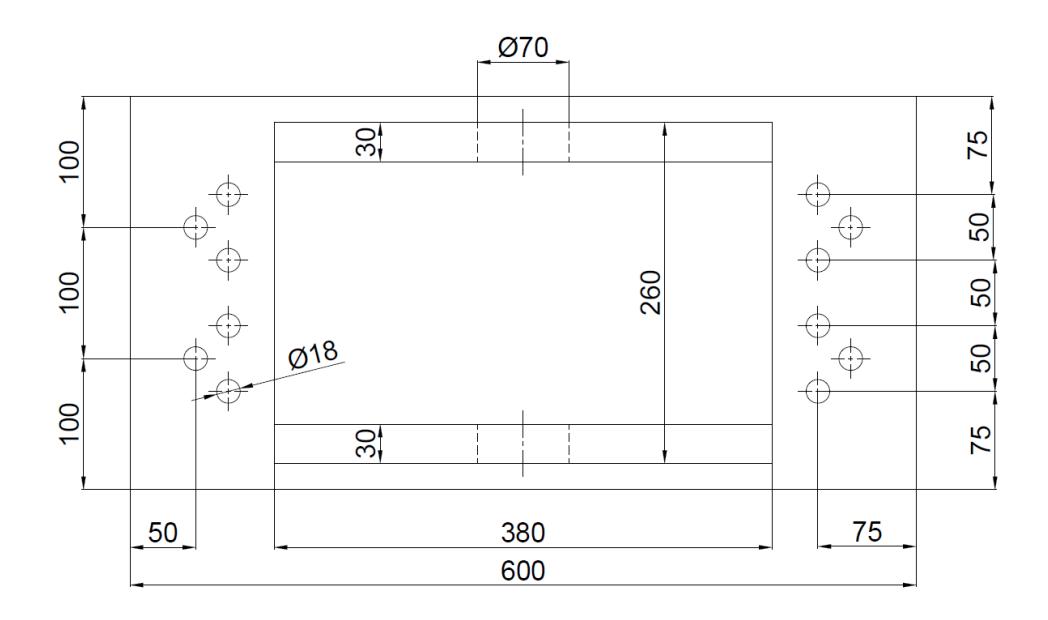

**Figura 2.76. Sección de la Conexión Pernada del Soporte con la Viga Testera** Fuente: Esteban Dávila, Juan Roca - 2016.Elaboración Propia

En este caso solo se considera la fuerza cortante generada por la Inercia de la grúa, ya que los pernos de la viga tensora (sección 2.11.2) fueron diseñados para soportar la carga de tensión generada por las columnas. La Carga de Inercia se la divide para 4 debido a que esta se distribuye en cada viga testera.

$$
V = \frac{FI_G}{4} \qquad (Ec. 2.60)
$$

$$
V = \frac{32,599.63}{4} = 8,149.9 \text{ N}
$$

Se calcula para pernos con un:  $d_b = 9/16$ " (14.28 mm)

$$
\tau = \frac{V}{N_p \cdot A_b} = \frac{V}{N_p \cdot \left(\frac{\pi d^2}{4}\right)} \qquad (Ec. 2.61)
$$

$$
\tau = \frac{8,149.9}{12 \cdot \frac{\pi (14.28)^2}{4}}
$$

$$
\tau = 4.24 MPa
$$

El esfuerzo obtenido es muy pequeño en comparación con el esfuerzo admisible del material, por lo tanto, se escogen pernos ASTM A325 (Ft=620.5 Mpa).

Finalmente se presenta el esquema de la configuración a utilizar en el sistema de traslación longitudinal, donde se encuentra la viga tensora, el soporte conector, y las vigas testeras. Unidos por medio del pasador diseñado. En los planos ubicados en la sección apéndices se encuentran detalladas todas las dimensiones.

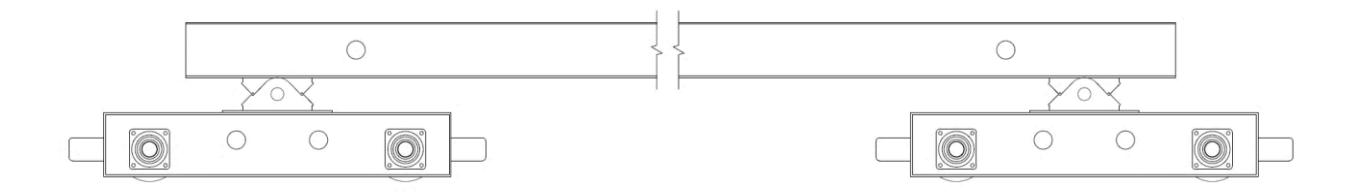

**Figura 2.77. Esquema del Sistema de Traslación Final**

Fuente: Esteban Dávila, Juan Roca - 2016.Elaboración Propia

#### **2.12 Diseño de la Pasarela de Mantenimiento**

La pasarela de mantenimiento es la parte de la estructura donde el personal realizará las actividades de reparación, instalación, y revisión de los equipos de la parte superior de la grúa. Debido a que el ancho de la viga principal es lo suficientemente grande para permanecer parada una persona (700 mm), se utilizará como pasarela y se le instalará un pasamanos en el borde para poder anclar la línea de vida. Este pasamanos debe ser diseñado bajo la norma ASCE/SEI 7-10 Minimum Design Loads for Buildings and Other Structures para garantizar su correcto funcionamiento. Los pasamanos deben ser diseñados bajo una carga concentrada de 0.89 kN aplicada en cualquier dirección (ASCE (American Society of Civil Engineers), 2010). Ubicada de tal manera que se pueda transferir dicha carga a los soportes de la estructura y producir el máximo efecto en el elemento considerado (ASCE (American Society of Civil Engineers), 2010). Para el análisis, al igual que los elementos anteriormente calculados, se utilizó SAP2000.

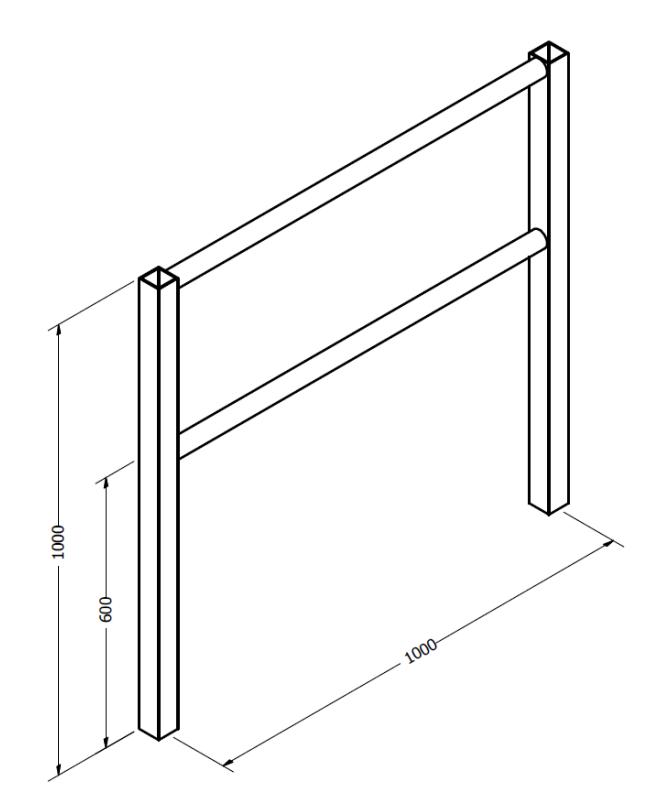

**Figura 2.78. Medidas del Pasamanos para la Pasarela de Mantenimiento** Fuente: Dibujo en AutoCAD 2016. Esteban Dávila, Juan Roca - 2016. Elaboración Propia.

Las medidas globales del pasamanos fueron elegidas según la norma NTE INEN 2244. El pasamanos se debe encontrar a una altura mínima de 900 mm sobre el suelo y un segundo pasamanos por debajo de este a 700 mm del suelo (INEN (Instituto Nacional de Normalización Ecuatoriano), 2004) (Ver figura 2.78). Una vez definidas las medidas y las cargas, se decide ubicar la carga en el centro del pasamanos en la dirección horizontal; ya que esto producirá el máximo momento de flexión en los elementos horizontales como los verticales. A continuación, se muestra el diagrama de cuerpo libre del pasamanos y los diagramas de Momento Flector y Fuerza Cortante de los elementos.

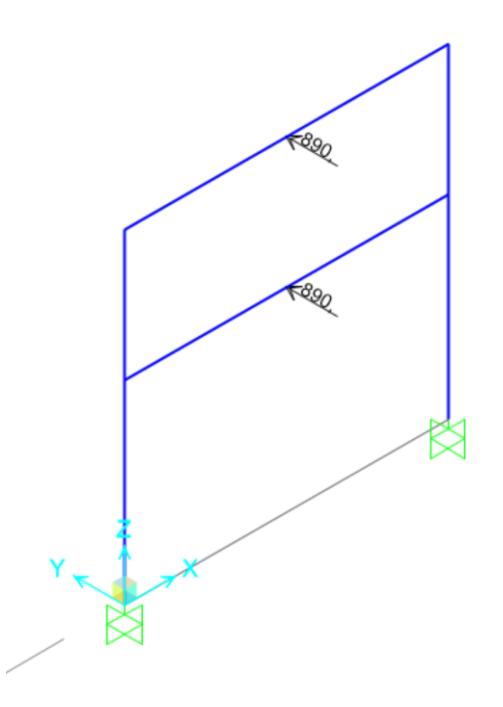

#### **Figura 2.79. Diagrama de Cuerpo Libre del Pasamanos**

Fuente: Análisis en SAP2000 V18. Esteban Dávila, Juan Roca - 2016. Elaboración Propia.

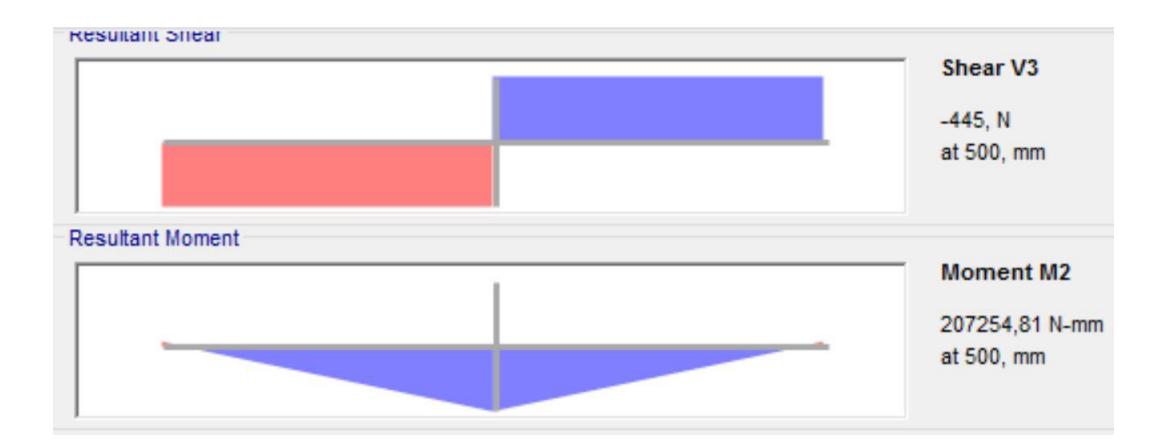

#### **Figura 2.80. Diagrama de Fuerza Cortante y Momento Flector del Elemento Horizontal**

Fuente: Análisis en SAP2000 V18. Esteban Dávila, Juan Roca - 2016. Elaboración Propia.

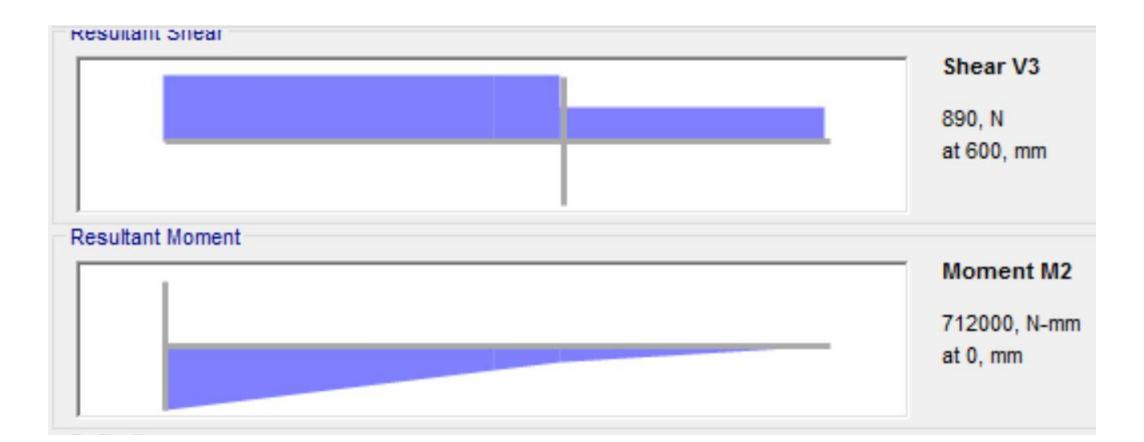

**Figura 2.81. Diagrama de Fuerza Cortante y Momento Flector del Elemento Vertical**

Fuente: Análisis en SAP2000 V18. Esteban Dávila, Juan Roca - 2016. Elaboración Propia.

- Momento flector máximo para el elemento horizontal: 207.05 N-m
- Momento flector máximo para el elemento vertical: 712 N-m

Diseño de la sección transversal del elemento horizontal

$$
S_{zz} = \frac{\left|M_{max_{y-x}}\right|}{\sigma_{adm}}
$$

$$
S_{yy} = \frac{207054}{97} = 2134 \, mm^3
$$

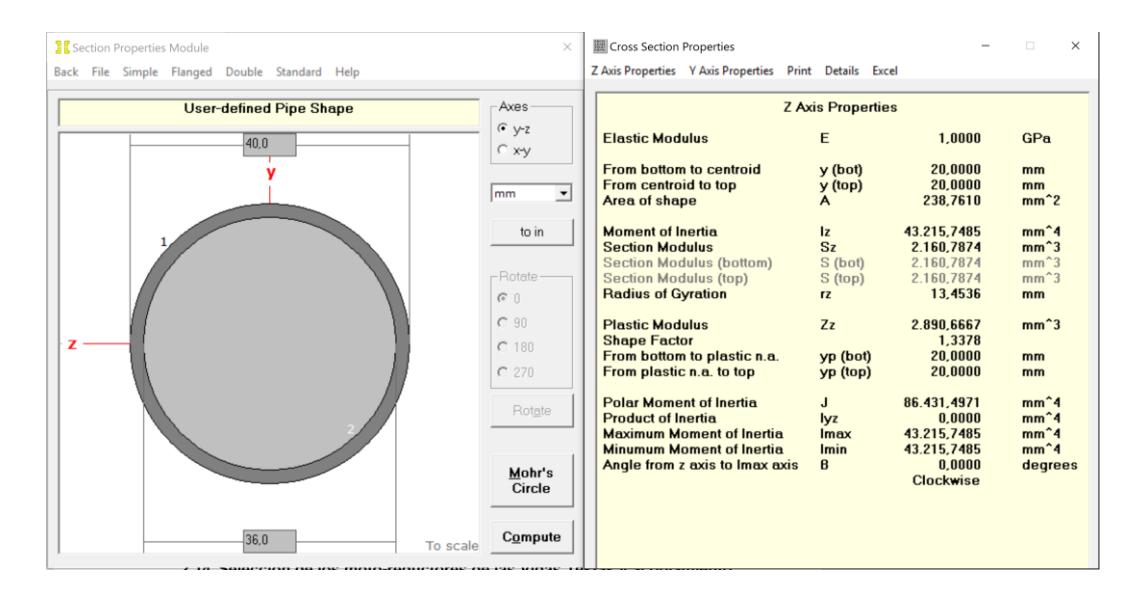

#### **Figura 2.82. Propiedades de la sección del Elemento Horizontal**

Fuente: MDSolids. Esteban Dávila, Juan Roca - 2016. Elaboración Propia.

Diseño de la sección del elemento vertical:

$$
S_{zz} = \frac{|M_{max_{y-x}}|}{\sigma_{adm}}
$$

$$
S_{yy} = \frac{712000}{97} = 7340.2 \text{ mm}^3
$$

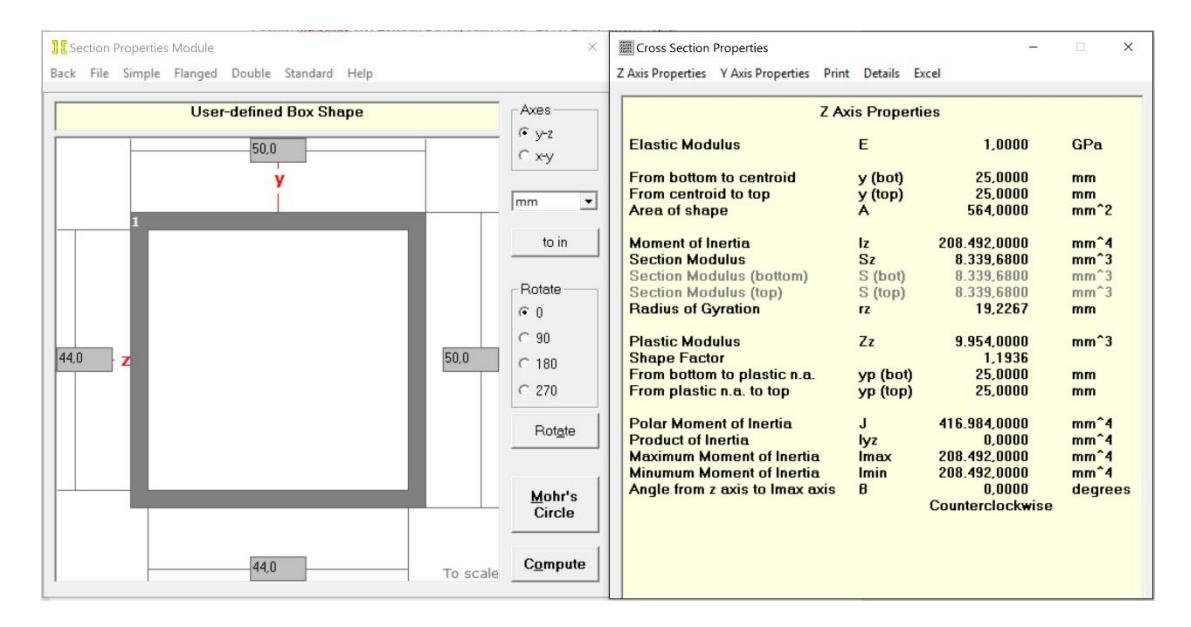

**Figura 2.83. Propiedades de la sección del Elemento Vertical**

Fuente: MDSolids Esteban Dávila, Juan Roca - 2016. Elaboración Propia

## **2.13 Elaboración de los modelos CAD y planos preliminares**

La elaboración de todos modelos se los realizo en el software de Autodesk Inventor, a partir de los cálculos obtenidos en las secciones previas. Y en el caso del carropolipasto y las vigas-testeras a partir de los planos proporcionados por el fabricante.

## **2.13.1 Carro-polipasto**

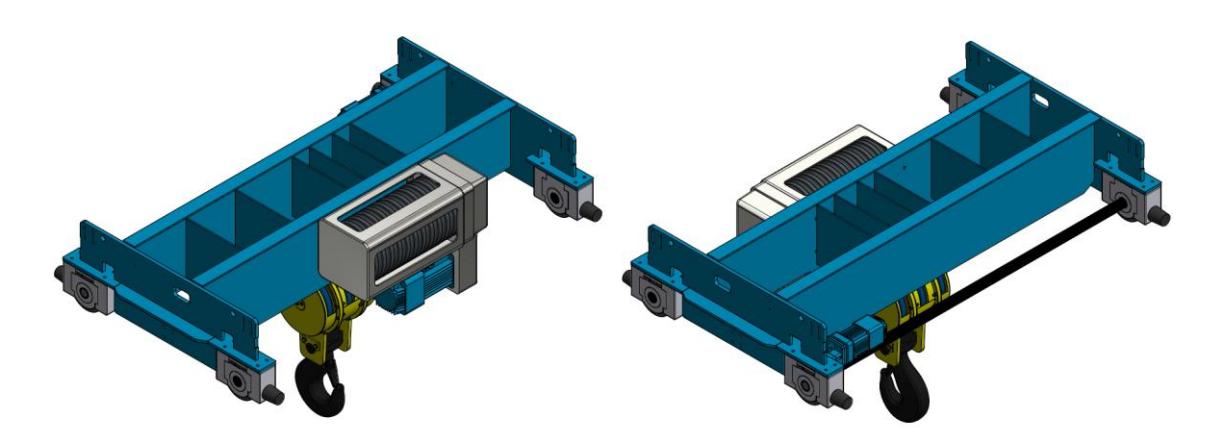

**Figura 2.84. CAD del Carro – Polipasto**  Fuente: Autodesk Inventor. Esteban Dávila, Juan Roca - 2016. Elaboración Propia

## **2.13.2 Vigas Testeras**

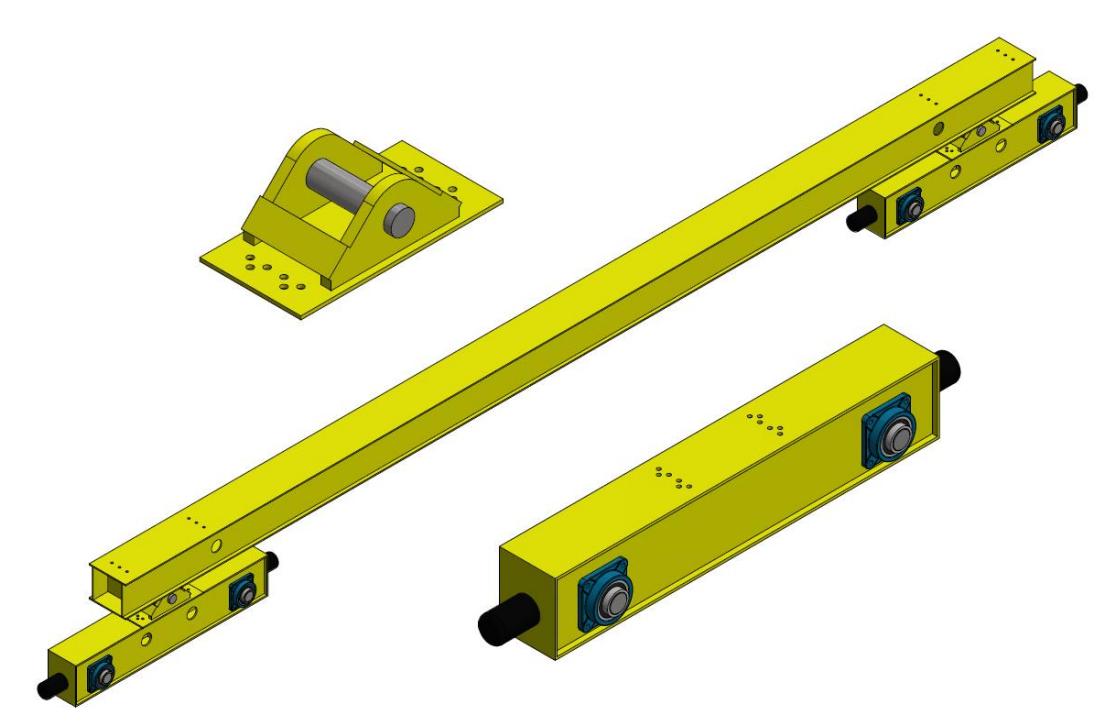

**Figura 2.85. CAD de las Vigas Teteras** Fuente: Autodesk Inventor. Esteban Dávila, Juan Roca - 2016. Elaboración Propia

## **2.13.3 Vigas principales**

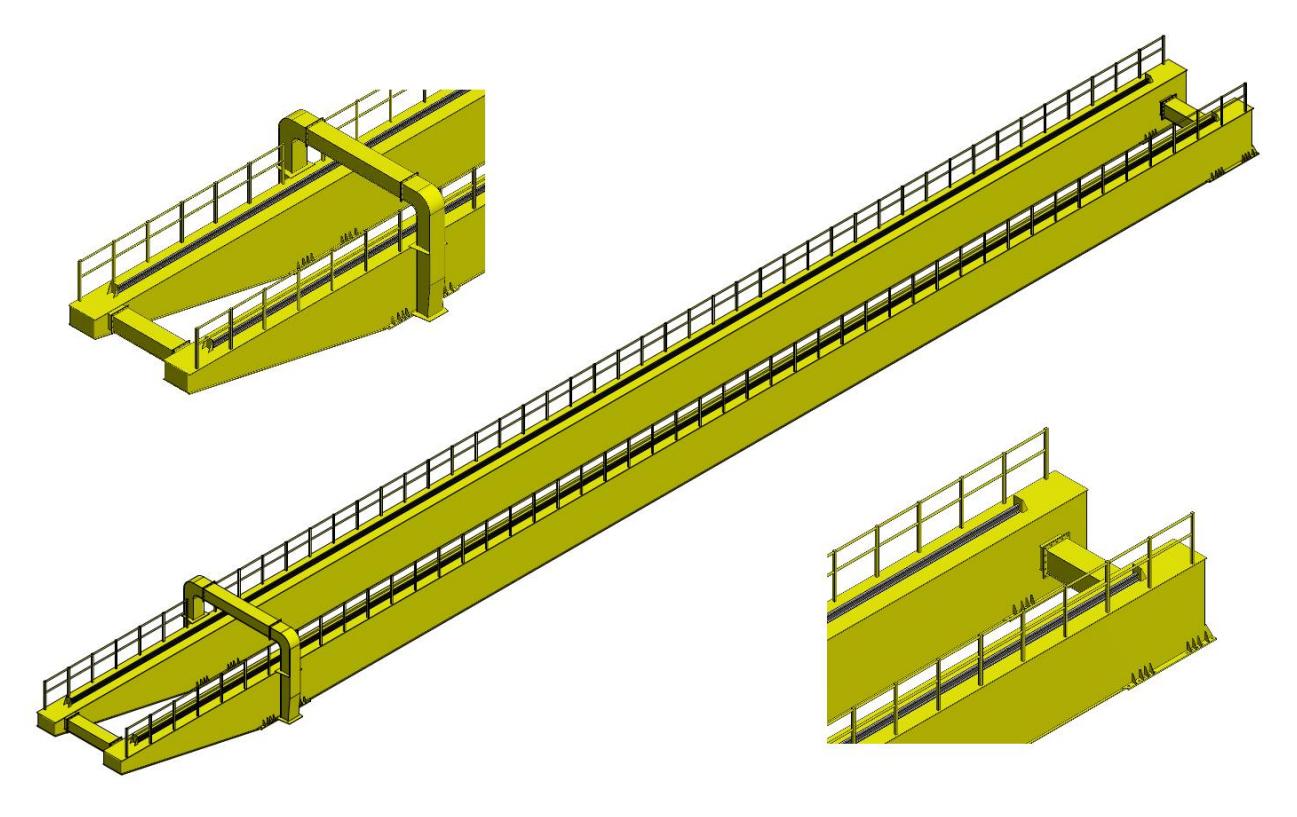

**Figura 2.86. CAD de las Vigas Principales Ensambladas**

Fuente: Autodesk Inventor. Esteban Dávila, Juan Roca - 2016. Elaboración Propia

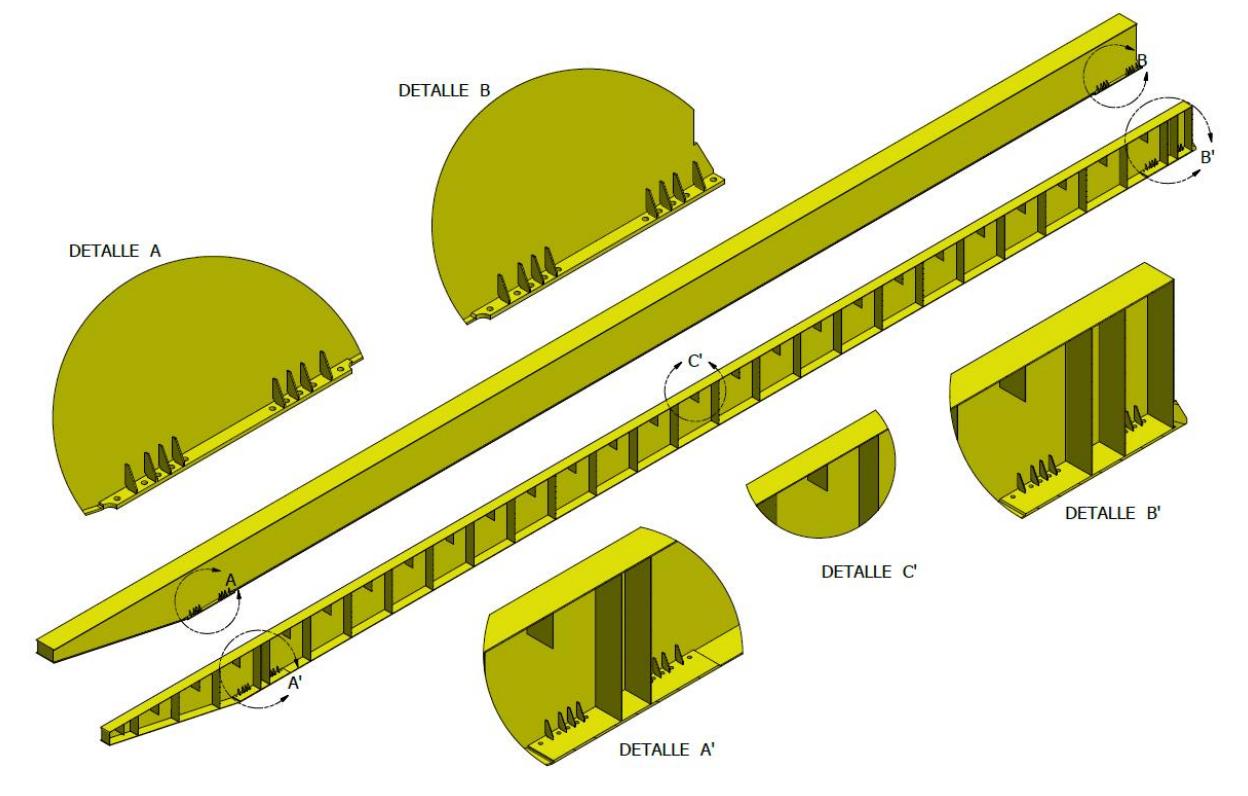

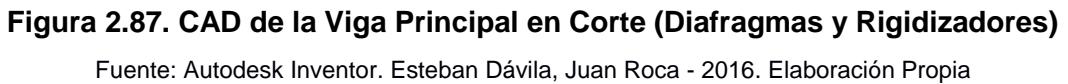

116

## **2.13.4 Columnas**

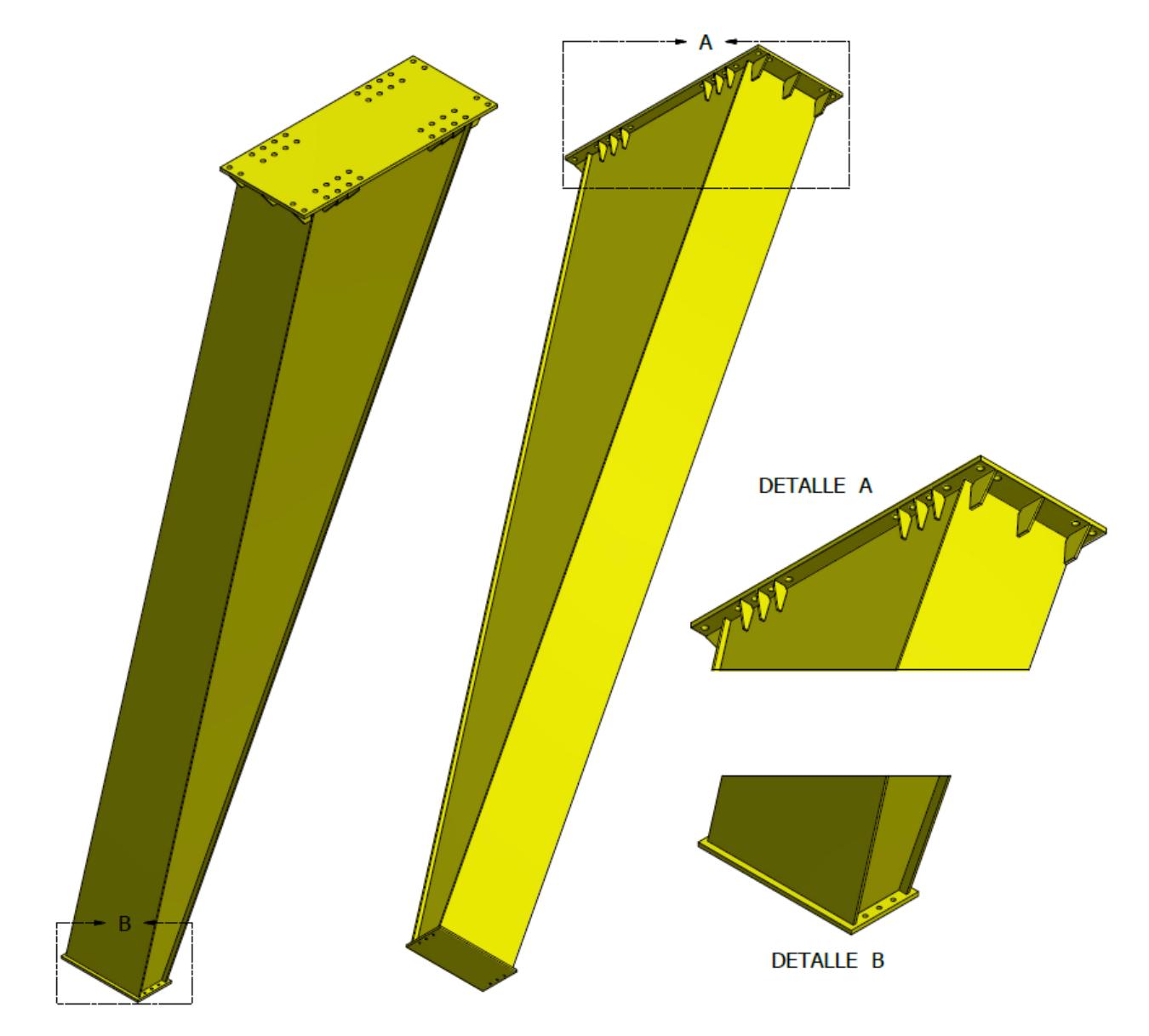

**Figura 2.88. CAD de las Columnas con sus Placas Conexión** Fuente: Autodesk Inventor. Esteban Dávila, Juan Roca - 2016. Elaboración Propia

# **CAPÍTULO 3**

## **3. RESULTADOS.**

## **3.1 Análisis de Resultados de la Simulación General**

Los Resultados obtenidos en el software de Ansys® en el módulo de Workbench son los que se van a detallar a continuación. Para el modelo se realizó una geometría en el software de Inventor utilizando superficies. Debido al gran tamaño de la estructura si se realiza un análisis utilizando la geometría como un volumen, el número de elementos y de nodos generados en el cálculo se vuelve muy extenso para cualquier computador convencional.

En el modelo en superficie los detalles tales como conexiones apernadas, las vigas testeras y los rieles no fueron considerados. La conexión más importante es la de las vigas principales con las columnas. Esta fue analizada por separado en el mismo software, pero en el módulo de Mechanical APDL. Tanto el polipasto, como las vigas testeras y los rieles de la grúa pórtico son elementos seleccionados, lo que significa que el fabricante asegura su correcto desempeño. Por esta razón no son consideras en el análisis. La viga tensora no es considerada porque las restricciones que se utilizan en el programa generan la misma función que este elemento.

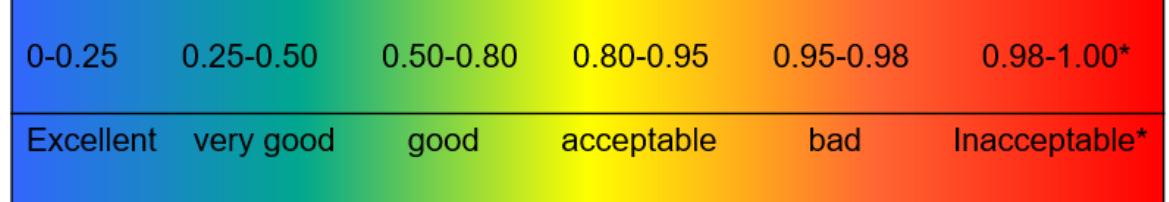

Classification of the mesh quality metrics based on skewness:

## **Figura 3.1. Clasificación de la Calidad de Mallado basado en Skewness**

Fuente: 2009 Ansys®, Inc, Appendix A: Mesh Quality.

Para el mallado de la superficie se utilizó un elemento rectangular (Quad4), de 100 mm de tamaño que para las dimensiones globales de la geometría se encuentra en los parámetros adecuados. Se realizó la conexión del mallado entre todas las superficies de la geometría y se obtuvo el modelo que se muestra en la figura 3.2. El número de nodos obtenido fue de 67597 y el número de elementos 69180. La calidad de los elementos (Element Quality) en el mallado, tiene un valor promedio de 0.965. Además, se obtiene que la asimetría de malla (Skewness) es de 0.00358. Acorde a la figura 3.1 la calidad del mallado obtenido es excelente ya que el valor es menor a 0.25 (ANSYS, Inc., 2016).

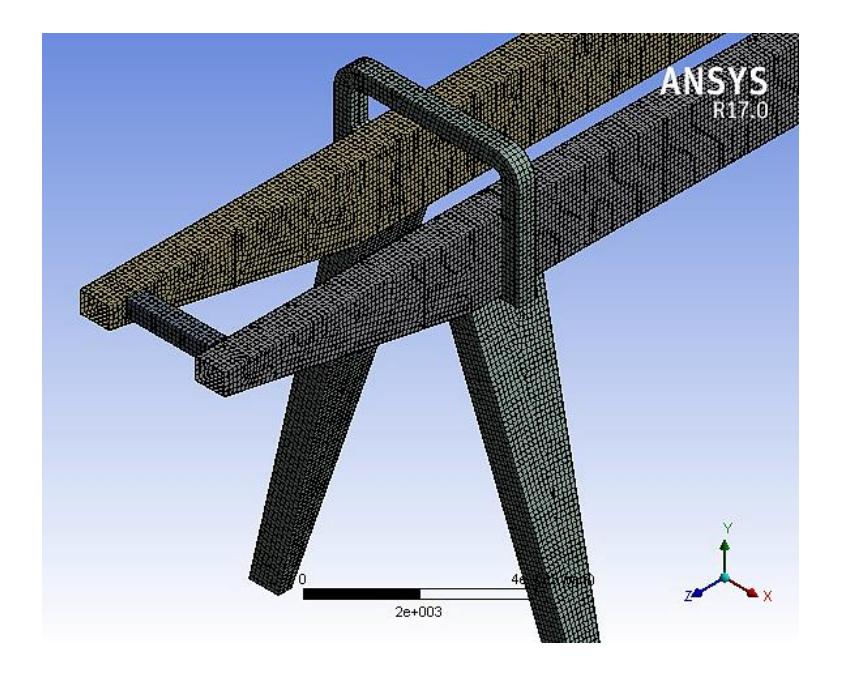

**Figura 3.2. Mallado de la Geometría en Superficies** Fuente: Ansys Workbench R17. Esteban Dávila, Juan Roca - 2016. Elaboración Propia.

Se van a realizar 4 análisis, el primero es con la combinación de todas las cargas de diseño presentadas en la sección 2.10.1 cuando el carro-polipasto se encuentra en la mitad del pórtico. En este se van a evaluar los máximos esfuerzos a los que va a estar sometida la estructura. El segundo es un análisis de deflexión para la misma posición de carga, pero en este caso solo se considera la carga de izaje (LL) y el peso del polipasto (TL). Las cuales son las únicas necesarias para evaluar este parámetro basándonos en la Norma CMAA 70. Los 2 análisis restantes son similares a los explicados anteriormente, pero en este caso el polipasto se encuentra en el extremo del voladizo. Y con esto de igual forma se verifican los esfuerzos y la deflexión respectivamente.

Las condiciones de apoyo de las columnas se aproximaron a las condiciones reales, es decir como simplemente apoyadas. Tomando todos los desplazamientos en el eje-x y eje-y como restringidos y en el eje-z se puede desplazar 32.24 mm. El cual corresponde a la holgura entre el filo de la rueda y el borde lateral del riel (Δx=0; Δy=0; Δz=32.24 mm). Todas las rotaciones se encuentran libres.

## **3.1.1 Análisis de Esfuerzos Carro-Polipasto Mitad de Viga**

Se presenta en la figura 3.3 todas las cargas aplicadas para realizar la simulación de los esfuerzos máximos.

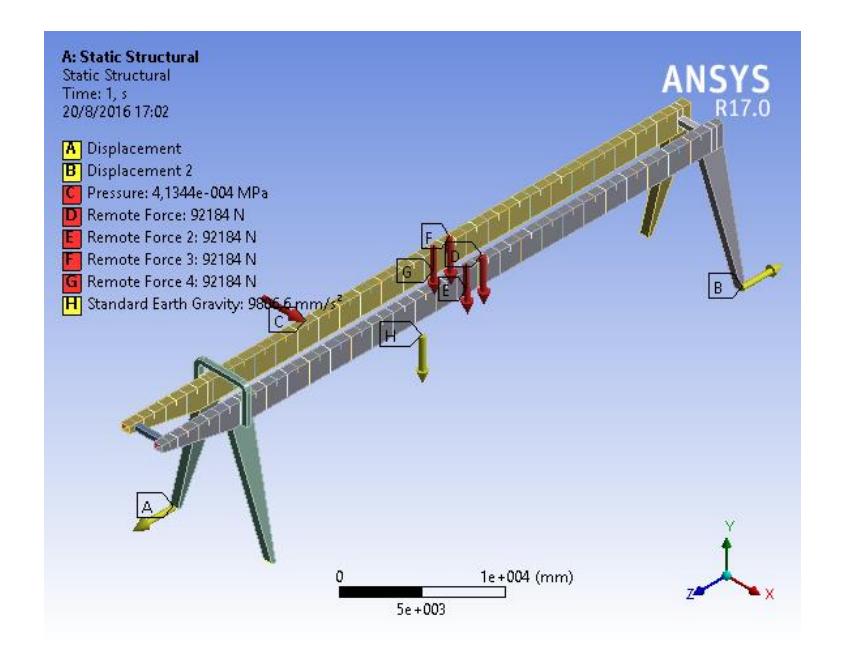

**Figura 3.3.Cargas para Esfuerzos Carro-Polipasto Mitad de Viga**

Fuente: Ansys Workbench R17. Esteban Dávila, Juan Roca - 2016. Elaboración Propia.

Al observar el modelo el comportamiento es como se esperaba, obteniendo esfuerzos de tensión y compresión en la mitad de la viga cercanos a un valor de 64.34 MPa. El esfuerzo de compresión máximo es de 151.41 MPa y se encuentra en la zona de la conexión entre la viga y la columna. La placa de conexión del conector curvo que se encuentra soldada al patín superior de la viga principal, tiene un esfuerzo máximo de 125.27 MPa. El Esfuerzo de flexión obtenido no va a ser aplicado en todos los ciclos de la grúa ya que esta se encuentra diseñada para un rango de 5 a 28 t.

Por lo tanto, los esfuerzos a los que estará sometida son menores a los presentados, además el esfuerzo máximo es menor al esfuerzo de fluencia del material utilizado. Se logró comprobar que el esfuerzo obtenido en la placa de conexión se encuentra dentro del rango permisible, ya que para este elemento se lo realizó por diseño de forma. En el cambio de dirección de la viga curva, la curvatura que se dio a la geometría permitió disminuir la concentración de esfuerzos.

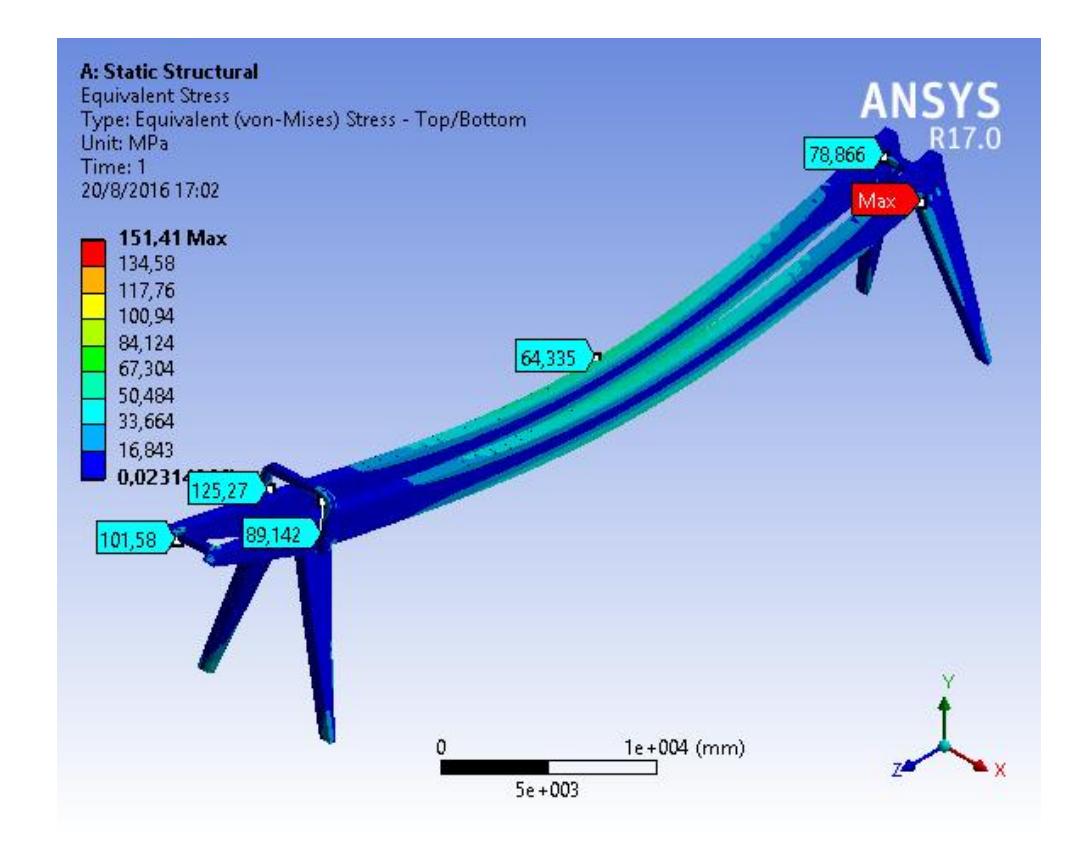

**Figura 3.4. Esfuerzos de Von Mises en la Estructura (Carro-Polipasto Mitad Viga)**

Fuente: Ansys Workbench R17. Esteban Dávila, Juan Roca - 2016. Elaboración Propia.

#### **3.1.2 Análisis de Deflexión Carro-Polipasto Mitad de Viga**

Se presenta en la figura 3.5 todas las cargas aplicadas para realizar la simulación de deformación máxima, en este caso solo se consideran las cargas mencionadas al inicio de la sección 3.1.

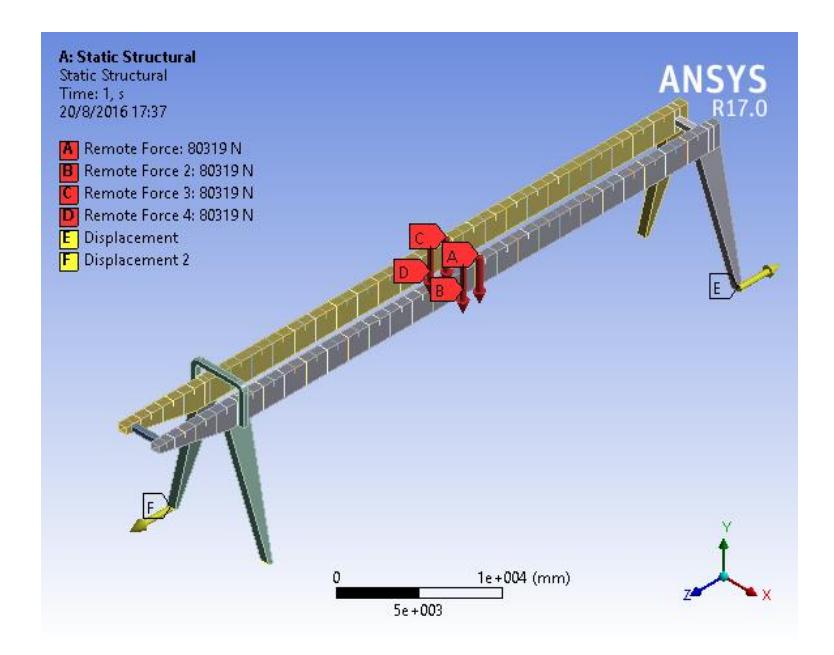

**Figura 3.5. Cargas para Deflexión Carro-Polipasto Mitad de Viga** Fuente: Ansys Workbench R17. Esteban Dávila, Juan Roca - 2016. Elaboración Propia.

El resultado obtenido para la deflexión máxima en la estructura es de 32.69 mm como se puede ver en la figura 3.6. Este valor se encuentra en el rango de deflexión permisible acorde a la Norma CMAA 70 calculado en la sección 2.11.3 cuyo valor es de 45.05 mm.

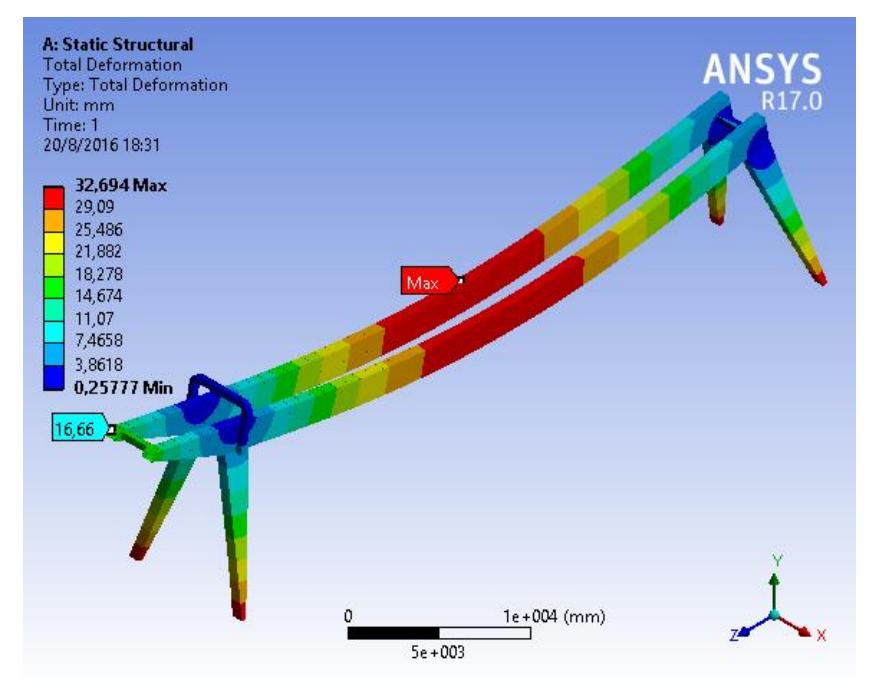

**Figura 3.6. Deflexión en la Estructura (Carro-Polipasto Mitad Viga)** Fuente: Ansys Workbench R17. Esteban Dávila, Juan Roca - 2016. Elaboración Propia.

## **3.1.3 Análisis de Esfuerzos Carro-Polipasto Extremo Voladizo**

Se presenta en la figura 3.7 todas las cargas aplicadas para realizar la simulación de los esfuerzos máximos, cuando el carro polipasto se encuentra ubicado en el extremo del voladizo.

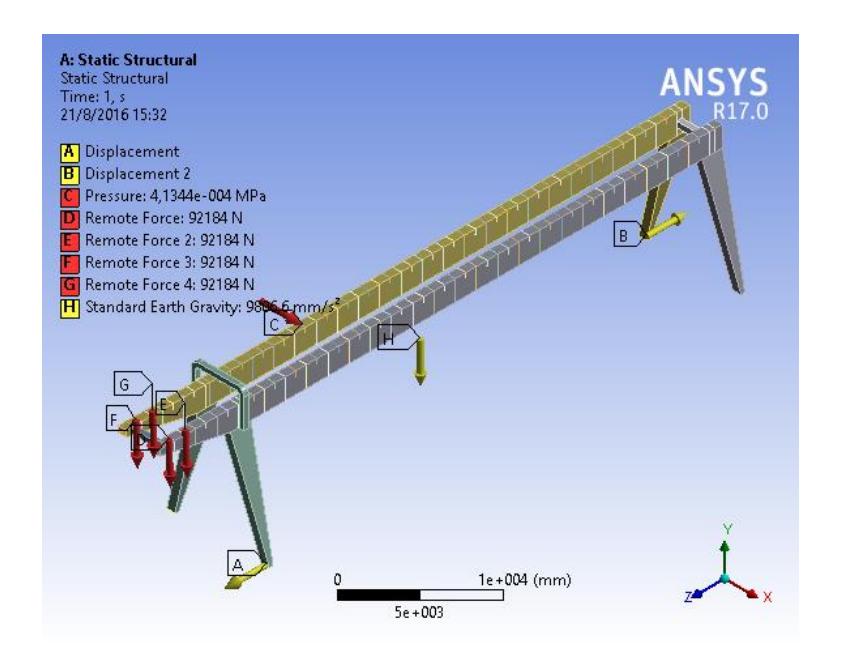

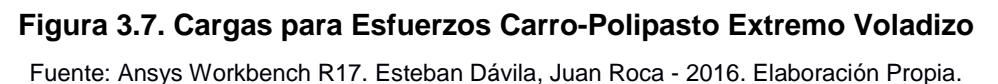

En la figura 3.8, se puede apreciar el comportamiento de la estructura cuando el polipasto está en el extremo del voladizo, y a pesar de esto se observa que los esfuerzos máximos siguen siendo en la mitad de las vigas. El esfuerzo de tensión y compresión en claro de la viga disminuye a 56.45 MPa con respecto a cuándo el carro-polipasto estaba en la mitad de las vigas. El esfuerzo máximo ahora se encuentra ubicado en la zona del voladizo como se observa en la figura 3.9, en la soldadura del ultimo diafragma de profundidad parcial con un valor de 217 MPa. En la placa de conexión el esfuerzo es de 108.05 MPa y su valor también disminuye. Debido a que la carga se encuentra ubicada más cerca al conector curvo, en la zona de la curvatura el esfuerzo aumenta a un valor de 106.56 MPa. Por la ubicación en la que se encuentra el esfuerzo máximo, se lo compara con la resistencia a la fluencia del electrodo E100XX cuyo valor es 689 MPa y es mayor al esfuerzo aplicado.

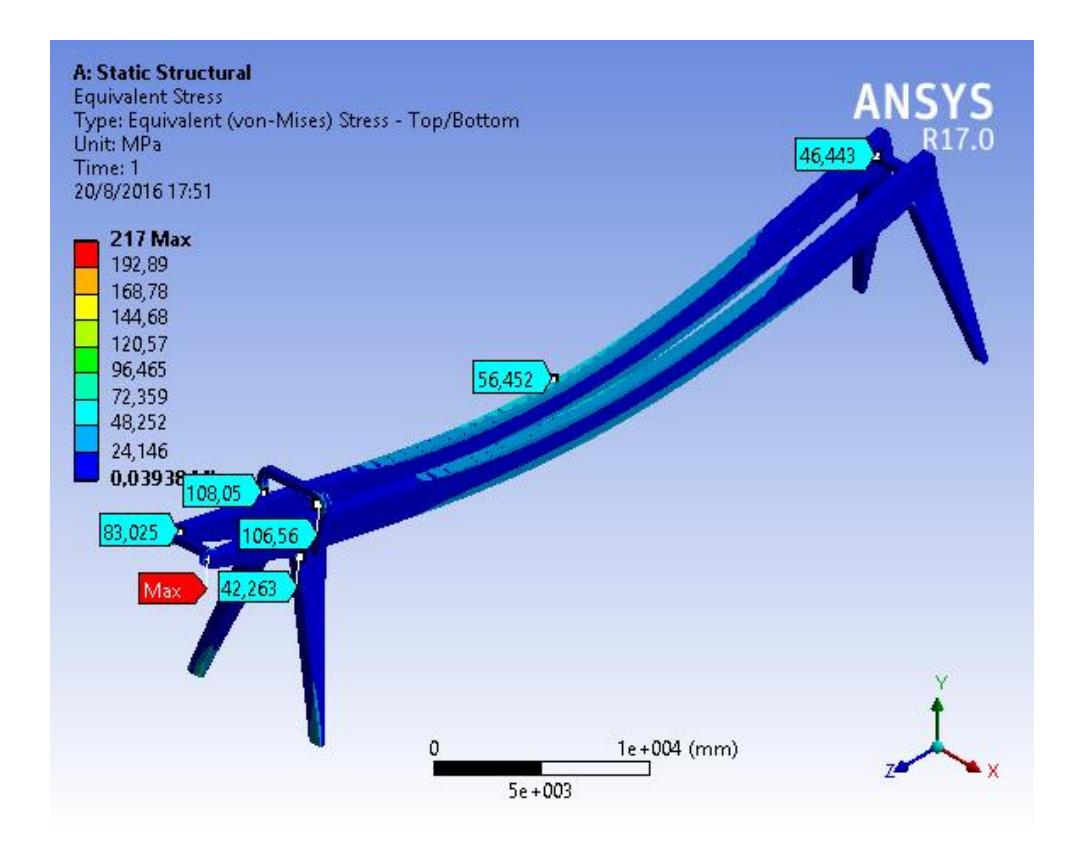

#### **Figura 3.8. Esfuerzos en la Estructura (Carro-Polipasto Extremo Voladizo)**

Fuente: Ansys Workbench R17. Esteban Dávila, Juan Roca - 2016. Elaboración Propia.

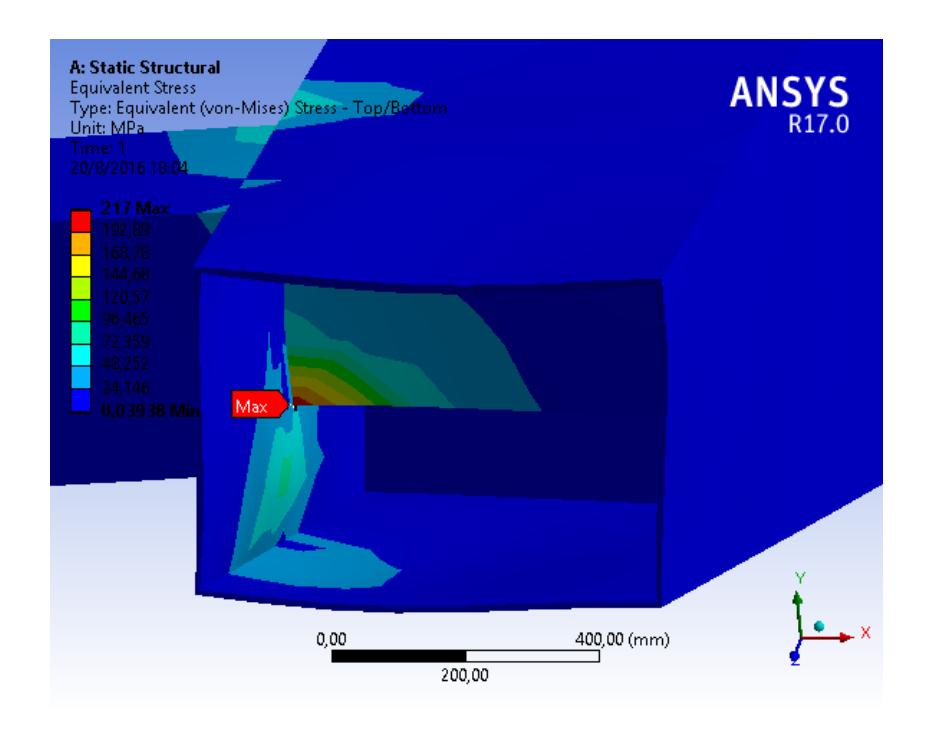

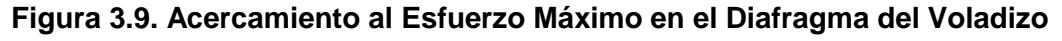

Fuente: Ansys Workbench R17. Esteban Dávila, Juan Roca - 2016. Elaboración Propia.

## **3.1.4 Análisis de Deflexión Carro-Polipasto Extremo Voladizo**

De la misma forma que para el análisis de la deflexión en la mitad de la viga solo se consideran las cargas mencionadas al inicio de la sección 3.1. Se presenta en la figura 3.10 todas las cargas aplicadas para realizar la simulación de deformación máxima.

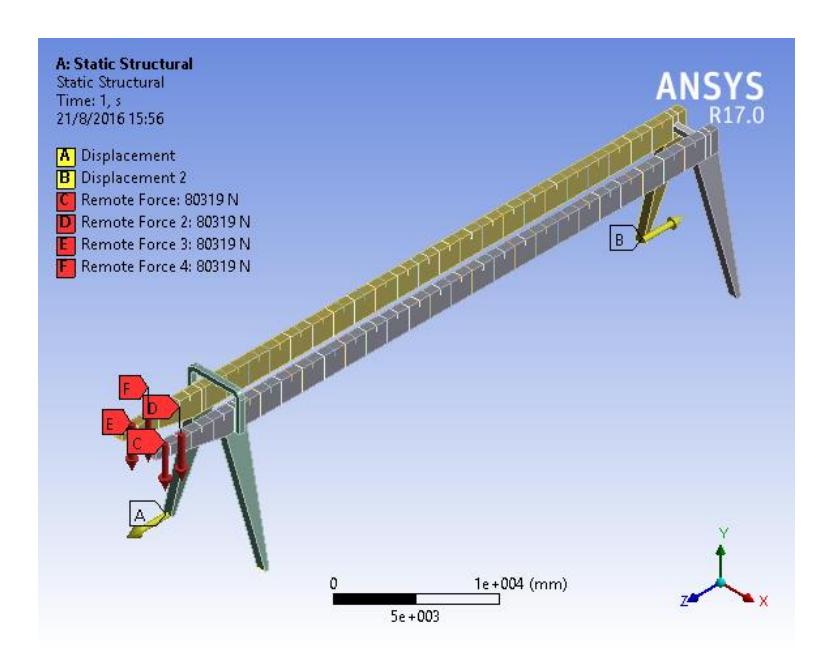

**Figura 3.10. Cargas para Deflexión Carro-Polipasto Extremo Voladizo** Fuente: Ansys Workbench R17. Esteban Dávila, Juan Roca - 2016. Elaboración Propia.

El resultado obtenido para la deflexión en el voladizo es de 13.59 mm hacia arriba como se puede ver en la figura 3.11. A causa del peso de las vigas principales se genera esta deformación hacia arriba en el voladizo. La deflexión permisible acorde a la Norma CMAA 70 para una longitud de 6000 mm no debe superar los 6.75 mm hacia abajo. Y en este caso no existe una deflexión hacia abajo en todo el tramo del voladizo. Con respecto a la deformación presentada en la figura 3.6 que es del caso cuando el polipasto está en centro el claro de las vigas es de 16.66 mm, comparándola con la obtenida se ve una diferencia de 3.07 mm cuando el polipasto posiciona en el extremo del voladizo.
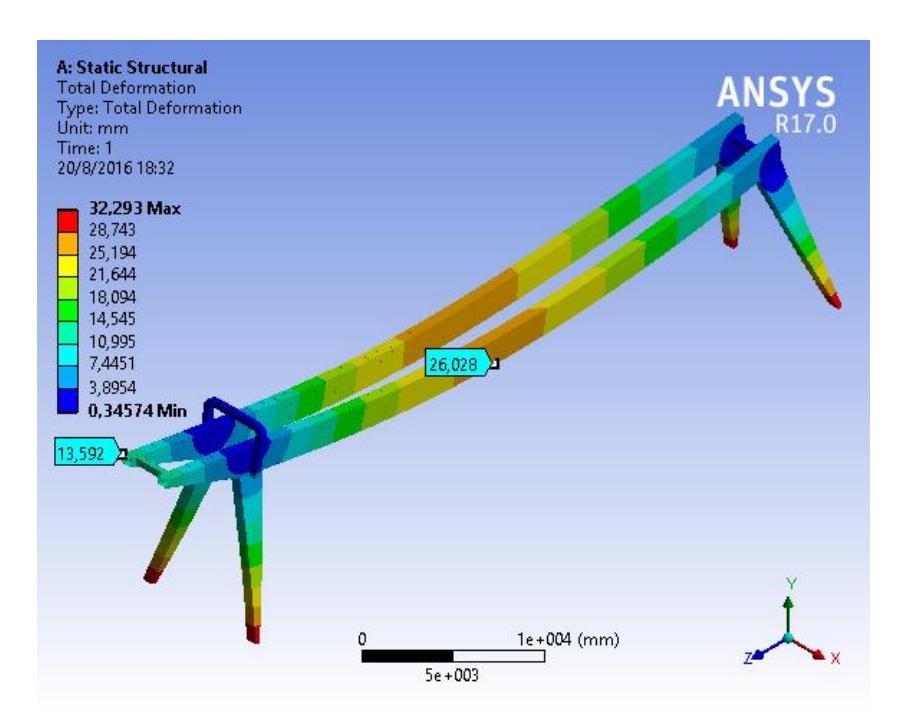

**Figura 3.11. Deflexión en la Estructura (Carro-Polipasto Extremo Voladizo)**

Fuente: Ansys Workbench R17. Esteban Dávila, Juan Roca - 2016. Elaboración Propia.

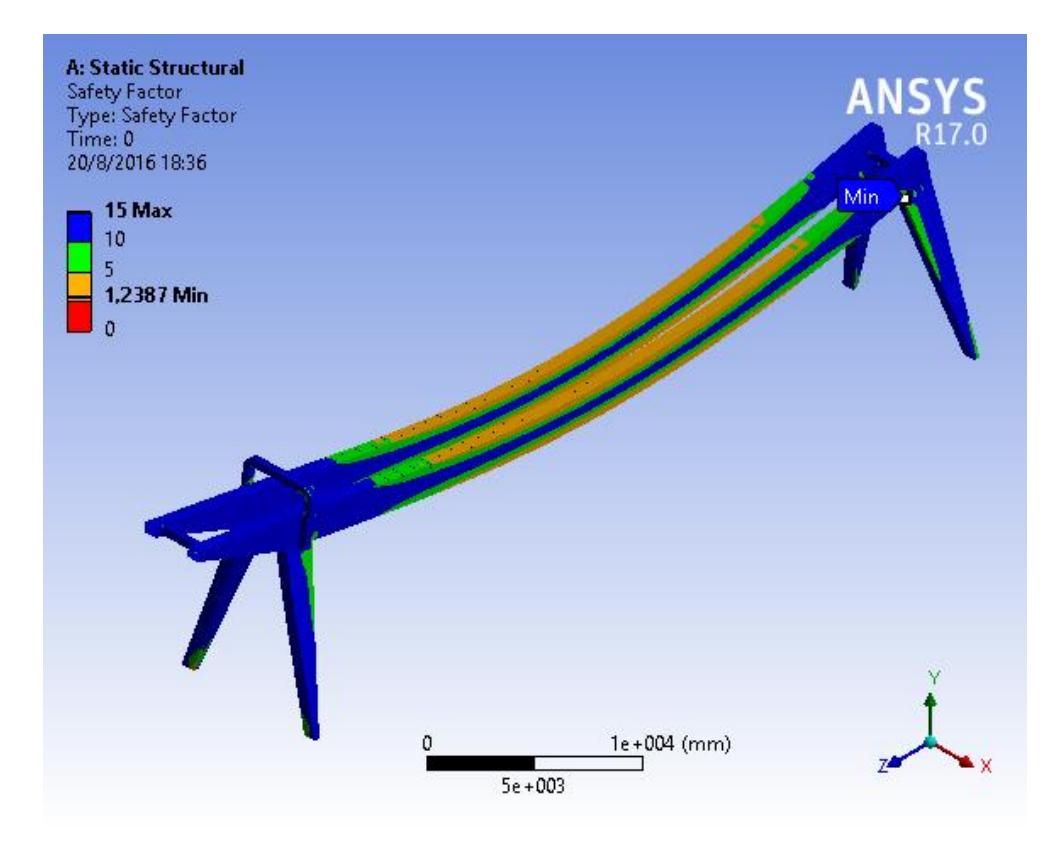

## **3.2 Comprobación del Factor de Seguridad de la Grúa Pórtico**

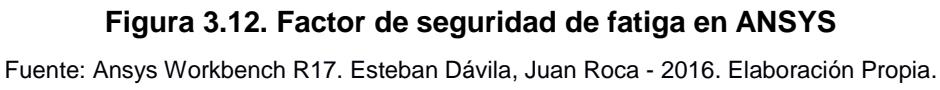

Para la comprobación del factor de seguridad se tomó el caso más crítico que es cuando el polipasto se encuentra en el claro de las vigas y con la combinación de todas las cargas de diseño, menos la carga de viento (WLO) ya que esta es una carga eventual. En este Factor de seguridad se consideró un análisis de fatiga con la teoría de Goodman, para un esfuerzo repetitivo. Es decir, de 0 al valor de carga ingresado. Se obtuvieron los resultados presentados en la figura 3.12, con un factor de seguridad de 1.23 para vida infinita.

## **3.3 Análisis de Resultados de la Simulación de la Conexión Viga-Columna**

En la sección 2.10.4 se realizó el cálculo de la conexión apernada de la viga con la columna. Se modificó el procedimiento propuesto por la guía de diseño, por lo cual se debía validar dicho resultado por medio de una simulación por elementos finitos. Además, siendo la conexión más importante de la estructura se debe tener total seguridad de que esta funcionará de manera adecuada. La geometría que se utilizó fue un modelo en solidos realizado en el software de Autodesk Inventor, que comprende solo la parte de la conexión de la viga y las placas de unión.

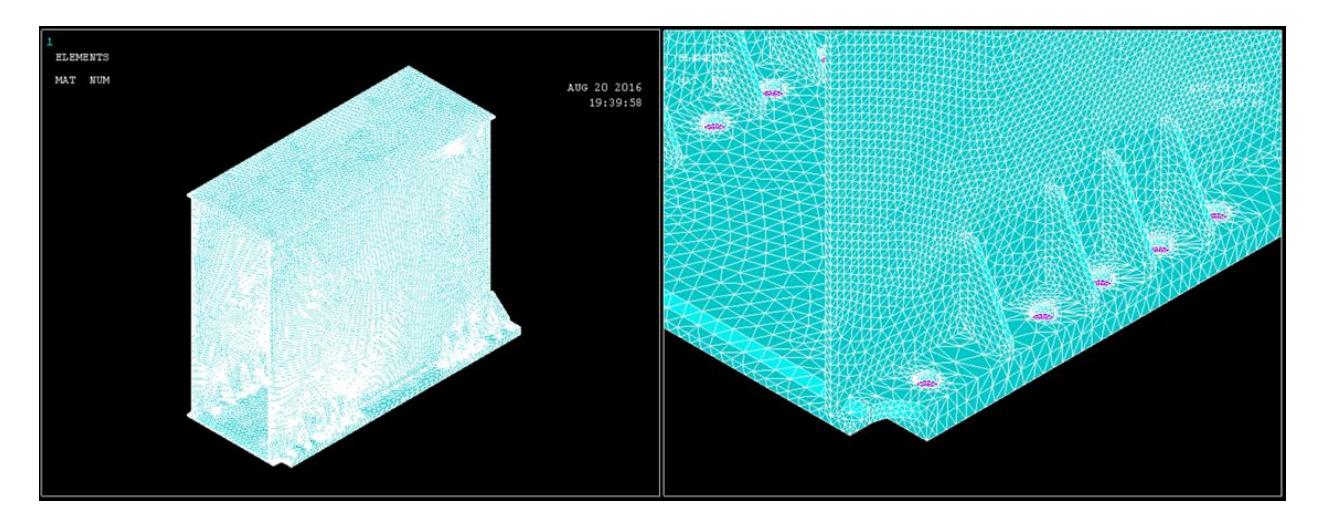

**Figura 3.13. Mallado de la Conexión Viga-Columna** Fuente: Ansys Mechanical APDL. Esteban Dávila, Juan Roca - 2016. Elaboración Propia

Para el mallado del solido se utilizó el elemento Solid285 y para los pernos se utilizó el elemento Beam188. Se obtuvieron elementos tetraédricos en el sólido y para garantizar un buen mallado la arista más larga no supera el espesor mínimo en el sólido (10 mm). El número de nodos obtenidos fue de 95425 y el número de

elementos 301931. Como se puede apreciar en la figura 3.13 en la zona de los agujeros que es el sector de interés en el análisis, el tamaño de los elementos fue refinado para obtener resultados más precisos.

Se utilizó el módulo de Ansys APDL ya que permite simular los pernos de una forma más simplificada, por el hecho de que se evita el modelado de los contactos del perno con la placa. Esto se logró por medio de la función Rigid Region que permitió conectar los nodos del agujero en la placa a un nodo maestro en el centro del perno (ver figura 3.14)

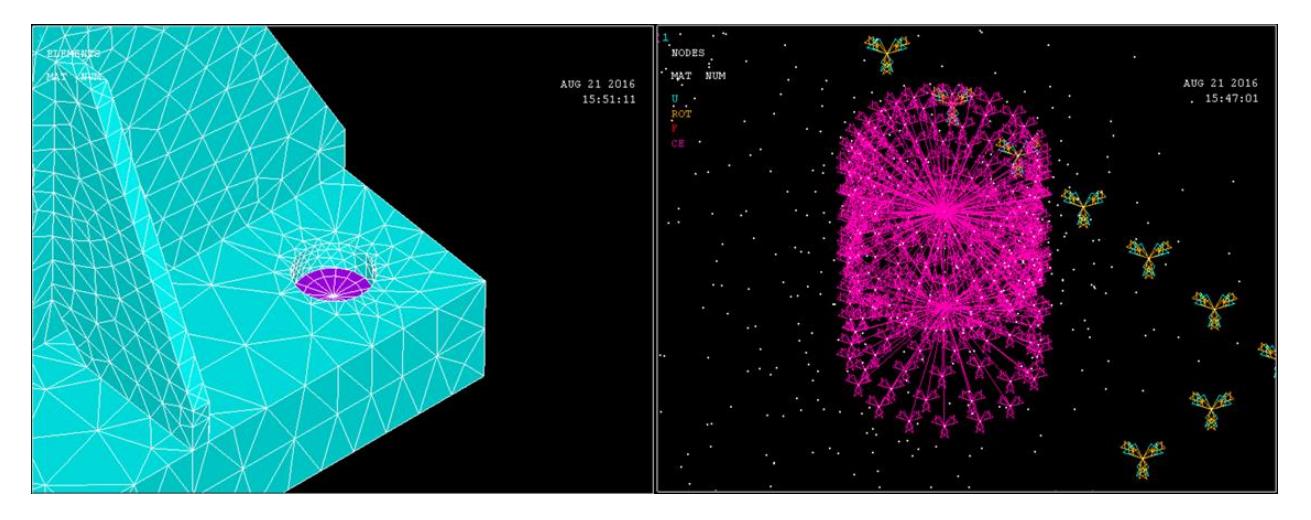

**Figura 3.14. Modelado del perno utilizando Rigid Region** Fuente: Ansys Mechanical APDL. Esteban Dávila, Juan Roca - 2016. Elaboración Propia

Además, se aplicaron las cargas de Momento Flector y la Fuerza Cortante obtenidas del modelo de SAP200 como se muestra en la figura 3.15. A la placa de conexión de la columna se le asignó una restricción fija, lo cual es conservador ya que en la estructura real si puede rotar y desplazarse.

- Momento Flector,  $M_f = 1,604,341.35$  N-m
- Fuerza Cortante,  $V_u = 274,768.72$  N

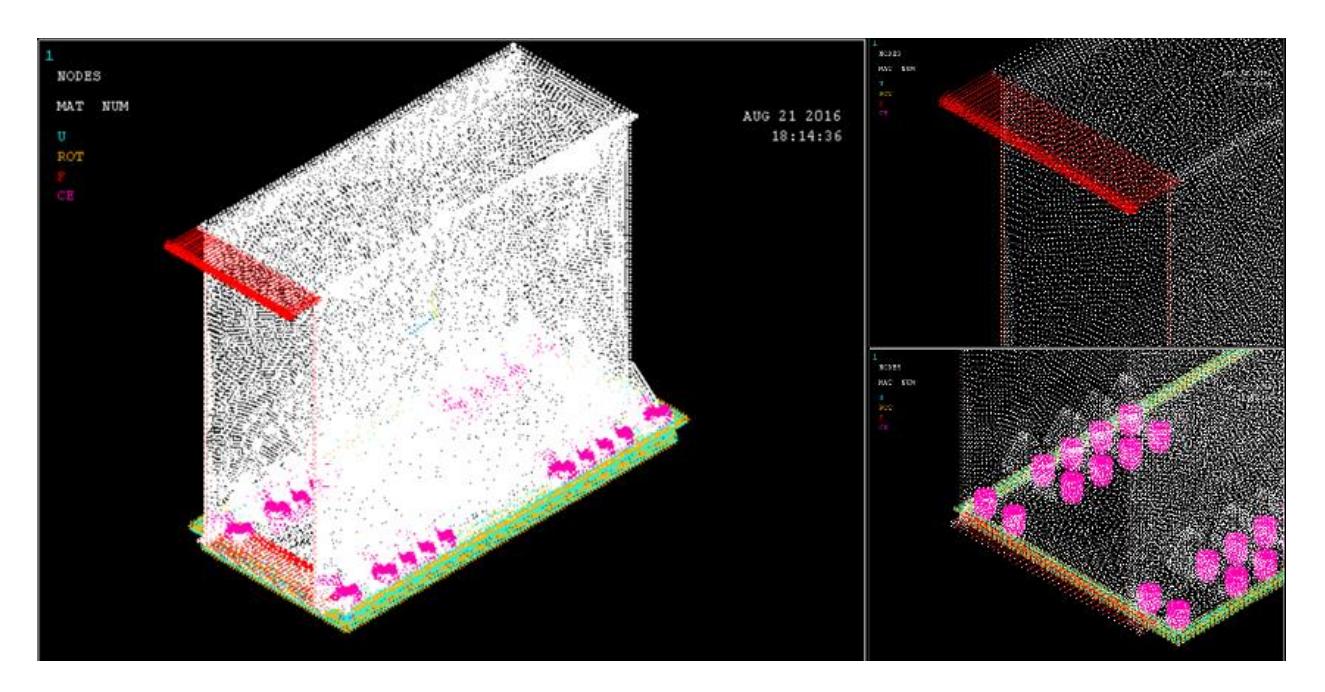

**Figura 3.15. Aplicación de Cargas en el Modelo** Fuente: Ansys Mechanical APDL. Esteban Dávila, Juan Roca - 2016. Elaboración Propia

En la figura 3.16, se obtiene que las placas de la conexión están sometidas a un esfuerzo máximo aproximado de 125 MPa según la escala de colores mostrada, este valor está por debajo del límite de fluencia del material. De la misma forma se observa que los rigidizadores se encuentran trabajando en un valor cercano a 150 MPa. También se observa que la sección de la viga se encuentra deformada, pero esta no es real debido a que no hay ningún corte en la viga. Esto se lo hizo para estudiar el comportamiento de los pernos, mas no de la viga.

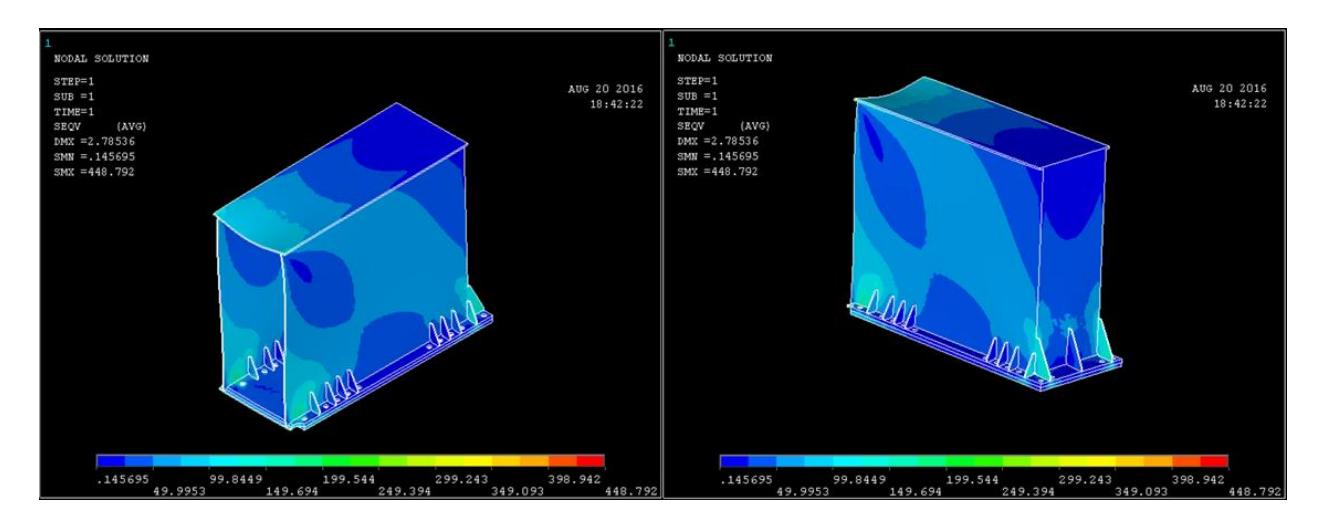

## **Figura 3.16. Esfuerzos en la Conexión Viga-Columna**

Fuente: Ansys Mechanical APDL. Esteban Dávila, Juan Roca - 2016. Elaboración Propia

Los pernos de la figura 3.17 son los que se encuentran en la parte superior de la conexión. Estos están sometidos a un esfuerzo de tensión con un valor máximo de 200 Mpa como se puede observar en la parte derecha de la figura (perno más esforzado).

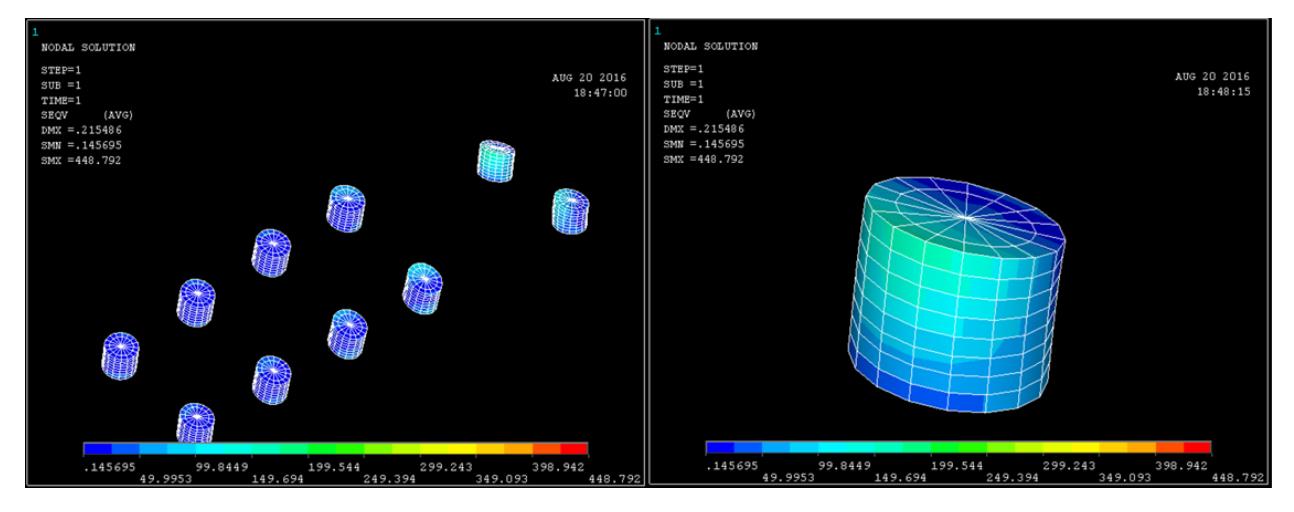

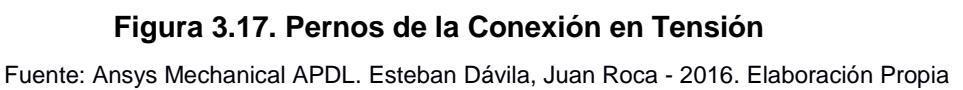

Los pernos de figura 3.18 que se encuentran en la parte inferior de la conexión. Están sometidos a un esfuerzo de compresión que no es real, debido a la restricción fija de la placa de conexión. Que hace incrementar la deformación de los pernos, dando como resultado un esfuerzo alto. Esto se menciona con el fin de mostrar los valores máximos presentados en la escala de colores.

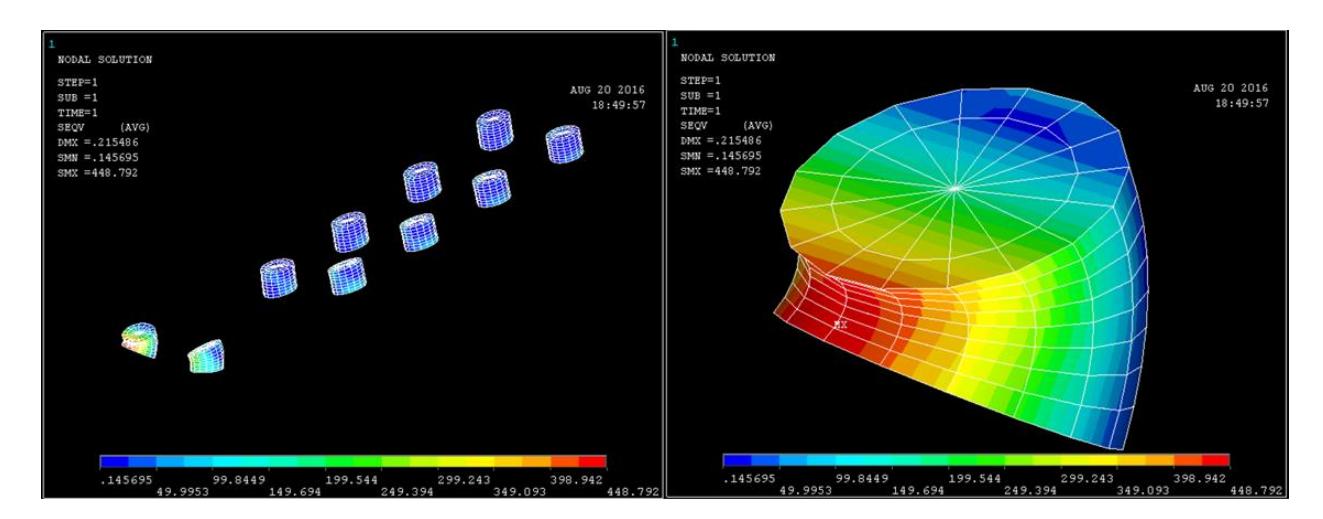

## **Figura 3.18. Pernos de la Conexión en Compresión**

Fuente: Ansys Mechanical APDL. Esteban Dávila, Juan Roca - 2016. Elaboración Propia

Se seleccionó los nodos superiores de los pernos y mediante el comando List Results se generó un listado de las fuerzas en los 3 ejes. De los cuales se compara el valor obtenido del eje-y con la tensión admisible del perno calculado en la sección 2.10.4, cuyo valor es 888,131.53 N.

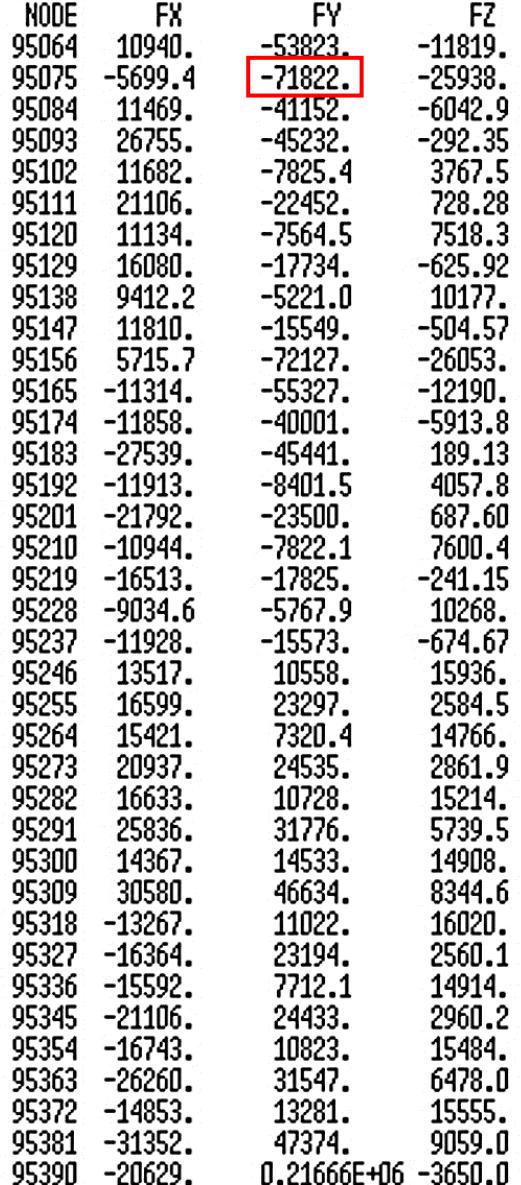

### **Figura 3.19. Cargas en los Nodos Superiores de los Pernos**

Fuente: Ansys Mechanical APDL. Esteban Dávila, Juan Roca - 2016. Elaboración Propia

De todos los valores presentados en la figura 3.19 la máxima tensión en uno de los nodos del eje-y es 71,822 N que no supera la tensión admisible. Por lo tanto, el dimensionamiento es correcto.

## **3.4 Análisis de Factibilidad**

El análisis de factibilidad consiste en el estudio de cuánto cuesta realizar el proyecto. El estudio se divide en tres partes: costo de los equipos importados, costo de los materiales de construcción, y el costo de fabricación y montaje.

## **3.4.1 Costos de Equipos Importados**

Los precios de los equipos fueron cotizados con los importadores y otros precios fueron referenciales.

| <b>Equipos Importados</b> |                                                                 |                 |             |                   |                                         |              |
|---------------------------|-----------------------------------------------------------------|-----------------|-------------|-------------------|-----------------------------------------|--------------|
| Descripción               | Especificación                                                  | Cantidad        | Peso/Unidad | Costo<br>unitario | <b>Sistema</b>                          | Costo(\$)    |
| Polipasto                 | Demag EZ DR-<br>Pro 20-32 6/1-<br>12 Z-4/0.7-440-<br>31-60 2800 |                 | 2873 kg     | \$87,047.67       | Elevación-<br>Traslación<br>Transversal | \$87,047.67  |
| Testeras                  | R&M RTN32B<br>14 94 K4 6600<br>C 0000 N                         | 4               | 1132 kg     | \$7,250.00        | Traslación<br>Longitudinal              | \$29,000.00  |
| Riel                      | S33-33 E1                                                       | 91 m            | 33.47 kg/m  | \$3.20/m          | Elevación-<br>Traslación<br>Transversal | \$9,746.46   |
| Riel                      | <b>BETH 135</b>                                                 | $200 \text{ m}$ | 67.10 kg/m  | \$3.50/m          | Traslación<br>Longitudinal              | \$46,970.00  |
|                           |                                                                 |                 |             |                   | <b>TOTAL</b>                            | \$172,764.13 |

**Tabla 3.1 Costos de Equipos Importados**

Fuente: Esteban Dávila, Juan Roca - 2016.

Elaboración Propia.

## **3.4.2 Costos de Materiales de Construcción**

En las tablas 3.2; 3.3; 3.4 se presenta el peso de los Materiales de Construcción separados en acero de la estructura, pernos de ensamblaje y barras calibradas para los pasadores de soporte en las vigas testeras. Los precios del acero y los pernos fueron proporcionados por la empresa local donde se va a realizar el proyecto. Y el pasador se lo obtuvo de un catálogo de proveedor local (Ivan Bohman C.A.). En la tabla 3.5 se obtiene el valor del costo total de los materiales de construcción a partir de los pesos calculados anteriormente.

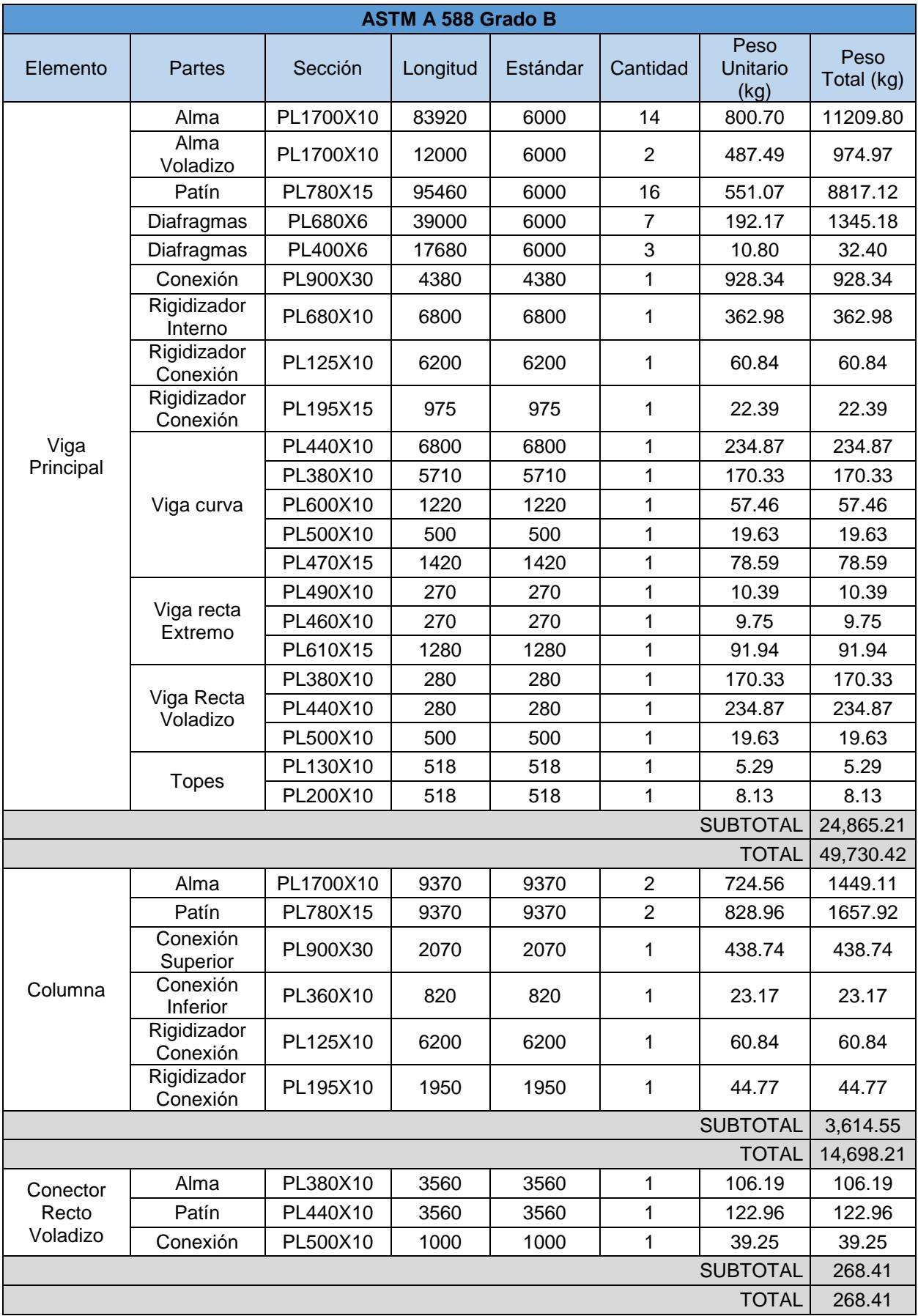

## **Tabla 3.2 Costos del Acero de Construcción**

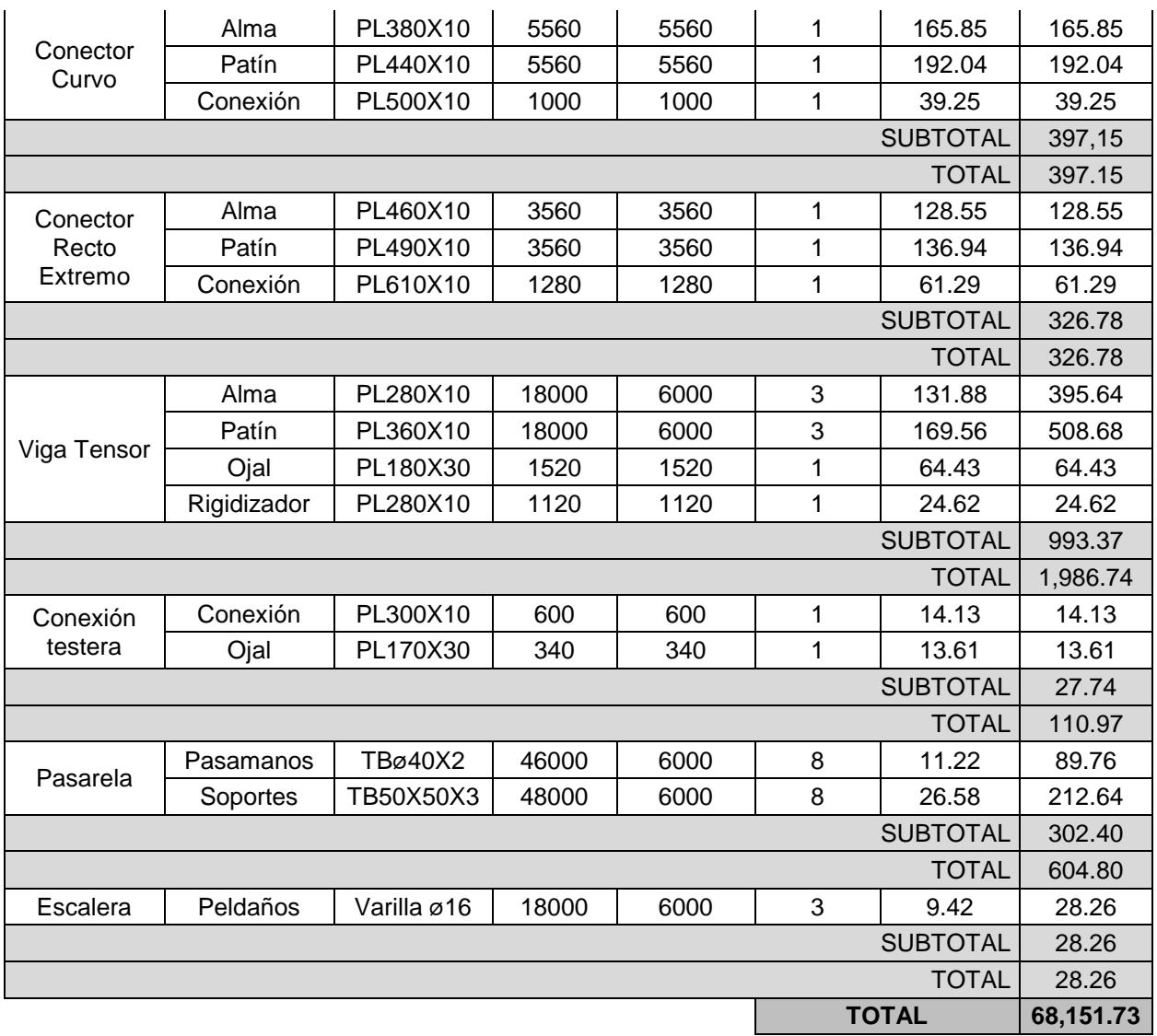

Fuente: Esteban Dávila, Juan Roca - 2016.

Elaboración Propia.

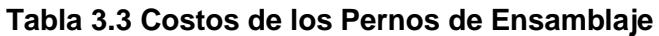

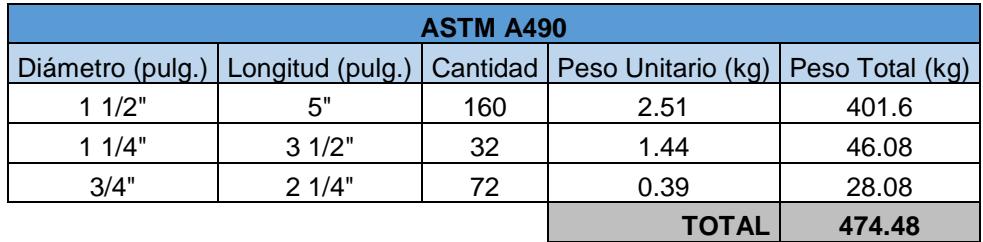

Fuente: Esteban Dávila, Juan Roca - 2016.

Elaboración Propia.

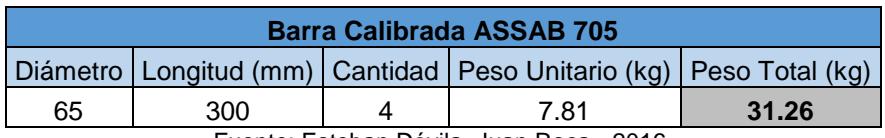

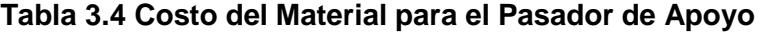

Fuente: Esteban Dávila, Juan Roca - 2016.

Elaboración Propia.

### **Tabla 3.5 Costos Totales de Materiales de Construcción**

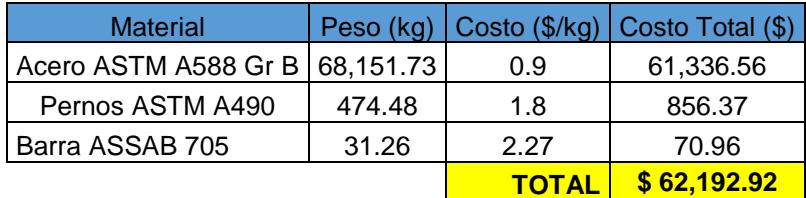

Fuente: Esteban Dávila, Juan Roca - 2016. Elaboración Propia.

## **3.4.3 Costo de Fabricación y Montaje**

El costo de fabricación y montaje, es determinado a partir de datos proporcionados por la empresa. Es información muy cercana a los precios de mercado actual. Cabe recalcar que son estimaciones, y no son cálculos elaborados. En el costo de cada proceso está incluido luz eléctrica, hora hombre, suministros y consumibles.

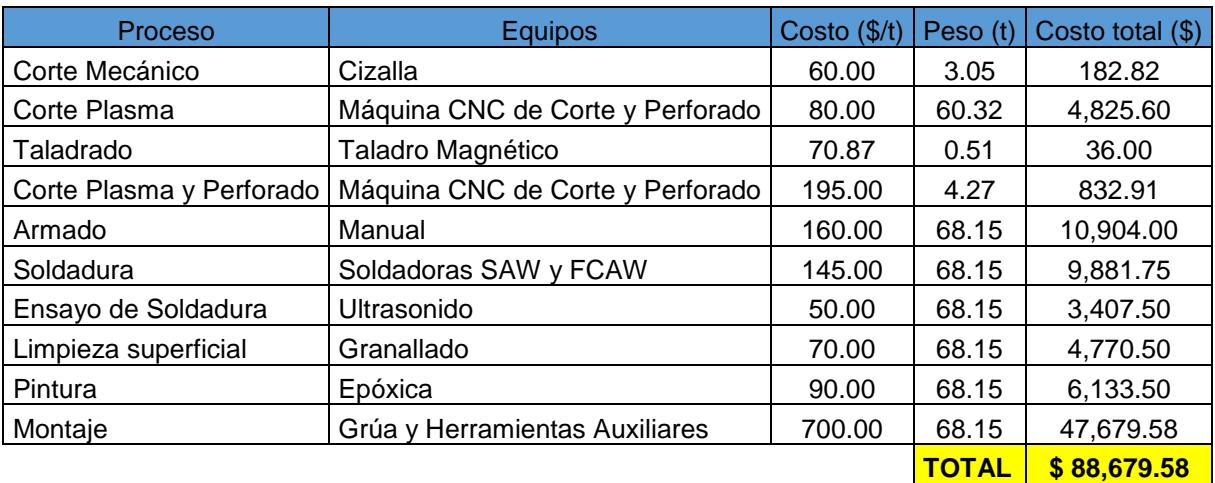

### **Tabla 3.6 Costo de Fabricación y Montaje de la Estructura**

Fuente: Esteban Dávila, Juan Roca - 2016.

Elaboración Propia.

## **3.4.4 Costo Total del Proyecto**

En el costo total del proyecto no se incluye el costo de la cimentación y la instalación de los equipos eléctricos. El diseño de la cimentación y su costo no está dentro de los objetivos del proyecto. El costo de instalación de los equipos eléctricos para los sistemas de elevación y traslación no está incluido, ya que esto se cancela una vez comprado el equipo.

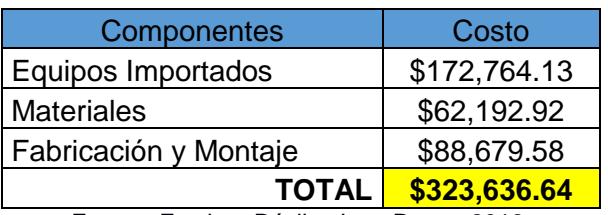

### **Tabla 3.7 Costo Total del Proyecto**

Fuente: Esteban Dávila, Juan Roca - 2016. Elaboración Propia.

# **CAPÍTULO 4**

## **4. DISCUSIÓN Y CONCLUSIONES**

## **4.1 Conclusiones**

- Se logró desarrollar el diseño de forma a partir de criterios mencionados en la norma de diseño, catálogos de fabricantes e ilustraciones de grúas actualmente construidas. Las características principales fueron definidas según la versatilidad que se requería para resolver el problema, la más relevante fue la de utilizar un voladizo en el extremo. Se decidió emplear dos vigas principales para simplificar el diseño de la grúa. En el sistema de traslación se usaron dos vigas testeras acopladas a un miembro conector para disminuir la carga en las ruedas de apoyo.
- Se realizó el diseño detallado de todos los elementos de la estructura y sus conexiones con éxito. Se obtuvieron varios conocimientos nuevos en el desarrollo del diseño. En las vigas, se estudió el pandeo local de las secciones armadas y el uso de diafragmas internos. En las columnas se aplicó una teoría para secciones no prismáticas desarrollada por Timoshenko (Timoshenko, 1957). En las conexiones apernadas se logró dimensionar la distribución de los pernos, el espesor de la placa conectora, y los rigidizadores.
- El sistema de elevación y traslación transversal, carro-polipasto, fue seleccionado correctamente en base a la carga máxima solicitada. Las vigas testeras, mecanismo de traslación longitudinal, fueron seleccionadas a partir de la carga admisible en la rueda. Ya que, se utilizan dos vigas testeras, la estabilidad está regida por la longitud del miembro conector. Se seleccionaron los rieles de apoyo de acuerdo a carga y material de ruedas en cada dispositivo móvil.
- Para el diseño de la grúa pórtico se utilizó la Norma CMAA 70 que brinda toda la información relevante en el diseño. Las normas utilizadas para el dimensionamiento de las conexiones apernadas fueron las Guías de Diseño 4 y 24 de la AISC. La Norma AWSD 14.1 fue la que se usó para definir todas uniones soldadas. Cabe recalcar que para el diseño de las conexiones se

tuvo que modificar los modelos presentados en las guías. Para la presentación de los planos se utilizaron los estándares de la Norma INEN *Código De Dibujo Técnico – Mecánico.*

- Se logró realizar el modelo en 3D de toda la grúa y sus componentes en el software de Autodesk Inventor. Lo más relevante es que se incluyeron todos los detalles de diseño, tales como las conexiones, rigidizadores, pernos de ensamble y también los dispositivos seleccionados. Estos fueron realizados a partir de los planos del fabricante. Se logró visualizar la proporción de todos los miembros estructurales entre sí, para poder corregir cualquier desperfecto de forma.
- Por medio del software de elementos finitos ANSYS se realizó la simulación de la grúa en los casos más críticos. En el modelo utilizado, se logró implementar las cargas y restricciones más cercanas a la realidad. De acuerdo a los resultados obtenidos, los esfuerzos a los que está sometida la estructura no superan el límite de fluencia del material. Se observó que la estructura es resistente a las cargas cíclicas, con factor de seguridad de vida infinita. La deformación permisible obtenida, fue comprobada respecto al límite impuesto por la norma y el diseño fue validado. Ninguno de los miembros de la estructura sufrió pandeo local o global, por tanto, su estabilidad no se vio comprometida. Las placas de unión y el cambio de dirección del conector curvo tuvieron un excelente desempeño; características que se necesitaba analizar a detalle. Se logró verificar el diseño de la conexión apernada de la viga con la columna, en términos de carga y esfuerzos.
- En relación a la luz y capacidad de la grúa, se logró realizar un diseño utilizando espesores pequeños, en comparación a las dimensiones globales de cada miembro. Disminuyendo en lo posible el peso de la estructura, sin crear inestabilidad.

## **4.2 Recomendaciones**

- El modelo presentado para el análisis de la estructura fue simplificado y realizado en superficies debido a las limitaciones en número de elementos. Y requerimientos de memoria del ordenador que se utilizó. En caso de querer obtener resultados más exactos en todos los detalles de la estructura, se debe realizar un análisis mediante volúmenes. Pero debido a las dimensiones de la estructura se obtendrá un extenso número de elementos que demandaría el análisis en un computador de alto rendimiento.
- Sería adecuado realizar la simulación de todas las conexiones apernadas en el software de elementos finitos, para comprobar su comportamiento. En este documento solo se realizó la de la conexión más crítica. También se recomienda analizar los agujeros conocidos como "Manhole" utilizados para realizar el montaje de los pernos de ensamblaje. Ya que estos generan discontinuidades en los miembros estructurales y no fueron considerados en el análisis.
- Los equipos de translación y elevación requieren de equipos y cableado eléctrico que no fue considerado en el diseño, ensamble y dibujos de la grúa. En caso de realizar los planos de fabricación se debe tener en consideración estos parámetros.
- En los planos de fabricación se deben incluir ciertos detalles de construcción. La especificación de una curvatura inicial sobre las vigas principales, conocida como "Camber", obtenida a partir del valor de deflexión generado por el peso muerto de la viga. Con el fin de evitar deformación excesiva de la grúa en servicio. La mayoría de elementos estructurales deben ser construidas por tramos y las uniones de estos, deben ser especificadas.
- En este proyecto la cabina de operación no fue considerada, ni diseñada ya que es controlada mediante un mando a distancia desde el nivel del suelo. Por cualquier circunstancia en la que se requería ubicar una cabina de operación, se debe considerar esta carga en el diseño, y verificar los parámetros de diseño.
- Se recomienda detallar un diseño de forma de una cubierta individual para evitar que los mecanismos de traslación y elevación, se vean afectados por el entorno.

# **BIBLIOGRAFÍA**

- 1. AISC. (2004). *Steel Design Guide 4 - Extended End-Plate Moment Connections.* Chicago: American Institute of Steel Construction.
- 2. AISC. (2010). *Especificacion ANSI/AISC 360-10 para Construcciones de Acero.* Santiago de Chile: Alacero.
- 3. AISC. (2010). *Steel Design Guide 24 - Hollow Structural Section Connections.* Chicago: American Institute of Steel Construction.
- 4. ANSYS, Inc. (2016). *ANSYS Meshing User's Guide.* Canonsburg, PA: ANSYS.
- 5. ASCE (American Society of Civil Engineers). (2010). *Minimum Design Loads for Buildings and Other Structures.* Reston, Virginia: ASCE.
- 6. AWS (American Welding Society). (2005). *Specification of Welding of Industrial and Mill Cranes and Other Material Handling Equipment.* Miami: AWS.
- 7. CMAA (Crane Manufacturers Association of America). (2000). *Specification #70 For Electric Overhead Traveling Cranes.* Charlotte, North Carolina: CMAA.
- 8. F. Beer, E. Johnston, J. DeWolf, D. Mazurek. (2010). *Mecánica de Materiales.* Mexico: McGrawHill.
- 9. Gunebo Johnson Corporation. (2010). Productos Gunebo Johnson. Suiza.
- 10. Hibbeler, R. C. (2012). *Structural Analysis.* New Jersey: Pearson.
- 11. INEN (Instituto Nacional de Normalización Ecuatoriano). (2004). *Accesibilidad de las Personas al Medio Físico. Edificios. Agarraderas, Bordillos y Pasamanos.* Quito, Ecuador: INEN.
- 12. McCormarc, J., & Csernak, S. (2013). *Diseño de Estructuras de Acero.* México: Alfa Omega.
- 13. Richard G. Budynas, J. K. (2008). *Diseño en ingeniería mecánica de Shigley.* Mexico D.F.: McGRAW-HILL/INTERAMERICANA.
- 14. The Caldwell Group. (2010). Coil Lifters and Upenders. Illinois.
- 15. Timoshenko, S. (1957). *Resistencia de Materiales.* Madrid: Espasa-Calpe.
- 16. Whiting Corporation. (1967). *Crane Handbook.* Harvey, Illinois: Whiting Corporation.

# **APÉNDICES**

## **APÉNDICE A**

## Especificaciones de los Dispositivos de Sujeción

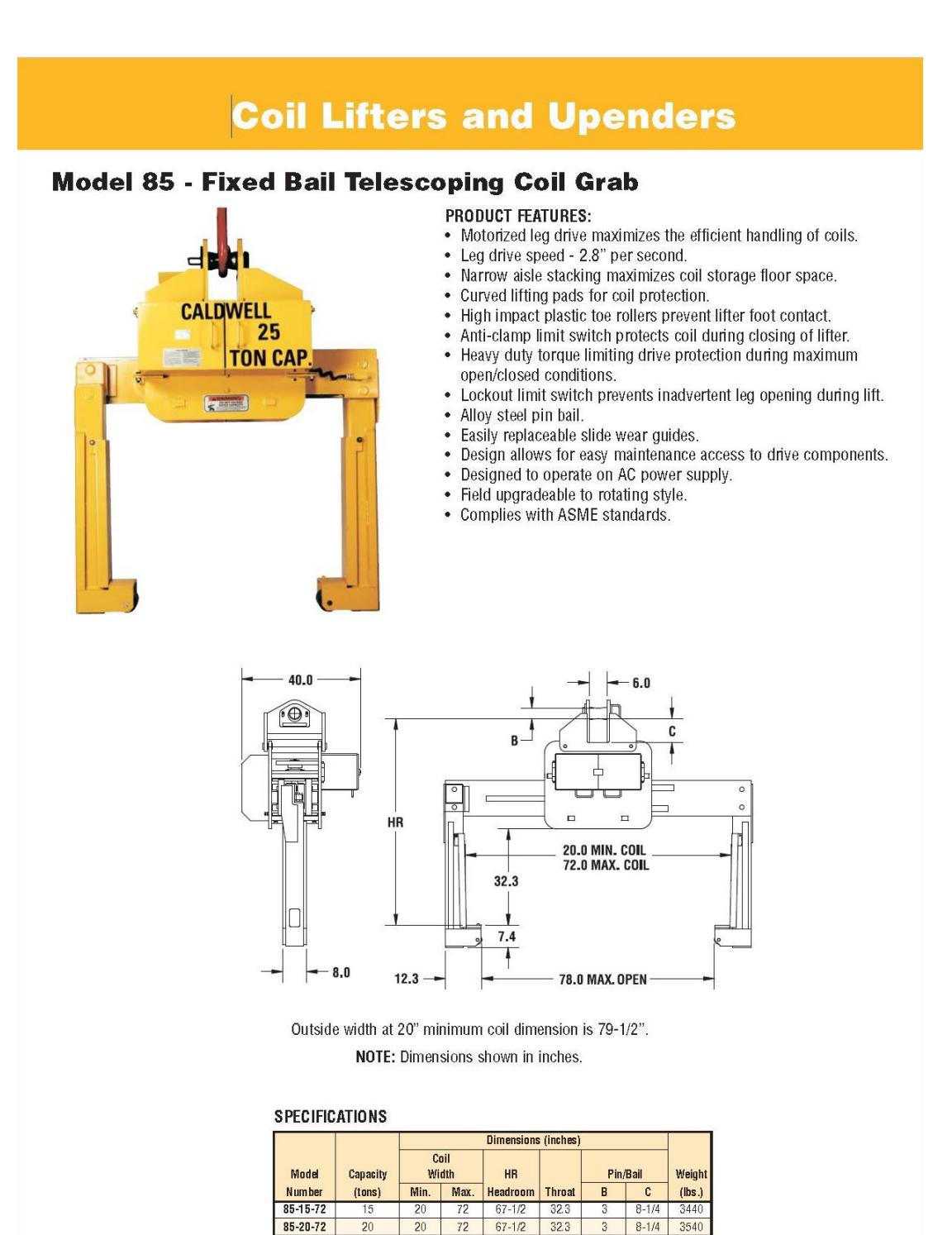

 $33$ Other sizes available, consult factory.

 $\overline{20}$  $72$ 

 $85 - 25 - 72$ 

85-33-72

A.45

## **Figura A-1. Dispositivo de Sujeción para 33 ton de Capacidad**

 $69 - 1/4$ 

 $69 - 1/4$ 

 $\frac{1}{2.1/2}$ 

 $3-1/2$ 

3780

 $3880$  $\overline{R}$ 

 $323$ 

32.3

Fuente: The Caldwell Group. 2014-2016 Master Catalog

### Pastecas

Las pastecas Gunnebo Johnson tienen una conveniente apertura lateral, incluso los modelos para servicio pesado con punto muerto<br>superior. Esto facilita quarnir la pasteca sin quitar ningún accesorio terminal del cable de a de elegir entre gandho giratorio, grillete, accesorios de ojo y pasteca para plataforma, que no lleva ningún accesorio.

#### Características estándares

ERO

#### Características opcionales

- Resistente y confiable  $\bullet$
- $\lambda$ Factor de seguridad 4:1
- Placas laterales de fácil apertura
- · Rodamiento de rodillos · Pintura epóxica marina

· Carga de prueba

- · Traba J-latch para servicio pesado · Tamaños más grandes
- Cargas de trabajo en toneladas  $\bullet$ Grandes tuercas manuales
- · Retenedor en la chaveta del perno
- · Grillete con perno de retención
- Cojinetes de bronce

#### Amplia gama

Más de 250 modelos y tamaños, desde 2 hasta 30 toneladas. Poleas desde 80 hasta 600 mm de diámetro. También múltiples tamaños de cables de acero y accesorios.

#### Resistencia

La famosa durabilidad de los productos Johnson es una de sus características más reconocidas en la industria. Sus pastecas se usan en los trabajos más exigentes, ya sea bajo el sol ardiente o en fríos extremos.

#### Confiabilidad

.<br>Desde un principio, se asocia confiabilidad con la marca Johnson. Sus pastecas son productos de alto desempeño, día tras días y año tras año. Calidad americana con la que usted puede contar.

#### Múltiples opciones

-<br>Simples, dobles, con punto muerto superior, de remolque, petrolíferas, para tendido de tubos y construcción general. Tamaños y modelos específicos para todas las necesidades.

#### Conveniencia

Tuercas manuales grandes y fáciles de ajustar en todos los modelos, sobre todo en los más pequeños. Facilitan su apertura y cierre en cualquier situación sin quitarse los guantes, y se pueden liberar y trabar con un golpe de martillo.

#### Seguridad adicional

Todas las tuercas manuales y los grilletes tienen pernos en R como dispositivo de seguridad suplementario, para aquellas situaciones en las que la inspección es limitada y poco frecuente debido a la ubicación del equipo o a otros factores.

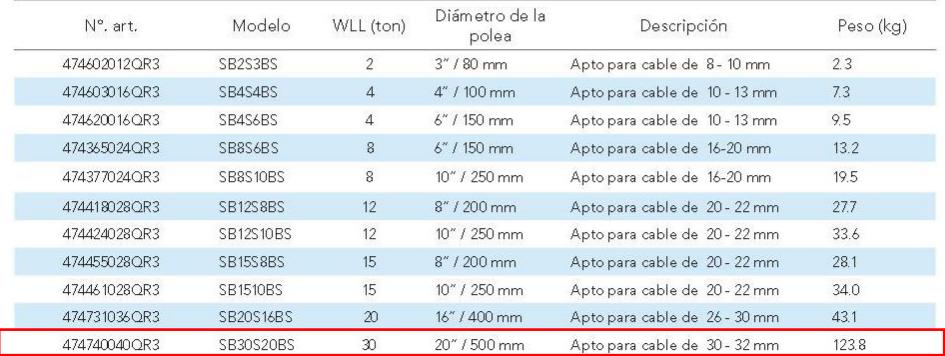

Véase la lista de precios para conocer la disponibilidad

 $7:2$ 

### **Figura A-2. Gancho de Sujeción para 30 ton de Capacidad**

Fuente: Gunnebo Johnson Corporation. Pastecas

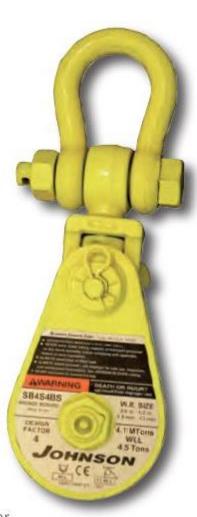

## **APÉNDICE B**

Detalle Dimensional del Carro-Polipasto

Carro birraíl EZDR 20 - 6/1

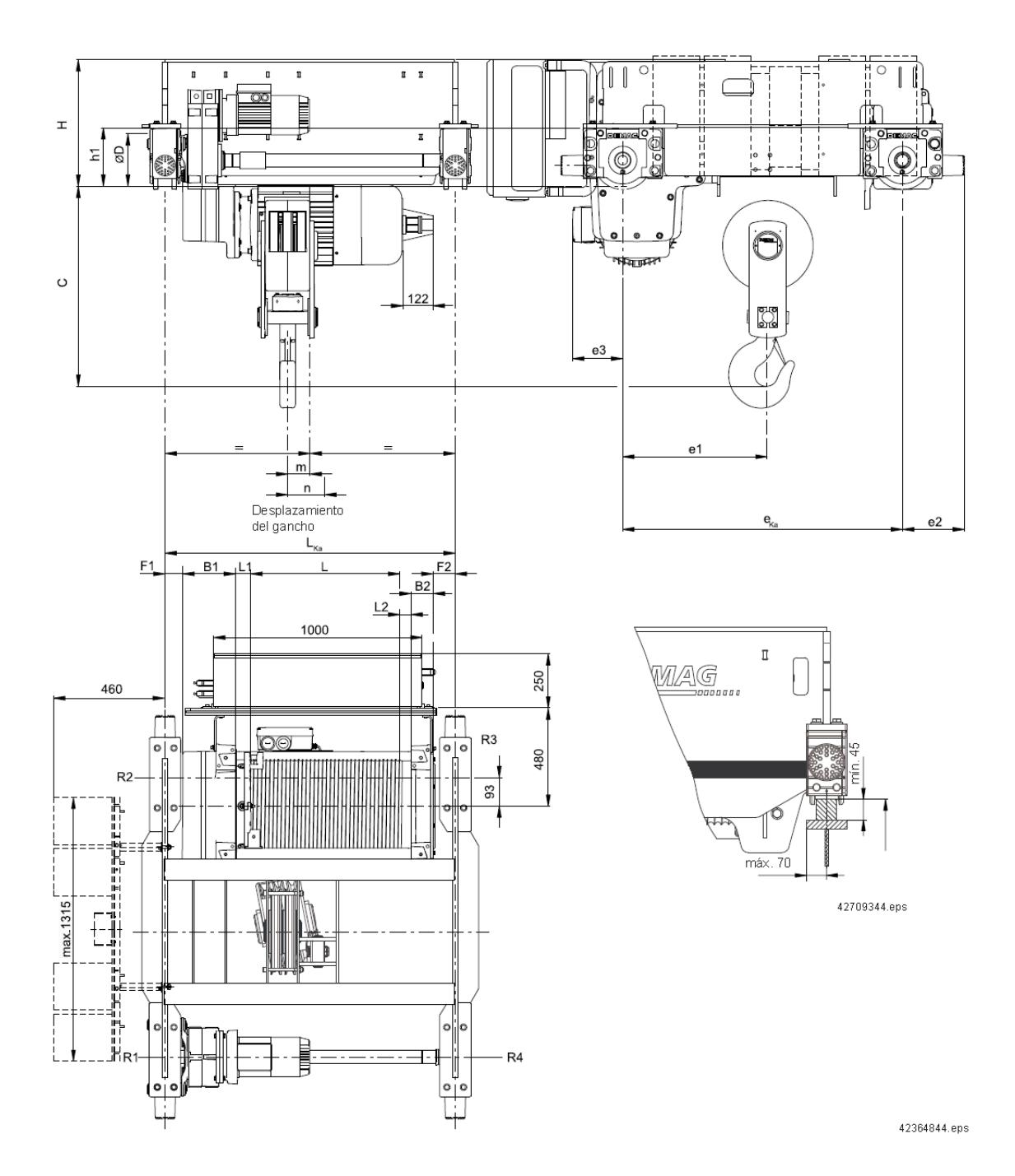

**Figura B-1. Detalles Dimensionales del Carro Birraíl EZDR 20 - 6/1** Fuente: Demag Cranes & Components GmbH, 58286 Wetter (Alemania).

## **Tabla B-1. Detalles de Medidas Dimensionales del Carro Birraíl EZDR 20 – 6/1** Carro birraíl EZDR 20 - 6/1

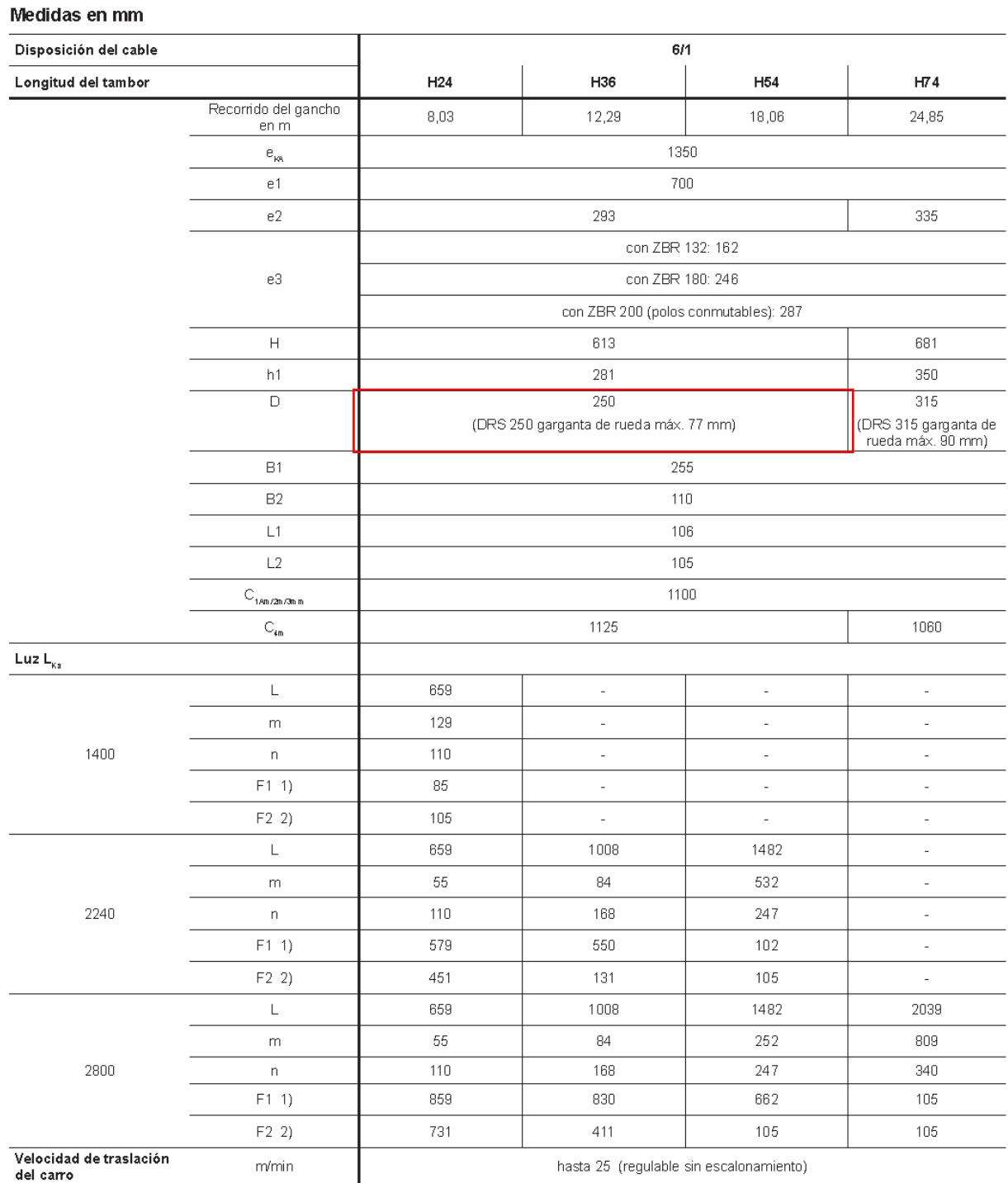

Fuente: Demag Cranes & Components GmbH, 58286 Wetter (Alemania).

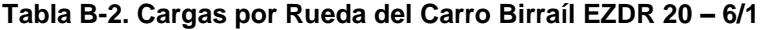

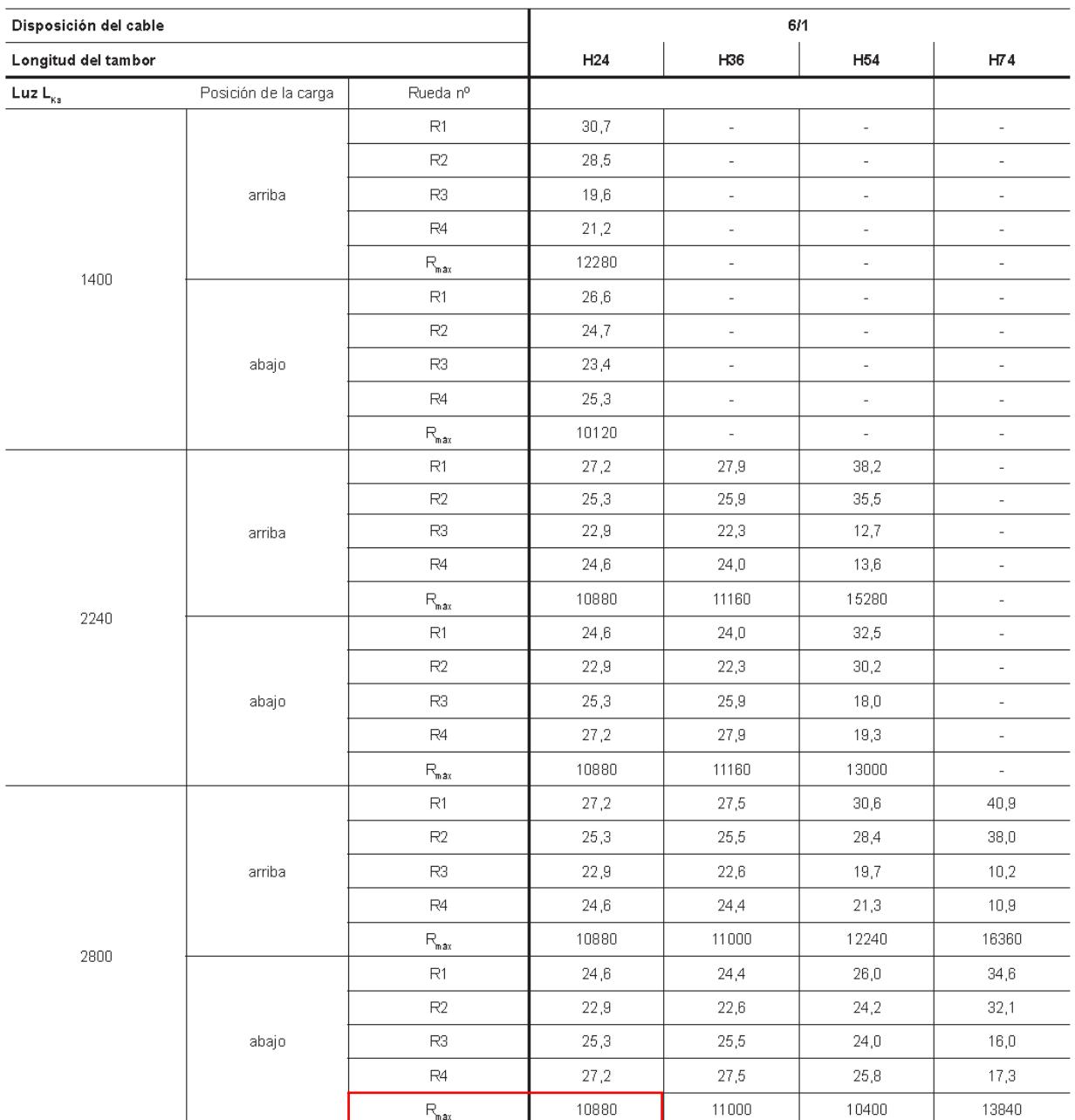

## Cargas por rueda R1 ... R4 en % de la carga por gancho y R $_{\rm mix}$  1) en kg

<sup>2</sup>/<sub>3</sub> (1) con D = 250: R<sub>nax</sub> admitido = 11950 (14600) kg en TG 1Am, carril 45 (55) ancho<br><sup>3</sup>/<sub>3</sub> con D = 315: R<sub>nax</sub> admitido = 16100 (19700) kg en TG 1Am, carril 45 (55) ancho

 $\frac{1}{2}$ 

## **APÉNDICE C**

## Parámetros de Selección y Dimensiones del Riel (Carro-Polipasto)

### **Tabla C-1. Máxima Carga Permisible en el Riel**

TABLE 4.13.3-4 MAXIMUM PERMISSIBLE BRIDGE AND TROLLEY WHEEL LOADING (POUNDS)

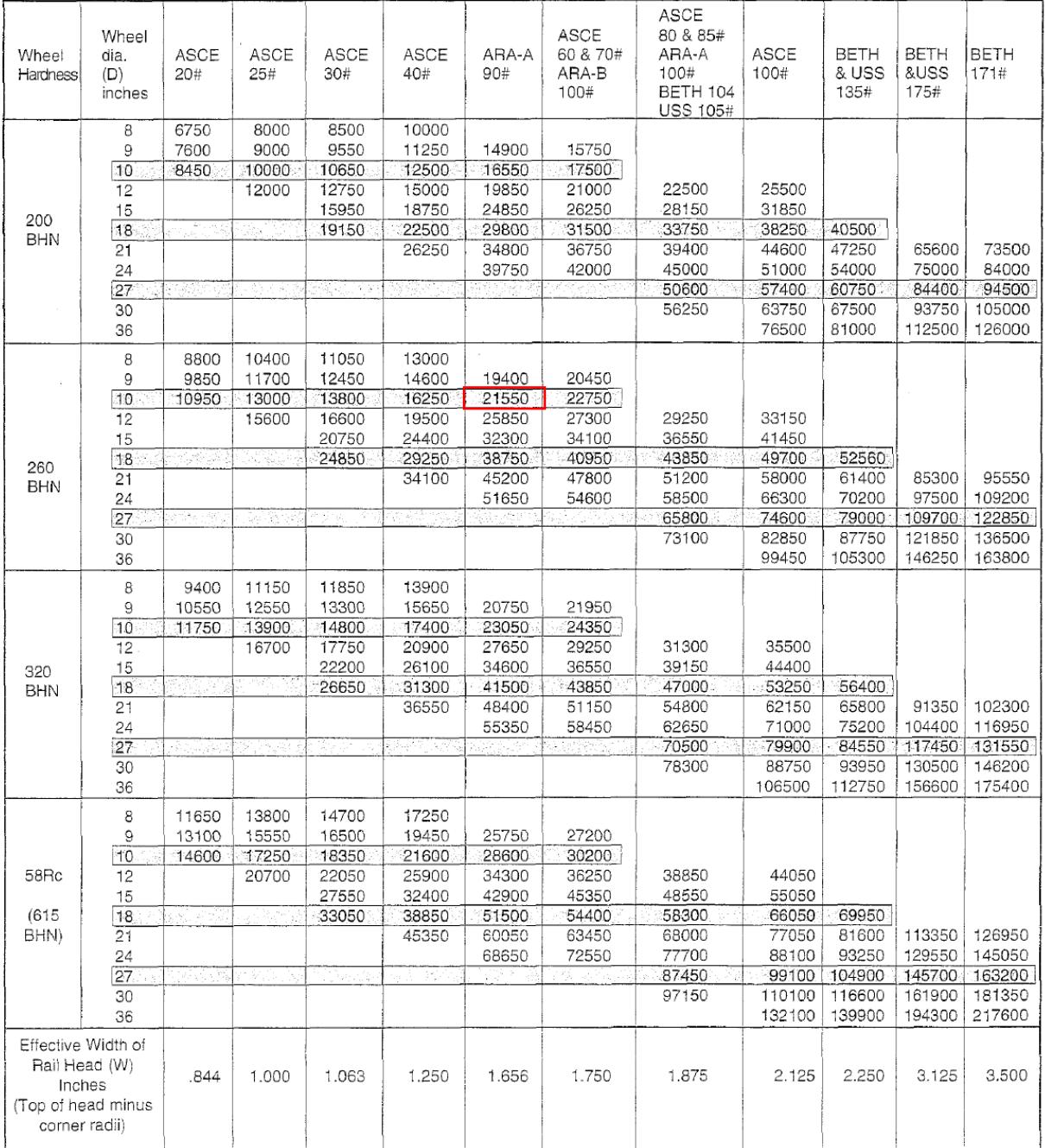

Notes: 1. Allowable wheel loads for hardened wheels require depth of hardness sufficient to withstand subsurface shear stresses.<br>2. The 58Rc loads are based on wheels running on heat-treated rail (320 BHN minimum). If the may cause decreased rail life.<br>3. The Rc/BHN conversion is based on ASTM E140, tungsten carbide ball.

4. Some rail sizes may be out of production.

Fuente: Norma CMAA 70 Overhead Traveling Cranes. Proper Clearance for Bridge Wheels. Pag 50.

● ● ● / CALIDADES DE ACERO FABRICADAS POR AULASA//

Ì

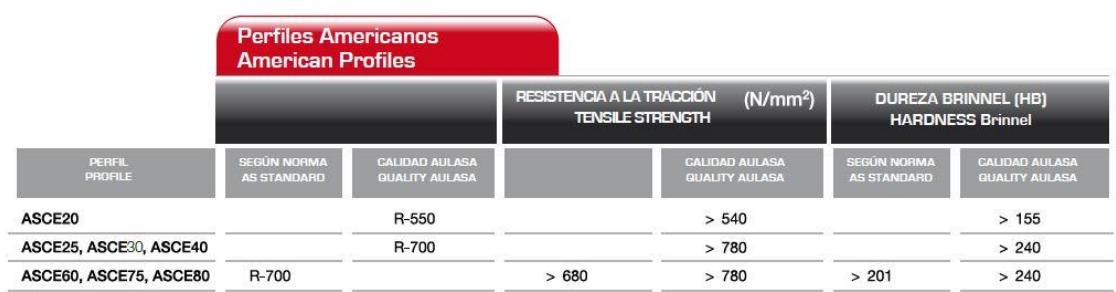

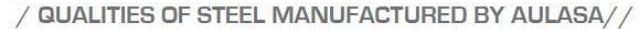

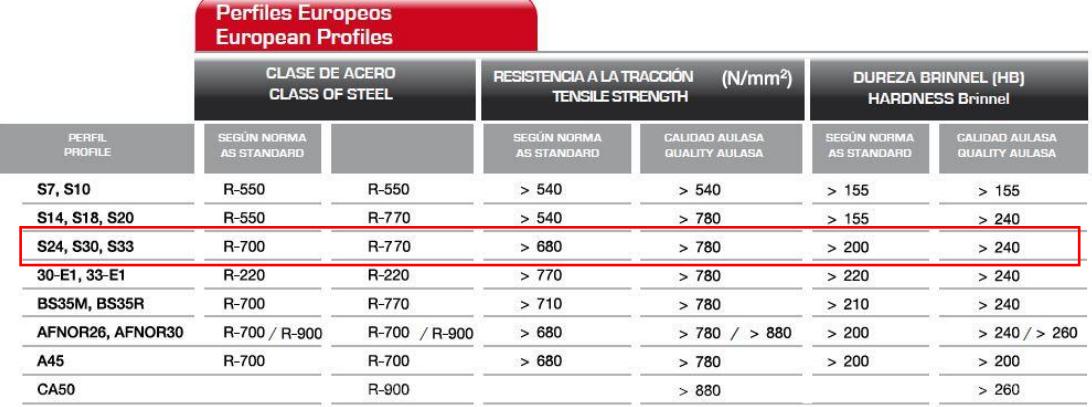

### **Figura C-1. Propiedades del Acero del Riel Europeo S-33-33E1**

Fuente: Catalogo Aulasa, Grupo Gevir. Carriles Ligeros Pag 8.

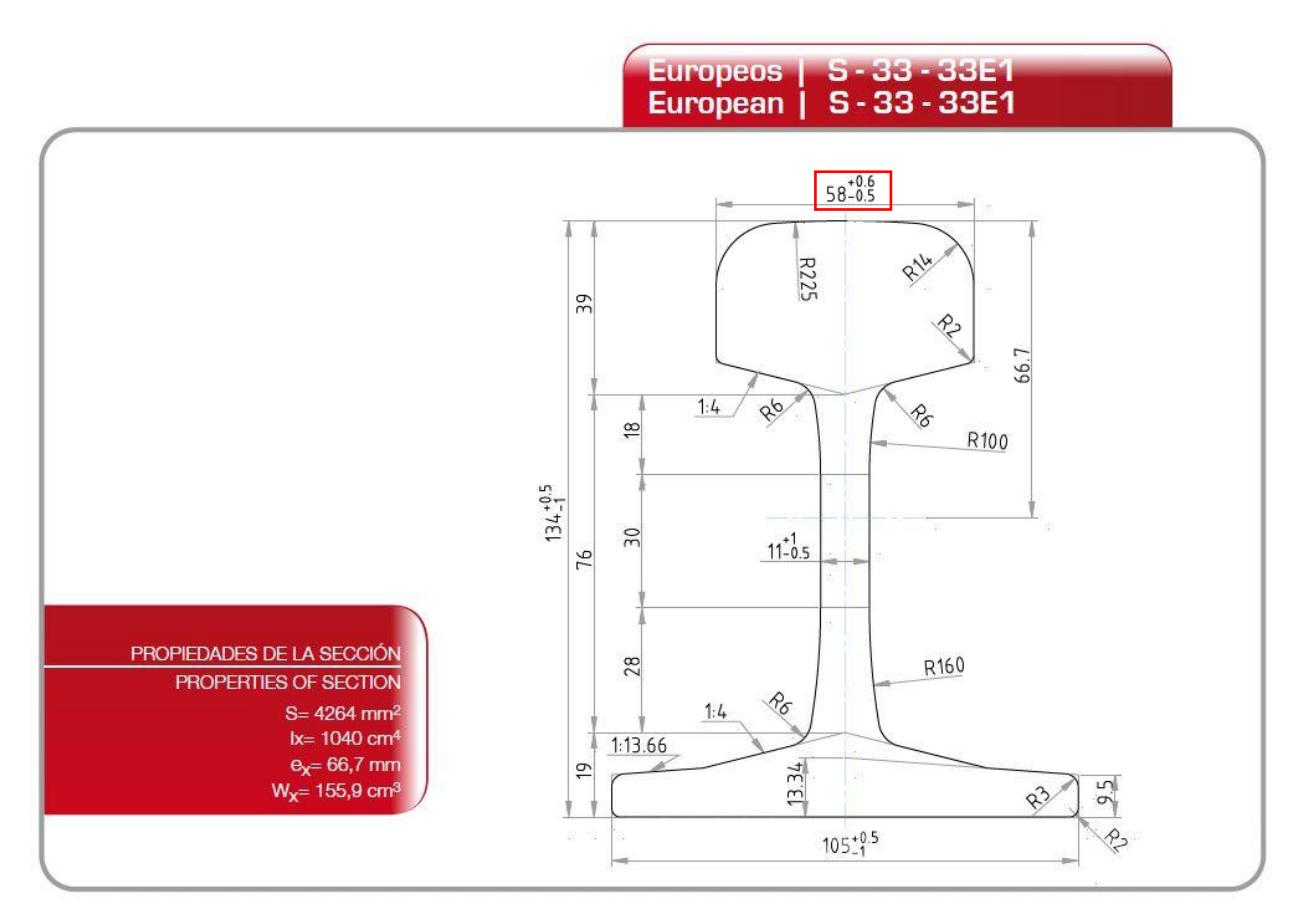

**Figura C-2. Dimensiones Generales del Riel Europeo S-33-33E1**

Fuente: Catalogo Aulasa, Grupo Gevir. Carriles Ligeros Pag 14.

## **APÉNDICE D**

## Velocidades de los Sistemas de Traslación

#### FLOOR CONTROLLED CRANES CAPACITY **HOIST TROLLEY BRIDGE TONS** SLOW **MEDIUM** FAST **SLOW MEDIUM SLOW** FAST **MEDIUM FAST**  $7.5$  $\overline{7}$  $\overline{7}$  $\overline{25}$  $\overline{7}$  $\overline{4}$  $\overline{4}$

## **Tabla D-1. Velocidades de Operación Recomendadas por la Norma CMAA 70**  Fig. 6.2

SUGGESTED OPERATING SPEEDS FEET PER MINUTE

NOTE: Consideration must be given to length of runway for the bridge speed, span of bridge for the trolley speed, distance average travel, and spotting characteristics required.

Fuente: Norma CMAA 70 Overhead Traveling Cranes. Pag 82.

## **APÉNDICE E**

Mapa Eólico de la Norma Ecuatoriana de Construcción (NEC)

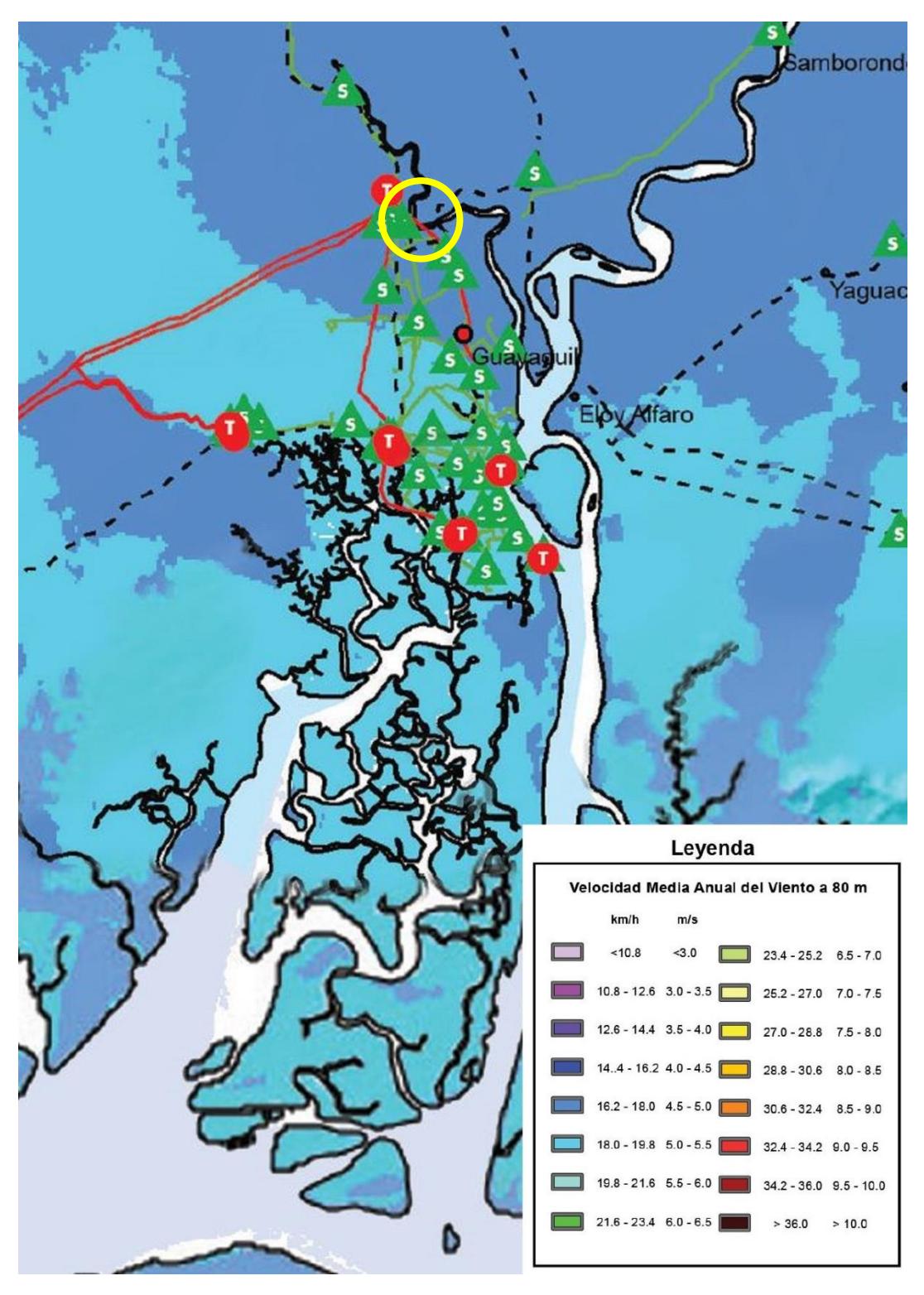

**Figura E-1. Velocidades de Viento de la ciudad de Guayaquil y alrededores.**  Fuente: Atlas Eólico del Ecuador. Ministerio De Electricidad Y Energía Renovable. Zona 5 - Pag 45.

## **APÉNDICE F**

## Configuración de la Conexión a Momento (Viga – Columnas)

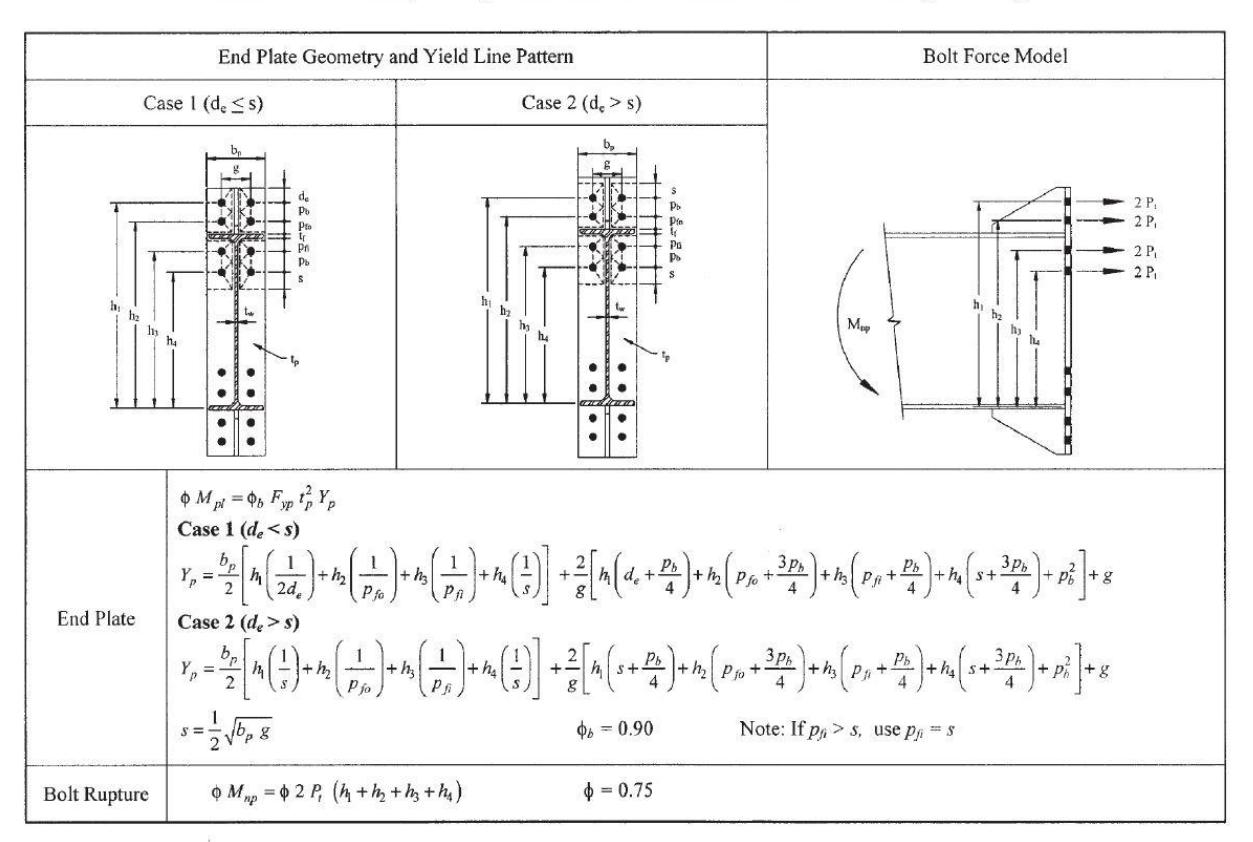

### Table 3.3. Summary of Eight-Bolt Extended Stiffened End Plate Design Strength

### **Figura F-1. Geometría de Placa Base y de línea de fluencia Y<sup>p</sup> para ocho pernos rigidizados.**

Fuente: AISC Design Guide 4 – Extended End Plate-Moment Connections 2<sup>nd</sup> Edition. Pag 27

## **APÉNDICE G**

## Área de Tensión de Pernos

### Tabla 8-2

Diámetros y área de roscas unificadas de tornillo UNC y UNF\*

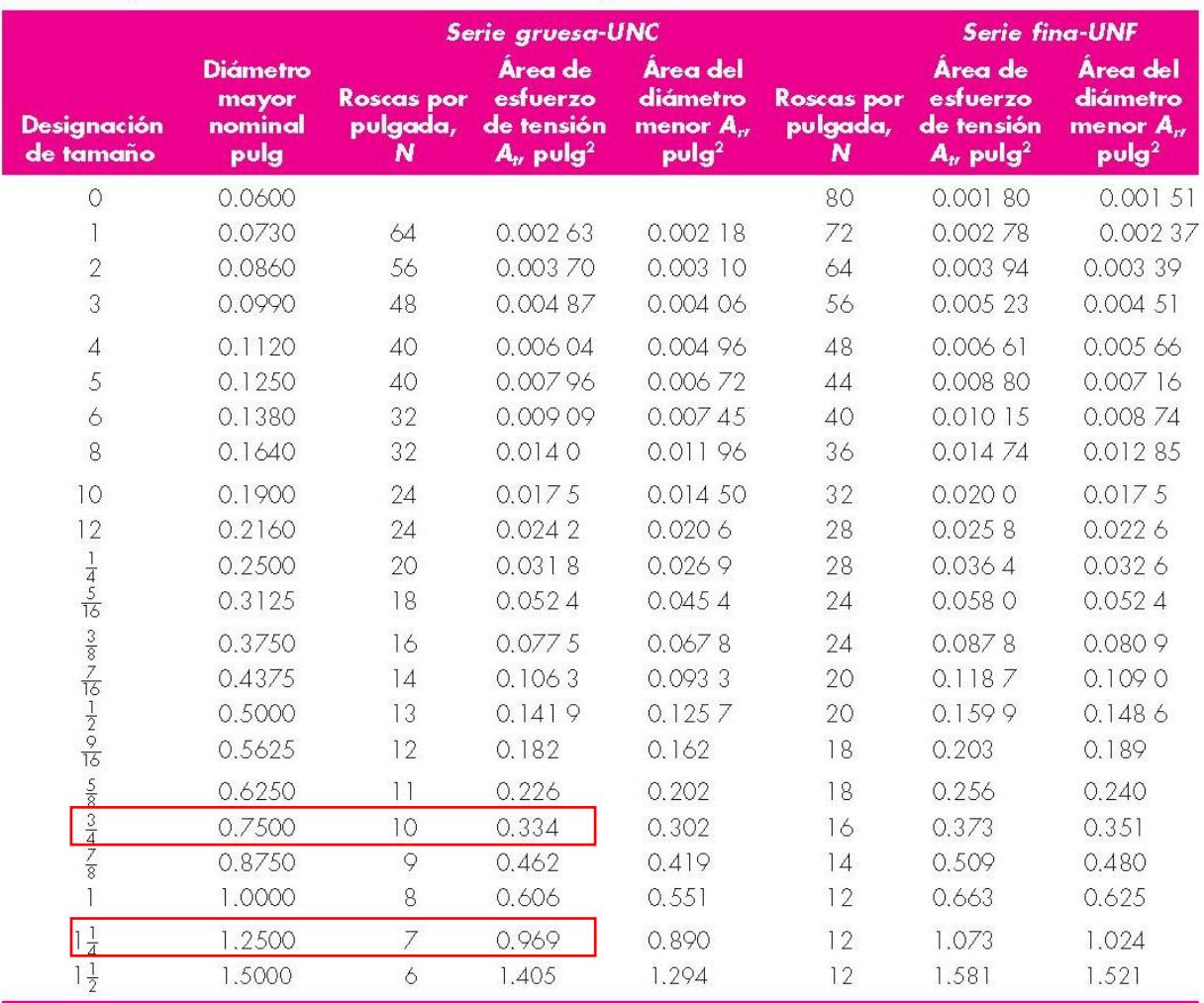

\*Esta tabla se compiló de la norma ANSI B1.1-1974. El diámetro menor se determinó mediante la ecuación  $d_t = d - 1.299038\rho$ y el diámetro de paso o partir de  $d_\rho = d - 1.299038\rho$ 0.649 519,0. Para calcular el área de esfuerzo de tensión se usaron la media del diámetro de paso y el diámetro menor.

### **Figura G-1. Diámetros y Áreas de Roscas unificadas de Pernos**

Fuente: Diseño en ingeniera mecánica de Shigley. G. Budynas, J. Keith - 8th Ed. Pag 398

## **APÉNDICE H**

Especificaciones y Dimensiones del Camino de Rodadura

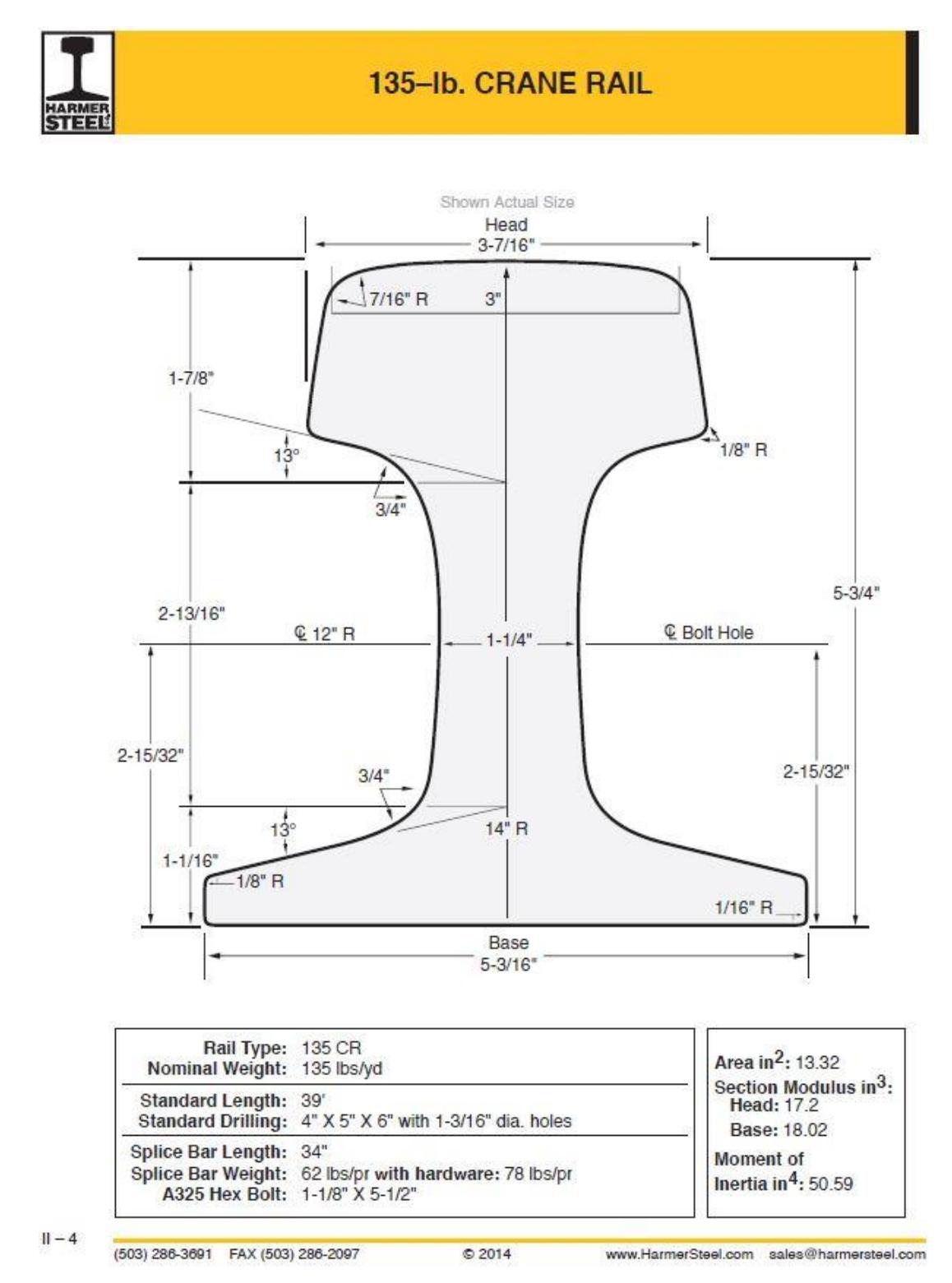

### **Figura H-1. Detalles de las Dimensionales del Riel BETH135**

Fuente: Harmer Steel Co Catalog. Crane Rails.135-lb/yd Crane Rail

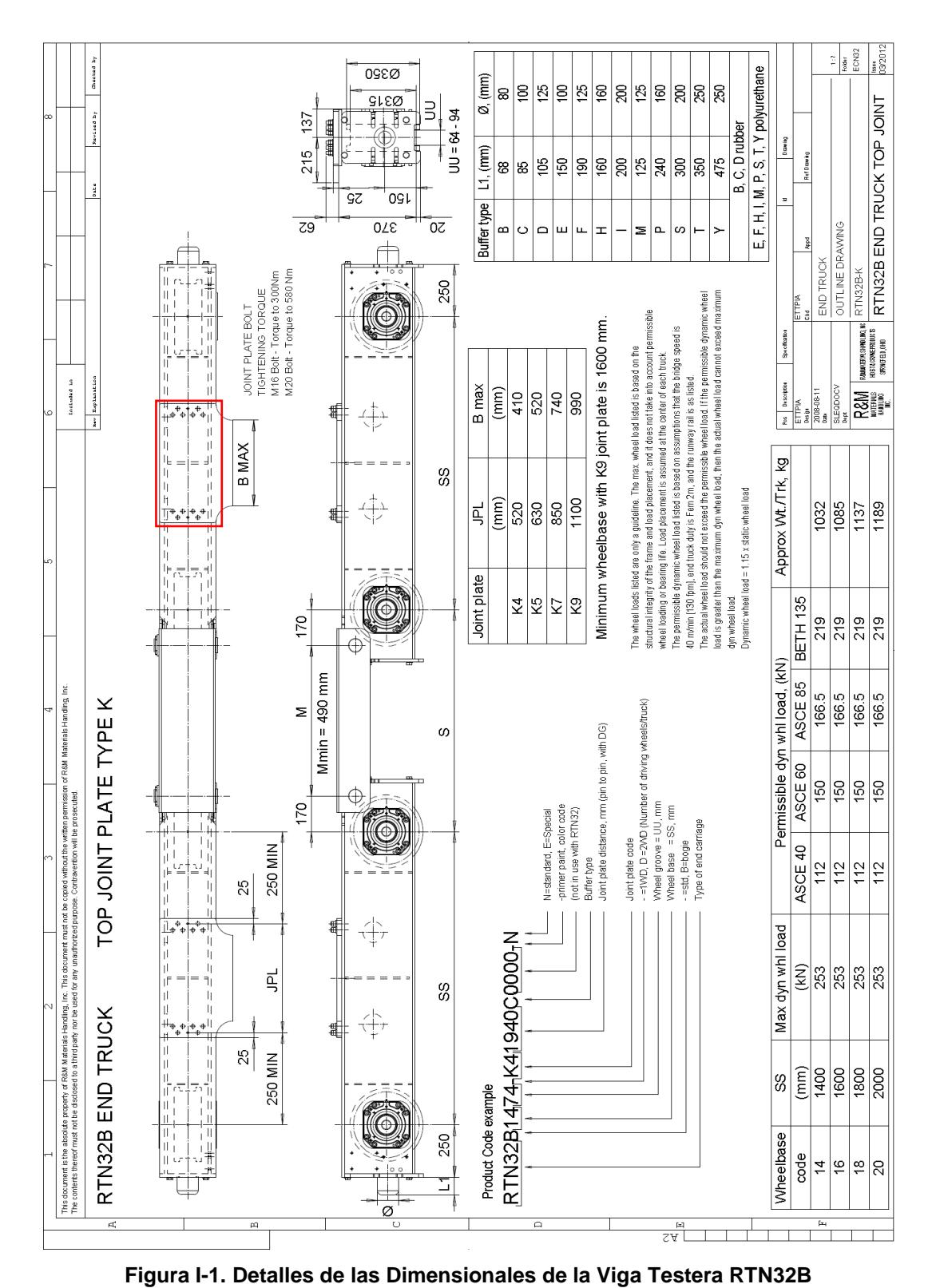

## Especificaciones y Dimensiones de las Vigas Testeras

**APÉNDICE I**

Fuente: R&M Materials Handling Inc. Hoist & Crane Products. 4501 Gateway Blvd. Springfield.

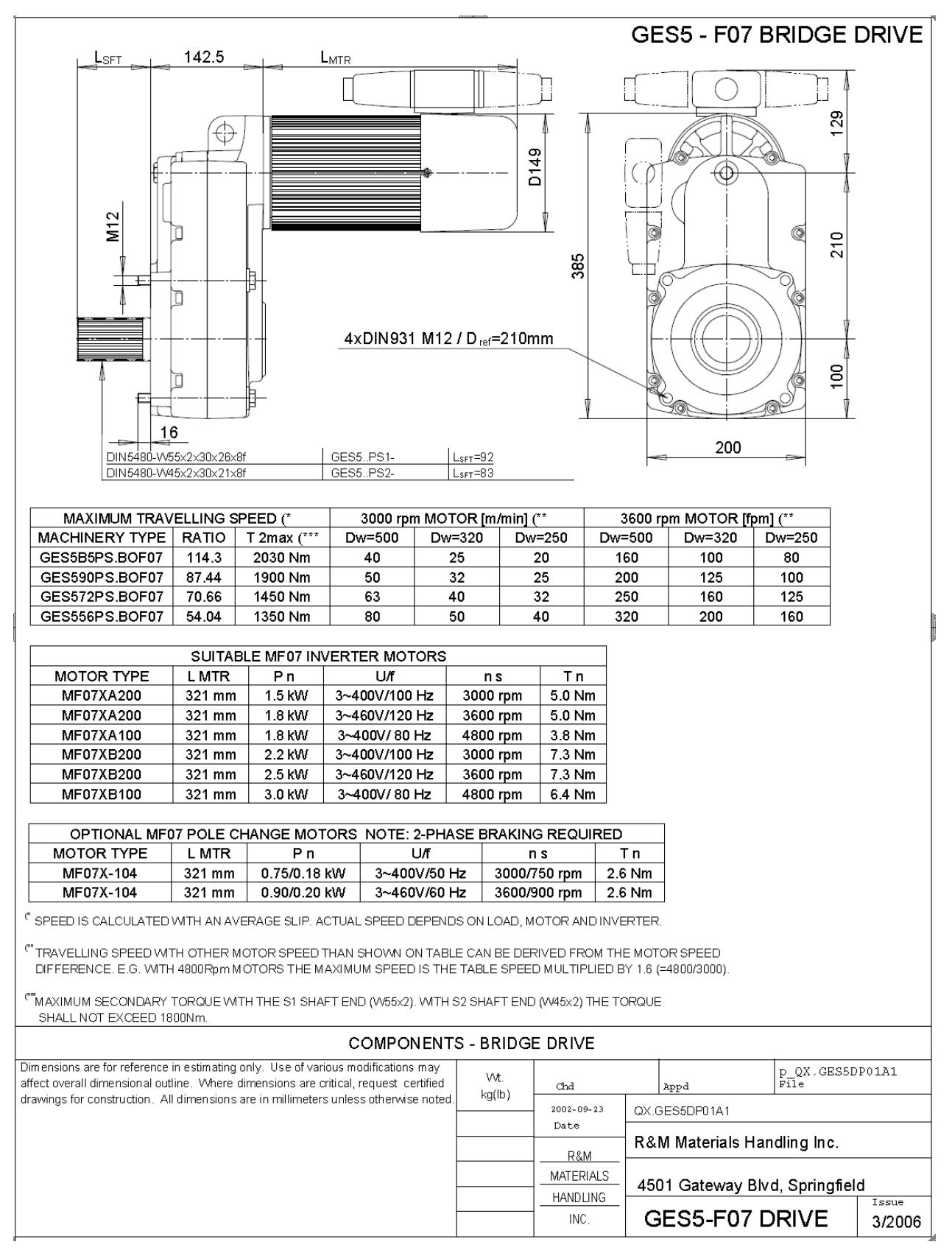

**Figura I-2. Detalles del Moto-Reductor GES-F07 de la Viga Testera RTN32B**

Fuente: R&M Materials Handling Inc. Hoist & Crane Products. 4501 Gateway Blvd. Springfield.

# **PLANOS DE DISEÑO DE LA GRÚA PÓRTICO Y TODOS SUS ELEMENTOS**

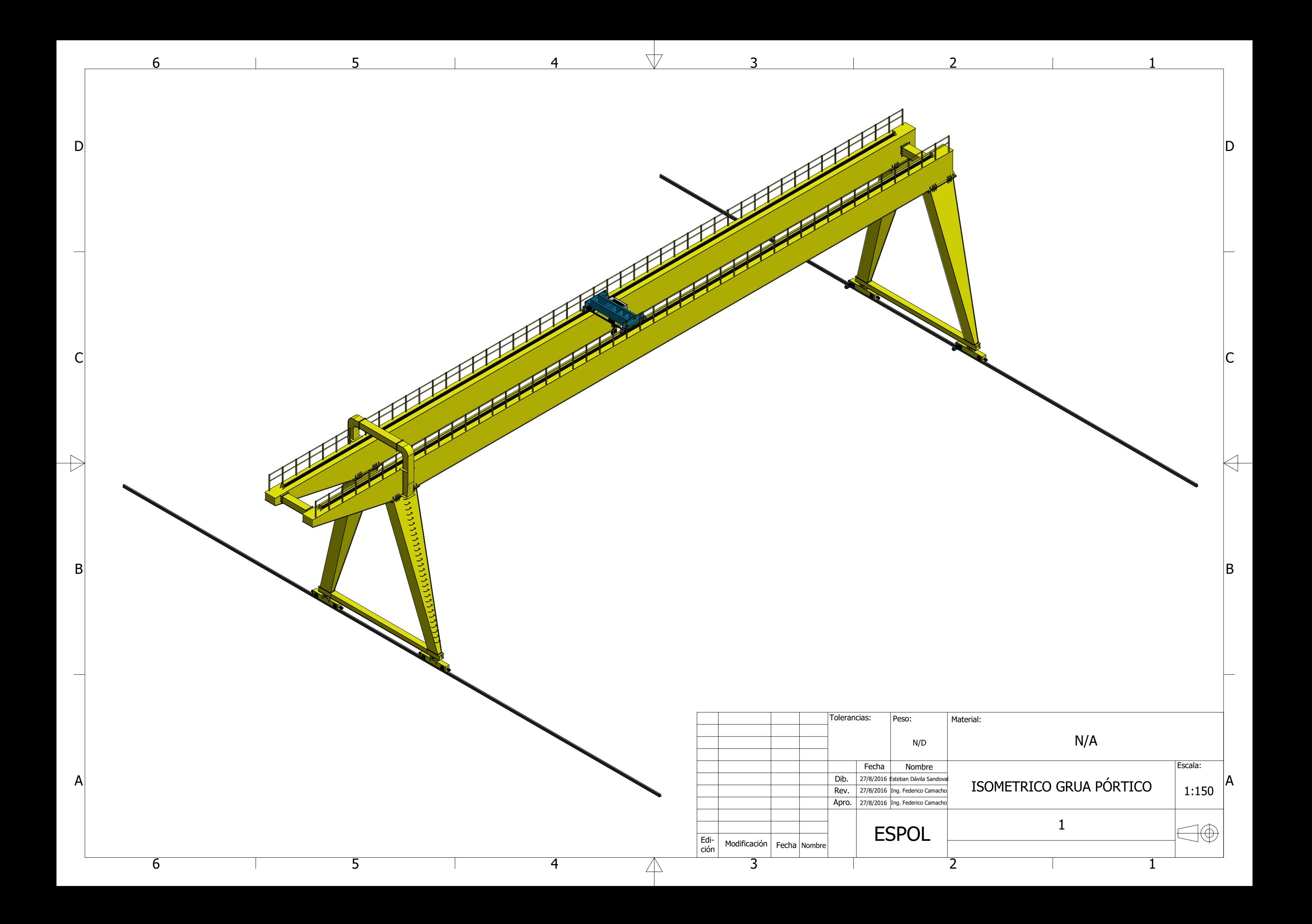

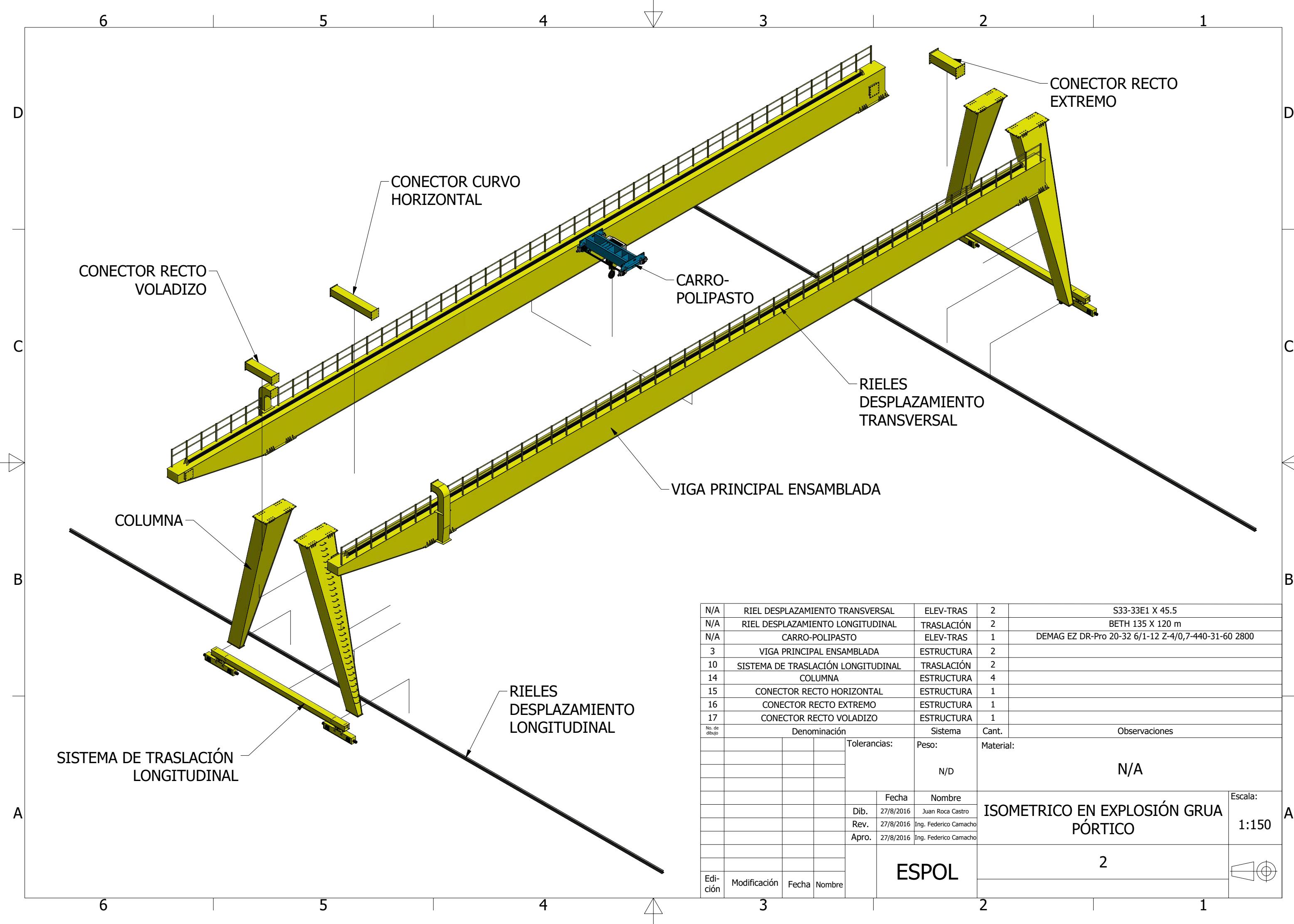

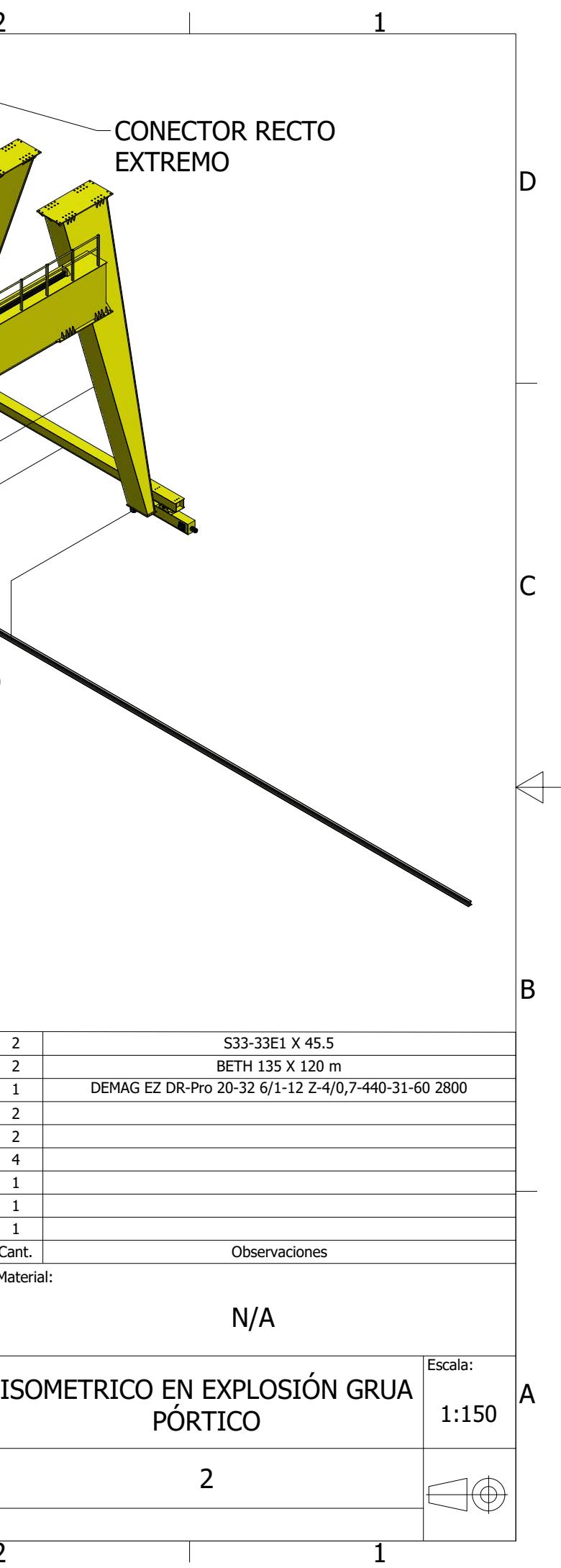

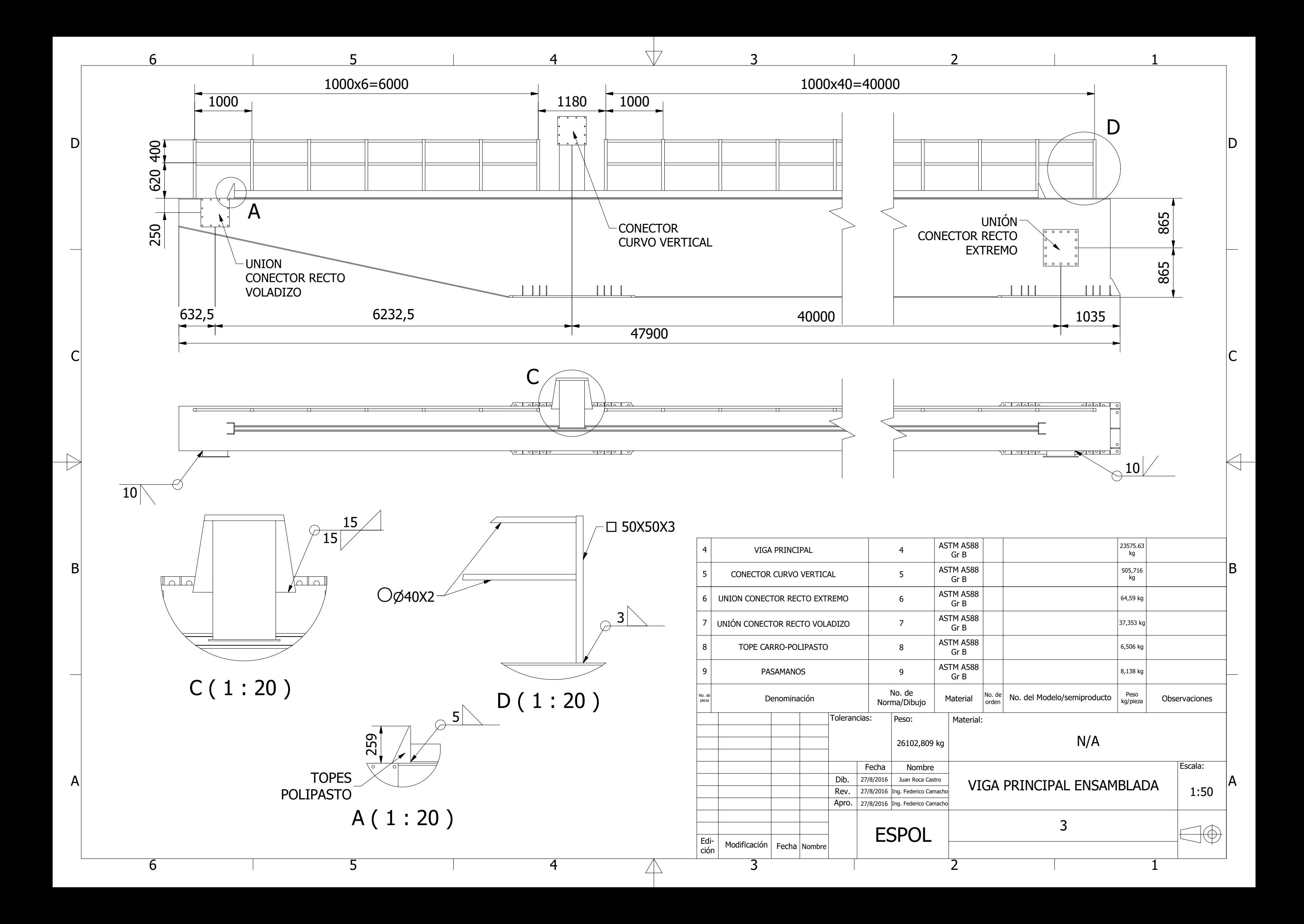

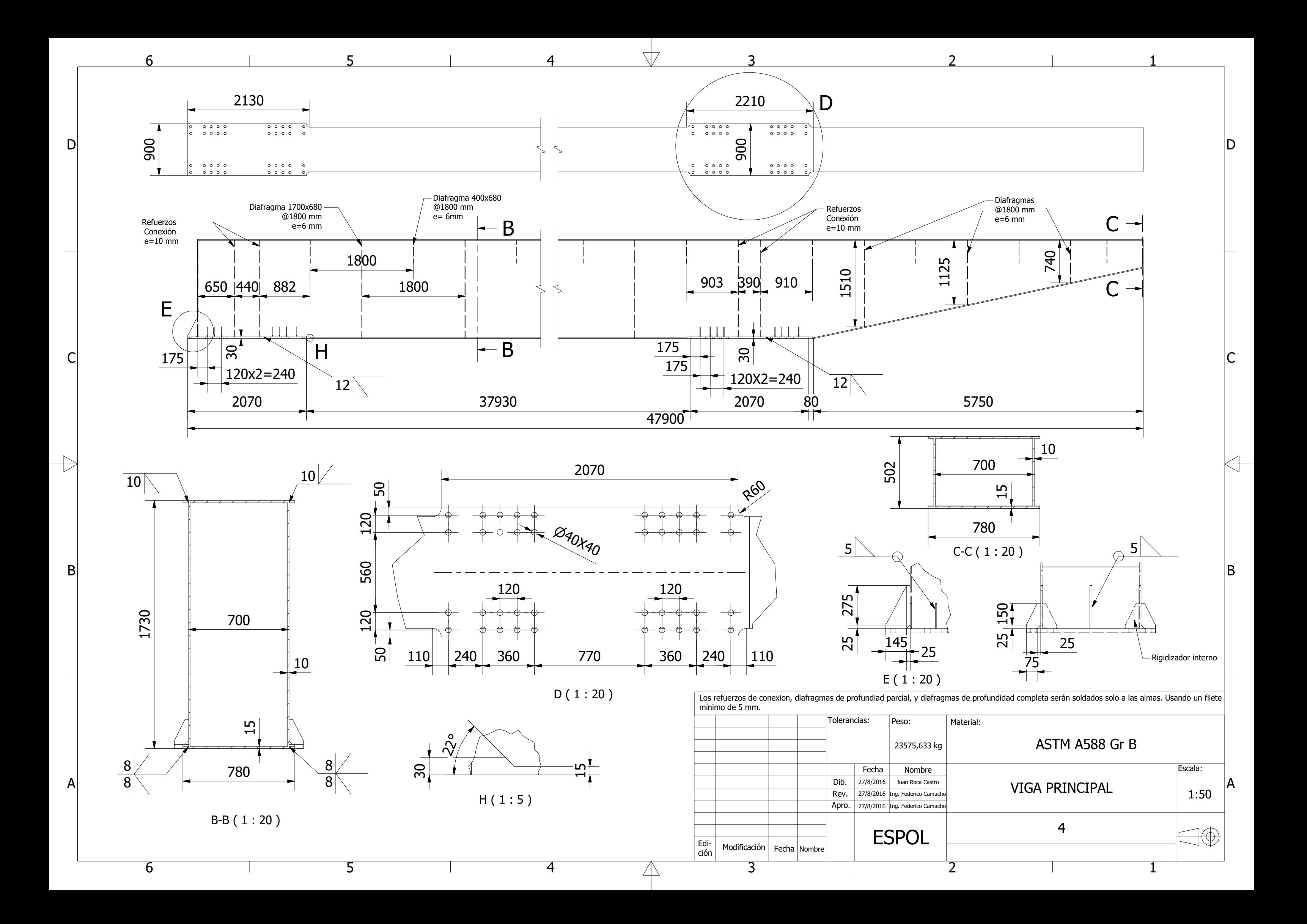
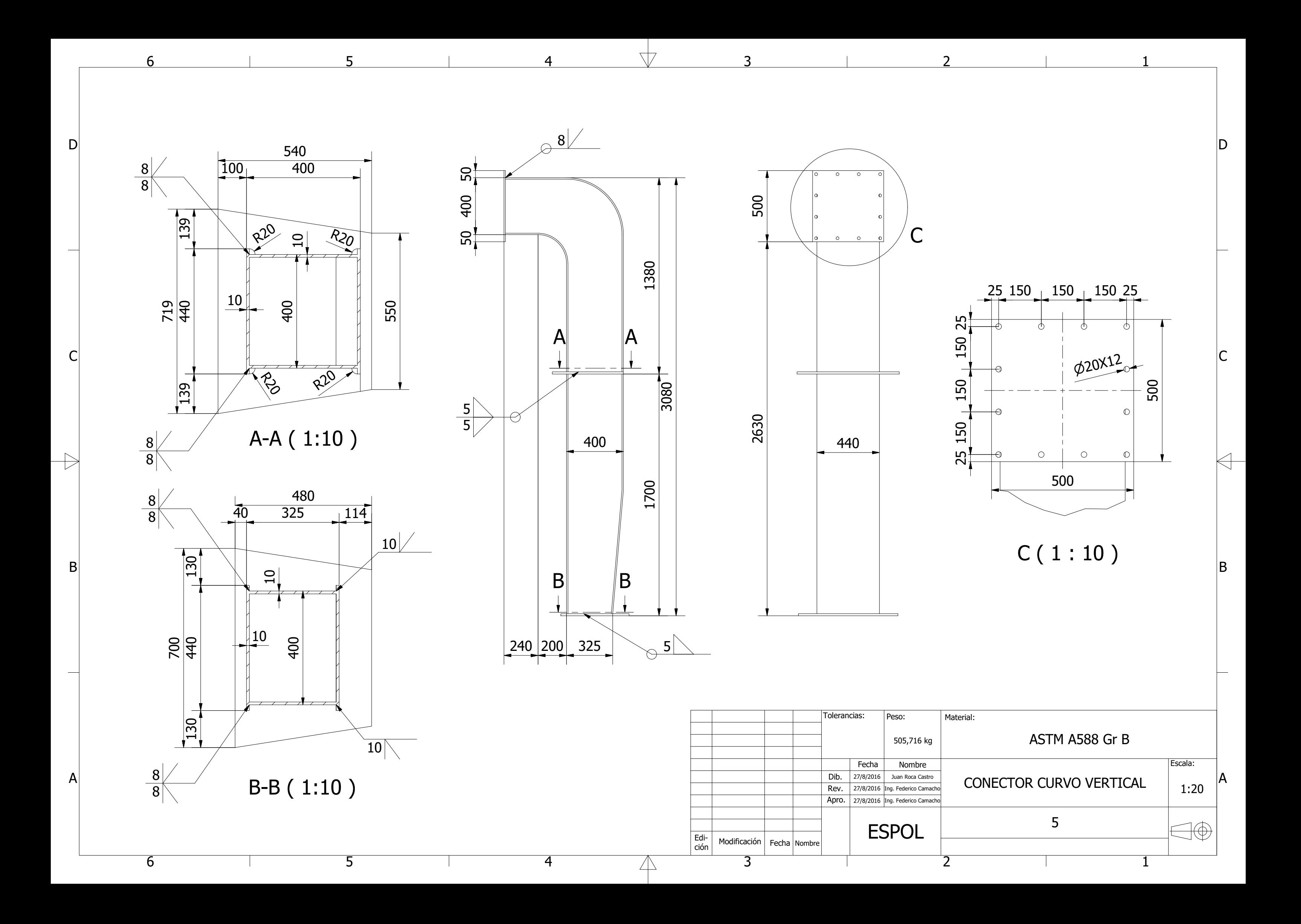

40132,5 132,5 132,5 132,540  $10$  $|10|$  $\mathcal{A}$ 10 $\Delta$  $\varphi$  $\phi$  $\varphi$ </u> 80140 $\mathbf{\Xi}$ **032X16**  $\overline{\ominus}$  $|10\rangle$ 140480-0- $\ominus$ 450 140 $15$  $\overline{\bigcirc}$  $\bigcirc$ 14<br>1  $\bigcirc$  $\varphi$  $\bigcirc$  $\oslash$ 80 $\Delta$  $\frac{150}{1}$ 60 490 60  $|8|$ 8 8 ┑ 8

 $\Gamma$ Ѣ Ħ

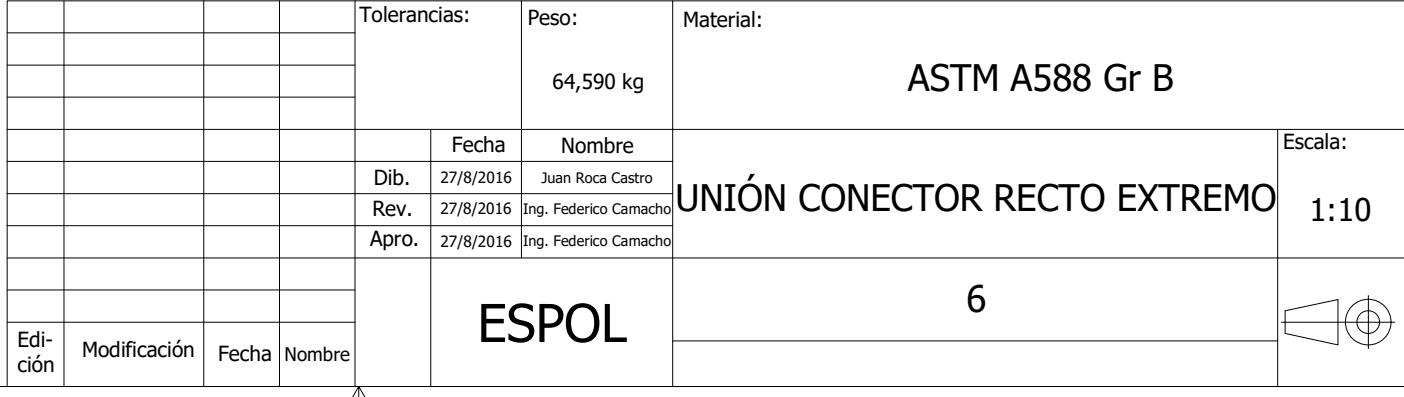

 $\mathbb{A}$ 

 $10$ 25 150 150 150 25 10  $\boxed{10}$ ם<br>25  $\overline{\phi}$  $\phi$ Ж 50150 $\phi$ 20 $\aleph$ 150400 $\circ$ 10 50<br>1  $\circ$ 50 $\circlearrowright$ 25 150 30 440 30 8 8 8 8 Tolerancias: Peso: Material: ASTM A588 Gr B 37,353 kg Escala: Fecha Nombre UNIÓN CONECTOR RECTO Dib. 25/8/2016 Juan Roca Castro 1:10 Rev. 23/8/2016 Ing. Federico Camach VOLADIZO Apro. 18/8/2016 Ing. Federico Camach 7 ESPOL Edi-Modificación Fecha Nombre ción

 $\Box$ 

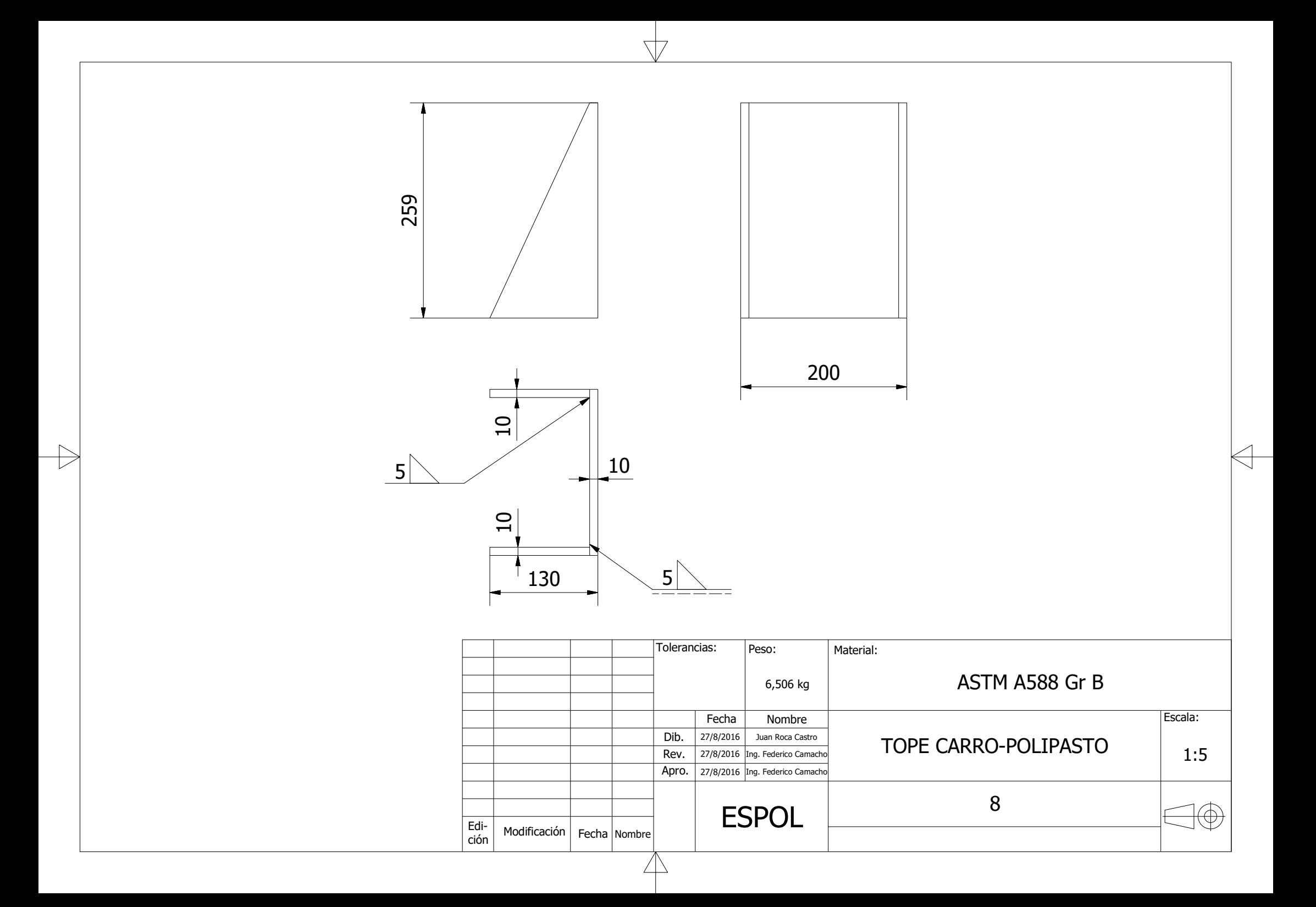

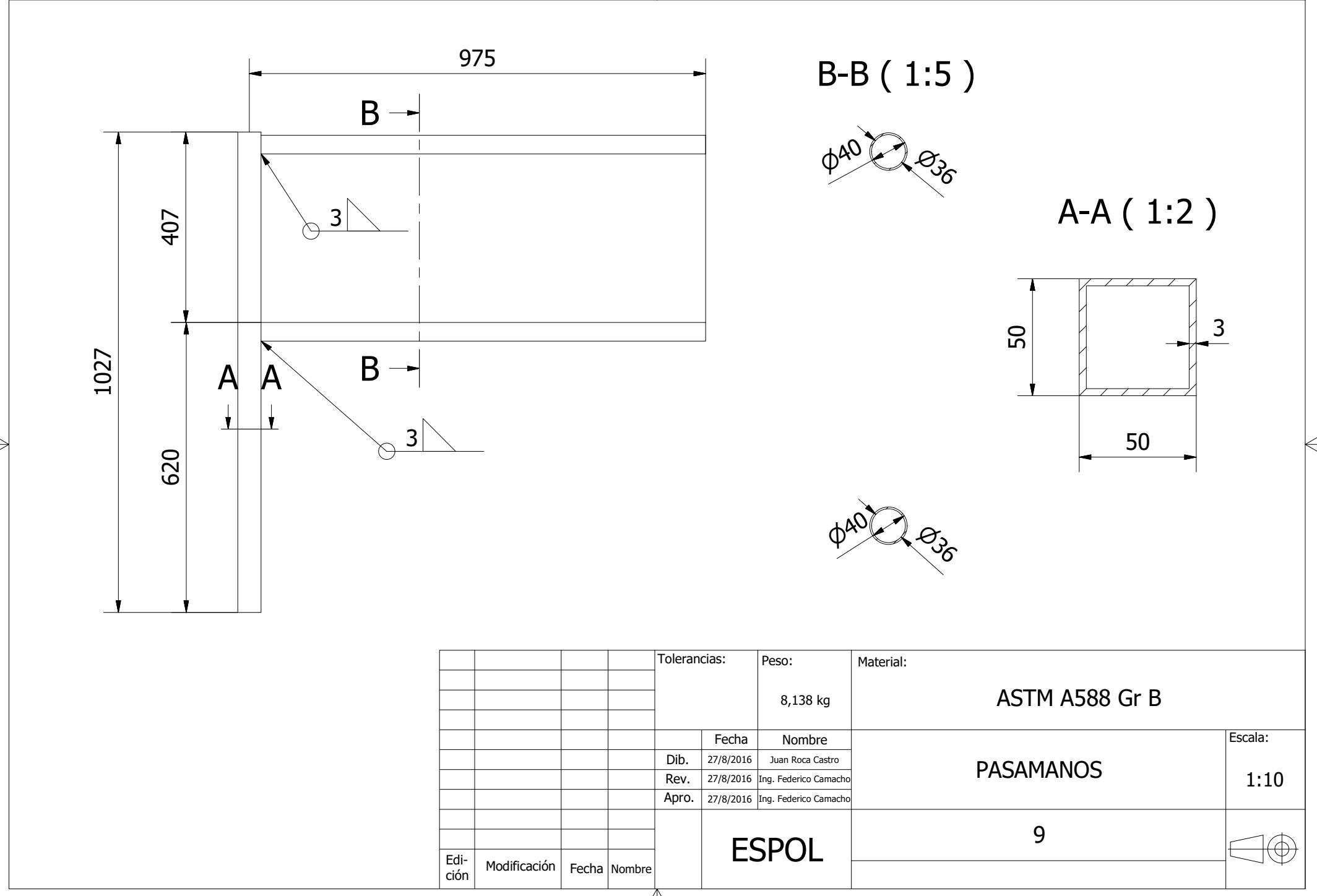

\T7

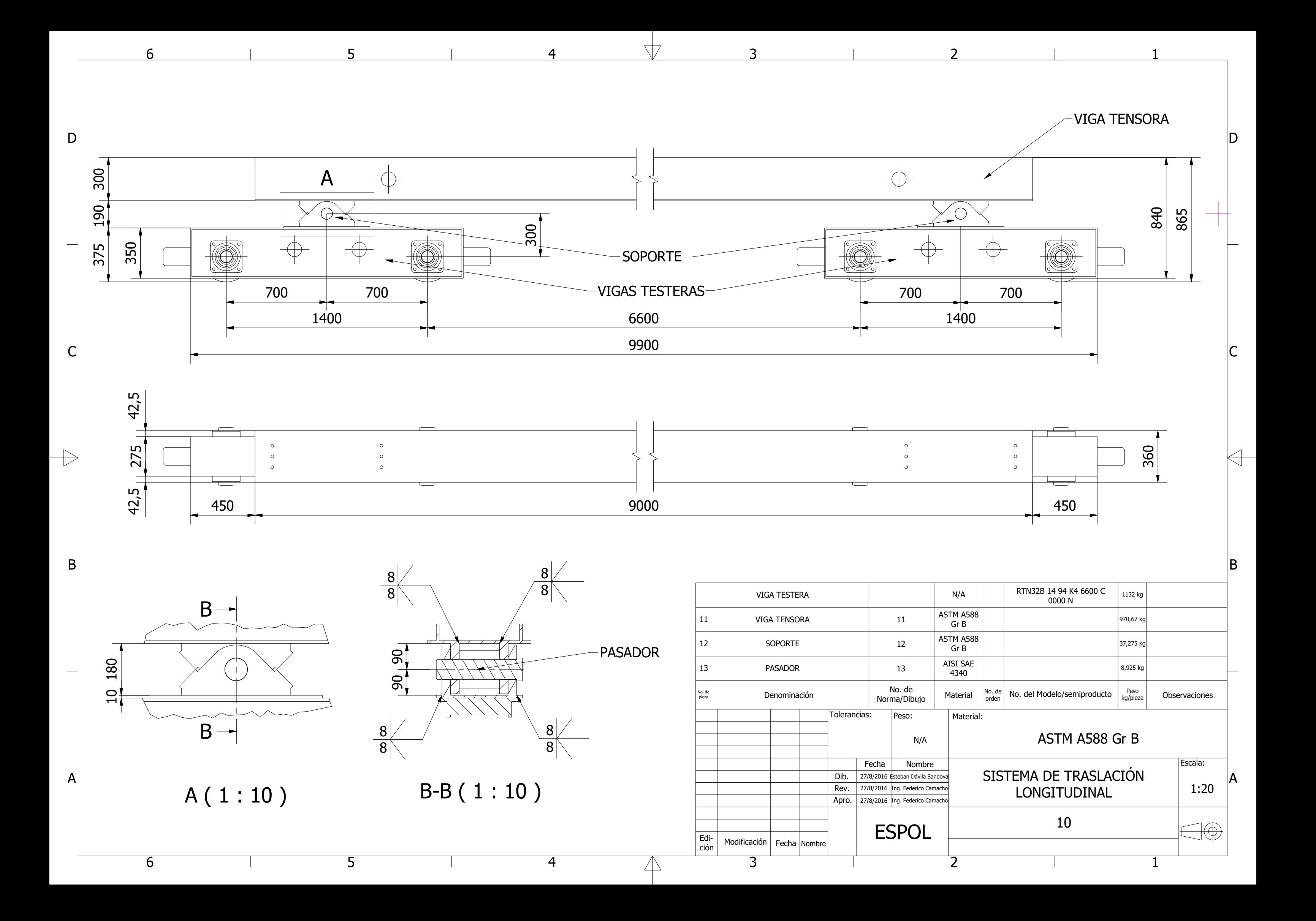

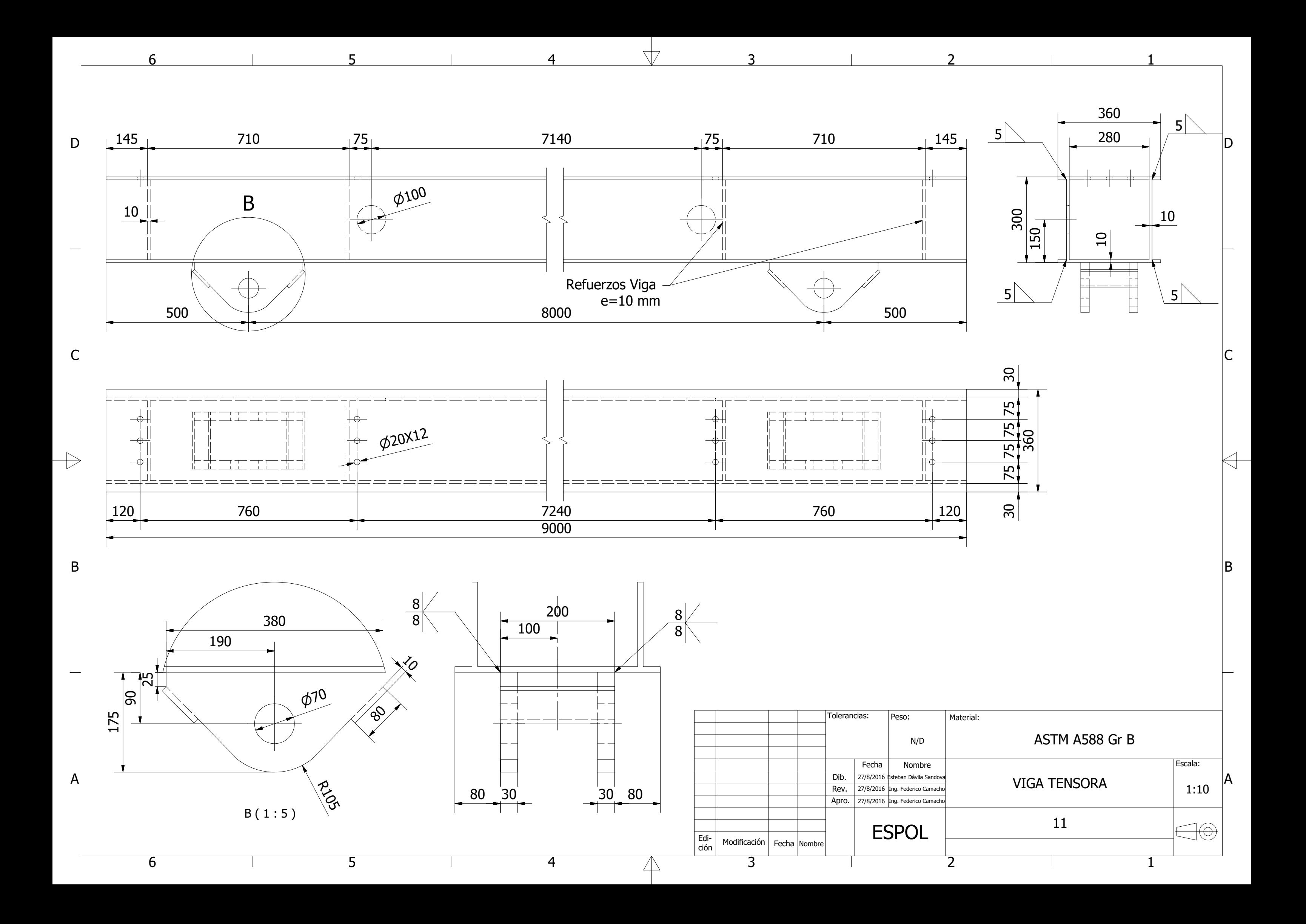

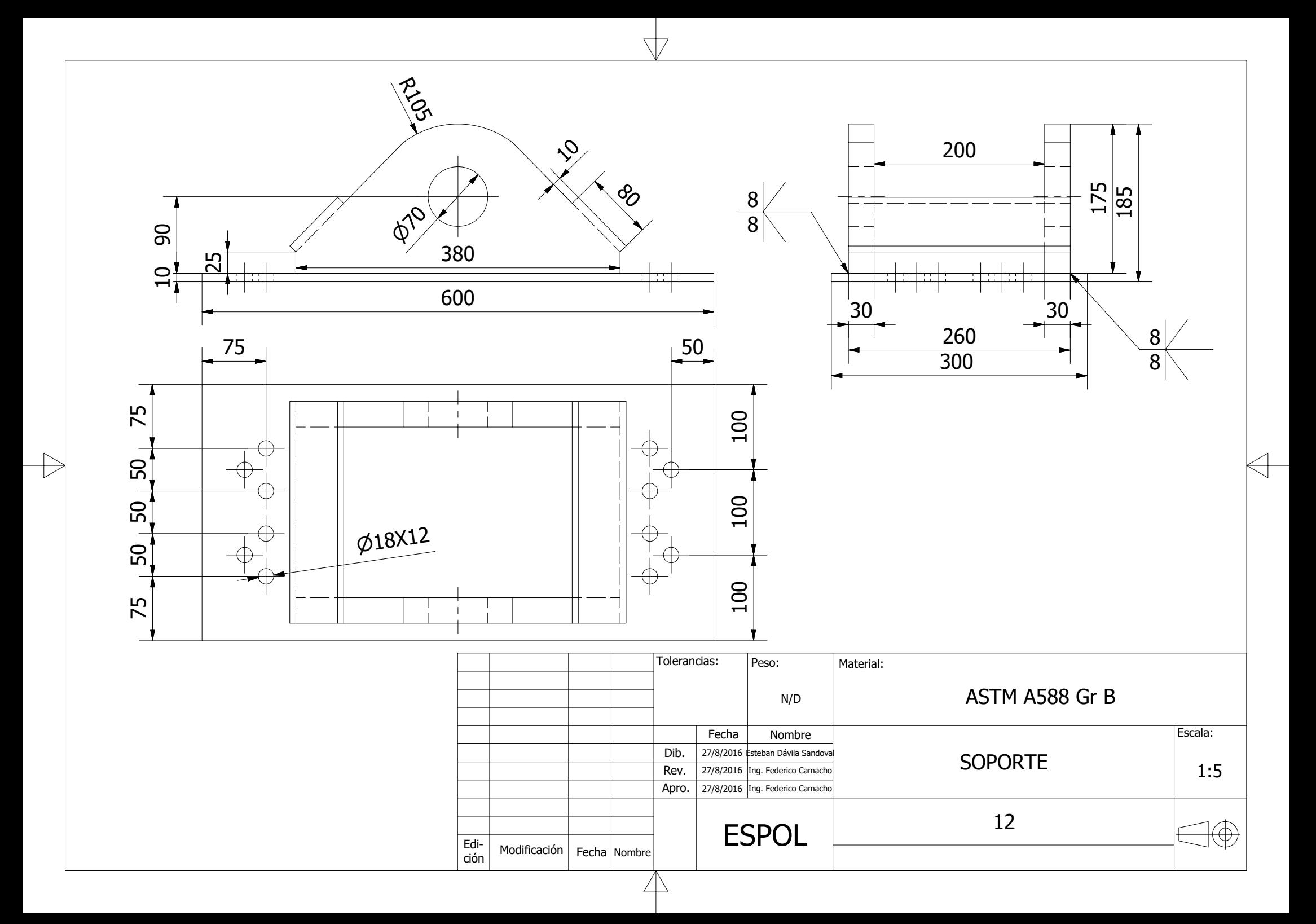

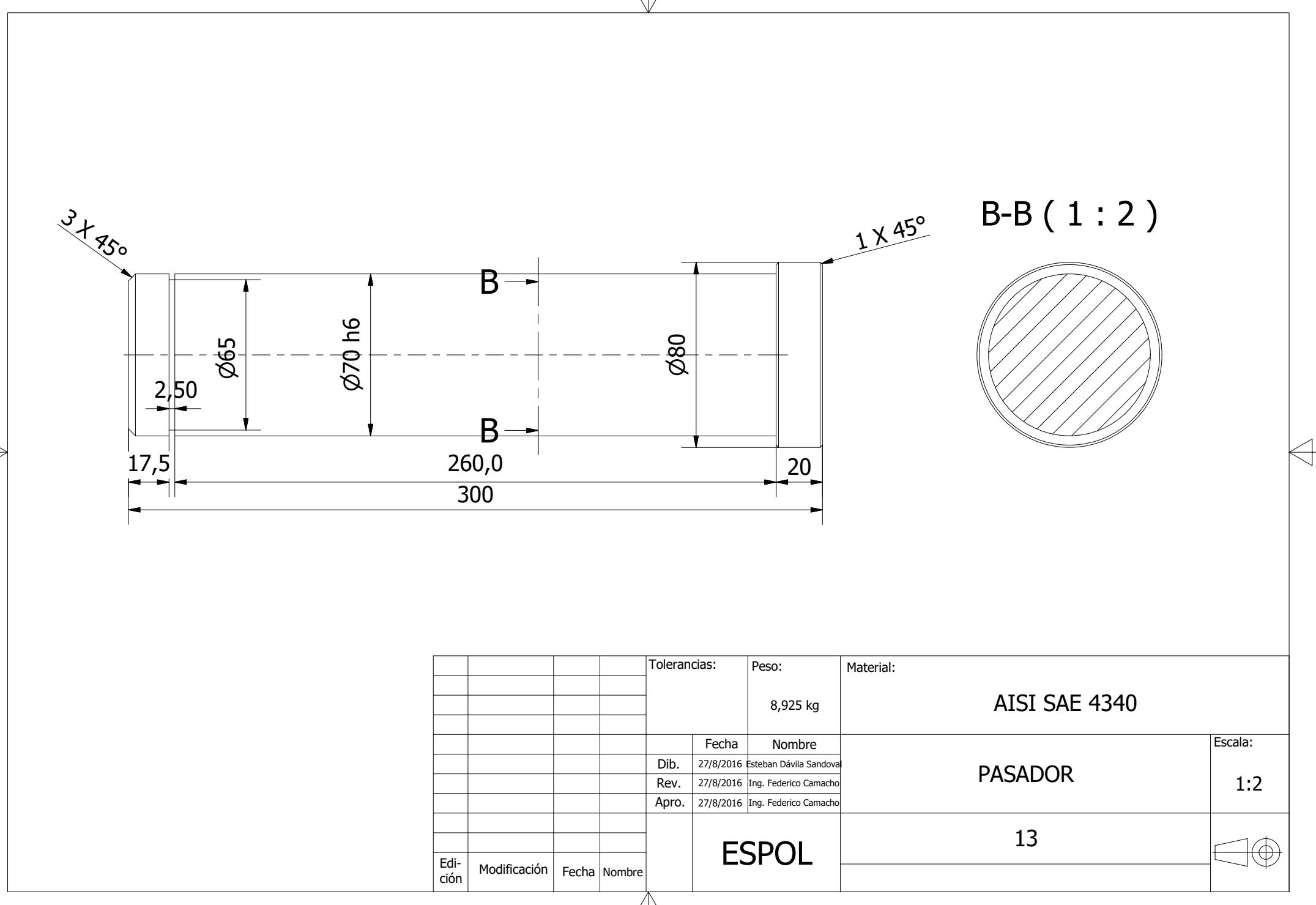

\T7

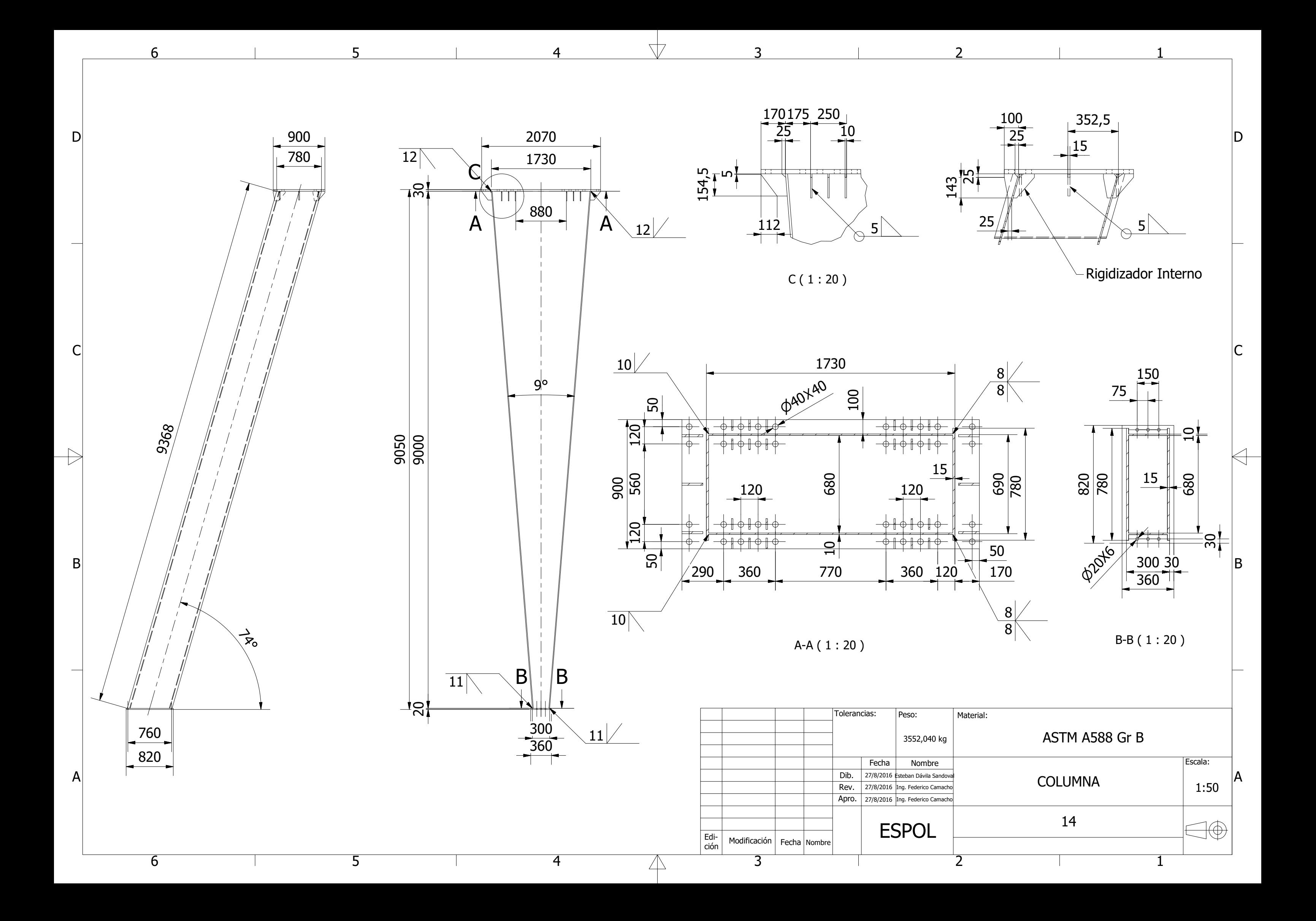

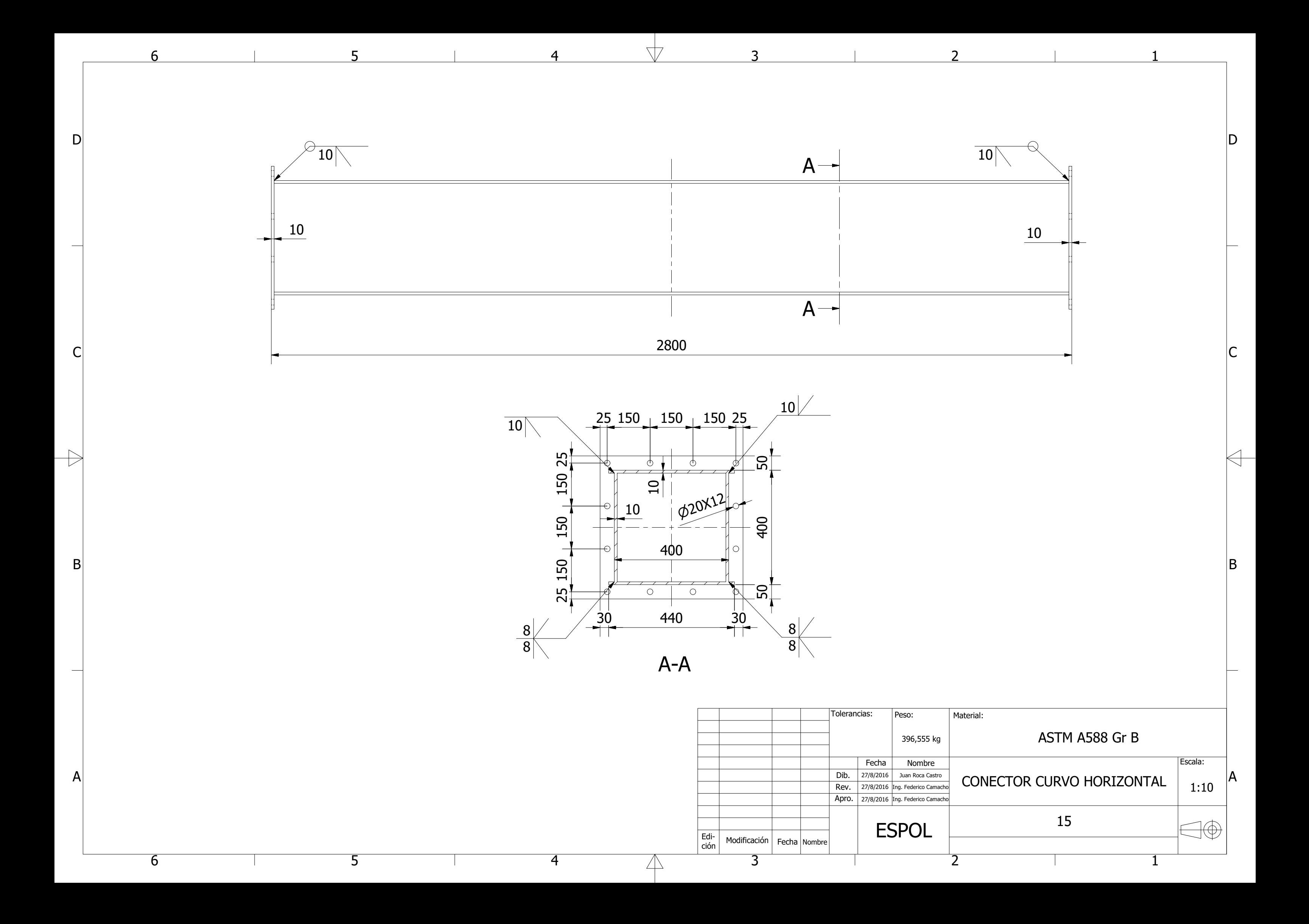

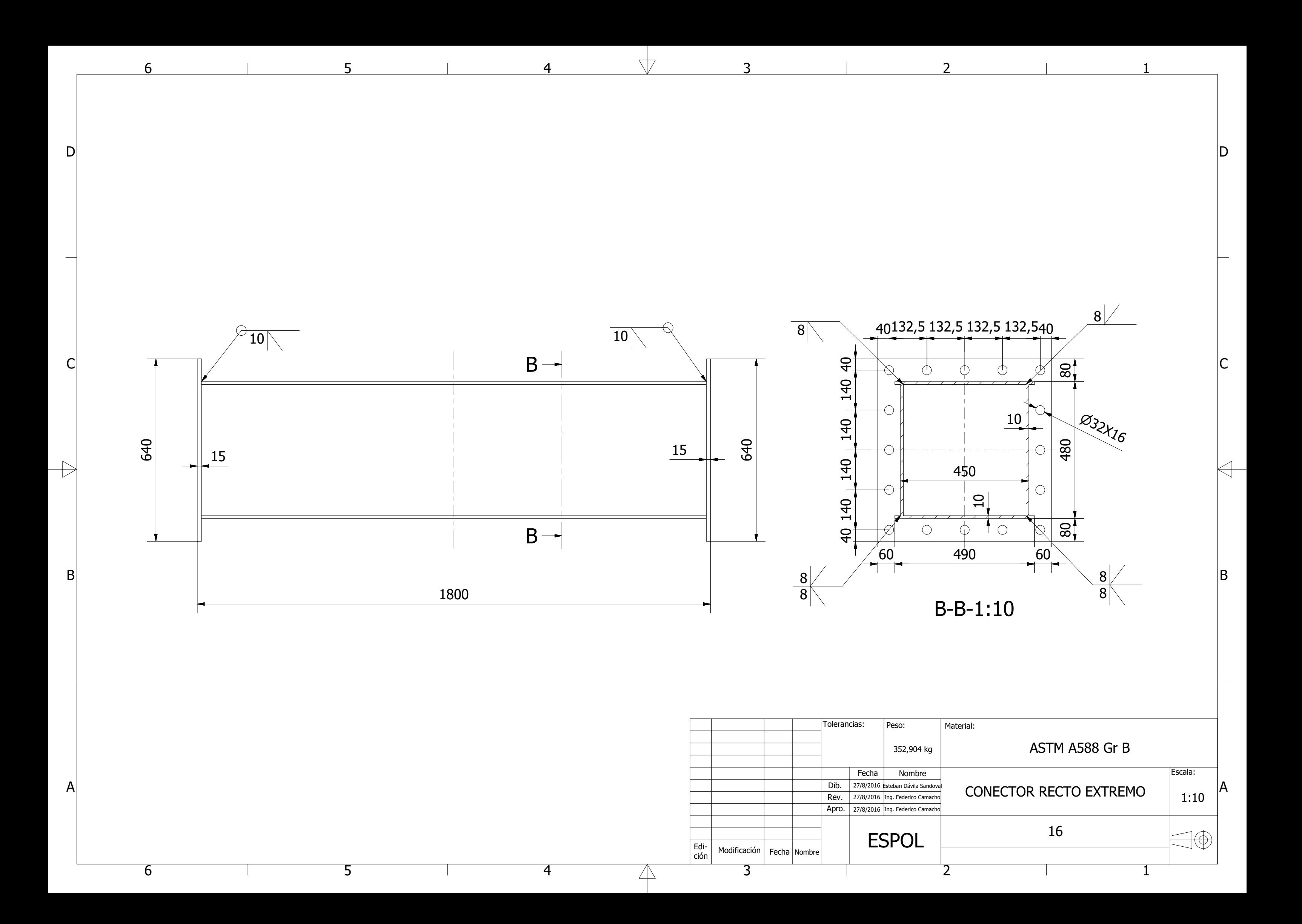

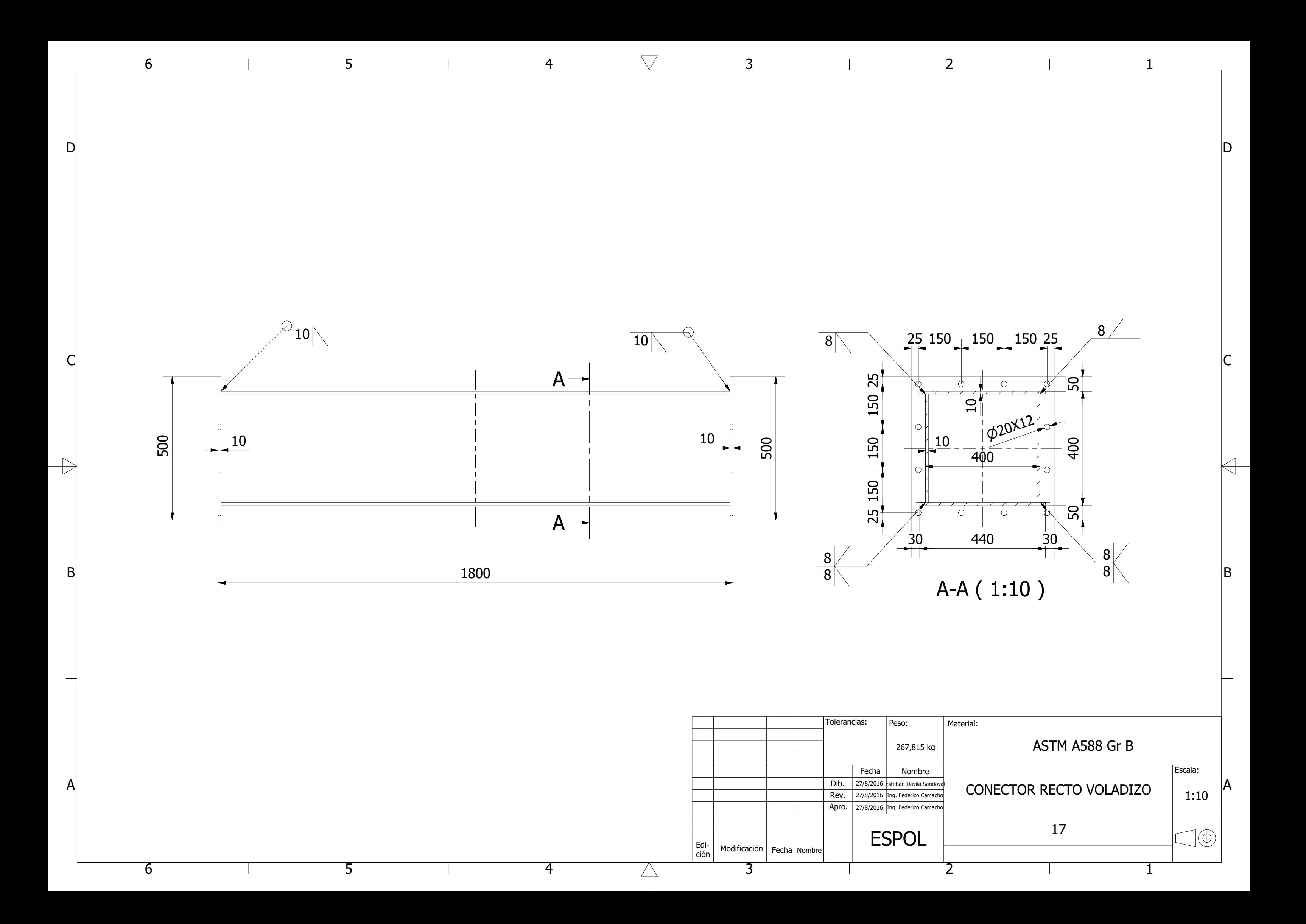